**МИНИСТЕРСТВО ОБРАЗОВАНИЯ РЕСПУБЛИКИ БЕЛАРУСЬ**

**УЧРЕЖДЕНИЕ ОБРАЗОВАНИЯ «ГОМЕЛЬСКИЙ ГОСУДАРСТВЕННЫЙ УНИВЕРСИТЕТ ИМЕНИ ФРАНЦИСКА СКОРИНЫ»**

**О. М. Демиденко, М. К. Ефимчик**

# **ФРОНТАЛЬНЫЕ ЛАБОРАТОРНЫЕ РАБОТЫ ПО ЭЛЕКТРИЧЕСТВУ И РАДИОЭЛЕКТРОНИКЕ**

ГОМЕЛЬ 2003

#### **МИНИСТЕРСТВО ОБРАЗОВАНИЯ РЕСПУБЛИКИ БЕЛАРУСЬ**

### **УЧРЕЖДЕНИЕ ОБРАЗОВАНИЯ «ГОМЕЛЬСКИЙ ГОСУДАРСТВЕННЫЙ УНИВЕРСИТЕТ ИМЕНИ ФРАНЦИСКА СКОРИНЫ»**

# **О. М. Демиденко, М. К. Ефимчик**

# **ФРОНТАЛЬНЫЕ ЛАБОРАТОРНЫЕ РАБОТЫ ПО ЭЛЕКТРИЧЕСТВУ И РАДИОЭЛЕКТРОНИКЕ**

*Допущено Министерством образования Республики Беларусь в качестве учебного пособия для студентов специальности «Автоматизированные системы обработки информации» высших учебных заведений*

ГОМЕЛЬ 2003

#### **УДК 537 + 621.37 (075.8) ББК 22.33 + 32.844Я73 Д304**

Рецензенты: кафедра электроники Белорусского государственного университета информатики и радиоэлектроники, доцент кафедры электроники, канд. техн. наук М.С. Хандогин;

профессор кафедры физической электроники Белорусского государственного университета, доктор физ.-мат. наук В.М. Борздов.

#### **Демиденко О.М.**

**Д304** Фронтальные лабораторные работы по электричеству и радиоэлектронике: Учебное пособие / О. М. Демиденко, М. К. Ефимчик. – Гомель: Учреждение образования «Гомельский государственный университет имени Франциска Скорины», 2003. – 217 с. **ISBN ……………………**

### **УДК 537 + 621.37 (075.8) ББК 22.33 + 32.844Я73**

**ISBN ………….. Демиденко О.М., Ефимчик М.К., 2003**

 **Учреждение образования «Гомельский государственный университет имени Франциска Скорины», 2003**

# **ПРЕДИСЛОВИЕ**

Давно не издавались учебные пособия по физическому практикуму и лабораторным работам в области радиоэлектроники. Поэтому мы предлагаем небольшой сборник лабораторных работ, которые были поставлены авторами по смежным дисциплинам: электричество и магнетизм (курс общей физики), основы радиоэлектроники, электротехника, технические средства электронных систем, электронные приборы. В сборник включены работы, которые легко поставить фронтальным методом. Поскольку в смысле тематики лабораторного практикума границы между упомянутыми дисциплинами объективно установить затруднительно, мы их вообще не пытаемся устанавливать. Это решение принимает ведущий преподаватель.

Тематика работ в основном ориентирована на дисциплины, изучаемые в университетах классического типа, однако это не является препятствием для их постановки и в специальных учебных заведениях. Объем учебного материала и необходимые для выполнения каждой работы затраты времени также не регламентированы. Большинство лабораторных работ рассчитано на четырехчасовое лабораторное занятие. Для выполнения всех заданий отдельных работ требуется много больше времени. Вопрос сокращения заданий или увеличения времени выполнения работы (например, 2 или даже 3 занятия) решается преподавателем.

В приложении даны краткие сведения об оборудовании учебной лаборатории для постановки описанных в пособии лабораторных работ.

# **1. Основные электрические измерения и измерительные приборы**

Цель работы: ознакомить студентов с основными методами измерения электрических величин и электроизмерительными приборами.

Оборудование: ампервольтомметр, цифровой универсальный вольтметр, генератор синусоидального напряжения, лабораторный стенд, генератор импульсного напряжения (модуль № 6), набор пассивных элементов электрической цепи (модуль № 1).

### *Сведения из теории*

Основные электрические величины: количество электричества (электрический заряд), разность потенциалов (напряжение) и ток. Когда эти величины рассматриваются в связи с определенными физическими состояниями и/или процессами, они являются функциями времени и называются электрическими сигналами. В простейшем случае эти величины в течение времени наблюдения остаются неизменными (постоянными) либо медленно изменяются. Когда имеют дело с переменными сигналами сложной формы, их часто рассматривают как сумму простых гармонических или импульсных сигналов.

К электрическим величинам относятся также параметры элементов электрических цепей: сопротивление, емкость, индуктивность. Измерение этих и других параметров и характеристик цепей осуществляют путем измерения параметров испытательного сигнала на входе и выходе цепи с последующим сравнением результатов. Поэтому в практике электрических измерений используются два вида приборов: 1) непосредственно измерительные приборы, предназначенные для измерения параметров сигналов; 2) измерительные приборы, предназначенные для генерирования испытательных сигналов с известными характеристиками. К первому виду приборов относятся приборы для измерения напряжения, тока и заряда, а также электронные осциллографы. Ко второму – генераторы синусоидальных и импульсных сигналов, калиброванные источники напряжения и тока. Существуют также комбинированные приборы, содержащие элементы и первого и второго вида, например, омметры.

Измерение напряжения и тока производят с помощью электромеханических вольтметров и амперметров, а также электронных аналоговых и цифровых вольтметров.

В каждом электромеханическом измерительном приборе имеются: преобразователь измеряемой величины в механическое усилие, действующее на подвижную часть прибора; устройство (обычно пружина), создающее противодействующее усилие; демпфер, предотвращающий колебания указателя после изменения показания прибора. По принципу преобразования электромагнитной энергии измеряемого сигнала в механическую энергию подвижной части прибора различают следующие основные системы приборов: магнитоэлектрическую, электромагнитную, электродинамическую и электростатическую.

**Магнитоэлектрические** приборы – это приборы, в которых устройство для создания отклоняющего усилия состоит из неподвижного постоянного магнита и легкой подвижной катушки (рамки), по которой протекает ток, возбуждаемый измеряемым сигналом. Принцип действия магнитоэлектрических приборов основан на взаимодействии поля постоянного магнита с проводником (катушкой, рамкой), по которому протекает измеряемый ток. При этом согласно закону Ампера возникает отклоняющее усилие, пропорциональное измеряемому току. Некоторые магнитоэлектрические приборы наоборот имеют неподвижную катушку и подвижный магнит. Непосредственно магнитоэлектрические приборы применяют только для измерения малых токов (микроамперы, миллиамперы) или малых напряжений (милливольты). В качестве амперметров они применяются с присоединенными параллельно шунтами, а в качестве вольтметров – с присоединенными последовательно добавочными резисторами.

Особо чувствительные магнитоэлектрические приборы называются гальванометрами. Магнитоэлектрические приборы применяются для измерений в цепях постоянного тока. В сочетании с выпрямителями ими измеряют средневыпрямленные значения тока и напряжения.

**Электромагнитные** приборы – это приборы, в которых устройство для создания отклоняющего усилия состоит из катушки, по которой протекает измеряемый ток, и ферромагнитного сердечника, связанного с указателем. Принцип действия приборов электромагнитной системы основан на взаимодействии магнитного поля катушки с подвижным ферромагнитным сердечником. Отклоняющее усилие пропорционально квадрату измеряемого тока, поэтому такими приборами можно измерять среднеквадратическое (эффективное, действующее) значение переменного тока, а также постоянный ток. Электромагнитные приборы, снабженные дополнительной катушкой для компенсации влияния внешних магнитных полей, называются астатическими.

Электродинамические приборы - это приборы, в которых отклоняющее усилие создается в результате взаимодействия магнитных полей неподвижной и подвижной катушек, по которым протекает измеряемый ток. Показания прибора пропорциональны квадрату измеряемого тока. Для уменьшения влияния внешних магнитных полей эти приборы часто делают астатическими.

**Электростатические** приборы основаны на кулоновском взаимодействии двух электрически заряженных тел. Конструктивно они выполняются в виде неподвижной и подвижной пластин, к которым подводится измеряемое напряжение. Электростатические вольтметры и киловольтметры измеряют постоянное и переменное (среднеквадратическое значение) напряжение любой формы. Электростатические вольтметры отличаются очень большим входным сопротивлением и широким частотным диапазоном (до 50 МГц). Их основные недостатки - это малая чувствительность и изменение емкости в процессе измерения.

Электронные цифровые вольтметры основаны на преобразовании измеряемого напряжения в цифровой код, который высвечивается на индикаторе в виде десятичного числа. Известно много способов такого преобразования. Широкое распространение получили вольтметры с преобразователями двойного интегрирования (рис. 1.1). На первом этапе интегрирования за фиксированный отрезок времени t<sub>0</sub>-t<sub>1</sub> высококачественный конденсатор заряжается до напряжения, пропорционального измеряемому напряжению  $U_{\text{max}}$ . На втором этапе интегрирования  $(t_1 - t_2^{\prime}, t_1 - t_2^{\prime}, ...)$  этот конденсатор разряжается стабильным током, а электронный счетчик в это время подсчитывает импульсы, поступающие на его вход с постоянным периодом Т<sub>0</sub>. Параметры электрических цепей вольтметра выбирают так, что каждый раз после завершения второго этапа интегрирования на индикаторе счетчика высвечивается число, равное измеряемому напряжению в соответствующем масштабе (В, мВ, мкВ). Современные универсальные цифровые вольтметры часто снабжаются дополнительными устройствами, позволяющими измерять в широких пределах напряжение, ток, сопротивление и даже температуру элементов электрической цепи, а также выдавать результаты непосредственно на ЭВМ.

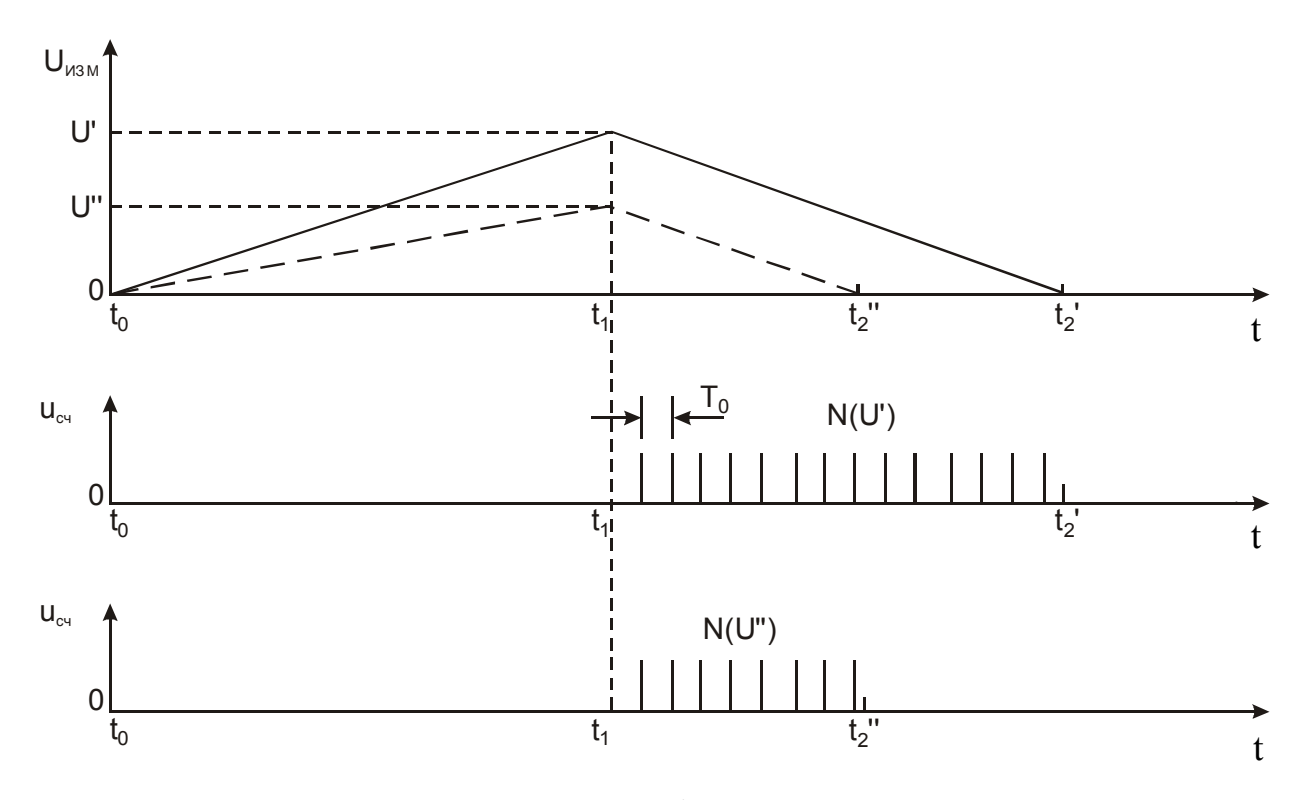

Рис. 1.1. К принципу работы цифрового вольтметра двойного интегрирования

Измерительные генераторы напряжения синусоидальной формы используются для получения напряжения нужной частоты и амплитуды.

Существуют генераторы низкочастотные (20 Гц ... 200 кГц), высокочастотные (100 кГц... 30 МГц), а также инфранизкочастотные и сверхвысокочастотные.

Импульсный генератор - это устройство, на выходных клеммах которого напряжение  $u_{\text{BBX}}$  изменяется во времени скачкообразно от нуля до некоторого заданного значения U. Простейший импульсный генератор можно представить как переключатель (рис. 1.2, а), соединяющий сигнальную выходную клемму попеременно то с шиной заземления, то с источником напряжения U. В результате выходное напряжение изменяется, как показано на рис. 1.2, б. Электронные импульсные генераторы отличаются тем, что вместо механического, в них используется электронный автоматический переключатель.

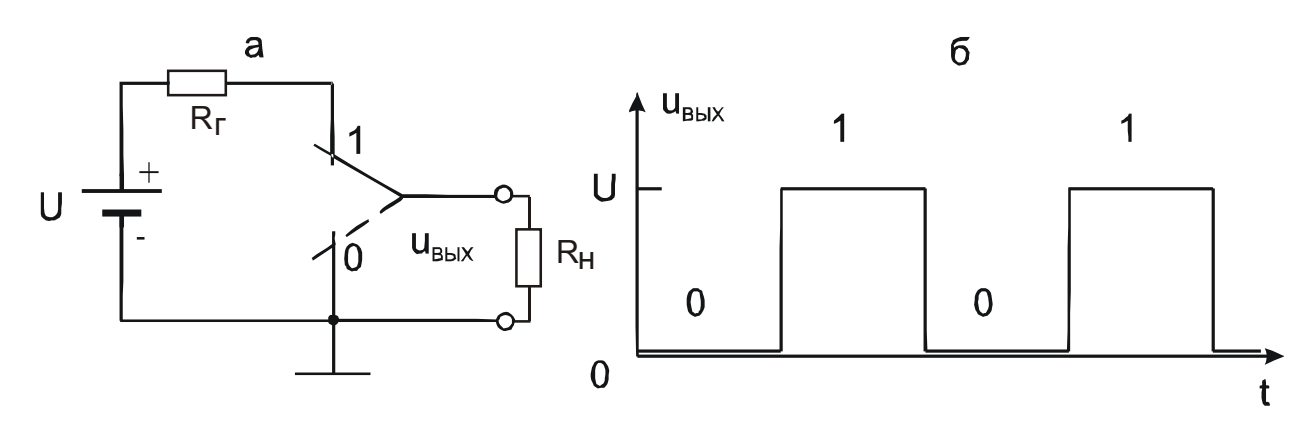

Рис. 1.2. К пояснению принципа работы импульсного генератора: положениям "0" и "1" переключателя (а) соответствуют участки "0" и "1" графика зависимости от времени выходного напряжения  $u<sub>bbX</sub>$  (б)

Генераторы можно разделить на источники напряжения и источники тока. Источником напряжения называется источник постоянного или переменного напряжения u<sub>r</sub>, не зависящего от сопротивления нагрузки. Для этого менного направления  $\epsilon_1$ ,  $\epsilon_2$  –  $\epsilon_3$  –  $\epsilon_4$ ,  $\epsilon_5$  –  $\epsilon_6$  –  $\epsilon_7$  –  $\epsilon_8$  –  $\epsilon_7$  –  $\epsilon_8$  –  $\epsilon_8$  –  $\epsilon_8$  –  $\epsilon_8$  –  $\epsilon_8$  –  $\epsilon_8$  –  $\epsilon_8$  –  $\epsilon_8$  –  $\epsilon_8$  –  $\epsilon_8$  –  $\epsilon_8$  –  $\epsilon_8$  –  $\epsilon_8$  –  $\epsilon_$ должно быть пренебрежимо малым по сравнению с сопротивлением нагруз-

ки. Источником тока называется источник постоянного или переменного тока *i*<sub>г</sub>, не зависящего от сопротивления нагрузки. Выходное дифференциальное сопротивление источника тока должно быть много большим максимального сопротивления нагрузки.

#### Задания и методические рекомендации

1. Под руководством преподавателя изучите технические описания имеющихся на рабочем месте измерительных приборов (кроме осциллографа). Обратите внимание на приведенные в описаниях или паспортах приборов

погрешности измерения, их следует учитывать при записи и обработке результатов лабораторного эксперимента.

2. Измерьте напряжение на всех гнездах панели лабораторного стенда и зарисуйте в своей рабочей тетради карту напряжений.

3. Выполните заданные преподавателем контрольные упражнения.

# *Контрольные вопросы*

1. Назовите основные системы электромеханических измерительных приборов и укажите их определяющие признаки.

2. Каким системам электромеханических измерительных приборов присуща пропорциональность отклонения подвижной части квадрату тока? Каким – первой степени тока?

3. Приведите основные технические характеристики цифрового вольтметра, имеющегося на рабочем месте.

# **2. Электронный осциллограф**

Цель работы: ознакомиться с физическими основами функционирования электронного осциллографа, научиться пользоваться осциллографом как универсальным измерительным прибором для наблюдения формы сигналов и измерения их характеристик.

Оборудование: электронный осциллограф, низкочастотный генератор напряжения, лабораторный стенд, импульсный генератор (модуль № 6), линия задержки (модуль № 12), набор пассивных элементов электрической цепи (модуль  $\mathbb{N}$ <sup>0</sup> 1).

# *Сведения из теории*

Электронный осциллограф служит для наблюдения и/или регистрации электрических сигналов и измерения их характеристик. Он является одним из наиболее универсальных измерительных приборов.

Любой электронный осциллограф состоит из электронно-лучевой трубки (ЭЛТ), канала *Х* горизонтального отклонения луча и канала *Y* вертикального отклонения луча (рис. 2.1). Исследуемые электрические сигналы через вход *Y* подаются в канал вертикального отклонения луча. Развертка во времени по оси *Х* осуществляется пилообразным напряжением генератора развертки, усиленным усилителем канала *Х*. Нужная скорость развертки устанавливается соответствующим переключателем, шкала которого оцифрована в единицах "время/деление" (с/дел, мс/дел, мкс/дел). Неподвижность изображения на экране обеспечивается синхронизатором, совмещающим начало развертки с определенным уровнем или фазой исследуемого процесса. С помощью переключателя П2 можно отключить напряжение развертки и подключить вход усилителя *Х* к соответствующему разъему. Это создает возможность наблюдать на экране кривую функциональной зависимости между напряжениями, поданными на входы *Х* и *Y*.

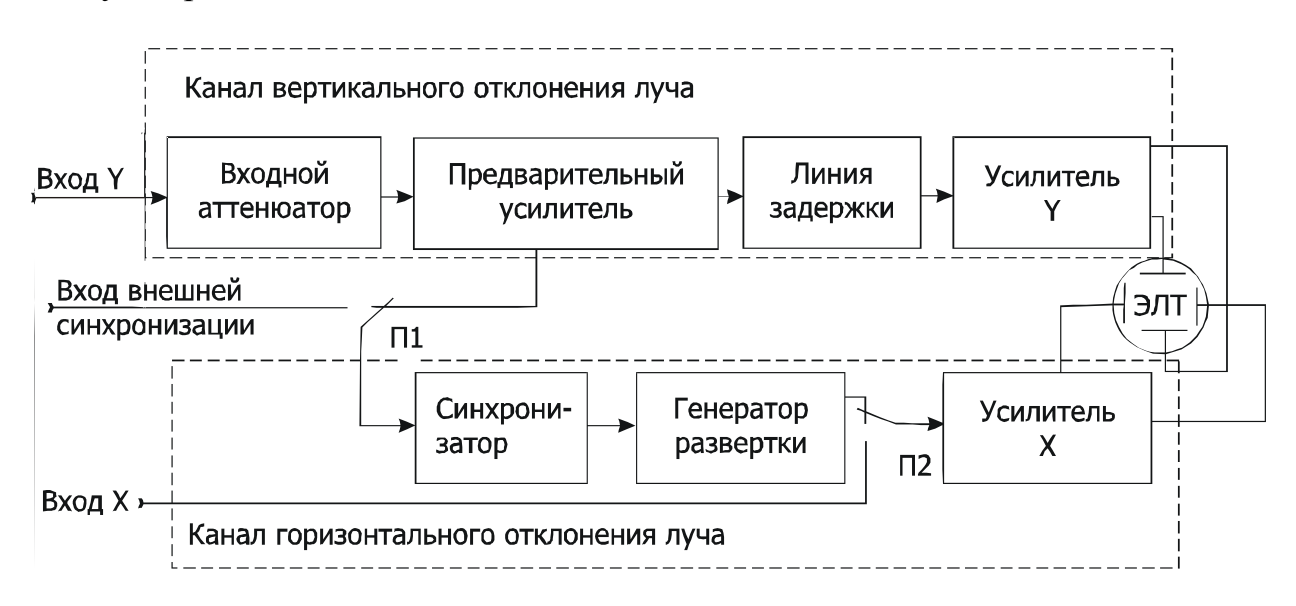

#### **Рис. 2.1.** Упрощенная структурная схема осциллографа

Канал вертикального отклонения *Y* обеспечивает согласование уровня исследуемого сигнала с чувствительностью пластин вертикального отклонения луча ЭЛТ. Это обычно достигается при постоянном коэффициенте усиления выбором степени ослабления входного аттенюатора, указатель переключателя которого оцифрован в вольтах на деление (В/дел). Линия задержки компенсирует время запаздывания начала развертки при ее запуске исследуемым сигналом.

Электронно-лучевая трубка - это вакуумная колба, внутри которой расположены электронная пушка, отклоняющие пластины и люминесцентный экран (рис. 2.2). Электронная пушка испускает пучок электронов (электронный луч), сфокусированный на покрытый изнутри люминофором стеклянный экран. Ударяясь о поверхность экрана, электроны возбуждают свечение люминофора, которое и наблюдается с внешней стороны экрана как световое пятно (точка). При постоянной средней скорости электронов луча в момент соударения координаты (x, y) светового пятна определяются напряженностью электрических полей в пространстве между отклоняющими пластинами (*Е<sup>X</sup>* и *ЕY*), расположенными между электронной пушкой и экраном.

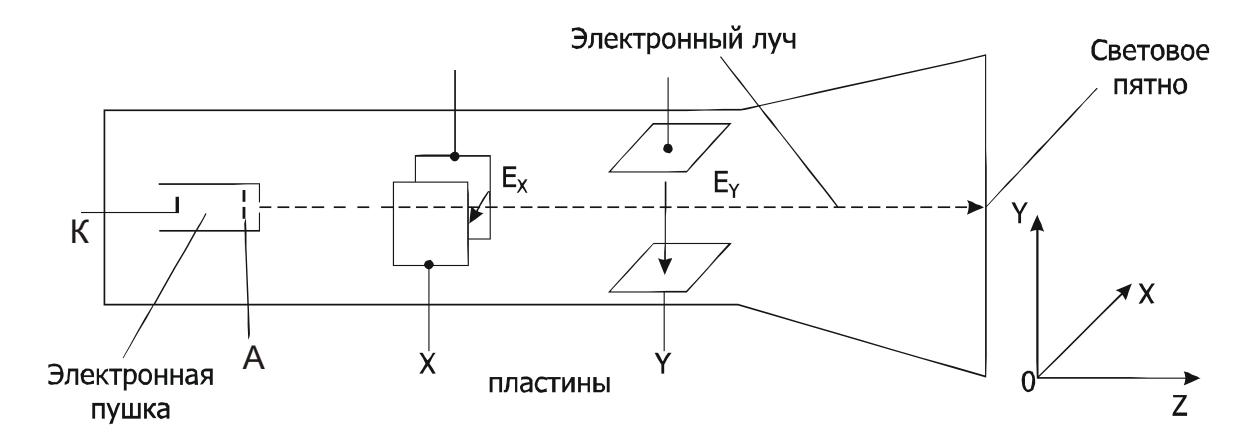

**Рис. 2.2.** Схема получения светового пятна на экране электронно-лучевой трубки

В пространство между отклоняющими пластинами (рис. 2.3) электрон влетает вдоль оси трубки со скоростью v<sub>z</sub>, которая определяется соотношением:

$$
\frac{1}{2}mv_z^2 = qU_{AK} \t\t(2.1)
$$

где *m* – масса электрона,  $q$  – его заряд,  $U_{AK}$  – разность потенциалов между ускоряющим анодом и катодом электронной пушки.

Пролетая в поперечном электрическом поле  $E<sub>X</sub>$  отклоняющих пластин, электрон дополнительно получает поперечный импульс

$$
m\mathbf{v}_x = qE_x \Delta t = q\frac{U_x}{d}\Delta t \,,\tag{2.2}
$$

где  $U_x$  – разность потенциалов между отклоняющими пластинами,  $d$  – расстояние между пластинами,  $\Delta t = \frac{l}{V_z}$  – время пролета электрона в поле пластин,  $l$  - длина пластин вдоль оси Z трубки.

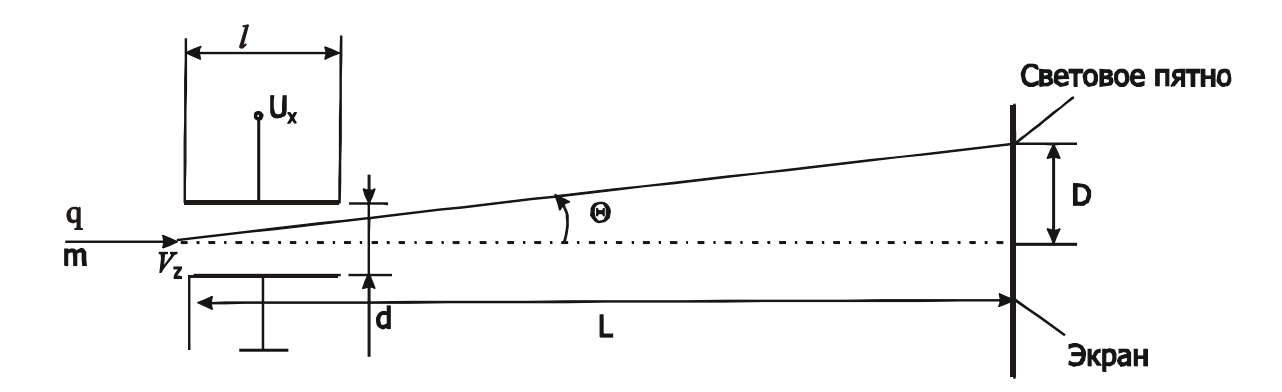

Рис. 2.3. Изменение траектории электрона под действием электрического поля отклоняющих пластин

При вылете электрона из пространства между пластинами его вектор скорости отклоняется от оси Z трубки на угол  $\Theta$ , определяемый соотношением:

$$
tg\Theta = \frac{V_x}{V_z} \Big|_{(2.1),(2.2)} = \frac{U_x}{U_{AK}} \frac{l}{2d}.
$$
\n(2.3)

Отклонение светового пятна на экране трубки от основного положения (когда разность потенциалов между пластинами равна нулю)

$$
D = L \cdot \text{tg}\Theta_{\mid (2.3)} = \frac{Ll}{2d} \frac{U_{\text{x}}}{U_{\text{AK}}},\tag{2.4}
$$

где  $L$  – расстояние от ближнего к электронной пушке края пластин до экрана.

Из формулы (2.4) следует, что при заданных размерах деталей трубки и постоянном напряжении  $U_{AK}$  отклонение светового пятна на экране осциллографа пропорционально напряжению, приложенному к отклоняющим пластинам. Если к отклоняющим пластинам приложить изменяющееся во времени напряжение, то световое пятно будет перемещаться по экрану ЭЛТ. Свечение возбужденного люминофора гаснет не мгновенно (эффект

послесвечения), поэтому перемещающееся по экрану световое пятно оставляет след, т.е. кривую, описывающую функциональную связь между напряжениями *U<sup>X</sup>* и *UY*. На этом и основано осциллографирование.

Линейная развертка луча по горизонтали используется при наблюдении зависимости от времени напряжения, подаваемого на вход *Y*. Для получения линейной развертки к пластинам *Х* подводят периодически и линейно меняющееся напряжение, которое в соответствии с (2.4) перемещает световое пятно с постоянной скоростью по горизонтали от одного края экрана до противоположного. На рис. 2.4,а участки АВС пилообразного напряжения соответствуют прямому (рабочему) ходу луча, во время которого наблюдается график функции *UY*(*t*), а при *UY=*0 – горизонтальная линия АВС (рис. 2.4,б). Участки же СА соответствуют обратному ходу луча. Для того чтобы во время обратного хода луча на экране не наблюдалось изображение помехи, при каждом цикле развертки на интервал времени  $T_{\text{o6p}}$  на модулятор электронной пушки подается отрицательный импульс, запирающий луч.

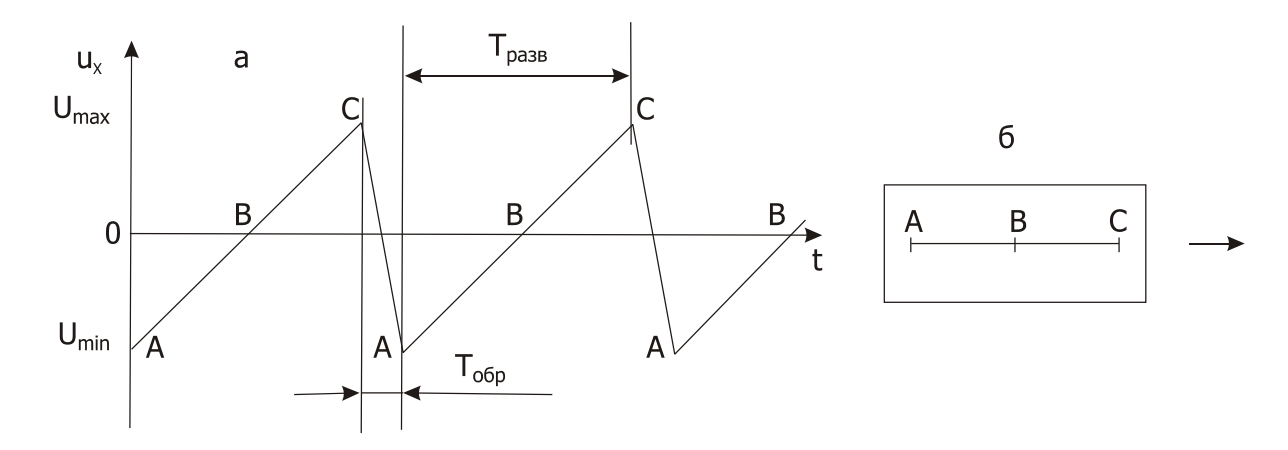

**Рис. 2.4.** К объяснению линейной развертки луча осциллографа: график подаваемого на пластины *Х* пилообразного напряжения (а) и след луча на экране (б) при нулевом напряжении на пластинах *Y*

Правила пользования осциллографом приводятся в техническом описании и инструкции по эксплуатации прибора, с изучения которых и начинают работу.

Измерение параметров наблюдаемого на экране сигнала осуществляется путем умножения вертикальных и горизонтальных размеров на соответствующие масштабные коэффициенты.

Измерение таких величин, как время задержки импульса или сдвиг фазы синусоидального сигнала электрической цепью, легко осуществляются с помощью двухлучевого либо двухканального осциллографа. Однако эти измерения можно выполнить и с помощью одноканального осциллографа. Для этого необходимо использовать режим внешней синхронизации развертки (рис. 2.5,а). Вход *Y* и вход внешней синхронизации развертки подключают ко входу исследуемой цепи (к выходу источника

испытательного сигнала). С помощью ручек управления синхронизацией добиваются устойчивого изображения сигнала, причем ручкой "уровень синхронизации" выбирают точку на осциллограмме, в которой происходит запуск развертки. Ручками "↔" и "↑" устанавливают осциллограмму входного сигнала в такое положение относительно сетки экрана, чтобы его легко можно было запомнить. Затем, не изменяя условий синхронизации, вход *Y* осциллографа переключают на выход исследуемой цепи. Так как развертка по оси *Х* линейна, то смещение *b* выходной осциллограммы относительно входной пропорционально времени задержки (рис. 2.5,б). Например, при положении переключателя скорости развертки 2 мкс/дел сдвиг выходного импульса относительно входного равен 1,5 дел – время задержки равно  $T_{3a\pi} = 2$  мкс/дел  $\cdot 1.5$  дел = 3 мкс.

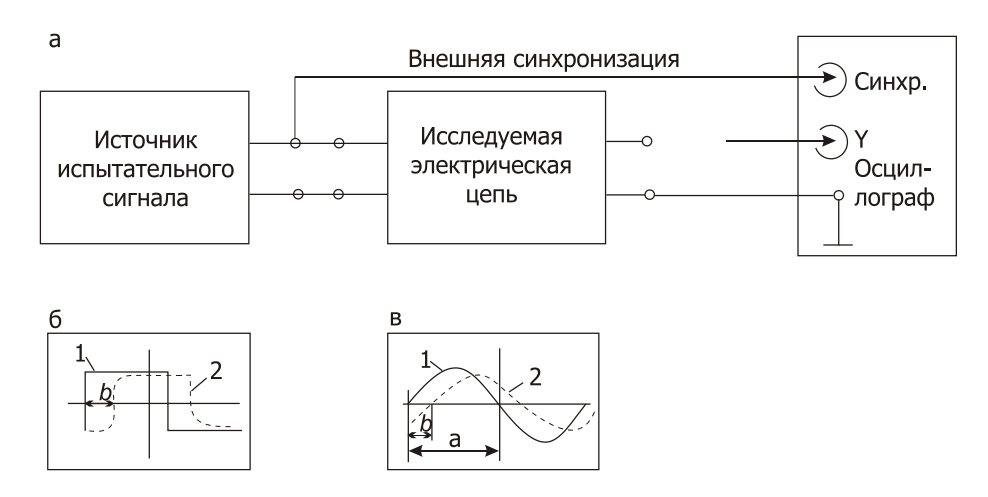

**Рис. 2.5.** Схема измерения с внешней синхронизацией (а), осциллограммы при измерении времени задержки импульса (б) и фазового сдвига синусоиды (в)

При измерении фазового сдвига (рис. 2.5,в) учитывают, что за период фаза синусоиды изменяется на 360°. Это дает возможность определить цену деления сетки экрана по оси *X*, которая в примере на рис. 2.5,в равна 180°/а делений. Сдвиг *b* выходной осциллограммы (кривая 2) относительно входной (кривая 1), умноженный на цену деления сетки по оси *X*, дает сдвиг фазы φ между выходной и входной синусоидами:

$$
\varphi = \frac{b}{a} 180^\circ.
$$

Измеряя фазовый сдвиг, следите за тем, чтобы синусоида была симметрична относительно нулевой горизонтальной линии, вдоль которой отсчитываются отрезки *a* и *b.* Несоблюдение этого условия внесет методическую ошибку в результат измерения.

# *Задания и методические рекомендации*

1. Изучите техническое описание и инструкцию по эксплуатации электронного осциллографа, находящегося на рабочем месте.

2. Приведите осциллограф в рабочее состояние. Осуществите калибровку чувствительности канала *Y* и скорости развертки.

3. Измерьте с помощью осциллографа амплитуду и частоту синусоидального напряжения, а также длительность, период следования и максимальное напряжение импульсных сигналов, предложенных преподавателем.

4. Измерьте время задержки линии задержки (модуль № 12) и фазовый сдвиг синусоидального напряжения электрической цепью, предложенной преподавателем.

# *Контрольные вопросы*

1. Какие физические явления и законы действуют в электронном осциллографе?

2. Чем обеспечивается неподвижность изображения на экране осциллографа?

3. В чем состоят основные различия режимов внутренней и внешней синхронизации развертки осциллографа?

4. Как видно из структурной схемы осциллографа на рис. 2.1, канал вертикального отклонения луча содержит аттенюатор и усилитель. Чем объяснить наличие в одном канале таких функционально противоположных устройств?

# 3. Изучение процессов зарядки и разрядки конденсатора через резистор

Цель работы: изучить закономерности установления напряжения (заряда) на конденсаторе и тока при скачкообразном изменении напряжения на входе цепи, состоящей из резистора и конденсатора.

Оборудование: электронный осциллограф, импульсный генератор (модуль № 6), набор пассивных элементов (модуль № 1), лабораторный стенд.

#### Сведения из теории

Электрическая цепь, состоящая только из резисторов, безынерционна: изменение тока мгновенно следует за изменением напряжения в соответствии с законом Ома. Однако идеальных резисторных цепей не существует, в их состав всегда входит емкость. Даже если цепь составлена только из резисторов, в ее эквивалентной схеме имеется емкость, образованная взаимным расположением токонесущих элементов резисторов и соединительных проводов. Поэтому при рассмотрении любой электрической цепи можно выделить простейшие звенья из сопротивления и емкости (RC-звенья, или RC-цепочки).

Любая пара изолированных проводников обладает свойством накапливать и удерживать электрический заряд  $Q$ , если между ними приложено напряжение  $U$ . Это свойство характеризуется емкостью (полное название -«электрическая емкость»):

$$
C = \frac{Q}{U}.
$$

Единица измерения емкости, равная кулон деленный на вольт называется фарадой (Ф).

Конденсатор - это пассивный элемент электрической цепи, являющийся носителем физической величины «емкость».

Заряд емкости изменяется втекающим или вытекающим током; при конечных значениях тока он не может изменяться мгновенно. Следовательно, цепи, содержащие емкость, являются инерционными: при изменении действующего в RC-цепи напряжения, на конденсаторе соответствующее изменение наступает с некоторой задержкой во времени. Наиболее наглядно это проявляется при скачкообразном изменении напряжения.

В схеме на рис. 3.1, а конденсатор С первоначально был подключен к источнику напряжения  $U_0$  достаточно долго, чтобы его емкость получила заряд  $Q_0 = CU_0$ . Затем конденсатор отключили от источника напряжения и в момент времени  $t=0$  замкнули цепь CR.

Ток і разрядки конденсатора можно выразить двояко:

$$
i = -\frac{dQ}{dt}; \quad i = \frac{u_C}{R} = \frac{Q}{RC}
$$

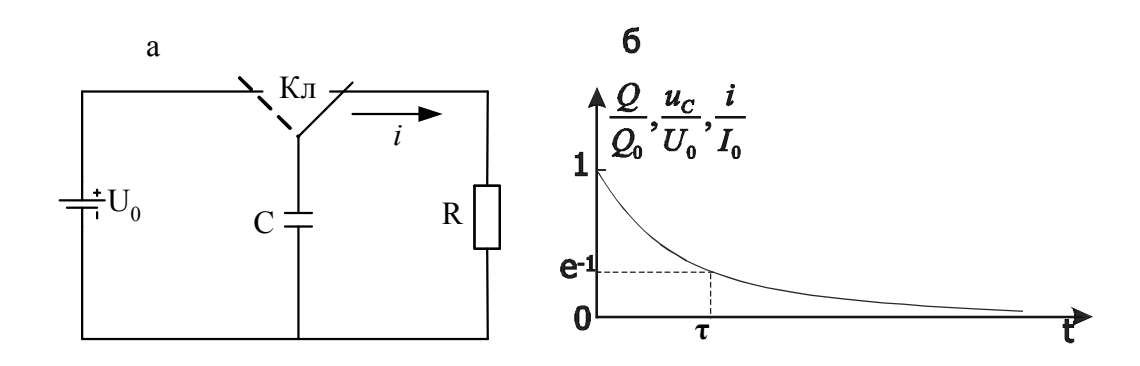

Рис. 3.1. К анализу процесса разрядки конденсатора

Отсюда следует уравнение

$$
\frac{dQ}{dt} = -\frac{Q}{RC} \tag{3.1}
$$

Решение уравнения (3.1) можно найти разделением переменных, учитывая, что при  $t=0$  заряд конденсатора равен  $Q_0 = CU_0$ . Это решение дает значение заряда в любой момент времени:

$$
Q = Q_0 e^{-\frac{t}{RC}}.
$$
\n(3.2)

Из (3.2) легко получается выражение для напряжения на конденсаторе при его разрядке через резистор:

$$
u_C = \frac{Q}{C} = U_0 e^{-\frac{t}{RC}}.
$$
\n(3.3)

Согласно закону Ома разрядный ток равен

$$
i = \frac{u_C}{R} = \frac{U_0}{R} e^{-\frac{t}{RC}} \Big|_{\frac{U_0}{R} = I_0} = I_0 e^{-\frac{t}{RC}}.
$$
 (3.4)

Выражения (3.2) ... (3.4) показывают, что при разрядке конденсатора через резистор его заряд, напряжение и ток в цепи изменяются во времени по экспоненциальному закону (рис. 3.1,6) Произведение RC имеет размерность времени и называется постоянной времени RC-цепи или временем релаксации. В течение отрезка времени  $\tau = RC$  описываемая экспонентой величина изменяется в е=2,7 раз.

Рассмотрим процесс зарядки конденсатора С через резистор  $R$ . В момент времени  $t=0$  замыканием ключа Кл (рис. 3.2, а) в цепь последовательно соединенных резистора R и конденсатора С включается источник напряжения  $U_0$ . Начинается процесс зарядки конденсатора током *i*, при этом справедливы равенства:

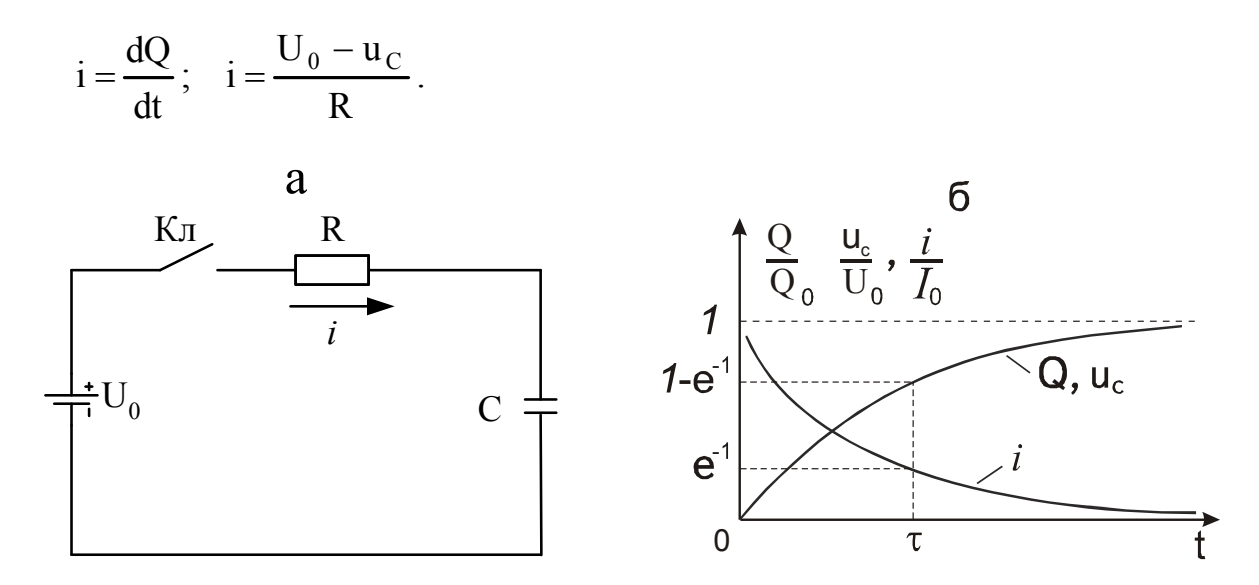

Рис. 3.2. К анализу процесса зарядки конденсатора

Отсюда следует уравнение

$$
\frac{dQ}{dt} = \frac{U_0 - u_C}{R} \bigg|_{Q=CU} = \frac{Q_0 - Q}{RC}.
$$
\n(3.5)

Уравнение (3.5) решается так же, как (3.1). Если учесть, что при  $t=0$ заряд конденсатора равен нулю и стремится к значению  $Q_0 = CU_0$  при  $t = \infty$ , то решение (3.5) будет иметь вид:

$$
Q = Q_0 \left( 1 - e^{-\frac{t}{RC}} \right). \tag{3.6}
$$

Напряжение на конденсаторе

$$
u_C = U_0 \left( 1 - e^{-\frac{t}{RC}} \right),\tag{3.7}
$$

а ток

$$
i = \frac{U_0 - u_C}{R} \begin{vmatrix} 0 & \frac{U_0}{R} - \frac{U_0}{R} + \frac{U_0}{R} e^{-\frac{t}{RC}} \\ 0 & \frac{U_0}{R} \end{vmatrix} I_0 = \frac{U_0}{R} = I_0 e^{-\frac{t}{RC}}.
$$
 (3.8)

Графики функций (3.6)…(3.8) приведены на рис 3.2,б.

Функции (3.3) и (3.7) легко получить на экране осциллографа, построив цепь по схеме на рис 3.3. Осциллограф следует использовать в режиме внешней синхронизации. При синхронизации положительным перепадом напряжения генератора на экране осциллографа наблюдается изменение напряжения на конденсаторе в процессе зарядки (3.7), при синхронизации отрицательным перепадом – изменение напряжения на конденсаторе в процессе разрядки (3.3).

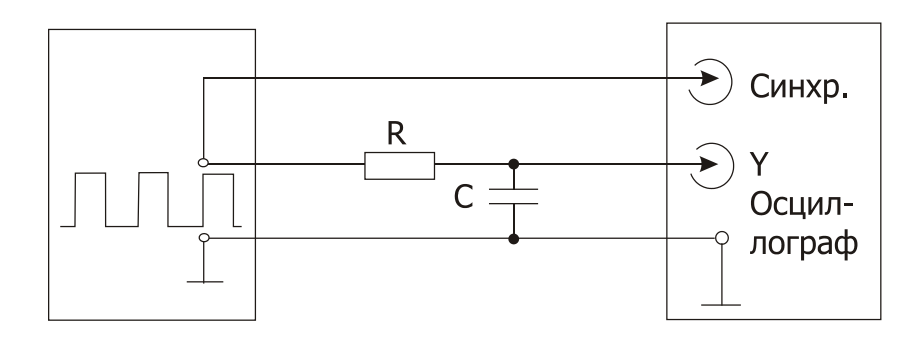

**Рис. 3.3.** Схема осциллографирования напряжения на конденсаторе при его зарядке (синхронизация положительным перепадом напряжения генератора) и разрядке (синхронизация отрицательным перепадом напряжения генератора)

Падение напряжения на резисторе согласно закону Ома пропорционально току, поэтому осциллографирование по схеме на рис. 3.4 воспроизводит на экране функции (3.4) и (3.8).

В качестве генератора меандра (периодической последовательности импульсов, длительность которых равна половине периода) в схемах на рис. 3.3 и рис. 3.4 можно использовать калибратор осциллографа.

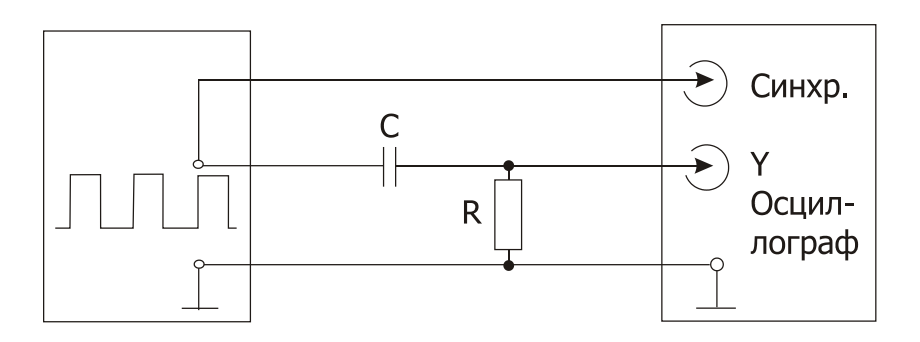

**Рис. 3.4.** Схема осциллографирования тока в цепи при зарядке (синхронизация развертки осциллографа положительным перепадом напряжения генератора) и разрядке (синхронизация отрицательным перепадом) конденсатора

# Задания и методические рекомендации

1. Поочередно собирая цепи по схемам на рис. 3.3 и рис. 3.4, получите и зарисуйте осциллограммы напряжения и тока при зарядке и разрядке конденсатора через резистор. Для построения цепей используйте указанные преподавателем элементы модуля  $\mathbb{N}$  1. Зарисовывая графики, не забудьте нанести соответствующие деления на оси координат.

2. По каждому из зарисованных графиков определите постоянную времени (время релаксации) исследуемой RC-цепи и сравните с расчетной по значениям сопротивления и номинальным емкости использованных элементов.

### Контрольные вопросы

1. Дайте определение физической величины "емкость".

2. Как связаны между собой заряд конденсатора и втекающий в него  $T$ OK $?$ 

3. Какой функцией описывается ток разрядки конденсатора через резистор?

# 4. Амплитудные и фазовые соотношения между напряжениями на элементах RLC-цепи с синусоидальным источником ЭДС

Цель работы: экспериментальное изучение амплитудных и фазовых соотношений между напряжением и током в пассивных элементах электрической цепи: резисторе, катушке индуктивности и конденсаторе.

Оборудование: электронный осциллограф, генератор синусоидального напряжения, модуль № 1, лабораторный стенд.

#### Сведения из теории

Рассмотрим замкнутую электрическую цепь, состоящую из последовательно соединенных источника синусоидального напряжения  $u_r = U$ -sinot, резистора R, катушки индуктивности L и конденсатора  $C$  (рис. 4.1).

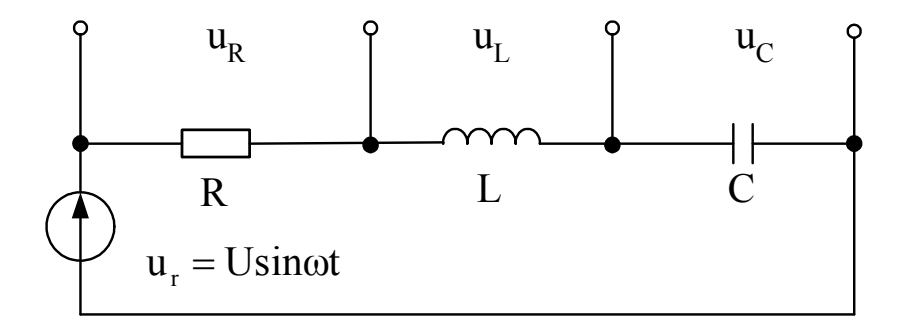

Рис. 4.1. Последовательная RLC-цепь

Резистор оказывает сопротивление протекающему току, так как образующие ток направленно движущиеся электроны сталкиваются с ионами кристаллической решетки проводящего материала, передавая им часть своей энергии и теряя скорость. Рассеиваемая энергия обуславливает падение напряжения на резисторе. Связь между протекающим через резистор током *і* и падением напряжения  $u_R$  на его концах выражается законом Ома

$$
u_R = Ri = RI \sin \omega t \tag{4.1}
$$

Коэффициент R зависит от материала, размеров и формы резистора и называется сопротивлением (его часто называют омическим или активным сопротивлением в отличие от реактивных сопротивлений индуктивности и емкости). Омическое сопротивление характеризует также мощность, отдаваемую резистору протекающим через него током (закон Джоуля-Ленца).

Протекая по катушке индуктивности с коэффициентом самоиндукции  $L$ , переменный ток *і* возбуждает на ее концах э.д.с. самоиндукции  $e_C = -L \frac{di}{dt}$ . Эта э.д.с. имеет знак, противоположный знаку напряжения  $u_L$ , приложенного к концам катушки для возбуждения в ней тока *і*. Поэтому падение напряжения  $u_L$  на концах катушки индуктивности с коэффициентом самоиндукции L при протекании по ней синусоидального тока равно

$$
u_L = L\frac{d}{dt}I\sin\omega t = \omega LI\cos\omega t = \omega LI\sin(\omega t + \frac{\pi}{2}).
$$
 (4.2)

Величину  $\omega L = X_L$  в формуле (4.2) называют индуктивным сопротивлением. По своей природе индуктивное сопротивление существенно отличается от омического. В идеальной индуктивности не поглощается энергия протекающего по ней тока, а только возбуждается э.д.с. самоиндукции, которая вычитается из создающего этот ток напряжения. Энергия же, затраченная током на возбуждение э.д.с. самоиндукции, полностью возвращается источнику при ее убывании. Поэтому индуктивное сопротивление называют реактивным. Действительно, поглощаемая мощность равна  $P = \frac{1}{2}UI \cos \varphi$ , где  $U$  и  $I$  - амплитуды синусоидального напряжения и тока, действующих на

рассматриваемом участке цепи, ф - разность фаз между током и напряжением. Так как согласно (4.2)  $\varphi = \pi/2$  радиан, то поглощаемая индуктивностью мощность равна нулю.

В цепи синусоидального тока емкость конденсатора периодически перезаряжается. Мгновенное значение напряжения на конденсаторе по определению равно

$$
u_C = \frac{q}{C}
$$

где  $q$  – мгновенное значение заряда конденсатора,  $C$  – его емкость.

Поэтому напряжение на конденсаторе

$$
u_C = \frac{q}{C} = \frac{1}{C} \int i dt \Big|_{i=I \sin \omega t} = -\frac{1}{\omega C} I \cos \omega t = \frac{1}{\omega C} I \sin \left( \omega t - \frac{\pi}{2} \right). \tag{4.3}
$$

В выражении (4.3) величина  $\frac{1}{\omega C} = X_c$  выступает как емкостное сопро-

тивление. Это сопротивление реактивное, так как при перезарядке емкости идеального конденсатора вся электрическая энергия возвращается источнику. Реактивность  $X_C$  следует и из (4.3) - разность фаз между током и напряжением равна  $\pi/2$  радиан.

При расчетах линейных цепей для синусоидальных токов удобно пользоваться методом векторных диаграмм. Однако графические построения становятся сложными и нелостаточно точными в случаях с ллинными вычислениями и при сильно различающихся величинах векторов. Есть способ, который соединяет в себе простоту графического метода с точностью алгебраических вычислений. Он основан на представлении вектора как комплексного числа, вещественная и мнимая части которого являются соответственно проекциями вектора на оси абсцисс и ординат. Формула Эйлера

$$
e^{jx} = \cos x + j \sin x \tag{4.4}
$$

связывает синусоидальную и косинусоидальную функции с показательной функцией. Гармонический ток записывается так:

$$
i = Ie^{j\omega t} = I \tag{4.5}
$$

падение напряжения на резисторе в цепи на рис. 4.1:

$$
u_R = Ri = Rle^{j \text{ot}} = RI \tag{4.6}
$$

падение напряжения на индуктивности:

$$
u_L = j\omega L I e^{j\omega t} = j\omega L I \t{4.7}
$$

падение напряжения на емкости:

$$
u_C = \frac{1}{j\omega C} I e^{j\omega t} = \frac{1}{j\omega C} I = -\frac{j}{\omega C} I.
$$
 (4.8)

При таком представлении омическое сопротивление является действительным  $(R)$ , реактивные сопротивления индуктивности  $(j\omega L)$  и емкости  $(-i/\omega C)$  – мнимыми, а суммарное сопротивление всей цепи на рис. 4.1 – комплексным (Z). На рис. 4.2, а они изображены на комплексной плоскости, а на рис. 4.2,6 приведены графики функций синусоидального тока и напряжений на элементах RLC-пепи.

Второе уравнение Кирхгофа для RLC-цепи с генератором гармонического напряжения (рис. 4.1) в комплексной форме имеет вид:

$$
U_{\rm r} = ZIe^{j\omega t} = \left(R + j\omega L + \frac{1}{j\omega C}\right)Ie^{j\omega t} \ . \tag{4.9}
$$

Комплексное сопротивление

$$
Z = R + j\omega L + \frac{1}{j\omega C} = R + j\left(\omega L - \frac{1}{\omega C}\right) = R + j(X_L - X_C)\Big|_{X = X_L - X_C} = R + jX
$$
\n(4.10)

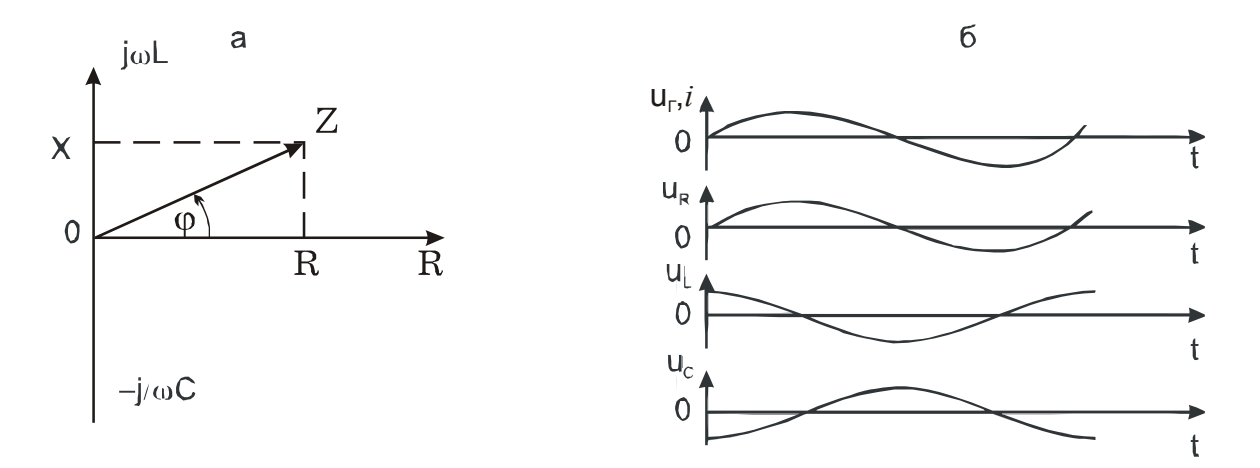

**Рис. 4.2.** Изображение сопротивлений на комплексной плоскости (а) и графики функций синусоидального тока и напряжений на элементах RLC-цепи (б), представленной на рис. 4.1

Модуль комплексного сопротивления *Z* представляет собой полное сопротивление (импеданс) цепи:

$$
z = \sqrt{ZZ^*} = \sqrt{R^2 + X^2} = \sqrt{R^2 + \left(\omega L - \frac{1}{\omega C}\right)^2}.
$$
 (4.11)

Разность фаз между током и напряжением выражается аргументом комплексного сопротивления *Z* (рис.4.2,а)

$$
\varphi = \arctg \frac{X}{R} \tag{4.12}
$$

Рассмотрим последовательную RLC-цепь с источником синусоидального напряжения

$$
u = U e^{j\omega t} \tag{4.13}
$$

Ток в этой цепи описывается формулой

$$
i = I e^{j(\omega t + \varphi)}\,,\tag{4.14}
$$

где *z U*  $I = \frac{0}{1}$  – амплитуда тока, *z* – импеданс цепи (4.11),  $\varphi$  – разность фаз между током и напряжением источника (4.12).

На рис. 4.3 приведены различные (принципиально тождественные) модификации схемы этой цепи, обеспечивающие возможность измерения амплитуды и фазы напряжения на всех ее элементах электронным осциллографом с несимметричным входом (входное напряжение отсчитывается относительно земли). Падение напряжения на каждом элементе цепи равно произведению сопротивления элемента на протекающий через него ток.

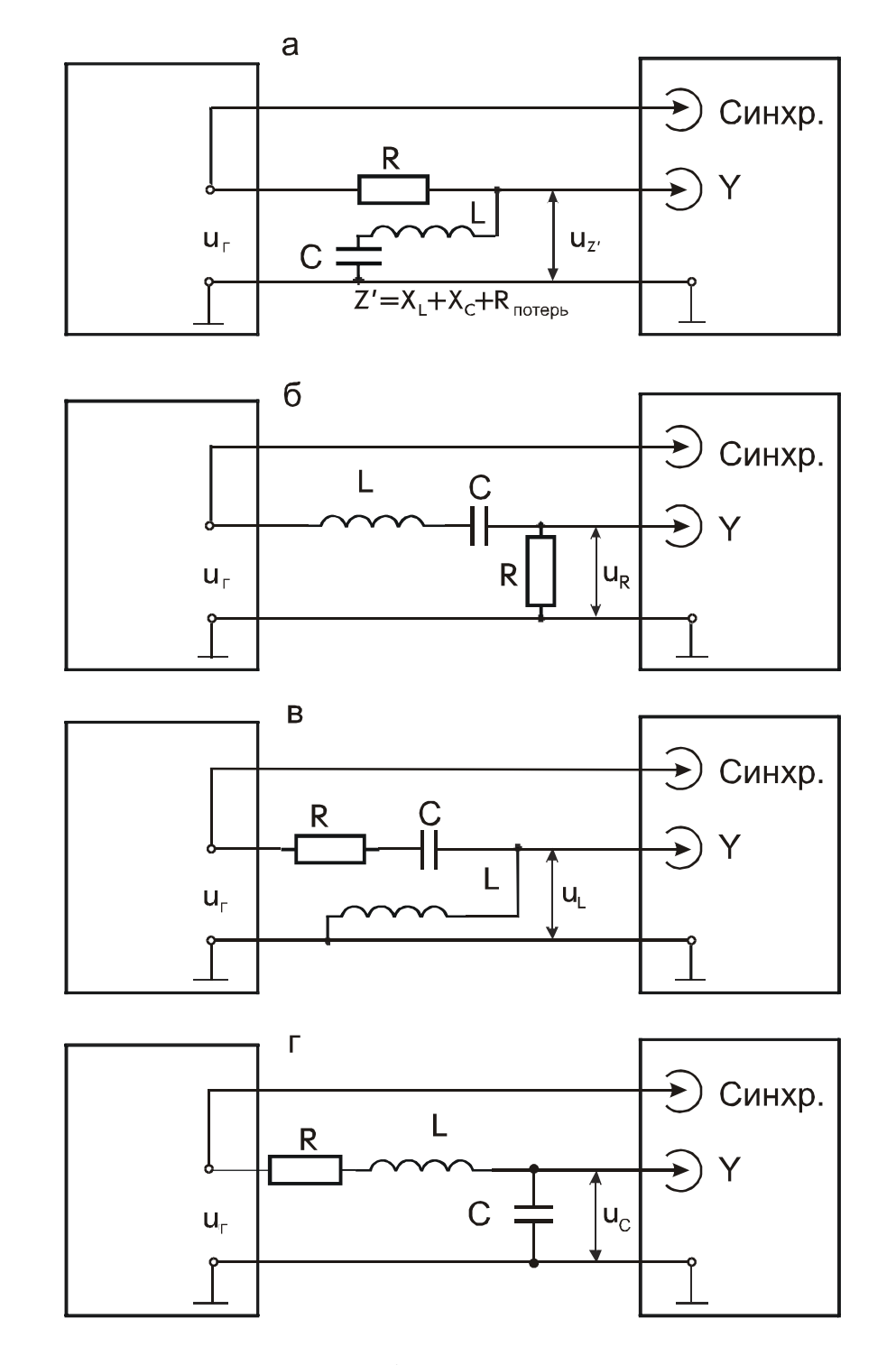

**Рис. 4.3.** Схемы осциллографирования напряжения на элементах последовательной RLC-цепи

Реальные катушки индуктивности и конденсаторы не являются чисто реактивными элементами. В них рассеивается некоторая часть поступающей энергии, для учета которой на эквивалентной схеме последовательно с реактивным сопротивлением включают омическое сопротивление, которое называют эквивалентным сопротивлением потерь.

В RLC-цепи возможна ситуация, когда реактивное сопротивление индуктивности равно по модулю реактивному сопротивлению емкости. Тогда суммарное реактивное сопротивление цепи принимает нулевое значение, общее сопротивление цепи становится минимальным и чисто активным; амплитуда тока в цепи достигает максимума, разность фаз между током и напряжением источника становится равной нулю. Согласно (4.7) и (4.8) напряжения  $u_L$  и  $u_C$  в этом случае имеют максимальные амплитуды и взаимно противофазны. Описанная ситуация называется резонансом напряжений и наступает при частоте  $\omega_0$ , которая определяется условием

$$
\omega_0 L = \frac{1}{\omega_0 C},\tag{2.46}
$$

равна

$$
\omega_0 = \frac{1}{\sqrt{LC}} \quad \text{with} \quad f_0 = \frac{1}{2\pi\sqrt{LC}} \tag{2.47}
$$

и называется резонансной частотой.

Величина

$$
\rho = \omega_0 L = \frac{1}{\omega_0 C} \bigg|_{\text{(4.16)}} = \sqrt{\frac{L}{C}} \tag{2.48}
$$

называется характеристическим (или волновым) сопротивлением резонансного контура. Величина, равная отношению характеристического сопротивления о к сопротивлению потерь  $(R_{\Pi})$  называется добротностью резонансного контура:

$$
Q = \frac{\rho}{R_{\rm II}}\,. \tag{2.49}
$$

#### Задания и методические рекомендации

1. Соберите цепь по схеме на рис. 4.3, а из указанных преподавателем элементов модуля № 1. Вычислите резонансную частоту  $f_0(4.16)$ . Установите на шкале генератора частоту  $f_0$ . Включите генератор и осциллограф, установите амплитуду выходного напряжения генератора  $U_{\Gamma} \ge 1$  В. Подстройте частоту генератора в резонанс с реальным контуром по минимуму амплитуды напряжения  $U_{Z} = U_L + U_C$ . При этом сдвиг фазы между напряжением

генератора и напряжением на контуре должен быть равен нулю. Измеренное при резонансе минимальное напряжение  $U_Z = U_{\Pi}$  – есть падение напряжения на сопротивлении потерь LC-контура  $(R_{\Pi})$ .

2. Переключите вход У осциллографа на выход генератора, подберите условия синхронизации и положение наблюдаемого на экране отрезка синусоиды  $u_r$  так, чтобы удобно было измерять фазовый сдвиг напряжений  $u_L$  и  $u_C$  относительно  $u_T$  по методике, изученной при выполнении лабораторной работы № 2. Перестраивая измерительную цепь в соответствии с рис. 4.3,а,б,в,г поочередно, зарисуйте осциллограммы напряжений  $u_{Z}$ ,  $u_{R}$ ,  $u_L$ ,  $u_C$ . Запишите в таблицу по форме табл. 4.1 амплитуды напряжений, а также величины а и b, необходимые для вычисления сдвигов фаз напряжений на элементах цепи относительно напряжения генератора.

3. Задание 2 выполните на частотах  $f_1 = f_0/2$ ,  $f_2 = 2f_0$ .

4. Выполните вычисления по формулам, приведенным в табл. 4.1, проанализируйте полученные результаты.

5. Постройте диаграммы комплексных сопротивлений и амплитуд напряжений  $U_{\Gamma}$ ,  $U_{Z}$ ,  $U_{R}$ ,  $U_{L}$ ,  $U_{C}$ .

6. В табл. 4.1 и на рис. 4.4 и 4.5 приведены результаты примерного выполнения работы.

#### Контрольные вопросы

1. Дайте определения физических величин "сопротивление", «индуктивность» и «емкость».

2. Какими физическими процессами обусловлены омическое (активное) и реактивные (индуктивное и емкостное) сопротивления?

3. При каких условиях в RLC-цепи наступает резонанс?

4. Что такое «импеданс»?

# Таблица 4.1.

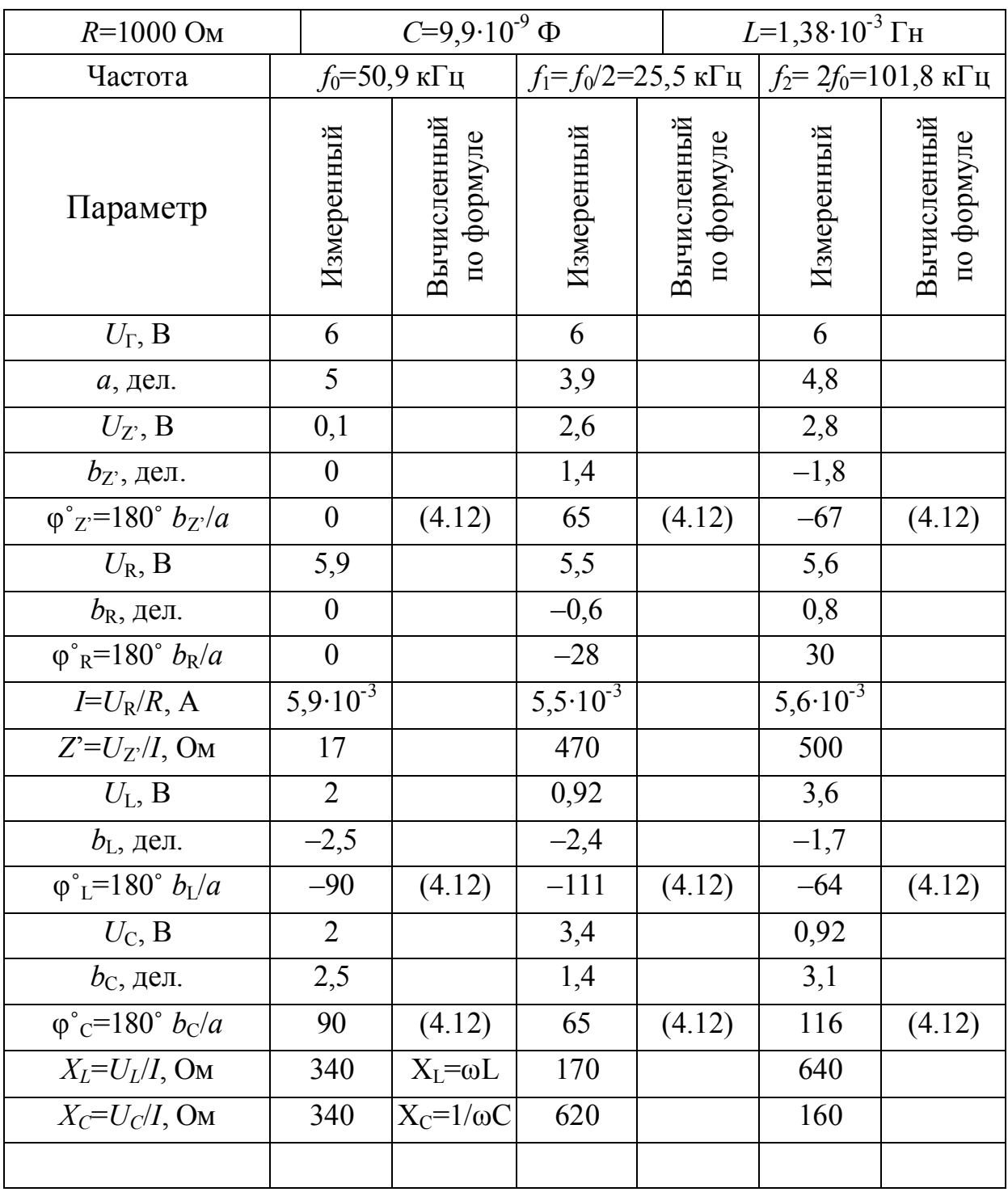

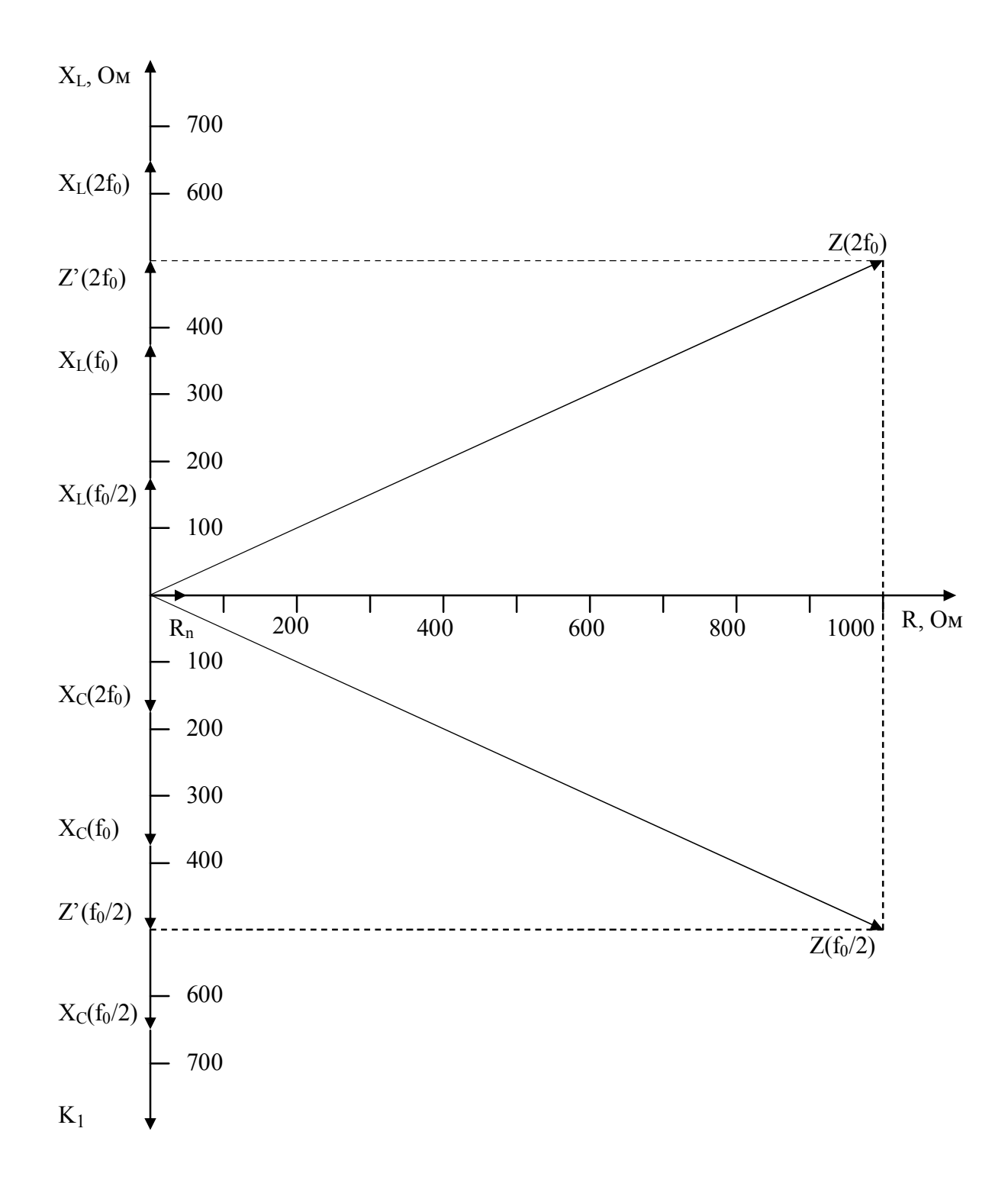

**Рис. 4.4.** Пример построения на комплексной плоскости диаграмм сопротивлений элементов последовательной RLC-цепи на резонансной частоте  $f_0$  и на частотах  $f_0/2$  и  $2f_0$  по данным табл. 4.1

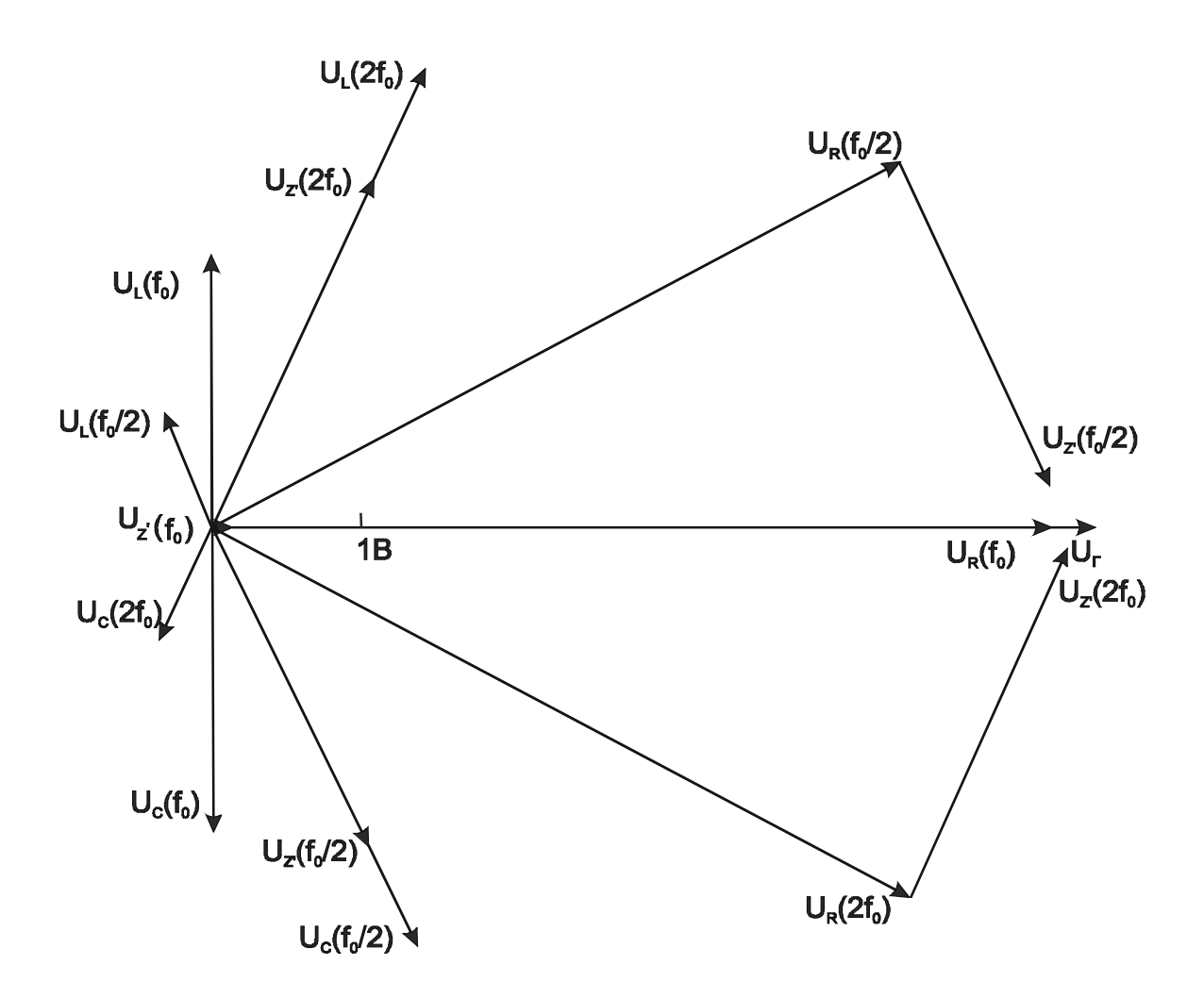

**Рис. 4.5.** Пример построения диаграмм амплитудных и фазовых соотношений напряжений на элементах последовательной RLC-цепи по данным табл. 4.1

# 2.9. Колебательные контуры

В RLC-цепи явление резонанса наступает при равенстве между собой модулей индуктивного и емкостного сопротивлений (2.19). Резонансные свойства наиболее полно проявляются в так называемых колебательных, или резонансных контурах. Колебательный контур образуется при соединении в замкнутую цепь катушки индуктивности  $L$  и конденсатора  $C$ . По способу включения в эту LC-цепь источника электрической энергии (электрических колебаний) различают последовательный и параллельный колебательные контуры.

Последовательный колебательный контур образуется в цепи по схеме на рисунок 2.12- Резонансные свойства контура хорошо проявляются, когда сопро-

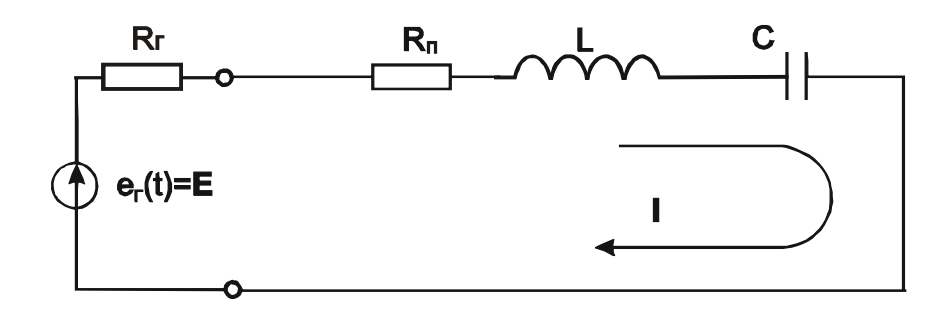

Рисунок 2.12- Схема последовательного колебательного контура

тивление потерь  $R = (R_{\Gamma} + R_{\Pi}) \ll \rho$ , где  $\rho$  – характеристическое сопротивление контура. Сопротивление потерь R является эквивалентным сопротивлением, характеризующим суммарные потери на джоулево тепло во всех элементах цепи, включая внутреннее сопротивление генератора. Если источник вырабатывает гармоническую э.д.с.

$$
e_{\Gamma}(t) = E e^{j\omega t} = E \tag{2.40}
$$

то ток в контуре будет также гармоническим

$$
i(t) = I = \frac{E}{Z} = \frac{E}{R + j\left(\omega L - \frac{1}{\omega C}\right)}.
$$
\n(2.41)

Амплитуда тока определяется импедансом цепи (2.17) и равна

$$
I = \frac{E}{\sqrt{R^2 + \left(\omega L - \frac{1}{\omega C}\right)^2}}.
$$
\n(2.42)

Разность фаз между током и напряжением согласно (2.18) равна

$$
\varphi = \arctg \frac{\omega L - \frac{1}{\omega C}}{R}.
$$
\n(2.43)

Падение напряжения на индуктивности и емкости соответственно равно

$$
u_L(t) = U_L = j\omega LI = \frac{j\omega L}{R_{\rm II} + j\left(\omega L - \frac{1}{\omega C}\right)}E ;
$$
\n(2.44)

$$
u_C(t) = U_C = \frac{1}{j\omega C} I = \frac{-\frac{1}{\omega C}}{R_{\Pi} + j\left(\omega L - \frac{1}{\omega C}\right)} E.
$$

(2.45)

Когда реактивное сопротивление индуктивности равно по модулю реактивному сопротивлению емкости. Тогда суммарное реактивное сопротивление цепи принимает нулевое значение, общее сопротивление цепи становится минимальным и чисто активным; амплитуда тока в цепи достигает максимума, разность фаз между током и напряжением источника становится равной нулю. Описанная ситуация называется резонансом напряжений и наступает при частоте  $\omega_0$ , которая определяется условием

$$
\omega_0 L = \frac{1}{\omega_0 C},\tag{2.46}
$$

равна

$$
\omega_0 = \frac{1}{\sqrt{LC}} \quad \text{with} \quad f_0 = \frac{1}{2\pi\sqrt{LC}} \tag{2.47}
$$

и называется резонансной частотой.

Величина

$$
\rho = \omega_0 L = \frac{1}{\omega_0 C} \bigg|_{(4.16)} = \sqrt{\frac{L}{C}}
$$
\n(2.48)

называется характеристическим (или волновым) сопротивлением резонансного контура. Величина, равная отношению характеристического сопротивления  $\rho$  к сопротивлению потерь  $(R_{\Pi})$  называется добротностью резонансного контура:

$$
Q = \frac{\rho}{R_{\rm II}}\,. \tag{2.49}
$$

При резонансной частоте (2.47) ток в цепи становится максимальным

$$
\boldsymbol{I}_{\text{pea}} = \frac{\boldsymbol{E}}{R_{\text{II}}},\tag{2.50}
$$

а выражения (2.44) и (2.45) принимают вид:

$$
\boldsymbol{U}_{L_{\text{pes}}} = \frac{j\omega_0 L}{R_{\text{II}}} \boldsymbol{E} \; ; \tag{2.51}
$$

$$
U_{C\text{pes}} = -\frac{j}{\omega_0 C R_{\text{II}}} E \tag{2.52}
$$

Выражения (2.51 и 2.52) показывают, что при резонанcе напряжения на индуктивности и емкости взаимно равны по модулю и противофазны (разность фаз между ними равна 180°), поэтому их сумма в любой момент времени равна нулю, но каждое из них может быть существенно больше напряжения генератора. Согласно (2.48), (2.49), (2.51) и (2.52) амплитуды напряжений *U<sup>L</sup>*рез и *U<sup>C</sup>*рез в *Q* раз превышают амплитуду э.д.с. генератора (*Е*). Здесь *Q* – добротность контура, которая с учетом принятых обозначений и выражений (2.46), (2.47), (2.51) и (2.52) может быть определена одним из способов:

$$
Q = \frac{U_{L_{\text{pes}}}}{E} = \frac{U_{C_{\text{pes}}}}{E} = \frac{\omega_0 L}{R_{\text{II}}} = \frac{1}{\omega_0 C R_{\text{II}}} = \frac{\rho}{R_{\text{II}}}.
$$
\n(2.53)

Зависимость амплитуды тока в контуре от частоты, выражаемая обычно в нормированном виде (*I*/*I*рез) называется резонансной характеристикой:

 $\overline{1}$ 

$$
A(\omega) = \frac{I(\omega)}{I_{\text{pea}}} \left| \frac{I(\omega)}{I(\omega)} \right|_{\text{(2.42)}} = \frac{R_{\pi}}{\sqrt{R_{\pi}^2 + \left(\omega L - \frac{1}{\omega C}\right)^2}} \left| \frac{I(\omega)}{I(\omega)} \right|_{\text{(2.48)}} = \frac{1}{\sqrt{1 + Q^2 \left(\frac{\omega}{\omega_0} - \frac{\omega_0}{\omega}\right)^2}}. (2.54)
$$

Общий вид графиков резонансной (2.54) и фазовой (2.43) характеристик колебательного контура показан на рисунке 2.13.

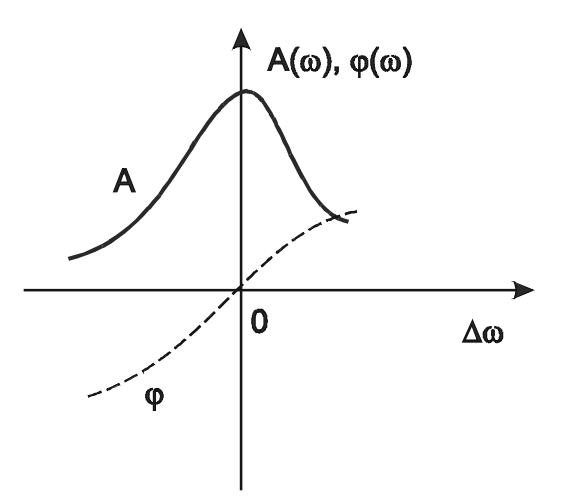

Рисунок 2.13. Примерный вид резонансных характеристик LC-контура

При малых расстройках относительно резонансной частоты, т. е. при небольших отклонениях частоты от резонансной, выражение в скобках в (2.54) можно преобразовать следующим образом:

$$
\varepsilon = \frac{\omega}{\omega_0} - \frac{\omega_0}{\omega} = \frac{\omega + \omega_0}{\omega} \frac{\omega - \omega_0}{\omega_0} \approx \frac{2\omega \Delta \omega}{\omega_0} = \frac{2\Delta \omega}{\omega_0}.
$$
 (2.55)

Величину є называют относительной расстройкой.

Для описания свойств контура пользуются также обобщенной расстройкой, определяемой как отношение реактивного сопротивления контура (X) к его омическому сопротивлению потерь  $(R_{\Pi})$ :

$$
a = \frac{X}{R_{\rm n}} = \frac{\omega L - \frac{1}{\omega C}}{R_{\rm n}} = \frac{1}{R_{\rm n}} \left( \omega \sqrt{\frac{L}{C}} \sqrt{LC} - \frac{1}{\omega} \sqrt{\frac{L}{C}} \frac{1}{\sqrt{LC}} \right) \Big|_{\substack{(2.47) \ (2.48) \ (2.55) \ (2.55) \ (2.
$$

Пользуясь принятыми обозначениями можно записать сводные формулы для резонансной и фазовой характеристик последовательного колебательного контура:

$$
A(\omega) = \frac{I(\omega)}{I_{\text{pes}}} = \frac{R_{\text{II}}}{\sqrt{1 + Q^2 \varepsilon^2}} = \frac{1}{\sqrt{1 + a^2}} \approx \frac{1}{\sqrt{1 + Q^2 \left(\frac{2\Delta\omega}{\omega_0}\right)^2}}; \tag{2.57}
$$

$$
\varphi = \arctg(a) \approx \arctg\left(Q \frac{2\Delta\omega}{\omega}\right). \tag{2.58}
$$

При анализе электрических цепей обычно считают допустимым уменьшение амплитуды сигнала (напряжения или тока) до уровня  $\frac{1}{\sqrt{2}}$  от максимального значения. Это допущение согласуется с определением полосы пропускания контура: полосой пропускания называют ту область частот, на границах которой ординаты резонансной характеристики контура снижаются до уровня  $\frac{1}{\sqrt{2}}$  от максимального значения. Применив данное определение и обозначив  $\Delta\omega^*$  абсолютное значение отклонения граничной частоты от резонансной  $(|\omega_B - \omega_O| = |\omega_H - \omega_O| = \Delta\omega^*)$ , согласно (2.57) получим:

$$
\frac{1}{\sqrt{2}} = \frac{1}{\sqrt{1 + Q^2 \left(\frac{2\Delta\omega^*}{\omega_0}\right)^2}}.
$$
\n(2.59)

Отсюда следует простая формула для вычисления добротности по параметрам резонансной характеристики:

$$
Q = \frac{\omega_0}{2\Delta\omega^*}.
$$
\n(2.60)

Параллельный колебательный контур образуется, когда источником колебаний служит генератор тока  $(R_\Gamma \rightarrow \infty)$ , подключенный к параллельно соединенным индуктивности и емкости, как показано на рисунок 2.14. Сопротивления г<sub>г</sub> и г<sub>с</sub> являются эквивалентными сопротивлениями потерь на джоулево тепло в катушке индуктивности и в конденсаторе соответственно.

Входное сопротивление параллельного LC-контура равно

$$
Z = \frac{(r_L + j\omega L) \left(r_C + \frac{1}{j\omega C}\right)}{r_L + r_C + j \left(\omega L - \frac{1}{\omega C}\right)}.
$$
\n(2.61)

Чаще всего применяются контуры с довольно большой добротностью, для которых вблизи резонансной частоты

$$
r_L << \omega_0 L \quad \text{if} \quad r_C << \frac{1}{\omega_0 C} \quad ,
$$

поэтому величинами  $r_L$  и  $r_C$  в числителе формулы (2.61) можно пренебречь. Тогла

$$
Z = \frac{\frac{L}{C}}{R_{\Pi} + j\left(\omega L - \frac{1}{\omega C}\right)} = \frac{\rho^2}{R_{\Pi} + j(X_L - X_C)},
$$
\n(2.62)

где  $R_{\Pi} = r_L + r_C -$ общее сопротивление потерь.

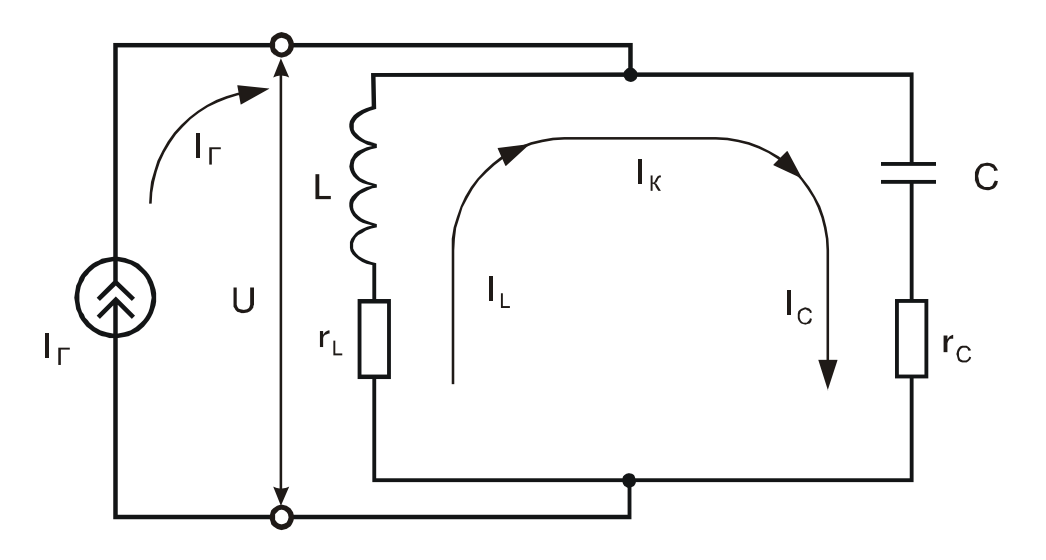

Рисунок 2.14- Эквивалентная схема параллельного колебательного контура

При резонансе  $(X_L = X_C)$  токи, протекающие через индуктивность и емкость, взаимно равны по модулю и противофазны. В контуре при этом протекает ток

$$
I_{\rm K} = \frac{U}{\rho},\tag{2.63}
$$

где  $U$  – синусоидальное напряжение на контуре,  $\rho$  – характеристическое сопротивление контура. Входное сопротивление контура при резонансе становится активным (омическим):

$$
Z_{\text{pea}} = \frac{\rho^2}{R_{\text{II}}} = Q\rho \tag{2.64}
$$

и согласно (2.63) ток в контуре

$$
I_{\rm K} = \frac{I_{\rm F} Z_{\rm pes}}{\rho} = \frac{Q \rho}{\rho} I_{\rm F} = Q I_{\rm F} \tag{2.65}
$$

где  $I_{\Gamma}$  – синусоидальный ток генератора.
Явление возрастания тока в параллельном колебательном контуре на резонансной частоте называется резонансом токов.

Согласно (2.62) и с учетом (2.56) для входного сопротивления параллельного контура при малых расстройках  $(\Delta \omega \ll \omega_0)$  можно записать:

$$
Z = \frac{\rho^2}{R_{\Pi}(1+ja)} = \frac{Z_{\text{pes}}}{1+ja} = \frac{Q\rho}{1+ja}.
$$
 (2.66)

Модуль входного сопротивления компактно описывается формулой

$$
z = \frac{Q\rho}{\sqrt{1 + a^2}}.
$$
\n(2.67)

Зависимость отношения амплитуды напряжения на контуре при текущей частоте (U) к амплитуде напряжения на контуре при резонансной частоте  $(U_{\text{nea}})$  называют нормированной резонансной характеристикой параллельного контура. Если в параллельный контур поступает сигнал от идеального генератора тока, то согласно (2.67) его резонансная характеристика имеет вид

$$
A(\omega) = \frac{U}{U_{\text{pes}}} = \frac{I_{\Gamma} \frac{Q\rho}{\sqrt{1+a^2}}}{I_{\Gamma} Q\rho} = \frac{1}{\sqrt{1+a^2}} \approx \frac{1}{\sqrt{1+Q^2 \left(\frac{2\Delta\omega}{\omega_0}\right)^2}}.
$$
(2.68)

По форме она не отличается от резонансной характеристики (2.57) последовательного контура. Фазовая характеристика параллельного контура описывается соотношением

$$
\varphi = \arctg(-a). \tag{2.69}
$$

#### Задания и методические рекомендации

1. Соберите цепь по схеме на рис. 5.4 с параллельным резонансным контуром из катушки индуктивности и конденсатора, предложенных преподавателем.

2. Контролируя напряжение на контуре с помощью осциллографа, найдите резонансную частоту (по максимальной амплитуде напряжения на контуре). Уровень входного сигнала и чувствительность осциллографа подберите такими, чтобы при резонансе изображение сигнала занимало всю рабочую часть экрана по вертикали. Подберите условия внешней синхронизации такими, чтобы удобно было снимать фазовую характеристику по методике, описанной в лабораторной работе № 2 (см. рис. 2.5, в). Запомните установленную при этом амплитуду напряжения  $U_{\text{nes}}$ . Не изменяя уровня

входного сигнала, найдите и запишите частоты, при которых отношение амплитуды напряжения на контуре  $U \kappa U_{\text{bes}}$  принимает значения, указанные в табл. 5.1. Для каждой записанной в табл. 5.1 частоты измерьте сдвиг фазы напряжения на контуре относительно напряжения генератора.

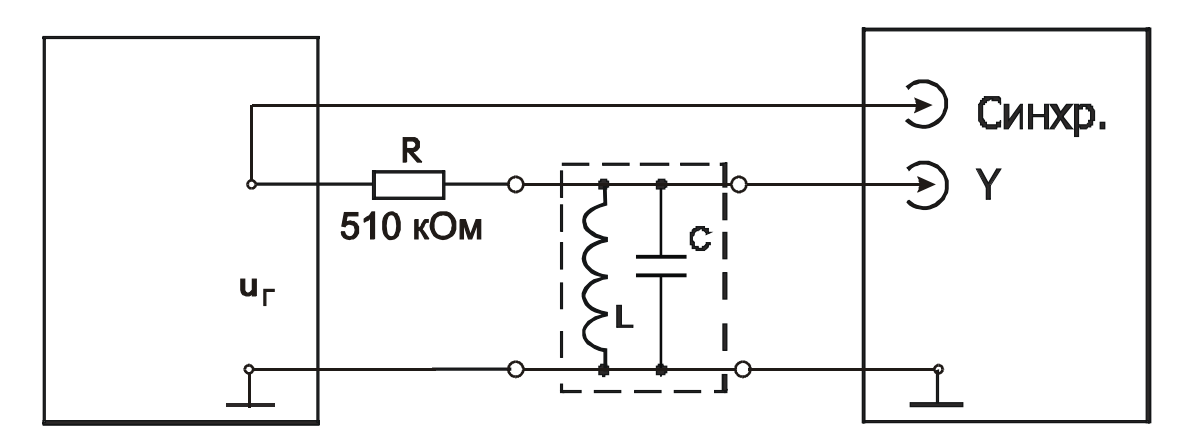

Рис. 5.4. Схема измерения характеристик параллельного резонансного контура. Последовательное включение резистора R превращает генератор напряжения в генератор тока с выходным сопротивлением  $R_{\Gamma} = 510 \text{ kOm}$ 

Таблица 5.1.

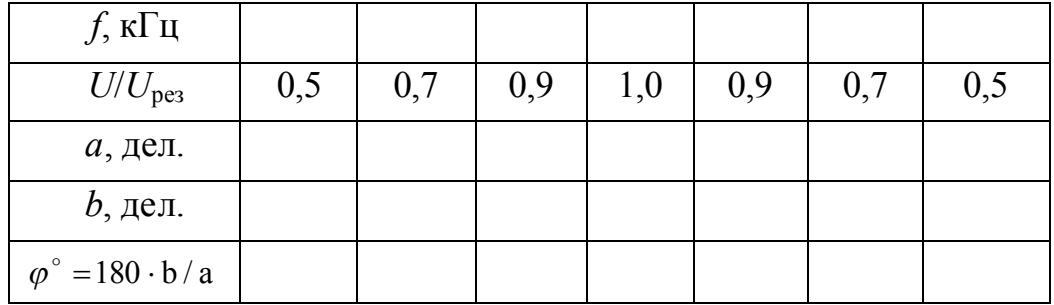

3. По записанным в табл. 5.1 данным постройте резонансную и фазовую характеристики.

4. Пользуясь полученными при выполнении работы и известными из принципиальной схемы данными, вычислите добротность  $O$  контура, характеристическое сопротивление р, эквивалентное сопротивление потерь  $R_{\Pi}$ , индуктивность катушки L, эквивалентное сопротивление при резонансе  $(5.19).$ 

5. Составьте схему последовательного колебательного контура, соберите цепь из тех же элементов, из которых был построен параллельный контур. Получите резонанс напряжений и измерьте добротность последовательного контура.

### Контрольные вопросы

1. Какова роль последовательного сопротивления *R* в схеме на рис. 5.4? Как будет влиять на измеренную добротность его уменьшение?

2. Чему равна полоса пропускания резонатора, настроенного на частоту 10 ГГц при добротности 10 000?

3. При каких условиях в колебательном контуре имеет место резонанс напряжений и при каких - резонанс токов?

## 6. Свободные колебания в резонансном контуре

Цель работы: изучить колебательные процессы при разрядке конденсатора через катушку индуктивности или реакцию резонансного контура на скачкообразное изменение напряжения.

Оборудование: электронный осциллограф, лабораторный стенд, модули  $N_2$  1, 6.

### Сведения из теории

В общем случае для замкнутой цепи последовательно соединенных резистора R, катушки индуктивности L, конденсатора C и источника э.д.с.  $e(t)$ согласно второму правилу Кирхгофа можно записать

$$
u_R + u_L + u_C = e(t) \quad \text{with} \quad L\frac{di}{dt} + Ri + \frac{1}{C}\int i dt = e(t). \tag{6.1}
$$

Продифференцировав по *t* и разделив на *L*, имеем

$$
\frac{d^2i}{dt^2} + \frac{R}{L}\frac{di}{dt} + \frac{1}{LC}i = \frac{1}{L}\frac{de}{dt}.
$$
\n(6.2)

Если в замкнутой цепи источник напряжения отсутствует,  $e(t)=0$ , то уравнения (6.1) и (6.2) описывают свободные колебания в контуре.

Учитывая, что R является сопротивлением потерь,  $\omega_0 = \frac{1}{\sqrt{LC}}$  и обоз-

начив  $\tau = \frac{L}{R}$ , перепишем уравнение (6.2) так:

$$
\frac{d^2i}{dt^2} + \frac{1}{\tau}\frac{di}{dt} + \omega_0^2 i = 0.
$$
 (6.3)

Решение (6.3) будем искать в виде затухающих колебаний тока

$$
i(t) = I e^{-\alpha t} \sin \omega_{\text{cs}} t \tag{6.4}
$$

Определим, при каких значениях  $\alpha$  и  $\omega_{\rm cs}$  выражение (6.4) будет решением уравнения (6.3). Для этого найдем производные  $i(t)$ :

$$
\frac{di}{dt} = -\alpha I e^{-\alpha t} \sin \omega_{\text{CB}} t + \omega_{\text{CB}} I e^{-\alpha t} \cos \omega_{\text{CB}} t ;
$$
\n(6.5)  
\n
$$
\frac{d^2 i}{dt^2} = \alpha^2 I e^{-\alpha t} \sin \omega_{\text{CB}} t - 2\alpha \omega_{\text{CB}} I e^{-\alpha t} \cos \omega_{\text{CB}} t - \omega_{\text{CB}}^2 I e^{-\alpha t} \sin \omega_{\text{CB}} t .
$$
\n(6.6)

После подстановки (6.4)...(6.6) в (6.3) и сокращения на  $Ie^{-\alpha t}$  имеем:

$$
\left(\alpha^2 - \omega_{\text{CB}}^2 + \omega_0^2 - \frac{\alpha}{\tau}\right) \sin \omega_{\text{CB}} t + \left(\frac{\omega_{\text{CB}}}{\tau} - 2\alpha \omega_{\text{CB}}\right) \cos \omega_{\text{CB}} t = 0. \tag{6.7}
$$

Равенство (6.7) должно выполняться в любой момент времени t, что возможно при равенстве нулю сомножителей при синусе и косинусе. Из равенства нулю сомножителя при косинусе следует:

$$
\alpha = \frac{1}{2\tau} = \frac{R}{2L} \,. \tag{6.8}
$$

Равенство нулю сомножителя при синусе дает

$$
\omega_{\text{CB}} = \omega_0 \sqrt{1 - \left(\frac{1}{2\omega_0 \tau}\right)^2} = \omega_0 \sqrt{1 - \frac{LCR^2}{4L^2}} \Big|_{\text{(4.17)}} = \omega_0 \sqrt{1 - \frac{R^2}{4\rho^2}} \Big|_{\text{(5.8)}} = \omega_0 \sqrt{1 - \frac{1}{4Q^2}} \tag{6.9}
$$

В результате получаем окончательный вид решения уравнения (6.3):

$$
i(t) = I e^{-\alpha t} \sin\left(\omega_0 t \sqrt{1 - \frac{1}{4Q^2}}\right).
$$
\n(6.10)

В случае слабого затухания ( $R \ll 2\rho$ , или, что то же самое,  $Q \gg 1/2$ ) ток приближенно описывается выражением

$$
i(t) \approx I e^{-\alpha t} \sin \omega_0 t \tag{6.11}
$$

которое показывает, что ток в реальном контуре совершает затухающие по экспоненте синусоидальные колебания с постоянной частотой  $\omega_{c} \approx \omega_0$ .

На рис. 6.1, а приведена принципиальная схема цепи для получения свободных колебаний в последовательном контуре, эквивалентное сопротивление потерь не показано.

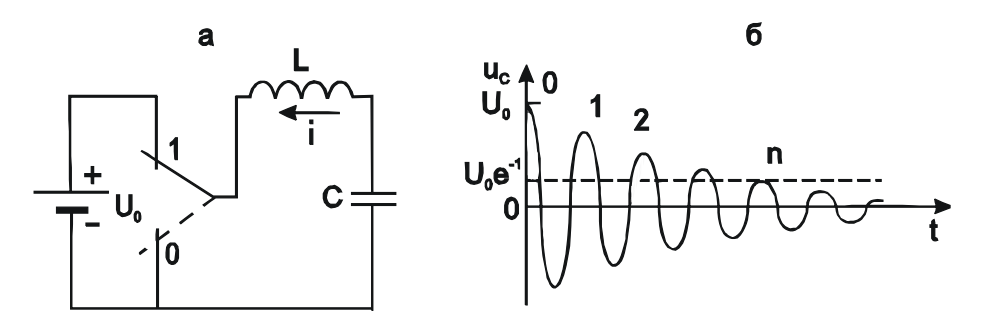

Рис. 6.1. Схема возбуждения свободных колебаний в колебательном контуре (а) и вид осциллограммы напряжения на конденсаторе (б)

Добротность контура с малым затуханием, т. е. контура, описываемого уравнением (6.11), может быть достаточно просто измерена путем подсчета числа периодов колебаний n, за интервал времени  $\Delta t$ , в течение которого амплитуда свободных колебаний уменьшается в е раз (рис. 6.1,6). Пусть это произойдет за интервал времени

$$
\Delta t = nT = n \frac{2\pi}{\omega_0}.
$$
\n(6.12)

Значения амплитуд при начальном и конечном отсчетах соответственно равны:

$$
U_0 = U_0 e^{-\alpha t_0} \Big|_{t_0=0} = U_0
$$
  

$$
U_n = U_0 e^{-1} = U_0 e^{-\frac{-\alpha n 2\pi}{\omega_0}}.
$$

По условию  $\frac{U_0}{U_n} = e$ , следовательно

$$
\alpha n \frac{2\pi}{\omega_0}\bigg|_{(6.8)} = n\pi \frac{R}{\omega_0 L}\bigg|_{(5.8)} = \frac{n\pi}{Q} = 1,
$$

откуда

$$
Q = n\pi. \tag{6.13}
$$

Это значит, что число периодов свободных колебаний за интервал времени, в течение которого амплитуда колебаний уменьшается в  $e \approx 2.7$  раз умноженное на  $\pi$ , равно значению добротности  $O$  контура.

#### Задания и методические рекомендации

1. Соберите цепь по схеме на рис. 6.2 для наблюдения свободных колебаний в последовательном колебательном контуре.

2. Синхронизируя развертку осциллографа отрицательным перепадом напряжения с выхода импульсного генератора, получите осциллограмму затухающих свободных колебаний напряжения на конденсаторе.

3. Зарисуйте осциллограмму, не забудьте записать, при каких масштабах напряжения и времени она получена.

4. Из осциллограммы найдите частоту свободных колебаний, добротность и резонансную частоту контура.

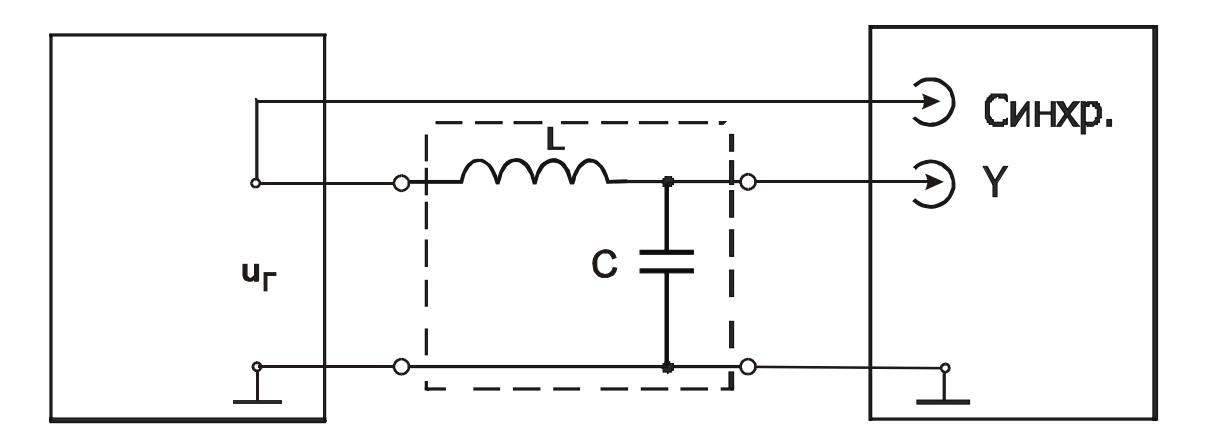

**Рис. 6.2.** Схема осциллографирования свободных колебаний напряжения на конденсаторе в последовательном колебательном контуре

### *Контрольные вопросы*

1. Опишите физические процессы, происходящие в колебательном контуре при возбуждении в нем свободных колебаний.

2. Как взаимосвязаны частота свободных колебаний и резонансная частота контура?

3. Какой генератор (напряжения или тока) пригоден для возбуждения колебаний в параллельном колебательном контуре? Какой – в последовательном?

# **7. Вольт-амперная характеристика диода с** *p-n***-переходом**

Цель работы: научиться снимать вольтамперные характеристики диодов, осмыслить основные физические процессы в *p-n*-переходе в связи с результатами работы.

Оборудование: цифровой вольтметр, лабораторный стенд, полупроводниковый прибор с *p-n*-переходом и набор токозадающих резисторов (модуль № 2).

#### *Сведения из теории*

Диод с *p-n*-переходом является широко распространенным элементом радиоэлектронных устройств. Кроме того, *p-n*-переход служит составным элементом многих более сложных полупроводниковых приборов (биполярных и полевых транзисторов, тиристоров и др.). Образуется *p-n*-переход при соприкосновении полупроводников *p-*типа и *n-*типа.

Большинство современных полупроводниковых приборов изготавливается из кремния. Для получения кремния *n-*типа обычно используют элемент пятой группы таблицы Менделеева: фосфор, мышьяк или сурьму. Если элемент валентности V замещает атом кремния в кристаллической решетке, то не нужный для образования ковалентной связи пятый валентный электрон становится донорским. Энергия ионизации для этого электрона настолько мала, что при комнатной температуре почти все донорские электроны являются свободными, т. е. совершают поступательное тепловое движение в объеме кристалла. При этом в решетке остаются неподвижные положительные ионы донорской примеси. Так как на каждый донорский свободный электрон в решетке остается положительный ион, кристалл остается электрически нейтральным.

Кремний *р-*типа получается путем легирования элементами третьей группы таблицы Менделеева (бор, алюминий). При замещении в кристаллической решетке атома кремния атомом с валентностью III образуется недостача электрона в химической связи. При комнатной температуре атом акцепторной примеси захватывает электрон одного из ближайших в решетке атомов кремния, превращаясь в неподвижный отрицательный ион. Потерявший один свой электрон атом кремния, становится положительным ионом и захватывает другой электрон и т. д. Создается картина передвижения положительного заряда. Такие подвижные положительные заряды назвали дырками. В полупроводниках дырки, наряду с электронами, являются носителями тока.

Различают основные и не основные носители тока. Основными носителями тока являются электроны в *n-*полупроводнике и дырки в *p-*полупроводнике, не основными – дырки в *n-*полупроводнике и электроны в *p-*полупроводнике.

При изготовлении полупроводниковых приборов концентрация примеси в кремнии может быть от  $10^{14}$  до  $10^{20}$  атомов на 1 см<sup>3</sup>. Относительную концентрацию примеси можно оценить, если учесть, что в 1 см<sup>3</sup> кремния содержится около 5 $\cdot 10^{22}$ атомов.

В беспримесном полупроводнике происходит непрерывный процесс генерации и рекомбинации электронно-дырочных пар под действием тепловой вибрации атомов в решетке кристалла, ведущей к разрыву и восстановлению ковалентных связей. При комнатной температуре в чистом кремнии концентрация электронов  $n_i$  и дырок  $p_i$  равна  $n_i = p_i$ ≈1,5∙10<sup>10</sup> см<sup>−3</sup>.

В примесных полупроводниках концентрация свободных носителей электрических зарядов на 5...9 порядков больше, чем в беспримесных.

Концентрация электронов и дырок в примесных полупроводниках подчиняется так называемому закону действующих масс

$$
n_{n0} p_{n0} = n_{p0} p_{p0} = n_i^2 \t\t(7.1)
$$

где *n<sup>n</sup>*<sup>0</sup> и *р<sup>n</sup>*<sup>0</sup> – равновесные концентрации электронов и дырок в полупроводнике *n*-типа,  $n_{p0}$  и  $p_{p0}$  – то же в *p*-полупроводнике,  $n_i$  – концентрация электронов в том же полупроводнике до легирования (беспримесном).

Если в любом однородном полупроводнике создать электрическое поле напряженностью *Е*, то электроны и дырки придут в движение, создающее ток дрейфа, плотность которого *J* определяется законом Ома:

$$
\mathbf{J} = \sigma \mathbf{E} \tag{7.2}
$$

Здесь – удельная проводимость, связанная с концентрацией электронов *n* и дырок *p*, их подвижностью *<sup>n</sup>* и *<sup>p</sup>* соответственно и элементарным зарядом *q* формулой

$$
\sigma = qn\mu_n + qn\mu_p \tag{7.3}
$$

В полупроводниковых приборах, кроме дрейфового тока, имеет место ток диффузии. Диффузионный ток возникает при наличии в объеме полупроводника градиента концентрации свободных носителей зарядов (электронов и/или дырок), поскольку они находятся в состоянии теплового движения. Плотность тока диффузии подчиняется первому закону Фика [3], который для электронов и дырок можно записать так: плотность электронного тока равна

$$
J_n = -q_e D_n \text{grad} n \,, \tag{7.4}
$$

плотность дырочного тока равна

$$
\boldsymbol{J}_p = -q_p D_p \text{grad} p \tag{7.5}
$$

Здесь знак минус указывает на то, что поток свободных носителей заряда направлен в сторону убывания концентрации. Коэффициент диффузии электронов  $(D_n)$  и дырок  $(D_p)$  связан с их подвижностью  $(\mu_n$  и  $\mu_p)$  соотношением Эйнштейна [3]:

$$
D_n = \mu_n \frac{kT}{q}, \quad D_p = \mu_p \frac{kT}{q}, \tag{7.6}
$$

где  $k = 1,38 \cdot 10^{-23}$  Дж/К – постоянная Больцмана,  $T -$ абсолютная температура в Кельвинах,  $q = 1.60 \cdot 10^{-19}$  Кл – элементарный заряд.

Рассмотрим монокристалл кремния с двумя равномерно легированными участками (рис. 7.1), образующими резкий переход от кремния р-типа к

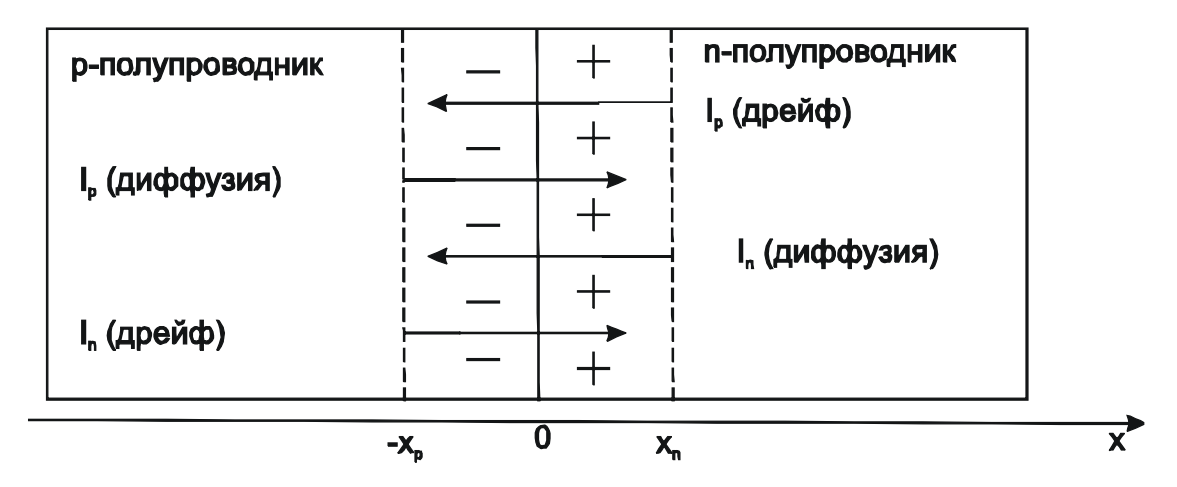

Рис. 7.1. Одномерная модель *p*-*n*-перехода

 $(p-n-nepeX0\mu)$ . кремнию  $n$ -типа Предположим. что  $\overline{10}$ образования  $p$ -п-перехода оба куска кристалла (р-типа и п-типа) находились в равновесном состоянии. После гетерогенного соединения этих кусков в один монокристалл вблизи границы раздела р-кремния и *п*-кремния (технологического перехода) вследствие очень больших градиентов концентрации дырок и электронов согласно (7.4) и (7.5) возникнут большие токи диффузии дырок  $(I_n)$  и электронов  $(I_n)$ . Дырки диффундируют из p- в *n*-область, оставляя в приграничном слое р-кремния закрепленные в узлах кристаллической решетки отрицательные ионы акцепторной примеси. Свободные электроны из п-области диффундируют в р-кремний, оставляя в приграничном слое п-кремния закрепленные в узлах кристаллической решетки положительные ионы донорной примеси. В результате со стороны р-кремния от технологического перехода образуется отрицательно заряженный слой протяженностью  $0-X_n$ , а со стороны *n*-кремния образуется положительно заряженный слой протяженностью  $0-X_n$ . Из-за отсутствия в нем подвижных зарядов этот двойной заряженный слой называют обедненным. Неподвижные отрицательные и положительные заряды обедненного слоя образуют как бы две обклад-

ки заряженного конденсатора, разность потенциалов между которыми называется потенциальным барьером. Диффузия продолжается до тех пор, пока потенциальный барьер не достигнет такого уровня, что тормозящее действие его поля на диффундирующие основные электроны и дырки полностью остановит процесс диффузии. Наступает состояние равновесия. Это равновесие динамическое, так как вблизи p-n-перехода и в самом обедненном слое постоянно генерируются тепловые электронно-дырочные пары. Попадая в электрическое поле потенциального барьера, электроны дрейфуют в сторону *п*-кремния, а дырки – в сторону *р*-кремния. Потенциальный барьер при этом снижается, что сразу же вызывает диффузионный ток, восстанавливающий исходный уровень потенциального барьера. Так что если к p-nпереходу не приложено внешнее напряжение, токи дрейфа и диффузии взаимно компенсируются. Электрическое же поле потенциального барьера удаляет возникающие в зоне его действия свободные заряды, сохраняя обедненный слой. В отсутствие внешнего напряжения в состоянии равновесия высота потенциального барьера (разность потенциалов между р- и п-областями перехода) равна [4]:

$$
U_{\Pi} = \frac{kT}{q} \ln \frac{n_{n0} p_{n0}}{n_i^2},
$$
\n(7.7)

где обозначения те же, что и в формулах (7.1) и (7.6).

К р-п-переходу извне можно приложить прямое (рис. 7.2, а) или обратное (рис. 7.2,6) напряжение. Если внешний источник напряжения под-

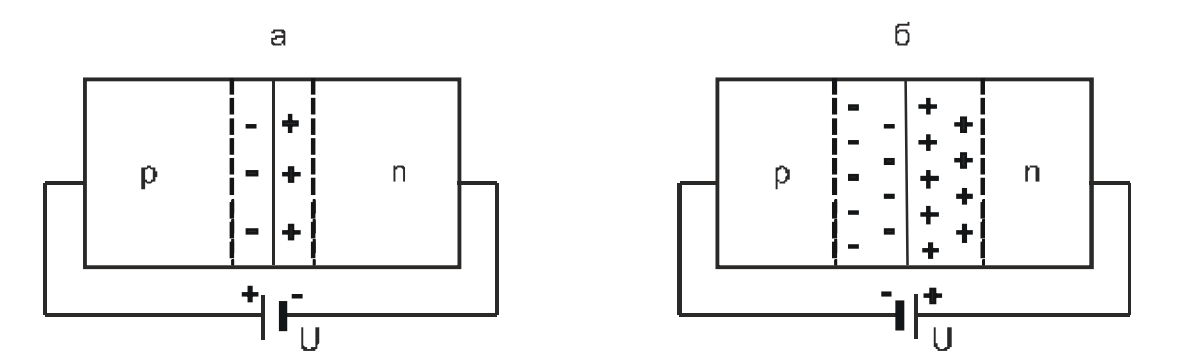

Рис. 7.2. Прямое (а) и обратное (б) подключение внешнего напряжения к р-п-переходу

ключен плюсом к *р*-области, а минусом – к *п*-области *р*-*п*-перехода, то имеет место прямое смещение. При этом создаваемое внешним источником электрическое поле сконцентрировано преимущественно в обедненном слое и направлено противоположно полю потенциального барьера. Это значит, что прямое смещение снижает потенциальный барьер p-n-перехода, ограничивающий ток диффузии. Чем выше внешнее напряжение  $U$ , тем ниже потенциальный барьер и, следовательно, интенсивнее диффузия дырок из р-

в *п*-область и электронов из *п*- в *р*-область. В обоих слоях вблизи перехода образуется избыток неосновных носителей заряда. По мере удаления от перехода они рекомбинируют с основными подвижными носителями заряда р- и п-полупроводника соответственно. Рекомбинировавшие неосновные носители пополняются диффузией через  $p$ -*n*-переход, а основные – за счет потока электронов через внешнюю цепь, замкнутую на источник напряжения смещения. Ток дрейфа через р-п-переход под действием прямого напряжения смещения уменьшается.

Анализ идеализированной модели р-п-перехода на основе электронной теории полупроводников дает формулу, описывающую зависимость прямого тока  $I_{\text{IP}}$  через переход от напряжения U прямого смещения p-n-перехода [4]:

$$
I_{\text{IP}} = qA \left( \frac{D_p p_{n0}}{L_p} + \frac{D_n n_{p0}}{L_n} \right) \left( e^{\frac{Uq}{kT}} - 1 \right),\tag{7.8}
$$

где  $q$  – элементарный заряд,  $A$  – площадь технологического перехода,  $D_p$  и  $D_n$  – коэффициенты диффузии дырок и электронов соответственно,  $p_{n0}$  и  $n_{n0}$  – равновесная концентрация неосновных носителей заряда в кристалле,  $L_n$  и  $L_n$  – диффузионная длина, т. е. среднее расстояние, проходимое диффундирующей дыркой в *п*-области и электроном в *р*-области до рекомбинации,  $k$ постоянная Больцмана,  $T$  – абсолютная температура.

На рис. 7.3 приведен график этой зависимости в линейном и полулогарифмическом масштабах для германиевых (Ge) и кремниевых (Si) диодов.

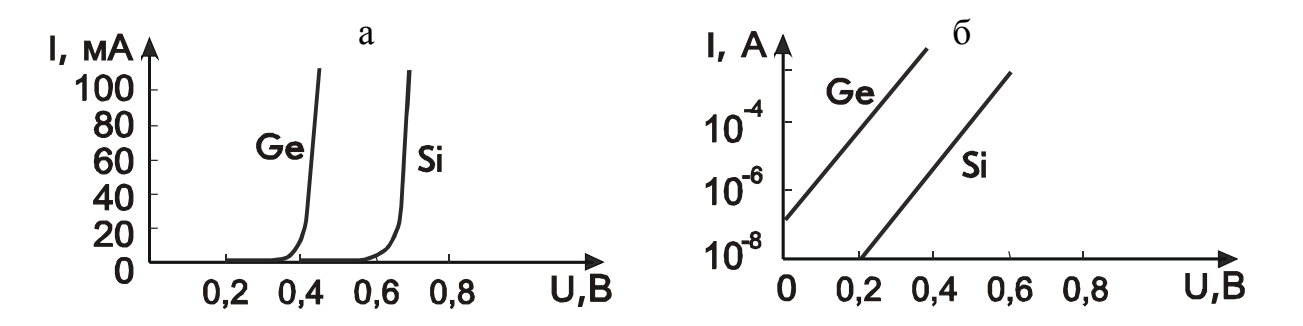

Рис. 7.3. Типовые вольтамперные характеристики полупроводниковых диодов в линейном (а) и полулогарифмическом (б) масштабах

Подключение внешнего источника напряжения U плюсом к *п*-области, а минусом к *р*-области *р-п*-перехода создает на нем обратное смещение. В этом случае напряженность электрического поля в области обедненного слоя равна сумме напряженностей полей, создаваемых связанными зарядами этого слоя и внешним источником напряжения обратного смещения. Обедненный слой расширяется. Рождаемые в обедненном слое электронно-дырочные пары дрейфуют в его суммарном электрическом поле. Часть неосновных носителей, рожденных в пределах диффузионной длины от границ обеднен-

ного слоя диффундирует к этому слою и затем дрейфует в его поле. Все дрейфующие через обедненный слой свободные заряды создают обратный ток перехода. Этот ток во внешней цепи поддерживается источником напряжения  $U$ . Более подробное рассмотрение описанных выше процессов дает формулу, описывающую обратный ток полупроводникового диода:

$$
I_{\text{OBP}} = qA \left( \frac{D_p p_{n0}}{L_p} + \frac{D_n n_{p0}}{L_n} \right) \left( e^{\frac{-Uq}{kT}} - 1 \right),\tag{7.9}
$$

где обозначения те же, что и в формуле (7.8).

Формулы (7.8) и (7.9) различаются только тем, что напряжение прямого смещения положительное, а обратного - отрицательное.

При рабочих напряжениях *U* порядка десятых долей вольта экспоненциальный множитель  $e^{-Uq/kT} \ll 1$ , поэтому при увеличении напряжения обратного смещения обратный ток быстро достигает насыщения, абсолютное значение которого равно

$$
I_0 = qA \left( \frac{D_p p_{n0}}{L_p} + \frac{D_n n_{p0}}{L_n} \right). \tag{7.10}
$$

Этот не зависящий от напряжения обратного смещения ток называют обратным током насыщения р-п-перехода. Ввиду сильной зависимости от температуры его также называют тепловым током. Он определяет масштаб прямой ветви вольтамперной характеристики. С учетом (7.10) формулу (7.8) можно переписать в виде

$$
I = I_0 \left( e^{\frac{Uq}{kT}} - 1 \right). \tag{7.11}
$$

При использовании полупроводниковых приборов обычно на *p-n*-переходе рабочее напряжение  $U>>kT/q$ , поэтому единицей в (7.11) часто пренебрегают и вольтамперную характеристику полупроводникового диода описывают формулой

$$
I = I_0 e^{\frac{Uq}{kT}} \tag{7.12}
$$

**ИЛИ** 

$$
I = I_0 e^{\frac{U}{\varphi_T}},\tag{7.13}
$$

где  $\varphi_T = kT/q$  – так называемый температурный потенциал. При небольших токах температура *p-n*-перехода близка к комнатной, тогда  $\varphi_T \approx 26$  мВ.

В реальных полупроводниковых приборах *p-n*-переход обычно делают несимметричным. Одну из областей (*p* или *n*) легируют намного сильнее, чем другую. Сильно легированную область называют эмиттером. Для обозначения высокой концентрации в ней свободных носителей заряда используют индекс + (*n +* повышенная концентрация электронов, *p +* высокая концентрация дырок). Слабо легированную область называют базой.

Вольтамперные характеристики реальных полупроводниковых диодов отличаются от теоретической вольтамперной характеристики *p-n*-перехода  $(7.11 - 7.13)$  и при небольших токах  $(< 1$  мА) аппроксимируются формулой

$$
I = I_0 e^{\frac{U}{m\varphi_T}}, \tag{7.13a}
$$

где *m* – постоянный коэфициент, для разных диодов он имеет значения от 1 до 2.

При больших токах вследствие значительного падения напряжения на омическом сопротивлении базы реальная кривая вольт-амперной характеристики в линейном масштабе (рис. 7.3,а) отклоняется вправо, а в полулогарифмическом масштабе (рис. 7.3,б) отклоняется от прямой линии.

В любой точке вольтамперной характеристики можно определить ее крутизну

$$
G = \frac{\partial I}{\partial U} \bigg|_{ (7.13a) } = \frac{I}{m\varphi_T} \,. \tag{7.14}
$$

Крутизну вольтамперной характеристики *G*<sup>1</sup> можно найти экспериментально из графика по формуле

$$
G_1 = \frac{\Delta I}{\Delta U} \,. \tag{7.15}
$$

где  $\Delta I$  - конечное изменение тока, соответствующее конечному малому изменению приложенного к диоду напряжения *U*.

Пользуясь формулами (7.14) и (7.15) легко определить коэффициент *m* в вольтамперной характеристике (7.13а) исследованного диода. Для этого достаточно вблизи заданного значения тока *I* вычислить крутизну реальной характеристики по формуле (7.15), затем подставить эти значения *I* и  $G_1$  в формулу (7.14), преобразованную к виду:

$$
m = \frac{I}{G_1 \varphi_T} \,. \tag{7.16}
$$

#### Задания и методические рекомендации

При выполнении данной лабораторной работы исследуется вольтамперная характеэмиттерно-базового  $p$ -*n*-перехода ристика транзистора, включенного по диодной схеме (рис. 7.4). Катодом исследуемого диода является эмиттер, анодом - база, соединенная с коллектором. Ток диода задается значением сопротивления резистора R, через который анод подключен к источнику постоянного напряжения питания  $U_{\text{HII}}$  и вычисляется по формуле

$$
I = \frac{U_{\text{HII}} - U}{R},\tag{7.17}
$$

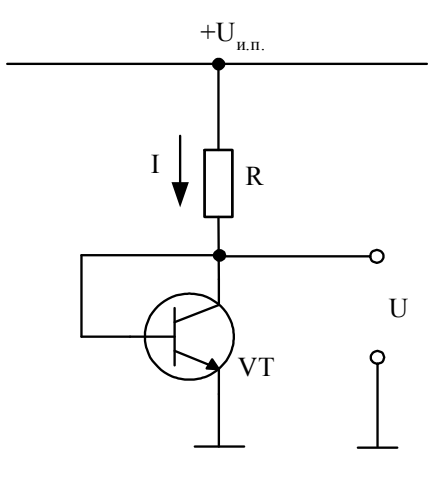

Рис. 7.4.

где  $U$  – падение напряжения на диоде.

1. Установите на лабораторный стенд модуль № 2 и включите источник напряжения  $+15 B$ .

2. Поочередно подключая свободные выводы резисторов R к аноду диода и измеряя с помощью цифрового вольтметра напряжение  $U$  между анодом и катодом диода, снимите вольтамперную характеристику р-п-перехода. Результаты измерений записывайте в таблицу по форме табл. 7.1.

Таблица 7.1.

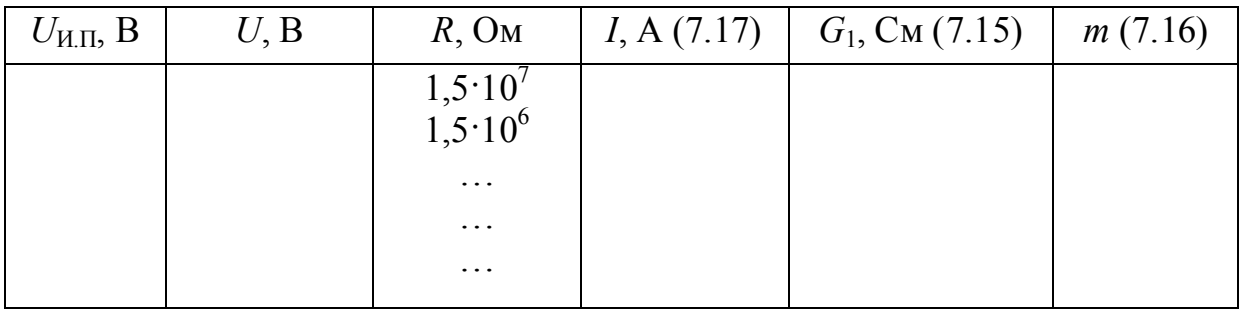

3. Постройте график полученной вольтамперной характеристики в полулогарифмическом масштабе (см. рис. 7.2,6).

4. Вычислите по формуле (7.15) крутизну вольтамперной характеристики при нескольких значениях тока. Ввиду нелинейности вольтамперной характеристики для вычисления крутизны  $G_1$  следует брать по возможности малые приращения тока I.

5. Подставляя соответствующие значения  $G_1$ , I и  $\varphi_T$  в формулу (7.16), вычислите значение коэффициента т, характеризующего отклонение вольтамперной характеристики (7.13а) реального диода от теоретической характеристики (7.13) идеального *р*-*п*-перехода.

6. Вычислите обратный ток насыщения  $I_0$  *p*-*n*-перехода исследованного диода, используя полученные данные и формулу (7.13а).

### Контрольные вопросы

1. Поясните понятия «ток дрейфа» и «ток диффузии».

2. На каком участке вольтамперной характеристики полупроводникового диода преобладает ток дрейфа, а на каком – ток диффузии?

3. Чем отличается вольтамперная характеристика реального полупроводникового диода от теоретической характеристики р-п-перехода (7.11)?

4. Какие различают полупроводники с точки зрения наличия в них примесей?

# 8. Зависимость от температуры прямого падения напряжения на *p-n*-переходе

Цель работы: экспериментально изучить зависимость от температуры прямого падения напряжения на *p*-*n*-переходе.

Оборудование: цифровой вольтметр, лабораторный стенд, кремниевый транзистор, термостат или подогреватель, термометр.

#### Сведения из теории

Падение напряжения на *p*-*n*-переходе при прямом токе I согласно (7.12) описывается формулой

$$
U = \frac{k}{q} \ln \left( \frac{I}{I_0} \right),\tag{8.1}
$$

где  $k$  - постоянная Больцмана,  $T$  - абсолютная температура,  $q$  - элементарный заряд,  $I_0$  – тепловой ток, который очень быстро растет с повышением температуры.

Для выяснения зависимости теплового тока от температуры рассмотрим выражение (7.10). Зависимость коэффициента диффузии от температуры имеет вид [5]:

$$
D = D_0 \sqrt{\frac{T_0}{T}},\tag{8.2}
$$

где  $D_0$  – коэффициент диффузии при температуре  $T_0$ , принятой за начальную.

Диффузионная длина L связана с коэффициентом диффузии D соотношением [5]:

$$
L = \sqrt{D\tau},\tag{8.3}
$$

где т - время жизни рассматриваемых здесь неосновных носителей заряда.

С учетом (8.2) и (8.3) видно, что входящие в (7.10) отношения  $D_n/L_n$  и  $D_n/L_n$  слабо зависят от температуры. Главную роль в температурной зависимости теплового тока  $I_0$  играет равновесная концентрация неосновных носителей ( $p_{n0}$  и  $n_{n0}$ ). С ростом температуры она увеличивается и примесный полупроводник постепенно превращается в собственный. Такое упрощенное представление позволило получить [5] для температурной зависимости теплового тока  $I_0(T_0)$  простое приближенное соотношение:

$$
I_0(T) \approx I_0(T_0) e^{a(T - T_0)}, \tag{8.4}
$$

где  $I_0(T_0)$  – тепловой ток при начальной температуре  $T_0$ ,  $a$  – постоянный коэффициент, равный  $a_{\text{Si}} = 0.13 \text{ K}^{-1}$  для кремния и  $a_{\text{Ge}} = 0.09 \text{ K}^{-1}$  для германия. Эти значения коэффициентов дают результаты, хорошо согласующиеся с экспериментальными данными при температуре до 150°С для кремния и до 80°С для германия.

Подстановкой (8.4) в (8.1) можно оценить температурную зависимость прямого падения напряжения на *p-n-*переходе. При постоянном токе I напряжения на переходе уменьшается приблизительно паление на 2.1...2.2 мВ с повышением температуры на 1 К.

Зависимость напряжения на *p*-*n*-переходе от температуры при постоянном прямом токе используется для реализации преобразователей температуры в электрическое напряжение. Схема простейшего преобразователя такого типа приведена на рис. 8.1. При напряжении источника питания  $U_{\text{HII}}=15$  В ток через резистор R очень слабо зависит от напряжения на *p*-*n*-переходе база-эмиттер, которое в практически приемлемом диапазоне температуры изменяется всего на несколько десятых долей вольта. Для повышения точности преобразования вместо резистора часто используют стабилизированный

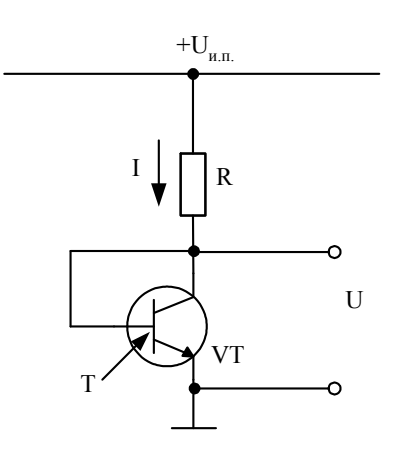

Рис. 8.1.

источник тока. Такой преобразователь на кремниевом транзисторе дает возможность измерять температуру в диапазоне  $\pm$  100°С с разрешением 0,1°С.

#### Задания и методические рекомендации

1. Кремниевый транзистор, включенный по схеме на рис. 8.1, поместите в термостат (подогреватель).

2. Медленно повышайте температуру подогревателя. Контролируя температуру термометром и измеряя напряжение  $U_{5}$  цифровым вольтметром, снимите зависимость  $U_{50} = f(T)$  при токе I=1 мА.

3. Повторите измерения при снижении температуры.

- 4. Выполните задания 8.2 и 8.3 при токе I=2 мА.
- 5. Постройте графики полученных зависимостей.

#### Контрольные вопросы

1. Чем обусловлена температурная зависимость прямого падения напряжения на *p*-*n*-переходе?

2. Почему кремниевые транзисторы могут нормально работать при более высоких температурах, чем германиевые?

3. Каково функциональное назначение резистора R в схеме на рис. 8.1?

# **9. Осциллографирование вольт-амперных характеристик диодов и транзисторов**

Цель работы: изучить осциллографический метод получения статических характеристик диодов и транзисторов, определить основные параметры транзистора по его статическим характеристикам.

Оборудование: электронный осциллограф, низкочастотный генератор синусоидального напряжения, модули № 2, 3, 11.

#### *Сведения из теории*

Транзистор представляет собой монокристалл полупроводника, в котором созданы три области электронной и дырочной проводимости. Последовательность областей определяет тип транзистора: *n-p-n* (рис. 9.1,а) или *pn-p* (рис. 9.1,б). Центральная область называется базой (Б). Она отделена *р-n*переходами от двух других областей – эмиттера (Э) и коллектора (К).

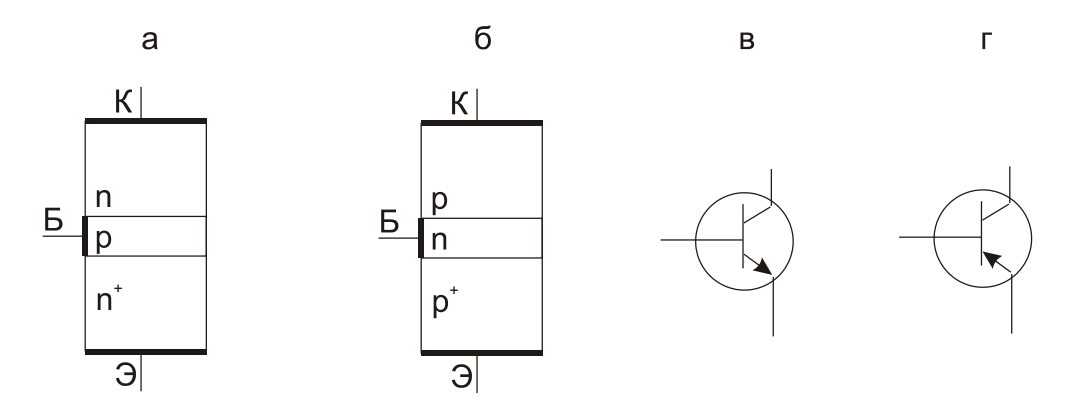

**Рис. 9.1.** Транзисторные структуры *n-p-n* и *p-n-p* (б), условные обозначения транзисторов *n-p-n* (в) и *p-n-p* (г)

Рассмотрим работу транзистора типа *n-p-n* (рис. 9.2,а). К переходу базаэмиттер в прямом направлении прикладывается напряжение  $U_{\text{BE}}$ . Потенциальный барьер эмиттерного перехода при этом понижается и через него течет ток *I*Э, обусловленный диффузией электронов из эмиттера в базу. К коллекторному переходу подключено обратное напряжение  $U_{\text{KE}}$ , которое повышает потенциальный барьер этого перехода.

База имеет ширину, меньшую диффузионной длины пробега в ней неосновных носителей тока, поэтому почти все диффундировавшие из эмиттера в базу электроны достигают коллекторного перехода. Далее они дрейфуют под действием суммарного электрического поля потенциального барьера коллекторного перехода и поля, создаваемого внешним источником коллекторного напряжения  $U_{\text{KE}}$ , образуя коллекторный ток  $I_{\text{K}}$ . Лишь незначительная часть электронов рекомбинирует с основными подвижными носителями заряда в базе – дырками. В результате этого в базе образуется отрицательный заряд, для устранения которого необходимо обеспечить протекание тока через вывод базы. Этот ток тем меньше, чем меньше ширина базы и концентрация в ней дырок.

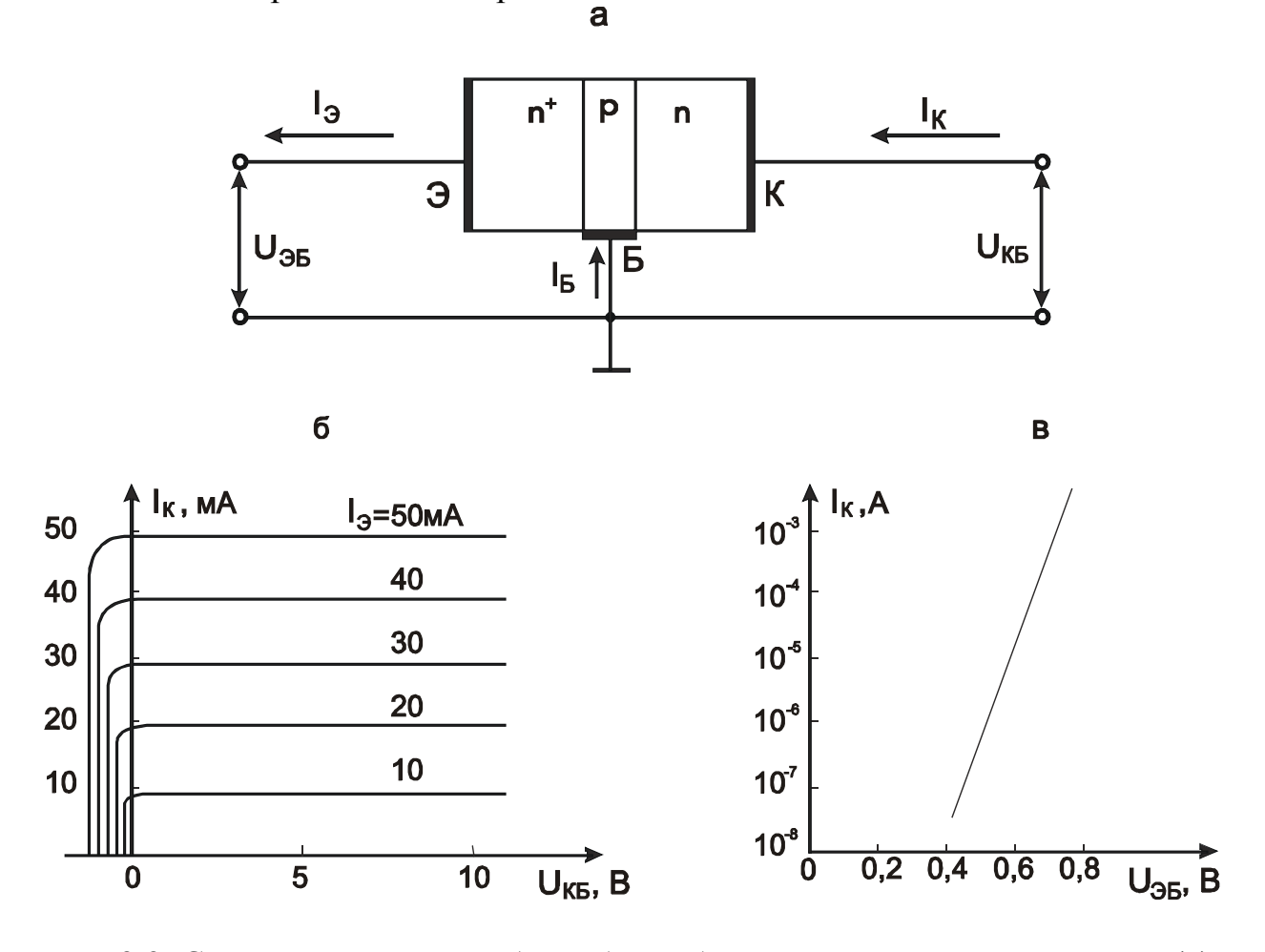

**Рис. 9.2.** Схема включения с общей базой биполярного *n-p-n*-транзистора (а), семейство статических выходных характеристик (б), зависимость коллекторного тока  $I_K$  от напряжения между базой и эмиттером  $U_{5}$  в полулогарифмическом масштабе (в)

Таким образом, ток эмиттера равен сумме коллекторного и базового токов:

$$
I_3 = I_K + I_E \tag{9.1}
$$

Отношение приращения коллекторного тока к приращению эмиттерного тока при постоянном напряжении  $U_{\text{KE}}$  называется статическим коэффициентом передачи тока эмиттера:

$$
\alpha = \frac{\Delta I_{\rm K}}{\Delta I_3} \bigg|_{U_{\rm KB} = const} \ . \tag{9.2}
$$

Обычно коэффициент близок к единице (0,99 и больше).

Отметим, что на ток коллектора, обусловленный действием управляющего напряжения  $U_{E3}$ , накладывается обратный ток коллектора  $I_{K0}$ , обусловленный тепловой генерацией электронно-дырочных пар вблизи коллекторного перехода. Поэтому уравнение коллекторного тока имеет вид

$$
I_{\mathcal{K}} = \alpha I_{\mathfrak{I}} + I_{\mathcal{K}0} \tag{9.3}
$$

Однако  $I_{K0} \leq I_2$  и обычно величиной  $I_{K0}$  пренебрегают.

Итак, изменение напряжения между базой и эмиттером  $U_{5}$  управляет высотой потенциального барьера, чем вызывает изменение эмиттерного, а следовательно, и коллекторного тока  $I_K$ . Зависимость коллекторного тока  $I_K$ от напряжения между базой и эмиттером  $U_{F2}$  описывается выражением

$$
I_{\rm K} = I_0 e^{\frac{U_{\rm ES}}{\Phi_T}} \,, \tag{9.4}
$$

с которым хорошо совпадает экспериментальная зависимость при небольших коллекторных токах  $(I_K \leq 1 \text{ mA})$ . Здесь  $I_0$  – обратный ток насыщения *p-n*перехода эмиттер-база, остальные обозначения те же, что и в формуле (7.11). Примерный график зависимости (9.4) приведен на рис. 9.2.в.

Коллекторный переход допускает большое напряжение обратного смещения, что позволяет использовать большое напряжение источника коллекторного питания, а, следовательно, и большое сопротивление нагрузки коллекторной цепи. При этом за счет энергии источника питания мощность электрического сигнала в коллекторной нагрузке может быть значительно больше мощности, затраченной управляющим сигналом в цепи эмиттерного перехода, т.е. сигнал усиливается.

Возможны три основные схемы включения транзистора: с общей базой, с общим эмиттером и с общим коллектором. В каждой из них напряжение на общем электроде принимается равным нулю и от него отсчитываются напряжения на остальных электродах данного транзистора. Физические процессы в транзисторе не зависят от схемы включения, но характеристики для каждой схемы включения используются различные.

В справочниках обычно приводятся статические выходные характеристики для схем с общей базой (рис. 9.2) и общим эмиттером (рис. 9.3) при заданных значениях входного тока ( $I_3$  и  $I_5$  соответственно). Эти характеристики выражают зависимость коллекторного тока  $I_K$  от постоянного напряжения на коллекторе относительно общего электрода при различных значениях входного тока. Однако, правильно отражая свойства транзистора с точки зрения его поведения в схемах, характеристики, в которых независимой переменной является входной ток, могут привести к неправильному пониманию механизма работы транзистора. Поэтому в последнее время в литературе [6] стали пользоваться выходными статическими характеристиками, в которых заданным входным параметром служит напряжение между базой и эмиттером.

Область, в пределах которой кривые выходных характеристик идут под небольшим наклоном к горизонтальной оси, называется активной и исполь-

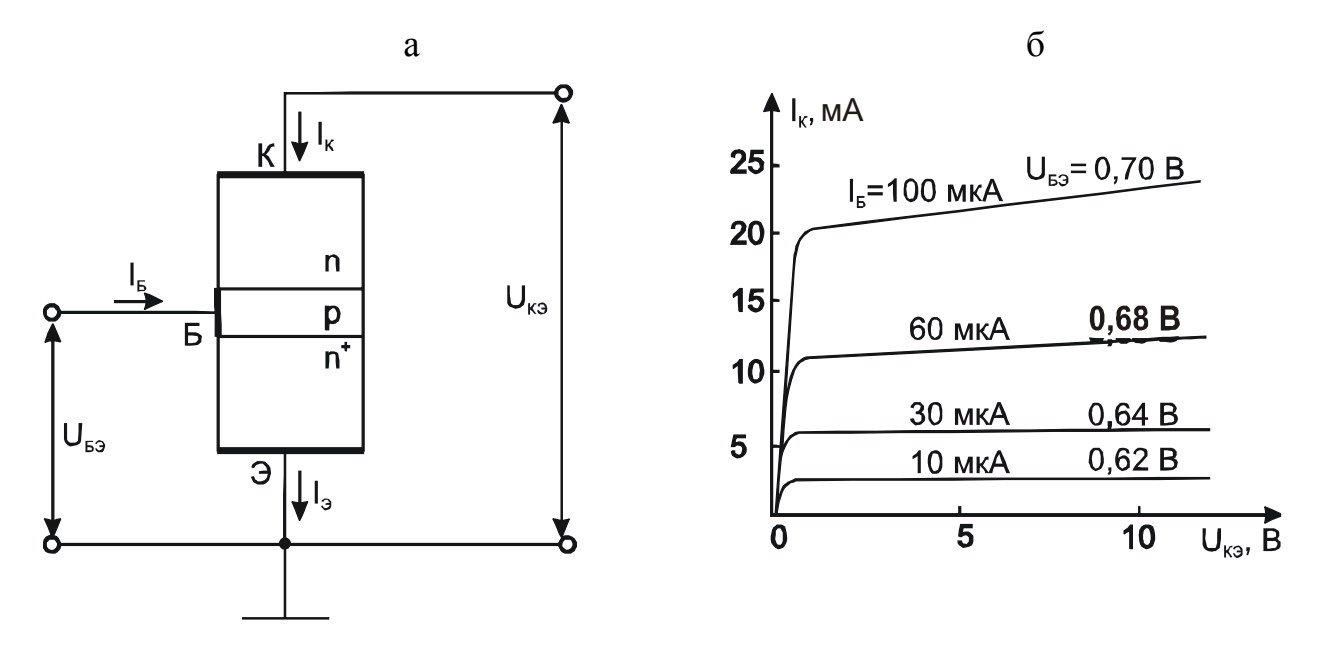

Рис. 9.3. Схема включения с общим эмиттером *n-p-n-*транзистора (а), семейство статических выходных характеристик

зуется при работе транзисторов в усилителях. В области активного усиления на эмиттерный переход подается прямое смещение, а на коллекторный обратное.

Во многих случаях нет необходимости иметь семейства характеристик транзисторов, а достаточно знать основные параметры, которые легко находятся из этих характеристик. При этом, так же как и для характеристик, необходимо указывать схему включения транзистора.

Ограничимся рассмотрением основных параметров транзисторов в схеме с общим эмиттером (рис. 9.3,а).

Дифференциальный коэффициент передачи тока базы

$$
\beta = \frac{\partial I_{\rm K}}{\partial I_{\rm B}} \bigg|_{U_{\rm K3} = const} \ . \tag{9.5}
$$

Буквальное понимание определения (9.5) может привести к неверному представлению, что транзистор якобы усиливает ток базы. На самом деле этот коэффициент показывает во сколько раз ток базы меньше тока коллектора в режиме активного усиления, или, что то же самое, во сколько раз меньше диффундировавших из эмиттера подвижных носителей заряда рекомбинирует в базе, чем достигает коллекторного перехода:

$$
i_{\mathbf{E}} = \frac{i_{\mathbf{K}}}{\beta},\tag{9.5a}
$$

где  $i_{\rm K}$  и  $i_{\rm K}$  – переменные составляющие тока базы и тока коллектора соответственно при работе транзистора в режиме активного усиления.

Дифференциальное сопротивление базы

$$
r_{\rm E} = \frac{\partial U_{\rm E9}}{\partial I_{\rm E}} \bigg|_{U_{\rm K9} = const} \tag{9.6}
$$

Дифференциальное внутреннее сопротивление коллектора

$$
r_{\text{K3}} = \frac{\partial U_{\text{K3}}}{\partial I_{\text{K}}} \bigg|_{I_{\text{B}} = const} \tag{9.7}
$$

По своей функциональной роли в электронных устройствах транзистор является преобразователем входного напряжения  $U_{53}$  в выходной ток  $I_{K}$ . Это свойство транзистора хорошо характеризуется параметром  $S$ , называемым крутизной передаточной вольтамперной характеристики

$$
S = \frac{\partial I_{\rm K}}{\partial U_{\rm E3}} \bigg|_{U_{\rm K3} = const} \ . \tag{9.8}
$$

Подстановка в (9.8) выражения (9.4) дает простую формулу для практического вычисления  $S$ :

$$
S = \frac{I_{\rm K}}{\varphi_T} \,. \tag{9.9}
$$

При практическом определении параметров транзисторов в выражениях (9.5) ... (9.8) частные производные заменяют отношениями малых конечных приращений соответствующих величин. Определенные выражениями (9.5) ... (9.8) параметры называют статическими, так как они связывают две величины при постоянной третьей.

Вольт-амперные характеристики можно экспериментально строить по точкам, измеряя постоянные напряжения и токи в цепях соответствующих электродов исследуемого транзистора. Однако такой метод весьма трудоемкий. Если не требуется высокая точность, статические вольтамперные характеристики можно осциллографировать. Прибор, позволяющий наблюдать на экране осциллографа вольт-амперные характеристики элементов, называют характериографом.

59

Принцип действия простейшего характериографа поясняется схемой на рис. 9.4. К цепи, состоящей **ИЗ** 

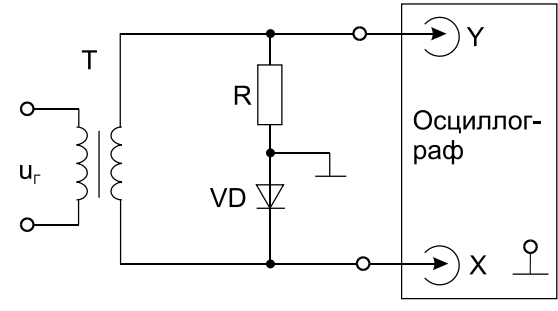

Рис. 9.4.

последовательно соединенных иссле-дуемого диода VD и резистора R через трансформатор Т подводится низкочас-тотное напряжение *u<sub>г</sub>*. Напряжение, снимаемое с диода поступает на вход *X* осциллографа, а падение напряжения на сопротивлении *R*, пропорциональное току, через диод, – на вход *Y*. На экране осциллографа наблюдается вольт-амперная характеристика диода. Отклонение луча по вертикали пропор-ционально току  $i_Y = u_Y/R$ , а по горизонтали - напряжению на диоде.

Характеристики транзисторов определяются тремя величинами. Если одна из этих величин поддерживается постоянной, то при помощи характериографа можно получить соответствующую статическую вольт-амперную характеристику транзистора. На рис. 9.5 приведена схема осциллографирования выходных статических вольтамперных характеристик транзистора VT2 в схеме с общим эмиттером при фиксированном значении тока базы  $I<sub>B</sub>$  и напряжения *U*БЭ. Положительная волна синусоидального напряжения (отрицательная срезается диодом VD) через эмиттерный повторитель (VТ1) поступает на коллектор исследуемого транзистора VT2, соединенный со входом *X* осциллографа. По оси *X* луч отклоняется пропорционально коллекторному напряжению *U*КЭ. Если пренебречь током базы по сравнению с током коллектора, то можно считать, что коллекторный ток  $I_K$  иследуемого транзистора VТ2 равен току через резистор R1.Снимаемая с R1 переменная составляющая напряжения  $u_Y$  пропорциональна коллекторному току  $i_K$ транзистора VT2:

$$
i_{\mathcal{K}} = \frac{u_{\mathcal{Y}}}{R_1}.
$$
\n
$$
(9.10)
$$

Здесь *iK*, и *uY*, переменные составляющие тока и напряжения.

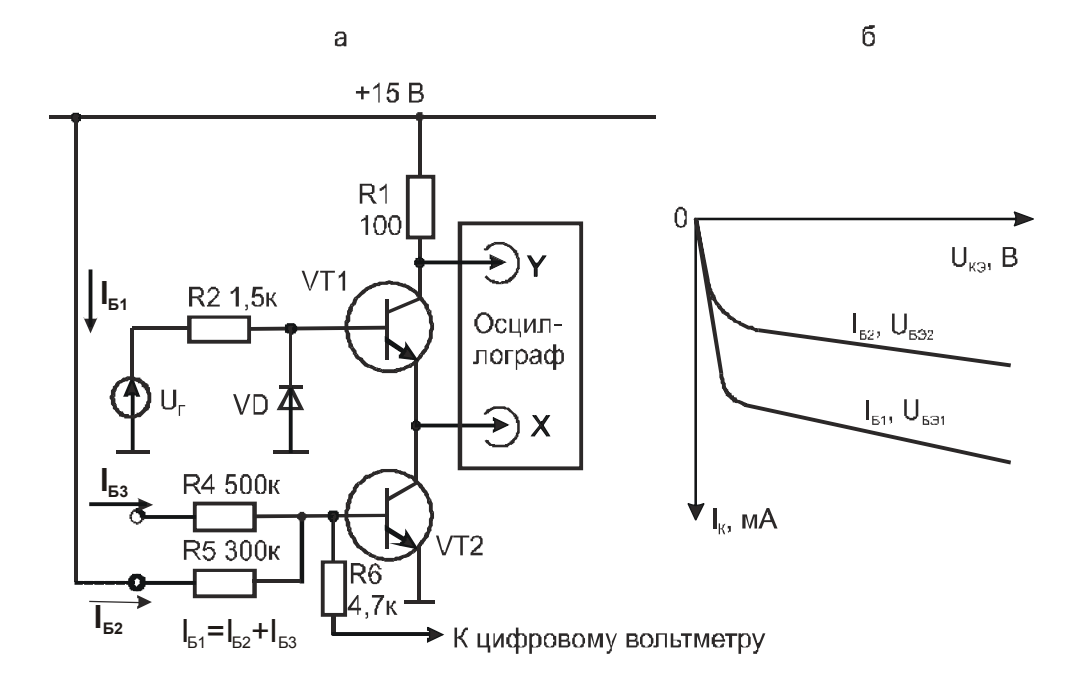

#### Рис. 9.5. Схема осциллографирования (а) и осциллограммы (б) выходных статических характеристик транзистора

Входную характеристику транзистора VT2 можно получить на экране осциллографа по схеме на рис. 9.6. Ток базы в этом случае равен

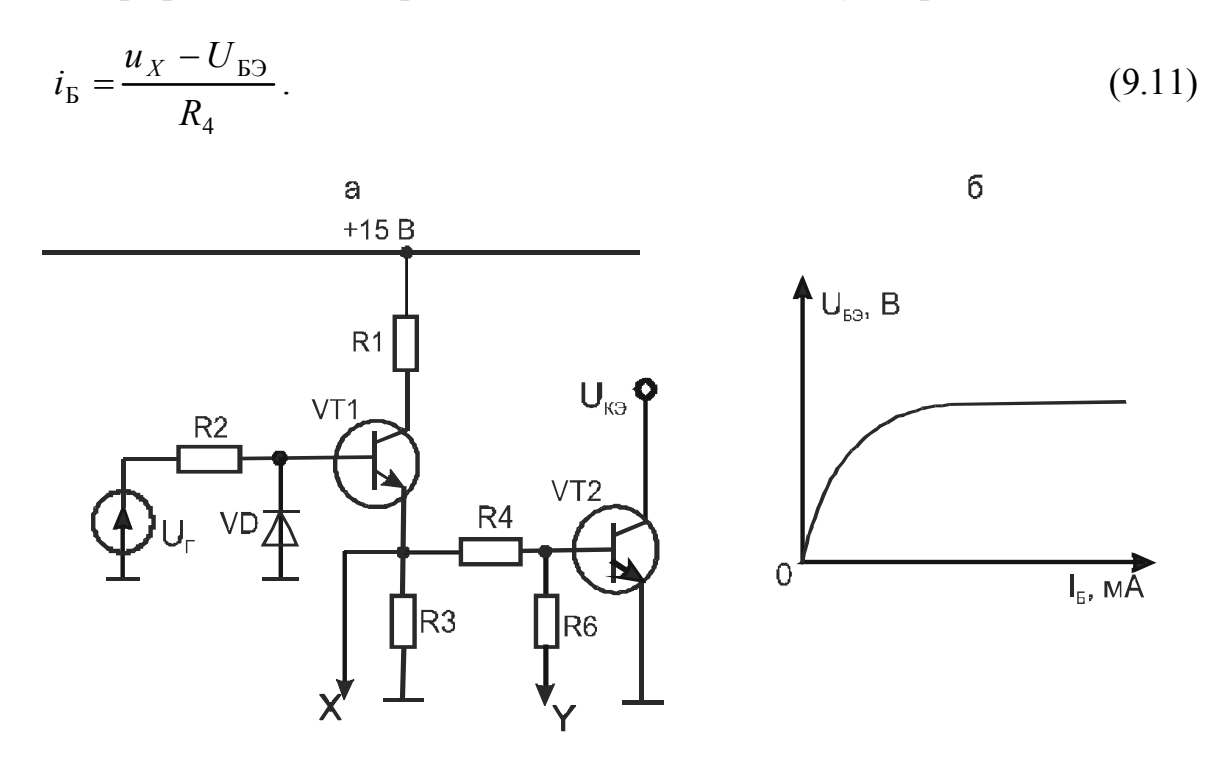

Рис. 9.6. Схема осциллографирования (а) и осциллограмма (б) входной статической характеристики транзистора

Однако если с помощью цифрового вольтметра при каждом заданном значении тока базы  $I<sub>E</sub>$  измерять напряжение  $U<sub>E3</sub>$ , то все параметры транзистора можно вычислить не снимая входную характеристику.

В характериографе по схеме на рис. 9.5, а преобразование коллекторного тока  $i_k$  в отклоняющее луч напряжение  $u<sub>y</sub>$  осуществляется с помощью резистора R1. Можно использовать характериограф с преобразователем тока в напряжение на операционном усилителе [10] по схеме на рис. 9.7. Эмиттерный ток исследуемого транзистора преобразуется в выходное напряжение операционного усилителя на сопротивлении  $R_7$  по закону Ома:

$$
u_{Y} = u_{\text{bux}} = i_{3}R_{7} \tag{9.12}
$$

В этом характериографе выходное напряжение  $u<sub>y</sub>$  не содержит пьедестала, как это имеет место в характериографе на рис. 9.5, а. Поэтому  $u_{\Gamma}$  можно подавать на открытый вход осциллографа.

#### Задания и методические рекомендации

1. Соберите характериограф по схеме на рис. 9.4. Получите и зарисуйте вольтамперные характеристики предложенных преподавателем элементов. Нанесите на оси координат шкалы напряжений и токов.

Примечание: Если имеющийся на рабочем месте генератор с несимметричным выходом, подключайте его через трансформатор (модуль № 5).

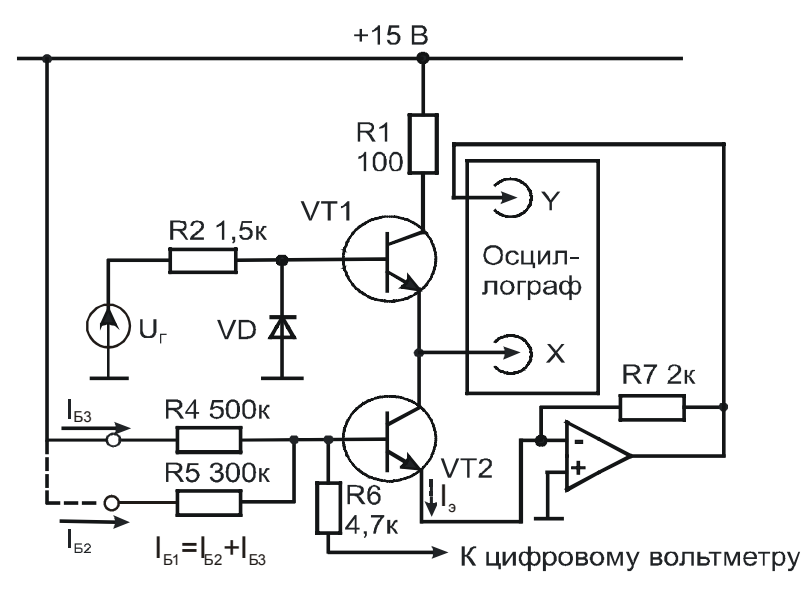

Рис. 9.7. Схема характериографа с преобразователем тока в напряжение на операционном усилителе

2. Снимите осциллографическим методом выходные статические характеристики транзистора VT2 модуля № 3.

2.1. Включите осциллограф и подготовьте его к работе: прокалибруйте вход  $Y$ и определите чувствительность по входу  $X$ .

2.2. Соберите цепь по схеме на рис. 9.5, а. В качестве источника напряжения используйте низкочастотный генератор на частоте  $\sim 200$  Гц. Включите напряжение питания стенда. Подключите свободный вывод параллельно соединенных резисторов R<sub>4</sub> и R<sub>5</sub>, модуля № 3 к источнику напряжения +15 B, чем установите ток базы исследуемого транзистора  $I_{51} = (15-0.6)B/187.5K$  См = 77 мкА. Измерьте напряжение  $U_{52}$ .

2.3. Подберите подходящую амплитуду напряжения  $U_{\Gamma}$  и зарисуйте характеристику. При зарисовке всех характеристик особое внимание обратите на точность привязки к осям координат их линейных участков. Не забудьте масштабировать оси координат, нанося на них числовые значения  $U_{K}$  и  $I_{K}$ .

2.4. Установите с помощью резистора  $R_5$  ток базы  $I_{52}$ =48 мкА. Измерьте напряжение  $U_{F2}$ . Ручкой "Смещение  $\uparrow$ " верните нулевую точку кривой в начало координат. Зарисуйте полученную кривую на том же графике.

2.5. Установите с помощью резистора  $R_4$  ток базы  $I_{F3}$ =29 мкА. Повторите действия, указанные в п. 2.4.

3\*. Снимите осциллографическим методом входную статическую характеристику транзистора VT2 модуля № 3.

3.1. Соберите цепь по схеме на рис. 9.6, а.

3.2. Подключите коллектор исследуемого транзистора к источнику постоянного напряжения +5 В.

3.3. Получите на экране осциллографа входную статическую характеристику и зарисуйте ее, не забудьте масштабировать оси координат.

4. Из полученных характеристик найдите  $\beta$ ,  $r_K$ ,  $r_F$ , и S исследованного транзистора.

### Контрольные вопросы

1. Кратко изложите физические основы работы транзистора.

2. Дайте определения основных параметров транзистора.

3. Какие физические свойства транзистора характеризуют параметры  $\beta$  $\overline{M}$  S?

<sup>\*</sup> Упражнение 3 можно не выполнять, если при выполнении упражнения 2 измерялось напряжение U<sub>БЭ</sub>.

# **10. Термоэлектронная эмиссия. Измерение температуры катода электронной лампы**

Цель работы: исследуя вольт-амперную характеристику вакуумного диода, изучить явление термоэлектронной эмиссии и связанные с ним основные понятия и законы.

Оборудование: электронный осциллограф, универсальный цифровой вольтметр, лабораторный стенд, вакуумный диод (модуль № 9), логарифмический преобразователь тока в напряжение (модуль  $N_2$  10).

### *Сведения из теории*

Металлы имеют кристаллическое строение: в узлах решетки расположены ионы, валентные электроны являются свободными и равномерно распределены по объему. Свободно передвигаясь внутри образца металла, электроны проводимости не могут выйти за его пределы, так как у поверхности металла возникает задерживающее электрическое поле. Одна из причин наличия этого поля состоит в следующем. Вылетевший из металла электрон индуцирует в нем положительный заряд, вследствие чего возникает так называемая сила электрического изображения. Эта сила стремится вернуть электрон обратно в металл. Совершающие тепловое движение электроны могут иметь скорость, достаточную для вылета и удаления от поверхности металла на небольшие (порядка атомных) расстояния. Эти электроны образуют над поверхностью металла тонкое электронное облако, под которым на поверхности металла остается слой положительно заряженных ионов. В результате получается двойной заряженный слой, создающий электрическое поле, стремящееся вернуть вылетающие электроны обратно в металл. Таким образом, на границе между металлом и вакуумом существует задерживающий электрический потенциал, называемый поверхностным потенциальным барьером. Чтобы покинуть металл, электрон должен совершить работу на преодоление этого барьера, называемую работой выхода.

С повышением температуры металла увеличивается число свободных электронов, кинетическая энергия которых достаточна для преодоления поверхностного потенциального барьера (при соответствующем направлении скорости). Вылет электронов из образца при его разогреве называется термоэлектронной эмиссией, а сами вылетевшие электроны термоэлектронами.

Рассмотрим плоский диод (рис. 10.1,а). В вакууме на некотором расстоянии от нагретой металлической пластины К, эмиттирующей термоэлектроны, расположена вторая металлическая пластина А и между ними включен источник напряжения  $U_{AK}$ , создающий в пространстве между этими пластинами, называемыми соответственно катодом и анодом, электрическое поле **Е**. При некотором достаточно большом напряжении  $U_{AK} \ge U_{AK}^{Hac}$  все

свободные электроны, покинувшие вследствие термоэлектронной эмиссии катод К, под действием электрического поля Е достигают анода А, создавая анодный ток насыщения  $I_A^{\text{mac}}$ . Током насыщения его назвали потому, что в первом приближении при  $U_{AK} \ge U_{AK}^{\text{Hac}}$  плотность этого тока не зависит от  $U_{AK}$ и равна [7]

$$
j_{\text{Hac}} = \frac{4\pi mk^2 q}{h^3} T^2 e^{-A/kT} , \qquad (10.1)
$$

где  $q$  – заряд электрона,  $m$  – его масса,  $h$  – постоянная Планка,  $k$  – постоянная Больцмана,  $A$  – эффективная (термоэлектронная) работа выхода,  $T$  – абсолютная температура эмиттера (катода).

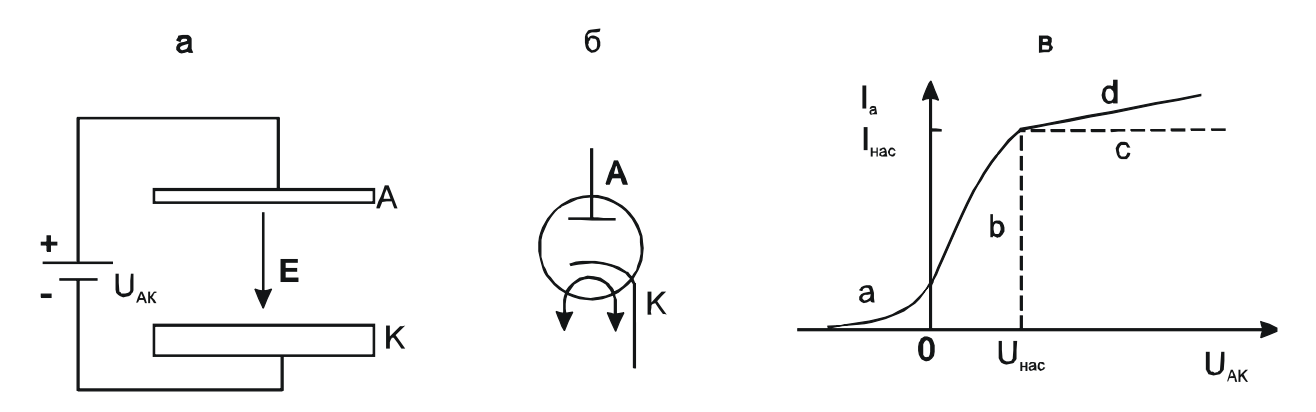

Рис. 10.1. К объяснению принципа действия вакуумного диода (а), условное его обозначение (б) и вольт-амперная характеристика (в)

На вольт-амперной характеристике диода (рис. 10.1, в) току насыщения соответствует участок кривой с.

На самом деле после достижения уровня  $U_{\text{AK}}^{\text{Hac}}$  дальнейшее увеличение напряжения  $U_{AK}$  ведет к медленному возрастанию анодного тока (участок кривой  $d$  на рис. 10.1, в). Причина этого в том, что в режиме насыщения сильное электрическое поле полностью удаляет прикатодное электронное облако и снижает работу выхода катода. Этот эффект впервые рассмотрен немецким физиком Шоттки и получил его имя. Практически о токе насыщения можно говорить только для электронных ламп с вольфрамовым катодом. Обычно в электронных лампах применяют сложные активированные катоды с малой работой выхода и ограничиваются использованием участков а и b вольт-амперной характеристики на рис. 10.1, в.

На участке  $b$  вольт-амперной характеристики на рис. 10.1, в анодный ток подчиняется закону трех вторых Богуславского-Лэнгмюра

$$
I_{A} = CU_{AK}^{3/2} \t{10.2}
$$

где С - постоянный коэффициент, зависящий от формы и размеров электрода.

Существование анодного тока при  $U_{AK} \leq 0$  (участок а кривой на рис. 10.2, в) объясняется тем, что часть свободных электронов в нагретом катоде обладает кинетической энергией, достаточной для преодоления не только поверхностного потенциального барьера, но и тормозящего действия отрицательного напряжения  $U_{AK}$ . Так как таких электронов относительно немного, анодный ток при  $U_{AK} \leq 0$  измеряется микроамперами. При этом плотность анодного тока равна

$$
j_{\rm A} = j_{\rm Hac} e^{-U_{\rm AK} q/kT} \tag{10.3}
$$

анодный ток подчиняется зависимости:

$$
I_A = I_{\text{Hac}} e^{-U_{\text{AK}} q / kT} \tag{10.4}
$$

Для экспериментальной проверки выражения (10.4) удобно пользоваться зависимостью, полученной в результате его логарифмирования:

$$
\ln I_{\rm A} = \ln I_{\rm Hac} - \frac{q}{kT} U_{\rm AK} \tag{10.5}
$$

При постоянной температуре катода  $I_{\text{Hac}}$  = const.

Линейность выражения (10.5) позволяет переписать его в виде

$$
\Delta \ln I_{\rm A} = -\frac{q}{kT} \Delta U_{\rm AK} \tag{10.6}
$$

где  $\Delta \ln I_A$  – приращение логарифма анодного тока, соответствующее приращению анодного напряжения  $\Delta U_{\rm AK}$ .

Выражение (10.6) описывает вольт-амперную характеристику диода при отрицательном анодном напряжении (участок а кривой на рис. 10.1, в) в полулогарифмическом масштабе. Разрешение (10.6) относительно  $T$  указывает способ измерения температуры катода:

$$
T = -\frac{q}{k} \frac{\Delta U_{AK}}{\Delta \ln I_A} = -\frac{q}{k} \frac{\Delta U_{AK}}{2,3 \Delta \lg I_A}.
$$
 (10.7)

Применив инвертирующий логарифмический преобразователь тока в напряжение (рис. 10.2) с коэффициентом преобразования

$$
m = \frac{-\Delta U_{\text{BUX}}}{\Delta \lg I_{\text{BX}}},\tag{10.8}
$$

получаем из (10.7) выражение для вычисления температуры катода по осцилограмме вольт-амперной характеристики:

$$
T = \frac{q}{k} \frac{m\Delta U_{AK}}{2.3 \Delta U_{BUX}} = 0.5 \cdot 10^4 m \frac{\Delta U_{AK}}{\Delta U_{BUX}}.
$$
 (10.9)

Значение Т получается в кельвинах, т.к. все остальные величины выражены в СИ.

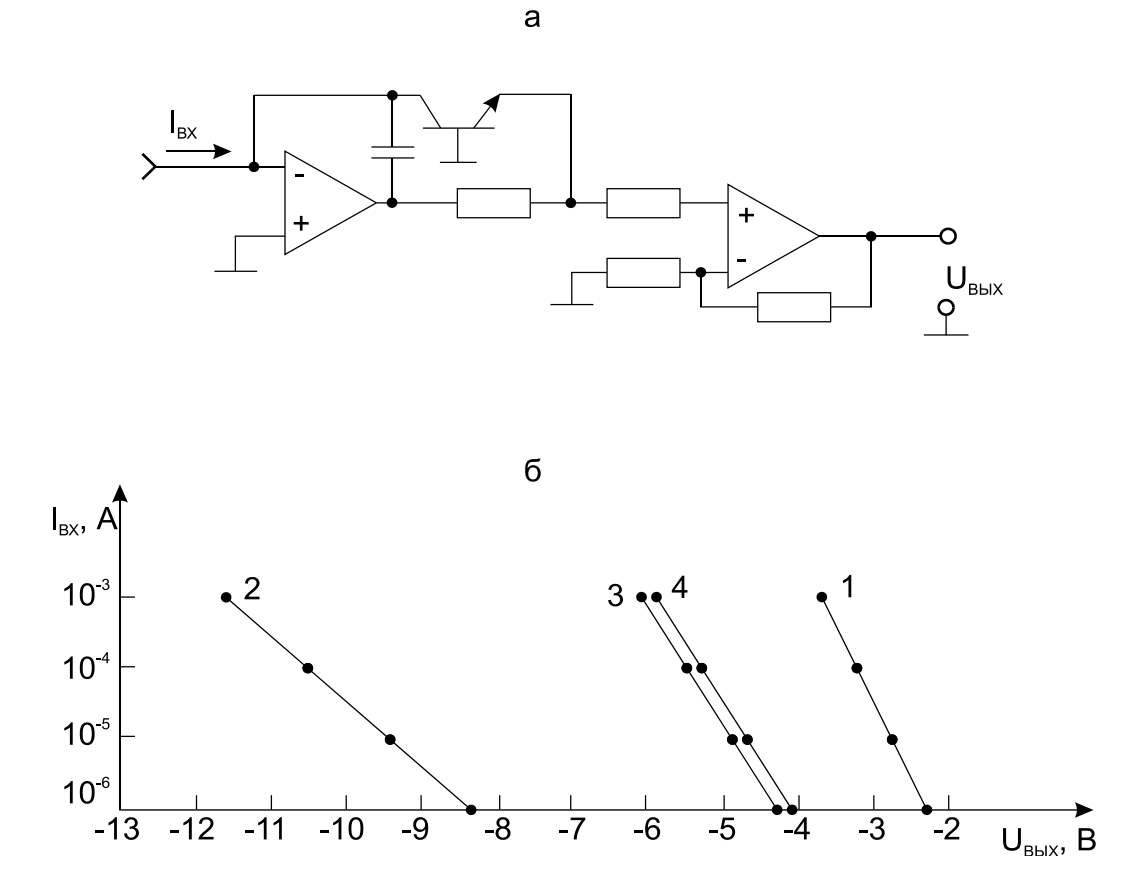

Рис. 10.2. Принципиальная схема логарифмического преобразователя тока в напряжение (а) и графики передаточных характеристик 4-х экземпляров преобразователя (б). Номинальные значения параметров элементов схемы см. на лицевой панели модуля № 10

#### Задания и методические рекомендации

1. Соберите цепь для градуировки логарифмического преобразователя тока в напряжение по схеме на рис. 10.3. Входной ток  $I_{\text{RX}}$  задавайте подключением входа преобразователя через резистор  $R_K$  к выходу источника напряжения +15 В; значения сопротивления  $R_K$  и соответствующие им значения входного тока  $I_{BX}$  указаны в подписи к рис. 10.3. Составьте градуировочную таблицу и постройте график передаточной характеристики преобразователя (см. рис. 10.2,6). Вычислите коэффициент преобразования

т, подставив полученные из градуировочной таблицы (графика) значения в формулу (10.8).

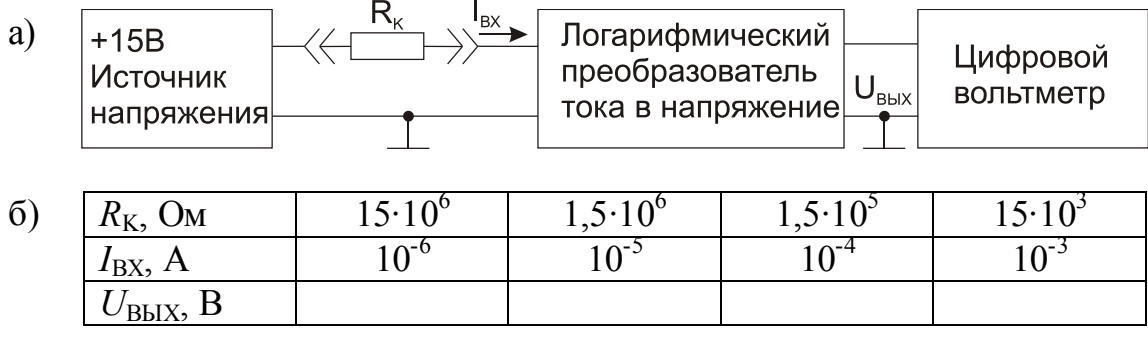

Рис. 10.3. Схема включения приборов для градуировки логарифмического преобразователя тока в напряжение (а); градуировочная таблица (б)

2. Соберите цепь по схеме на рис. 10.4, используя модули № 9 и 10. Получите осциллограммы вольт-амперных характеристик диода в полулогарифмическом масштабе при напряжениях накала  $U_{H}$ , равных 5 В и 7 В (см. пример на рис. 10.5). По осциллограммам определите значения отношения  $\Delta U_{\text{AK}}/\Delta U_{\text{BhIX}}$  и по формуле (10.9) вычислите значения температуры катода при  $U_{\text{H}}=5 \text{ B}$  и  $U_{\text{H}}=7 \text{ B}$ .

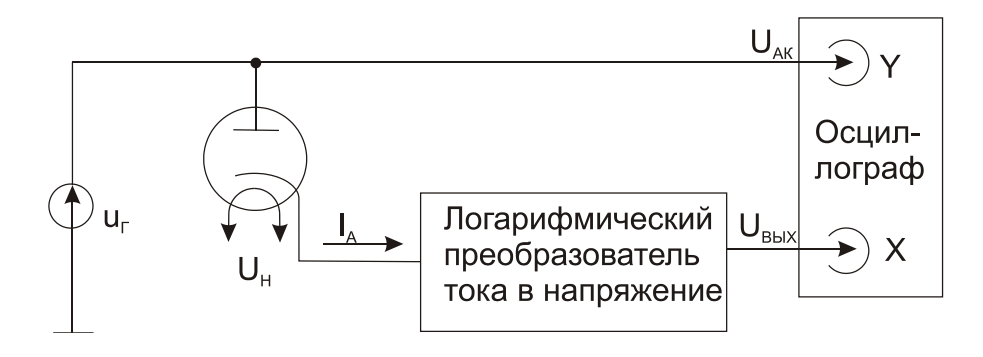

Рис. 10.4. Схема включения приборов для осциллографирования вольтамперной характеристики диода в полулогарифмическом масштабе

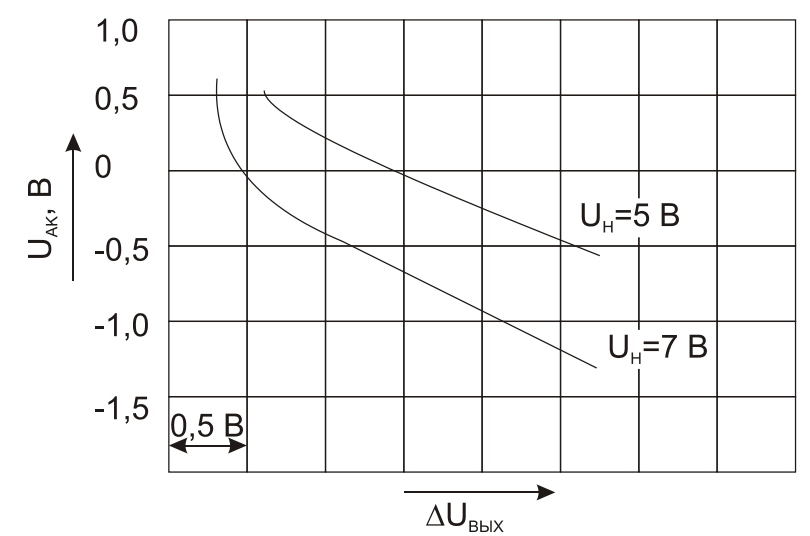

**Рис. 10.5.** Пример осциллограмм вольт-амперных характеристик диода 6Х2П в полулогарифмическом масштабе:  $\Delta U_{\text{BUX}} = m \cdot \Delta \lg I_A$ 

## *Контрольные вопросы*

1. Почему свободные электроны не могут выйти за границы образца металла?

2. Дайте определения понятий «работа выхода» и «термоэлектронная эмиссия».

3. Объясните причину наличия участка *а* (рис. 10.1,в) на вольтамперной характеристике электровакуумного диода.

# **11. Эффект Холла. Измерение магнитной индукции**

Цель работы: экспериментальное изучение применения гальваномагнитного эффекта Холла для измерения магнитной индукции.

Оборудование: преобразователь Холла, дифференциальный усилитель (модуль № 16), лабораторный стенд, соленоид, лабораторный автотрансформатор, разделительный трансформатор, миллиамперметр, амперметр, цифровой вольтметр.

#### *Сведения из теории*

Эффектом Холла называется явление возникновения поперечной разности потенциалов (э.д.с. Холла) на боковых гранях проводящей пластины с током, помещенной в магнитное поле. На рис. 11.1 показана схема, с помощью которой можно обнаружить и измерить э.д.с. Холла. Через пластину в виде прямоугольного параллелепипеда в направлении оси X пропускается ток плотностью *J*. К граням, параллельным плоскости Х0Z , в точках  $P_1$  и  $P_2$  расположены электроды. Точки  $P_1$  и  $P_2$  выбраны так, что в отсутствие магнитного поля (В=0) они находятся на эквипотенциальной поверхности пластины, т. е. их потенциалы одинаковы. После включения магнитного поля В, направленного параллельно оси Z, подключенный к точкам  $P_1$  и  $P_2$  вольтметр измерит разность потенциалов между ними (э.д.с. Холла). Это явление просто объясняется действием силы Лоренца на движущиеся с упорядоченной скоростью заряды.

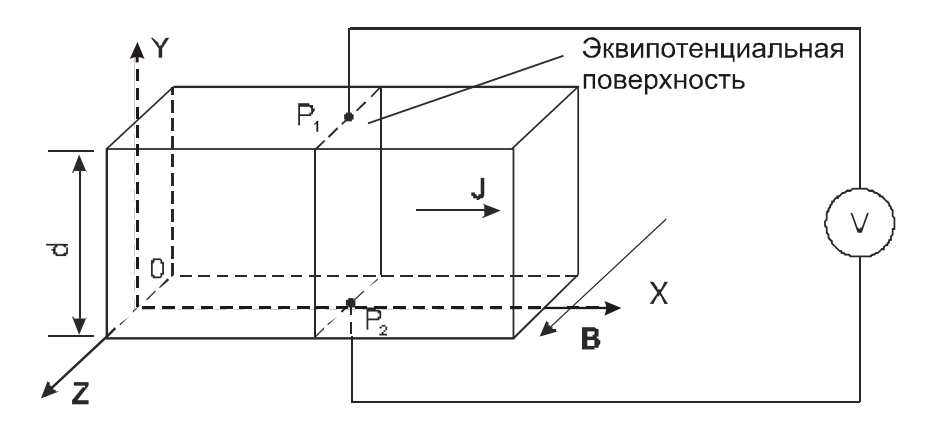

**Рис. 11.1.** Схема измерения э. д. с. Холла

Возьмем сечение изображенной на рис. 11.1 пластины плоскостью, параллельной XOY (рис. 11.2,а). Если материал пластины обладает электронной проводимостью, то в отсутствие магнитного поля (В=0) под действием созданного внешним источником электрического поля **E** свободные электроны движутся со средней дрейфовой скоростью **v**, создавая ток плотностью  $J = \sigma E$ . При этом разность потенциалов между точками  $P_1$  И  $P_2$  равна нулю. Как только включается магнитное поле **В**, на электроны начинает действовать сила Лоренца:

$$
\mathbf{F} = q[\mathbf{v}\mathbf{B}],\tag{11.1}
$$

где  $q$  – заряд электрона.

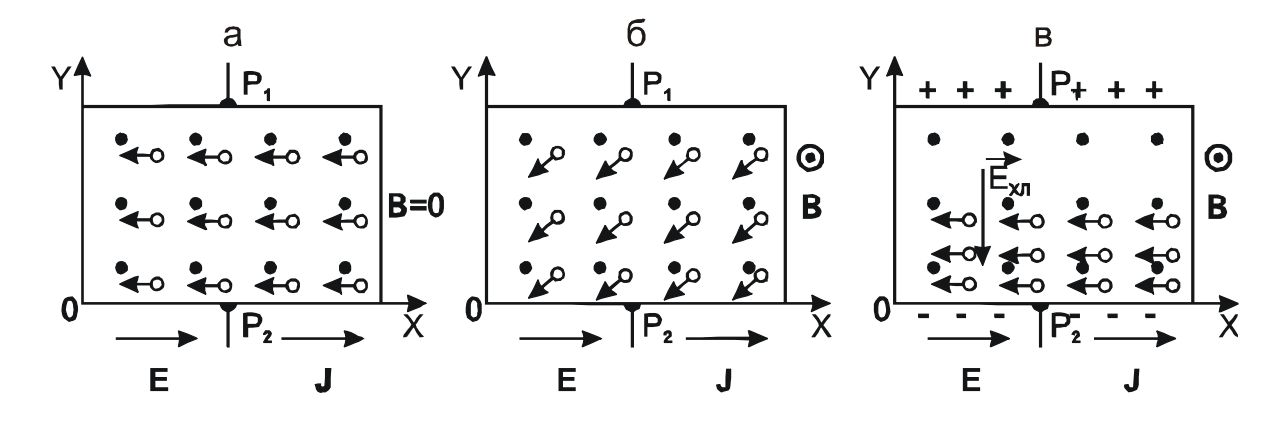

**Рис. 11.2.** К объяснению эффекта Холла: черными кружками обозначены положительные ионы кристаллической решетки, светлыми – свободные электроны, стрелочки при которых указывают направление их средней скорости v; знак **В** указывает, что магнитное поле направлено на читателя перпендикулярно плоскости рисунка; показано движение электронов в отсутствие магнитного поля (а), сразу после включения магнитного поля (б) и после установления состояния равновесия (в)

Под действием этой силы электроны отклоняются вниз (рис. 11.2,б), создавая на нижней грани пластины избыток отрицательных зарядов. Вследствие оттока электронов от верхней грани пластины, на ней создается избыток положительных зарядов. Разность потенциалов между верхней и нижней гранями возбуждает в пластине поперечное электрическое поле  $\mathbf{E}_{\text{XJ}}$ , противодействующее вызвавшей его силе Лоренца *F*, устанавливается состояние равновесия (рис. 11.2,в):

$$
q[\mathbf{v}\mathbf{B}] + q\mathbf{E}_{\mathbf{X}\mathbf{I}} = 0 \text{ and } [\mathbf{v}\mathbf{B}] + \mathbf{E}_{\mathbf{X}\mathbf{I}} = 0.
$$

Для прямоугольной пластины и при условии взаимной перпендикулярности векторов **B** и **J** (рис. 11.1) в стационарном режиме холловская разность потенциалов равна

$$
U(P_1) - U(P_2) = U_{XII} = d\mathbf{E}_{XII} = d\mathbf{v} \mathbf{B}.
$$
 (11.2)

Дрейфовая скорость электронов (**v**) связана с плотностью тока *J* известным соотношением [9]

$$
J = qn\mathbf{v} \tag{11.3}
$$

где  $q$  – заряд электрона,  $n$  – концентрация электронов. С учетом (11.3) перепишем (11.2) в виде:

$$
U_{\text{XJI}} = \frac{dJ\mathbf{B}}{qn}.
$$
\n(11.4)

Здесь  $d$  – размер пластины в направлении, перпендикулярном векторам *J* и *B*. Величина 1/*qn*=*R* называется постоянной (коэффициентом) Холла. Легко убедиться, что для положительных носителей тока (дырок) э.д.с. Холла будет иметь противоположный знак при том же техническом направлении тока.

Эффект Холла широко используют при исследовании свойств материалов. Измеряя э.д.с. Холла при известных индукции магнитного поля и плотности тока, можно найти концентрацию подвижных носителей заряда. Если известна проводимость  $\sigma$  материала, то пользуясь соотношением  $\sigma$ =*anb* [2], можно найти произведение *nb* и определить подвижность *b* и концентрацию *n* свободных носителей заряда в исследуемом образце.

Эффект Холла можно также использовать для измерения индукции магнитного поля. Промышленностью выпускается большой ассортимент измерительных преобразователей Холла, преобразующих магнитную индукцию В в электрическое напряжение  $U_{XII}$ . Преобразователь Холла обычно выполняется в виде тонкой пластинки или пленки из полупроводникового материала (рис. 11.3). Токовые электроды 1 и 2 наносятся по всей площади поперечных граней, чем обеспечивается равномерная плотность тока по сечению преобразователя. Холловская разность потенциалов измеряется между электродами 3 и 4, расположенными в центральной части продольных граней. Направление вектора магнитной индукции, при котором эффект Холла максимален, называют магнитной осью преобразователя.

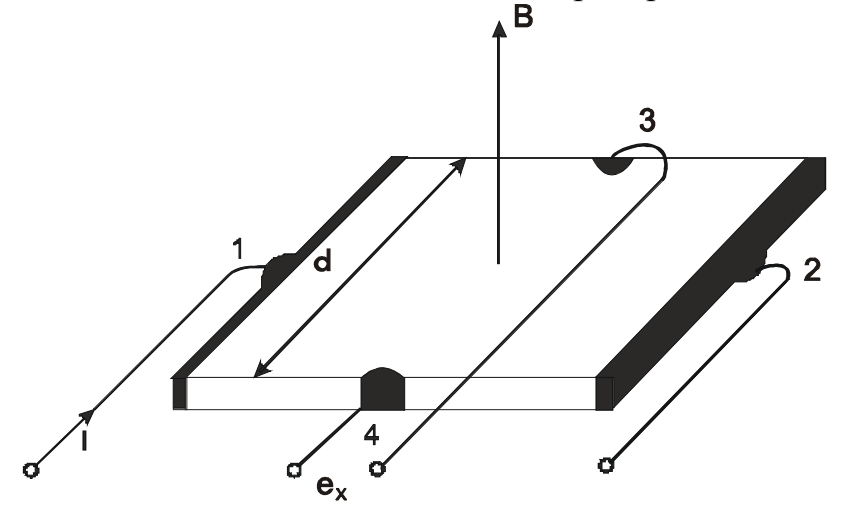

**Рис. 11.3.** Примерная конструкция преобразователя Холла: 1 и 2 - токовые электроды; 3 и 4 потенциальные электроды, с которых снимается э. д. с. Холла; В - направление магнитной оси преобразователя
Как видно из (11.4), выходное напряжение  $U_{XII}$  преобразователя Холла пропорционально произведению двух входных величин – плотности тока  $J$  и магнитной индукции В. При постоянных во времени Ј и В э.д.с. Холла  $U_{\text{XII}}$ также является постоянной величиной. Если одна из входных величин изменяется с частотой f, то  $U_{XII}$  будет изменяться с той же частотой f.

Основные характеристики преобразователей Холла, которые приводятся в их паспортах и справочниках.

Входное сопротивление  $R_{BX}$  определяется как сопротивление между токовыми электродами, выходное сопротивление  $R_{\text{BUX}}$  равно сопротивлению между потенциальными (холловыми) электродами. Серийно выпускаемые преобразователи Холла имеют близкие по значению  $R_{BX}$  и  $R_{BhIX}$  в пределах от 0,5 Ом до нескольких кОм, поэтому в справочниках иногда приводят только входное сопротивление.

Гальваномагнитная чувствительность определяется выражением

$$
S_{BI} = \frac{U_{XII}}{BI}, \ \text{B} \cdot \text{A}^{-1} \cdot \text{T} \cdot \text{T}^{-1}, \tag{11.5}
$$

где  $I$  – входной ток преобразователя.

Лля различных типов преобразователей гальваномагнитная чувствительность находится в пределах от 0,3 до 10 ВА<sup>-1</sup> Тл<sup>-1</sup>.

Чувствительность к магнитной индукции S<sub>B</sub> определяется при номинальном значении входного тока  $I_{\text{HOM}}$ =const так

$$
S_B = \frac{U_{\text{XJ}}}{B}, \ \text{B} \cdot \text{T} \cdot \text{T}^{-1} \tag{11.6}
$$

и находится в пределах от 0,03 до 10  $B$ · $T\pi$ <sup>-1</sup>. Значение номинального тока ограничено допустимой мощностью рассеивания преобразователя. Для высокоомных преобразователей оно может быть от 5 до 50 мА, для низкоомных от 100 до 200 мА.

При изготовлении преобразователей не удается достигнуть идеальной эквипотенциальности холловых электродов. Изготовители указывают максимальное остаточное напряжение, которое имеет место между этими электродами при прохождении через преобразователь номинального тока в отсутствие магнитного поля.

Принципиальная схема включения преобразователя Холла при измерении магнитной индукции приведена на рис. 11.4. Схема включения соленоида для генерирования испытательного магнитного поля приведена на рис. 11.5. Ток в соленоиде изменяется с помощью лабораторного автотрансформатора и измеряется амперметром А. С целью обеспечения электробезопасности соленоид подключается к автотрансформатору через разделительный трансформатор Т. Проволочный резистор R сопротивлением в несколько

Ом служит для предотвращения короткого замыкания в цепи соленоида. Магнитная индукция внутри соленоида вычисляется по формуле

$$
B = \frac{\mu_0 NI}{l}, \text{ TJ}, \tag{11.7}
$$

где  $\mu_0$ =4 $\pi$ ·10<sup>-7</sup> Гн/м – магнитная постоянная,  $N$  – число витков соленоида,  $l$  – длина соленоида,  $I$  – ток в обмотке соленоида.

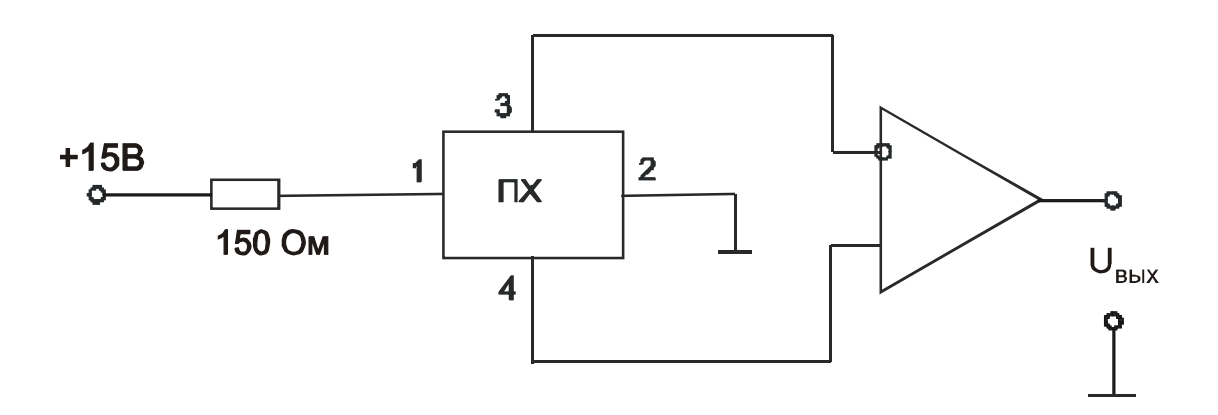

**Рис. 11.4.** Схема включения преобразователя Холла с дифференциальным усилителем

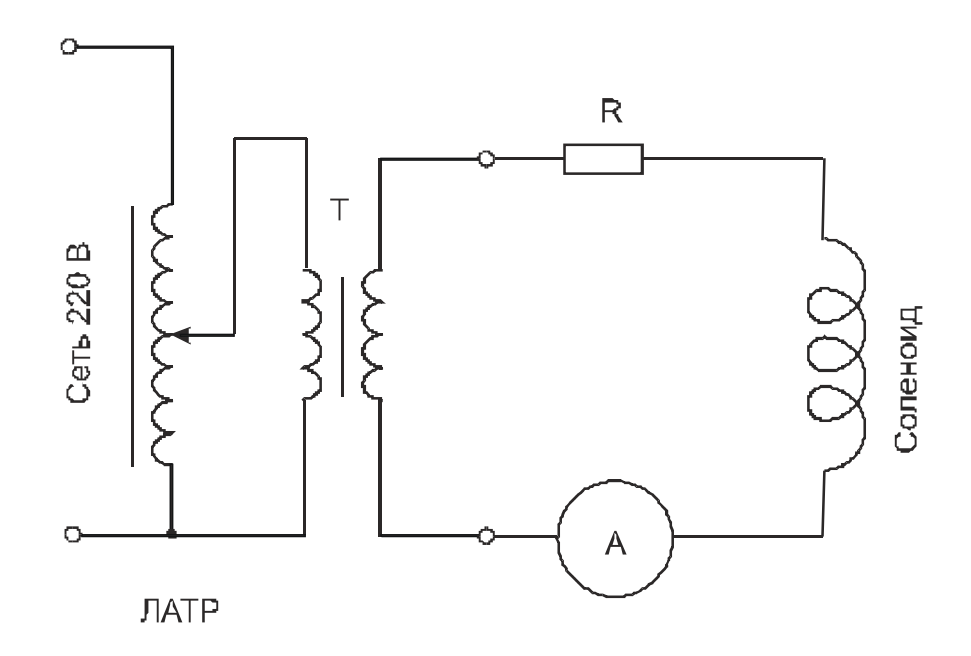

**Рис. 11.5.** Схема включения соленоида для генерирования магнитного поля

# *Задания и методические рекомендации*

1. Соберите цепь для генерирования испытательного магнитного поля по схеме на рис. 11.5 и измерительную цепь с преобразователем Холла по схеме на рис. 11.4.

2. Начиная с нуля, увеличивайте выходное напряжение ЛАТРа так, чтобы ток *I* в обмотке соленоида изменять ступенчато с интервалом 0,5 А от 0 до 5 А. При каждой установке тока *I* измеряйте выходное напряжение *U*вых измерительной цепи с холловским преобразователем. Данные записывайте в таблицу.

3. Постройте градуировочный график зависимости *U*вых от B, вычисленной по формуле (11.7).

4. Определите погрешность градуировки, обусловленную погрешностями использованных измерительных приборов и методикой измерения.

## *Контрольные вопросы*

1. Что называют явлением Холла?

2. Какими основными параметрами характеризуются преобразователи Холла?

3. Напишите формулу силы Лоренца.

# 12. Исследование намагничивания ферромагнетиков с помощью осциллографа

Цель работы: получить осциллограммы зависимости магнитной индукции от напряженности магнитного поля в образцах ферромагнетиков и найти основные параметры, характеризующие эти ферромагнетики.

Оборудование: электронный осциллограф, генератор синусоидального напряжения, лабораторный стенд, модуль № 13, разделительный трансформатор.

### Сведения из теории

Ферромагнетиками называют вещества, которые могут обладать спонтанной намагниченностью, т.е. могут быть намагничены в отсутствие магнитного поля. Другим отличительным свойством ферромагнетиков является большая магнитная проницаемость

$$
\mu = \frac{B}{\mu_0 H},\tag{12.1}
$$

где  $\mu_0$  - магнитная постоянная, связывающая между собой магнитную индукцию В и напряженность магнитного поля Н в системе единиц СИ в немагнитной среде (вакууме).

Помещенные в магнитное поле, ферромагнетики намагничиваются. В процессе намагничивания зависимость магнитной индукции  $B$  от напряженности H намагничивающего поля не однозначна. Функция  $B = f(H)$  зависит от начальных условий. Это явление называется магнитным гистерезисом. На рис. 12.1 привелены типичные графики этой функции.

Если сначала ферромагнитный образец находится в ненамагниченном состоянии, то увеличение напряженности внешнего магнитного поля Н вызовет в нем возрастание магнитной индукции  $B$  по кривой  $OA<sub>1</sub>A$ , выходящей из начала координат. Эту кривую называют основной кривой намагничивания. Магнитная индукция В в образце состоит из индукции внешнего магнитного поля  $B_{\text{bheunh}} = \mu_0 H$  и индукции, обусловленной намагниченностью *J* (магнитный момент единицы объема образца ферромагнетика):

$$
B = \mu_0 H + \mu_0 J \tag{12.2}
$$

Пока напряженность *Н* намагничивающего поля не очень велика в зависимости (12.2) преобладает влияние второго члена формулы. При очень больших  $H$  все магнитные моменты доменов ферромагнетика ориентируются в направлении намагничивающего поля, и намагниченность  $J$  достигает насыщения (участок кривой после точки А). Дальнейшее медленное возрастание

индукции *В* обусловлено первым членом выражения (12.2). Уменьшение напряженности *Н* намагничивающего поля после достижения точки насыщения (А) сопровождается изменением магнитной индукции *В* образца по кривой АС. При уменьшении *Н* до нуля магнитная индукция принимает ненулевое значение *В<sup>r</sup>* , называемое остаточной индукцией. Остаточная индукция является важным параметром, характеризующим ферромагнитный материал. Ферромагнетики с малой остаточной индукцией называются магнитно-мягкими и применяются для изготовления сердечников трансформаторов. Магнитно-жесткие ферромагнетики обладают остаточной индукцией, мало отличающейся от индукции насыщения, и идут на изготовление постоянных магнитов.

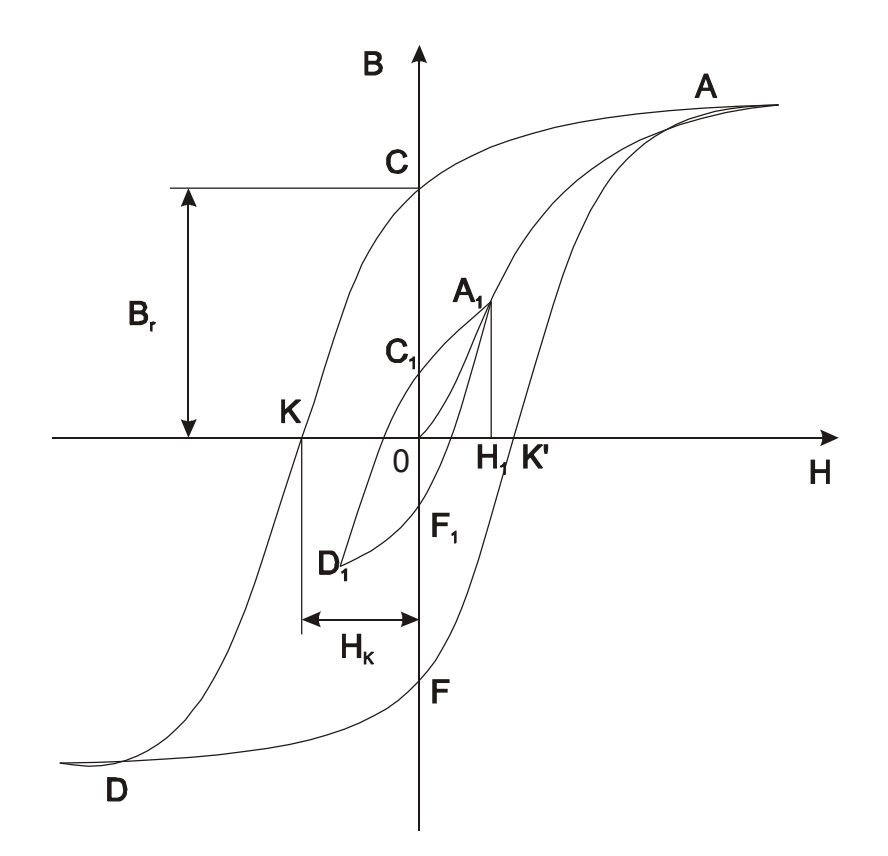

**Рис. 12.1.** Типичные графики зависимости магнитной индукции *B* в ферромагнетике от напряженности *H* внешнего магнитного поля

Для размагничивания ферромагнитного образца необходимо создать внешнее поле, направление вектора которого противоположно направлению *Н* поля намагничивания. При возрастании абсолютного значения напряженности размагничивающего поля размагничивание характеризуется отрезком кривой СК. Напряженность *Н<sup>K</sup>* размагничивающего поля, при которой магнитная индукция в образце становится равной нулю, называют коэрцитивной силой. Магнитно-мягкие ферромагнетики обладают малой коэрцитивной силой, а коэрцитивная сила магнитно-жестких ферромагнетиков велика и может превосходить  $10^3$  А/м. Дальнейшее увеличение абсолютного значения напряженности (*–H*) вызовет намагничивание образца в противоположном направлении.

При циклическом перемагничивании образца до насыщения график зависимости *В(Н)* образует замкнутую кривую ACKDFK'A, называемую предельной петлей гистерезиса.

Если амплитуда напряженности переменного перемагничивающего поля недостаточна для намагничивания ферромагнитного образца до насыщения, то связь между *В* и *Н* графически выражается частной петлей перемагничивания. Каждому значению амплитуды *Н* соответствует своя частная петля. Например, на рис. 12.1 амплитуде *H*<sup>1</sup> соответствует частная петля перемагничивания  $A_1$   $C_1$   $D_1$   $F_1$   $A_1$ . При одиночном цикле перемагничивания частная петля не замкнута. Вид замкнутой кривой она приобретает при многократном перемагничивании образца переменным магнитным полем с постоянной амплитудой напряженности. Площадь петли перемагничивания *HdB* выражает работу, совершаемую внешним магнитным полем за один цикл при перемагничивании единицы объема ферромагнетика. Эта работа затрачивается на переориентацию доменов и полностью переходит в тепловую энергию, нагревающую перемагничиваемый образец.

По петле гистерезиса можно определить магнитную проницаемость

$$
\mu = \frac{1}{\mu_0} \frac{dB}{dH}.
$$
\n(12.3)

Вследствие нелинейной зависимости *В(Н)* магнитная проницаемость ферромагнетиков зависит от напряженности магнитного поля. Обычно приводят значение так называемой начальной магнитной проницаемости ферромагнетика, которая определяется при малой напряженности магнитного поля. Практическая формула для вычисления магнитной проницаемости по графику петли перемагничивания получается из (12.3) путем замены дифференциалов малыми конечными приращениями:

$$
\mu = \frac{1}{\mu_0} \frac{\Delta B}{\Delta H}.
$$
\n(12.3a)

Исследование ферромагнетиков удобно проводить на тороидальных образцах. Для возбуждения магнитного поля на образец наматывают катушку и пропускают по ней ток (рис. 12.2). Напряженность магнитного поля в образце вычисляют по формуле

$$
H = \frac{N_1 I_1}{2\pi R}, \text{ A/m}, \tag{12.4}
$$

где  $N_1$  – число витков катушки,  $I_1$  – ток в катушке,  $R$  – средний радиус тороидального сердечника.

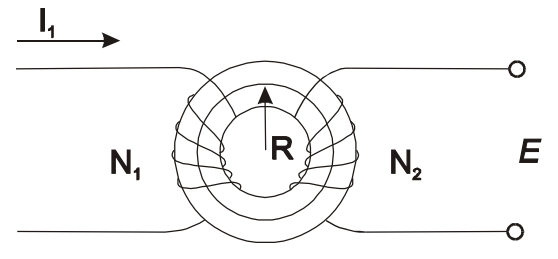

**Рис. 12.2.** Тороидальный образец ферромагнетика с возбуждающей (число витков *N*1) и измерительной (число витков *N*2) обмотками, *R* – средний радиус тороида

Магнитную индукцию удобно определять по э.д.с. индукции, возникающей в измерительной обмотке, охватывающей образец, при возбуждении магнитного поля в образце синусоидальным током:

$$
E = -\frac{d\Phi}{dt}.
$$
 (12.5)

Если измерительная обмотка с числом витков *N*<sup>2</sup> плотно намотана на тороидальный образец, в котором индукция *В* однородна (рис. 12.2), то магнитный поток, пронизывающий эту катушку, равен

$$
\Phi = SN_2 B \,,\tag{12.6}
$$

где *S* площадь витка обмотки, или площадь поперечного сечения сердечника.

Подставляя (12.6) в (12.5), можно записать

$$
E = -SN_2 \frac{dB}{dt} \tag{12.7}
$$

Отсюда можно выразить индукцию

$$
B = -\frac{1}{SN_2} \int E dt.
$$
 (12.8)

Это значит, что для нахождения магнитной индукции нужно проинтегрировать напряжение на концах измерительной обмотки. Простейшая интегрирующая цепь (рис. 12.3) состоит из резистора и конденсатора.

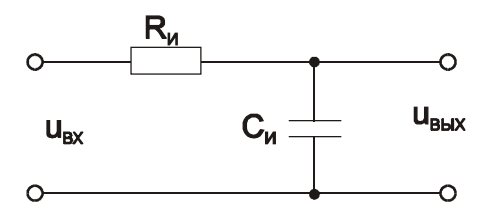

Рис. 12.3. Схема простейшей интегрирующей цепи Рассматривая эту цепь как делитель синусоидального напряжения

$$
U=Ue^{j\omega t},
$$

можно записать

$$
U_{\text{BDX}} = \frac{\frac{1}{j\omega C_H}}{R_H + \frac{1}{j\omega C_H}} U_{\text{bx}} = \frac{1}{1 + j\omega C_H R_H} U_{\text{bx}} ,
$$
 (12.9)

где  $R_H$  – сопротивление резистора,  $C_H$  – емкость конденсатора,  $\omega$  – скорость изменения фазы синусоидального напряжения.

Если произведение  $\omega C_H R_H >> 1$ , то (12.9) можно упростить:

 $\mathbf{I}$ 

$$
U_{\text{BUX}} = \frac{1}{j\omega C_H R_H} U_{\text{BX}} \left| \int U e^{j\omega t} = \frac{1}{j\omega} U e^{j\omega t} \right| = \frac{1}{C_H R_H} \int U_{\text{BX}} dt \,. \tag{12.10}
$$

Таким образом, RC-цепь по схеме на рис 12.3 при выполнении условия  $C_{\text{H}}R_{\text{H}} >> 1/\omega$  интегрирует входное напряжение.

Подключив рассмотренную интегрирующую RC-цепь к выходу измерительной обмотки по схеме на рис. 12.4 получим интегрирование э.д.с. индукции, возбуждаемой на ее концах (12.7):

$$
U_{\text{Bmix}} = -\frac{1}{C_H R_H} \int S N_2 \frac{dB}{dt} dt = -\frac{1}{C_H R_H} S N_2 B , \qquad (12.11)
$$

откуда согласно (12.8) вычисляем магнитную индукцию в исследуемом образце

$$
B = \frac{C_{\rm H} R_{\rm H}}{S N_2} U_{\rm BLX} \tag{12.12}
$$

Практическая схема осциллографирования кривых перемагничивания приведена на рис. 12.5.

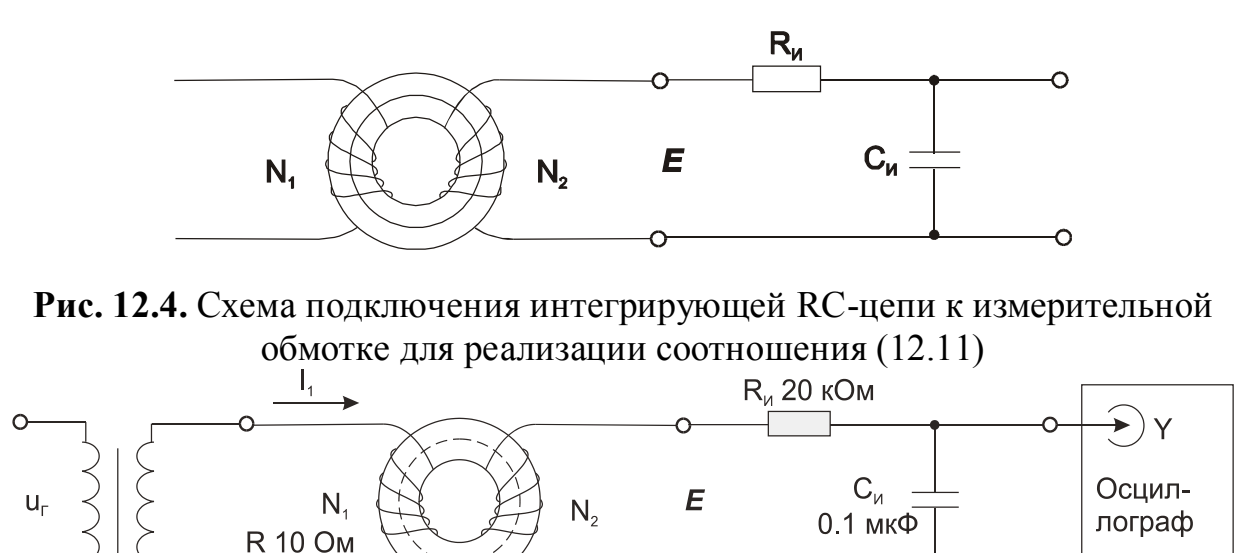

Рис. 12.5. Схема осциллографирования кривых перемагничивания

 $\chi$ 

Исследуемый образец – ферритовый тороидальный сердечник с малыми потерями на токи Фуко. Поэтому осциллографирование гистерезисных кривых можно осуществлять на килогерцовых частотах перемагничивающего поля, получая при этом характеристики, близкие к статическим. Выберем частоту перемагничивания  $f = 1$  кГц, или  $\omega = 2\pi f = 6.28 \cdot 10^3$  рад/с. Зададимся погрешностью интегрирования, равной 5% по фазе. При такой погрешности интегрирующая цель сдвигает фазу синусоидального напряжения на 85.5° вместо 90° в идеальном случае. Для интегрирующей RC-цепи сдвиг фазы определяется формулой

$$
\varphi = -\arctg \omega C_H R_H \tag{12.13}
$$

Подстановка в эту формулу заданных условий дает значение постоянной времени интегрирования  $R<sub>H</sub>C<sub>H</sub>$ , равное 2 мс. Возьмем значение  $R<sub>H</sub> = 20$  кОм, тогда  $C_H = 2 \cdot 10^{-3}/2 \cdot 10^4 = 10^{-7}$  Ф = 0.1 мкФ.

Для количественного анализа полученной осциллограммы петли перемагничивания необходимо проградуировать оси координат. Цена деления сетки экрана осциллографа по оси Y (Тл/дел) определяется по формуле (12.12) путем подстановки в нее вместо  $U_{\text{max}}$  чувствительности осциллографа по оси Y в вольтах на деление (В/дел), при которой получена осциллограмма. По оси X цена деления определяется по формуле (12.4) подстановкой в нее

$$
I_1 = \frac{U_X(\text{B/qen})}{R(\text{Om})}, \text{A/qen},\tag{12.14}
$$

где  $U_X$  (В/дел) – чувствительность осциллографа по оси X при получении осциллограммы.  $R$  - сопротивление резистора, включенного последовательно с обмоткой  $N_1$  для преобразования тока в напряжение.

## Задания и методические рекомендации

1. Соберите измерительную цепь по схеме на рис. 12.5.

2. Приведите в рабочее состояние приборы.

3. Получите и срисуйте осциллограммы предельной и нескольких частных петель гистерезиса при частоте перемагничивающего поля 1 кГц.

4. Проградуируйте оси координат полученной осциллограммы, основываясь на чувствительности осциллографа по входам Х и Y при снятии осциллограмм и на номинальных значениях величин модуля № 13.

5. Определите остаточную индукцию, коэрцитивную силу и начальную магнитную проницаемость исследованного образца ферромагнетика.

# Контрольные вопросы

1. Дайте определение физических величин «магнитная индукция», «напряженность магнитного поля», «остаточная индукция», «коэрцитивная сила», «магнитная проницаемость».

2. Назовите отличительные признаки магнитно-мягких и магнитножестких ферромагнетиков.

3. Какой физический смысл магнитной постоянной  $\mu_0$ ?

# 13. Пассивные линейные цепи

Цель работы: научиться снимать характеристики пассивных линейных непей.

Оборудование: электронный осциллограф, генератор синусоидального напряжения, модули № 1, 6, 8, 11.

## Сведения из теории

Линейными называются цепи, воздействие которых на проходящие через них сигналы описывается линейными уравнениями с постоянными коэффициентами. Физический смысл этого определения состоит в том, что параметры линейной цепи не зависят от приложенного напряжения и времени.

Если геометрические размеры цепи много меньше длины волны действующего в ней сигнала, она называется цепью с сосредоточенными параметрами и описывается обыкновенными дифференциальными уравнениями. Если в цепи отсутствуют реактивные сопротивления или ими можно пренебречь, она описывается алгебраическими уравнениями.

Напомним связь между током і и напряжением и для пассивных элементов цепи:

$$
u_R = Ri
$$
;  $u_L = L \frac{di}{dt}$ ;  $u_C = \frac{1}{C} \int i dt$ . (13.1)

Для синусоидальных токов по аналогии с законом Ома вводится понятие реактивного сопротивления индуктивности  $Z_L = j\omega L$  и емкости  $Z_C = 1/j\omega C$ . Общее сопротивление Z цепи из последовательно соединенных омического. индуктивного и емкостного сопротивлений (резистор, катушка индуктивности и конденсатор) является комплексным

$$
Z = R + j \bigg( \omega L - \frac{1}{\omega C} \bigg). \qquad (13.2)
$$

Модуль комплексного сопротивления Z называют импедансом z цепи

$$
z = \sqrt{R^2 + \left(\omega L - \frac{1}{\omega C}\right)^2}
$$
 (13.3)

Разность фаз между током и напряжением

$$
\varphi = arctg\bigg(\frac{X}{R}\bigg). \qquad (13.4)
$$

Различают статическое и дифференциальное сопротивления. Статическое сопротивление участка цепи определяется как отношение падения напряжения на нем к протекающему току. Дифференциальное сопротивление определяется как производная от напряжения по току (для цепей переменного тока берутся амплитулы или среднеквалратичные значения). В практических вычислениях при графическом представлении вольт-амперных характеристик вместо производной обычно берут отношение достаточно малого конечного приращения напряжения к отвечающему ему приращению тока. В линейных цепях дифференциальное и статическое сопротивления тождественны, в нелинейных они различны.

#### Делители напряжения

Простейший делитель напряжения (рис. 13.1,а) имеет коэффициент передачи

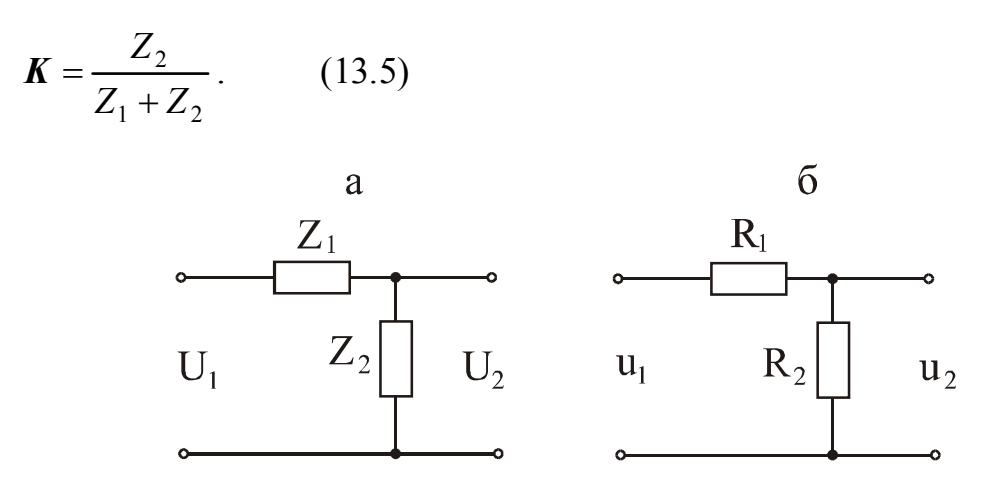

Рис. 13.1. Принципиальная схема простейшего делителя напряжения

Если такой делитель состоит из резисторов (рис. 13.1,6), то его действительный коэффициент передачи равен

$$
K = \frac{R_2}{R_1 + R_2}.
$$
 (13.6)

## **RC-фильтр верхних частот**

Рассмотрим схему на рис. 13.2, а как делитель синусоидального напряжения.

Согласно (13.5) его коэффициент передачи

$$
K = \frac{R}{R + \frac{1}{j\omega C}} = \frac{1}{1 + \frac{1}{j\omega CR}} \bigg|_{CR = \tau} = \frac{1}{1 + \frac{1}{j\omega \tau}}.
$$
 (13.7)

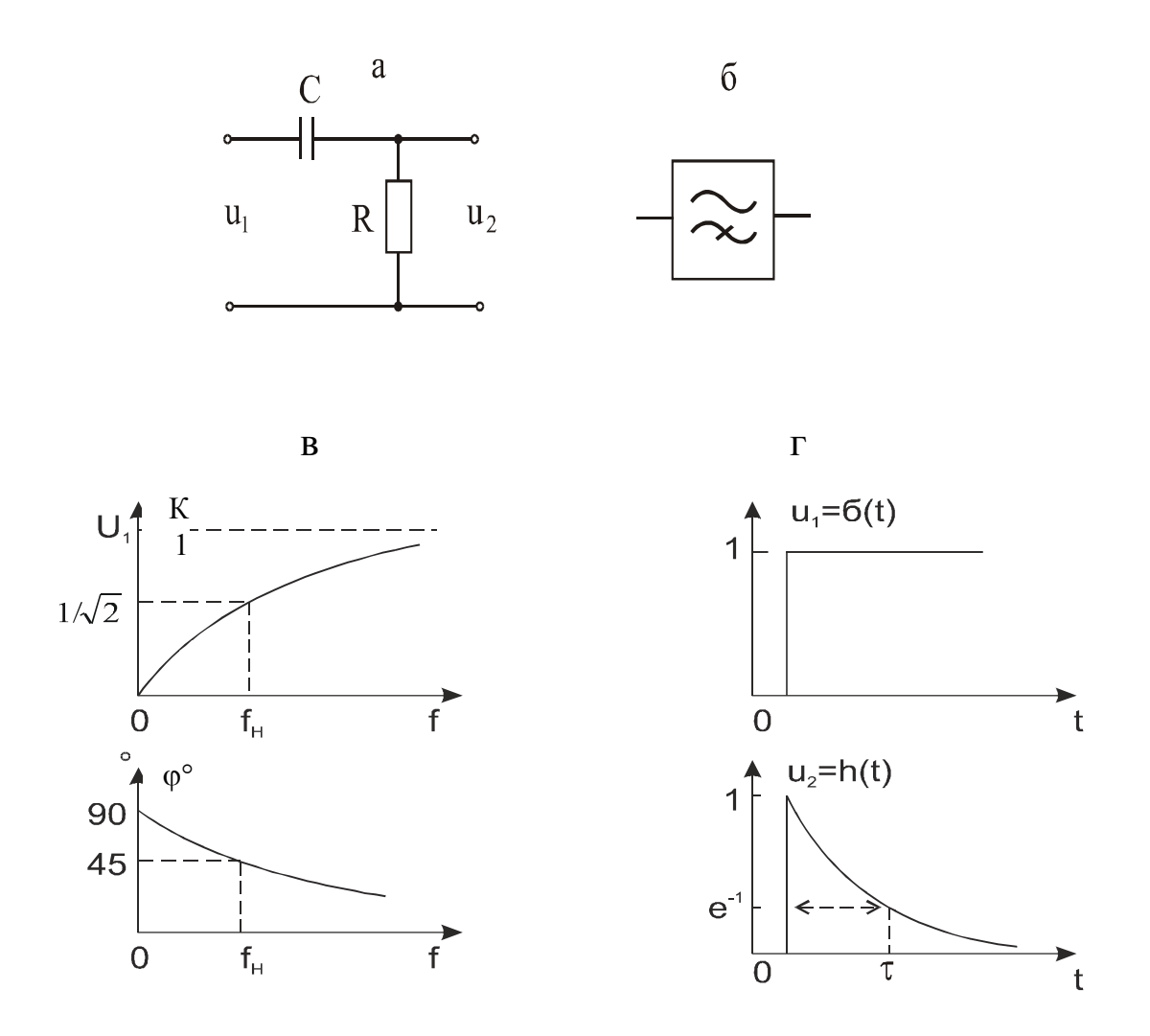

**Рис. 13.2.** Принципиальная схема фильтра верхних частот (а), его условное графическое обозначение (б), частотные (в) и переходная (г) характеристики

Зависимость модуля коэффициента передачи от частоты называют амплитудно-частотной характеристикой (АЧХ):

$$
K = \frac{1}{\sqrt{1 + \frac{1}{\omega^2 \tau^2}}}.
$$
 (13.8)

Разность фаз <sub>Ф</sub> между выходным напряжением  $u_2$  и входным напряжением  $u_1$  согласно (13.4)

$$
\varphi = \text{arctg} \frac{1}{\omega \tau} (13.9)
$$

также зависит от частоты и называется фазо-частотной характеристикой (ФЧХ).

По своим частотным характеристикам цепочка, составленная из конденсатора и резистора по схеме на рис. 13.2,а является фильтром верхних частот (ФВЧ) с граничной частотой  $\omega_{\rm H}$  =  $\tau^{-1}$ , разделяющей область прозрачности и область задержания фильтра.

Рассматривая цепочку на рис. 13.2, а во временной области, можно записать уравнение Кирхгофа

$$
u_1(t) = Ri + \frac{1}{C} \int i dt
$$
 (13.10)

Продифференцировав (13.10) по  $t$  и приняв во внимание, что выходное напряжение  $u_2 = Ri$ , получим

$$
\frac{du_1}{dt} = \frac{du_2}{dt} + \frac{1}{RC}u_2\ .
$$
\n(13.11)

При анализе (13.11) и подобных выражений удобно пользоваться понятиями "быстрые" и "медленные" сигналы. Когда

$$
\frac{du}{dt} >> \frac{u}{RC},
$$

сигналы называют быстрыми, а при

$$
\frac{du}{dt} \ll \frac{u}{RC},
$$

их называют медленными.

Для быстрых сигналов (13.11) принимает вид

$$
\frac{du_1}{dt} = \frac{du_2}{dt} \tag{13.12}
$$

После интегрирования имеем

$$
u_2 = u_1 - U, \tag{13.13}
$$

где  $U$  – постоянная составляющая входного напряжения  $u_1$ . Это значит, что цепочка по схеме на рис. 13.2, а быстрые сигналы передает на выход. исключая при этом постоянную составляющую. Такую цепь часто применяют для отделения переменного напряжения сигналов от постоянного напряжения источников питания.

Для медленных сигналов (13.11) принимает вид

$$
u_2 = RC \frac{du_1}{dt} \tag{13.14}
$$

Это означает, что медленные сигналы такой цепью дифференцируются, поэтому ее часто называют дифференцирующей цепочкой.

Постоянную времени  $\tau = RC$  дифференцирующей цепочки можно экспериментально найти из частотной характеристики (рис. 13.2, в)  $\tau = \omega_{\text{H}}^{-1}$  либо из переходной характеристики, как показано на рис. 13.2, г. Переходной характеристикой называют реакцию цепи на единичный скачок входного сигнала. Для рассматриваемой цепи она имеет вид  $h(t) = e^{-t/\tau}$ .

#### **RC-фильтр нижних частот**

На рис. 13.3, а показана схема фильтра нижних частот (ФНЧ), или интегрирующей цепи.

Ее частотные характеристики (рис. 13.3, в):

$$
K = \frac{\frac{1}{j\omega C}}{R + \frac{1}{j\omega C}} = \frac{1}{1 + j\omega CR} = \frac{1}{1 + j\omega \tau};
$$
(13.15)

$$
K = \frac{1}{\sqrt{1 + \omega^2 \tau^2}};
$$
\n(13.16)

$$
\varphi = \arctg \omega \tau \tag{13.17}
$$

Во временной области цепь на рис. 13.3,а описывается уравнением

$$
u_1 = Ri + u_2 \tag{13.18}
$$

С учетом, что

$$
u_2 = \frac{1}{C} \int i dt , i = C \frac{du_2}{dt}
$$

(13.18) можно преобразовать к виду

$$
\frac{u_1}{RC} = \frac{du_2}{dt} + \frac{u_2}{RC} \,. \tag{13.19}
$$

Для медленных сигналов из (13.19) следует равенство

$$
u_2 = u_1 \tag{13.20}
$$

Для быстрых сигналов из (13.19) следует

$$
u_2 = \frac{1}{RC} \int u_1 dt,
$$
 (13.21)

### т.е. выходное напряжение пропорционально интегралу входного напряжения.

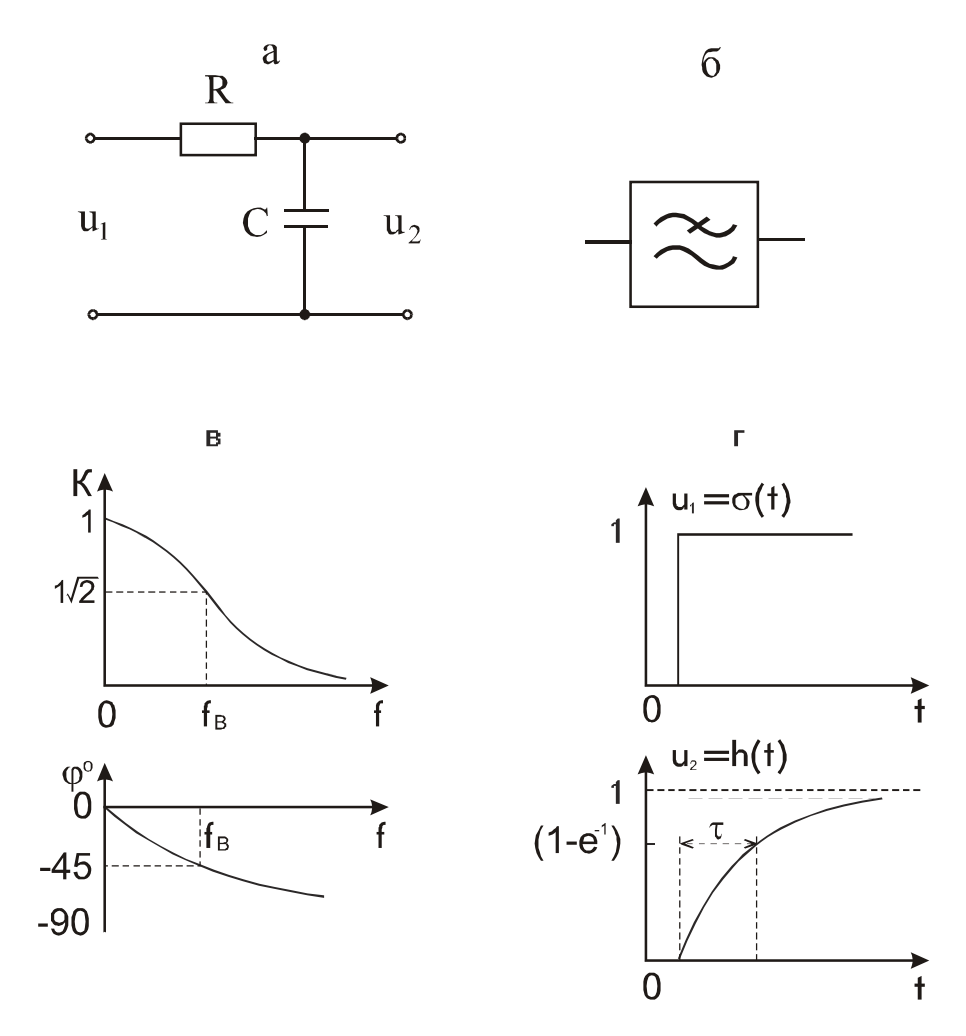

Рис. 13.3. Принципиальная схема фильтра нижних частот (а), его условное графическое обозначение (б), частотные (в) и переходная (г) характеристики

Переходная характеристика интегрирующей цепи имеет вид (рис. 13.3,г)

$$
h(t) = 1 - e^{-\frac{t}{\tau}} \tag{13.22}
$$

## Компенсированный делитель напряжения

Резисторный (омический) делитель напряжения часто работает на емкостную нагрузку С<sub>Н</sub> (входная емкость приемника ослабленного сигнала). При этом он представляет собой фильтр нижних частот (рис. 13.4,а). Такой делитель обедняет высокочастотными гармониками спектр выходного сигнала (по сравнению со спектром входного сигнала). Переходная характеристика делителя также соответствует переходной характеристике инте-

грирующей цепи. Действие фильтра нижних частот можно компенсировать с помощью фильтра верхних частот, который образуется добавлением компенсирующего конденсатора  $C_K$  (рис. 13.4,6). Расчет параметров этой цепи следует производить таким образом, чтобы емкостный и омический делители имели одинаковый коэффициент передачи, тогда выполняется условие  $R_1C_K = R_2C_H$ . Это обеспечит неискаженную передачу на выход делителя спектра входного сигнала (все гармоники передаются с одинаковым коэффициентом). Правильно выбранная емкость компенсирующего конденсатора обеспечивает также неискаженную передачу прямоугольных импульсов (без удлинения фронта и без выброса в начале вершины).

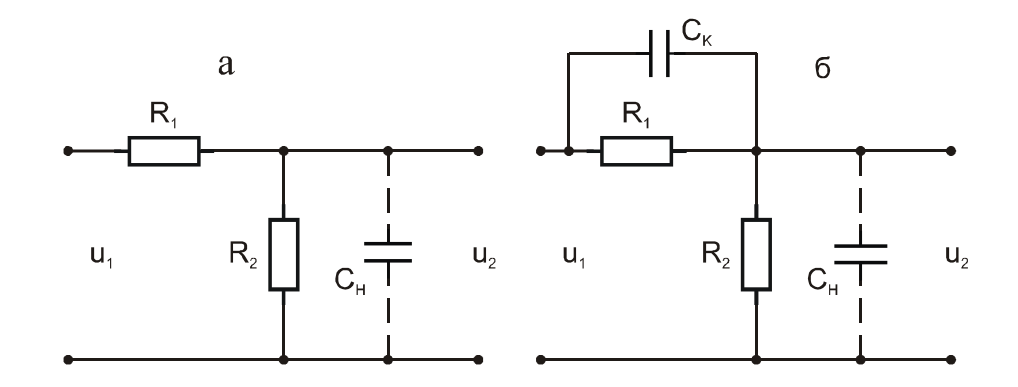

**Рис. 13.4.** Резисторный делитель напряжения с емкостной нагрузкой  $C_H$  (а) и схема включения компенсирующей емкости  $C_k$  (б)

#### **Пассивный полосовой RC-фильтр**

Полосовой фильтр (ПФ) можно построить путем каскадного соединения фильтров нижних и верхних частот. Одна из возможных схем показана на рис. 13.5,а. Частотные характеристики легко получить, рассматривая этот фильтр как ненагруженный делитель, составленный из комплексных сопротивлений. Общий вид частотных характеристик показан на рис. 13.5,в. Частоту, на которой коэффициент передачи фильтра принимает экстремальное значение (максимальное – для полосового, минимальное – для заградительного) называют центральной частотой  $f_{\text{IL}}$ . Центральная частота полосы прозрачности вычисляется по формуле

$$
f_{\rm II} = \frac{1}{2\pi RC} \,. \tag{13.23}
$$

На центральной частоте коэффициент передачи  $K_{\text{II}} = 1/3$ , фазовый сдвиг  $\varphi_{\text{II}} = 0.$ 

## **Режекторные RC-фильтры**

Если схему полосового фильтра на рис. 13.5 дополнить сопротивлениями *R*<sup>1</sup> и 2*R*1, то получится мост Вина-Робинсона (рис. 13.6,а). Омический делитель напряжения обеспечивает частотно-независимое напряжение, равное  $U_{\rm BX}$ /3. При этом на центральной частоте выходное напряжение равно нулю. В отличие от полосового фильтра (рис. 13.5) АЧХ на центральной частоте имеет минимум, т.е. фильтр является режекторным. Он может применяться для подавления сигналов в определенной частотной области, прилегающей к *f*Ц. Графики АЧХ и ФЧХ приведены на рис. 13.6,в.

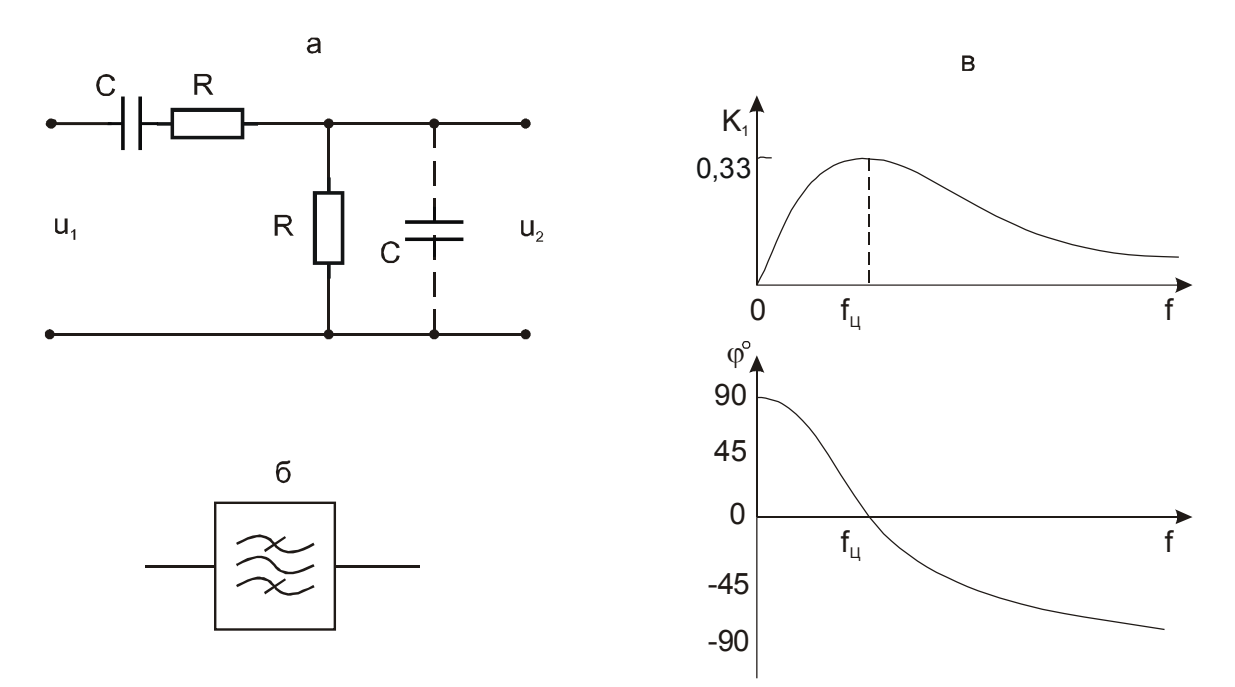

**Рис. 13.5.** Принципиальная схема пассивного полосового *RC*-фильтра (а), его условное графическое обозначение (б) и частотные характеристики (в)

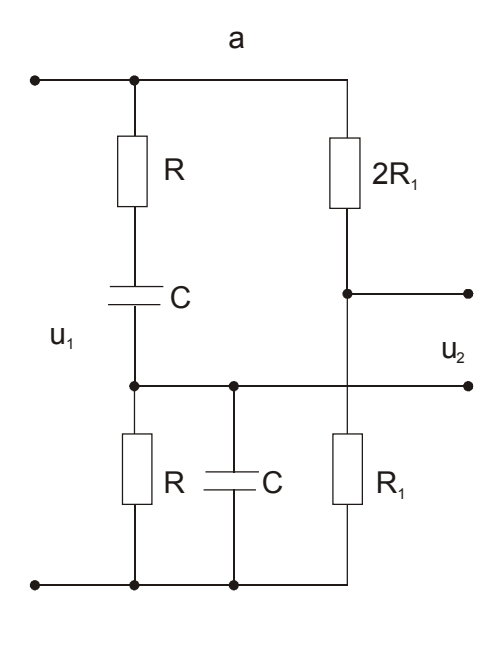

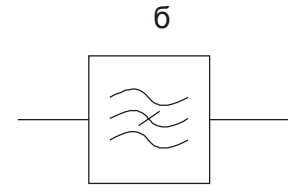

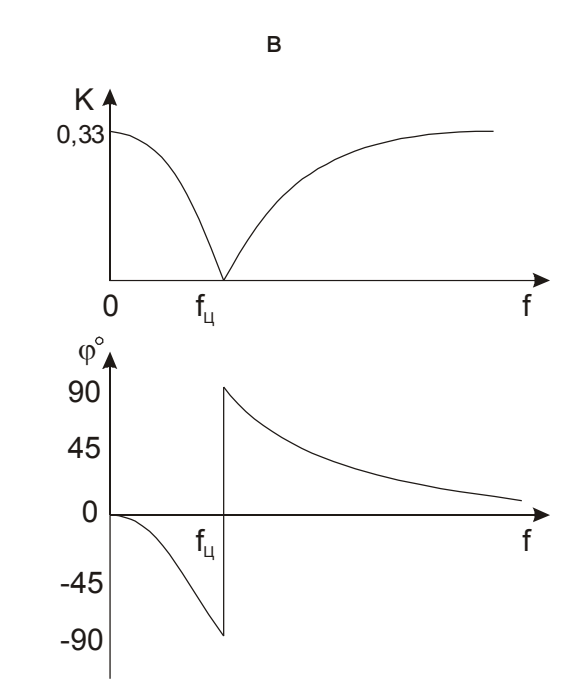

**Рис. 13.6.** Принципиальная схема моста Вина-Робинсона (а), условное обозначение заградительного фильтра (б), частотные характеристики (в)

Режекторным фильтром (РФ) является также двойной Т-образный фильтр (рис. 13.7).

В отличие от моста Вина-Робинсона выходное напряжение 2Т-моста снимается относительно общей точки («земли»). Сигналы очень высоких частот ( $f \rightarrow \infty$ ) полностью передаются через два конденсатора  $C_1$ , а сигналы очень низких частот  $(f \to 0)$  – через резисторы  $R_1$ . Обычно сопротивление резисторов и емкость конденсаторов удовлетворяют условию  $R_1 = 2R_2$  и  $C_2 = 2C_1$ , тогда  $f_{\text{H}} = 1/2\pi R_1 C_1$ .

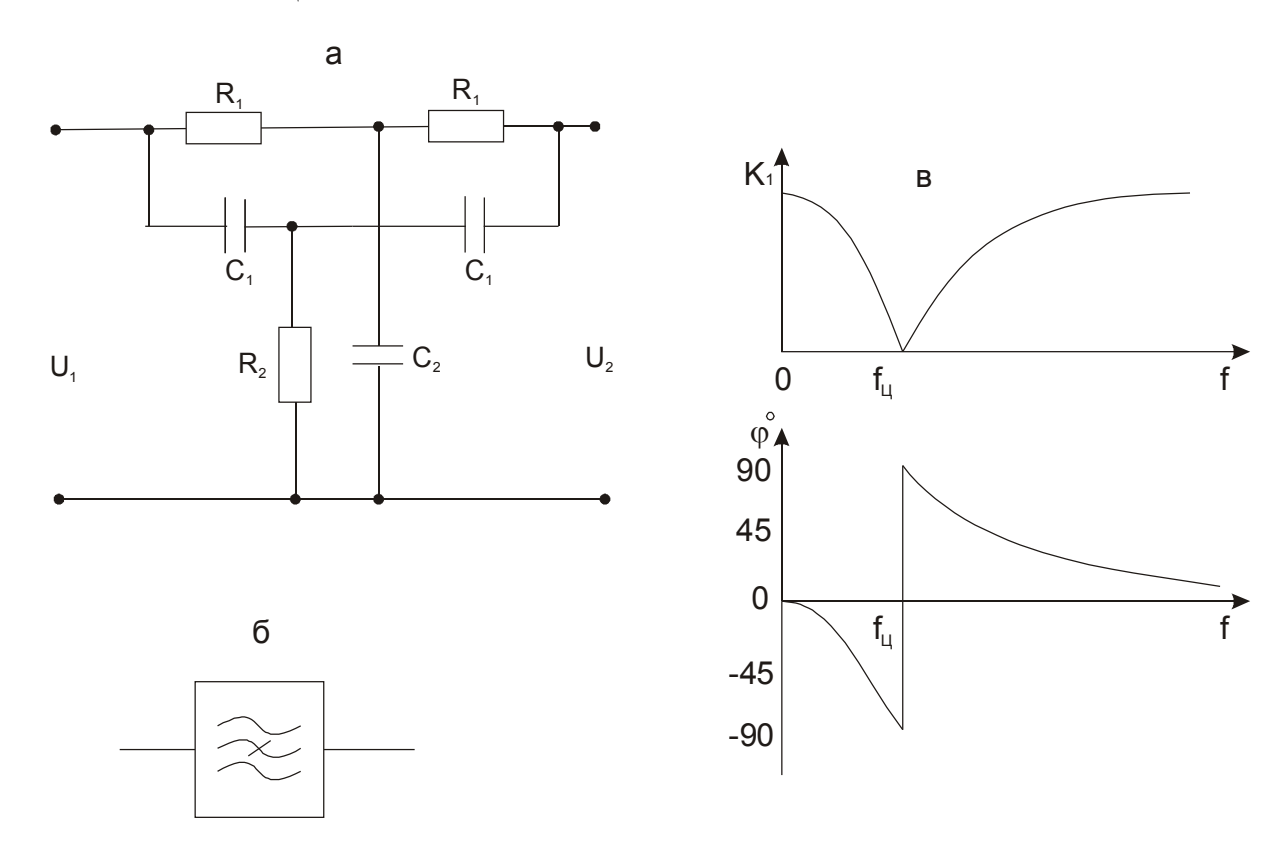

**Рис. 13.7.** Принципиальная схема двойного Т-образного моста (а), условное графическое обозначение режекторного фильтра (б), частотные характеристики (в)

#### **Делитель напряжения типа** *R***-2***R*

Существует ряд способов построения делителей, имеющих постоянное выходное сопротивление при всех возможных коэффициентах деления. Легко убедиться, что такими свойствами обладает делитель по схеме на рис. 13.8. Выходное сопротивление  $R_{\text{BbIX}} = 2R/3$  (при внутреннем сопротивлении источника входного напряжения *Ri*=*R*), а коэффициент передачи *К* = 2-*<sup>n</sup>* , где *n* номер ступени деления. Многозвенная цепочка *R*-2*R* широко применяется в схемах цифро-аналоговых преобразователей.

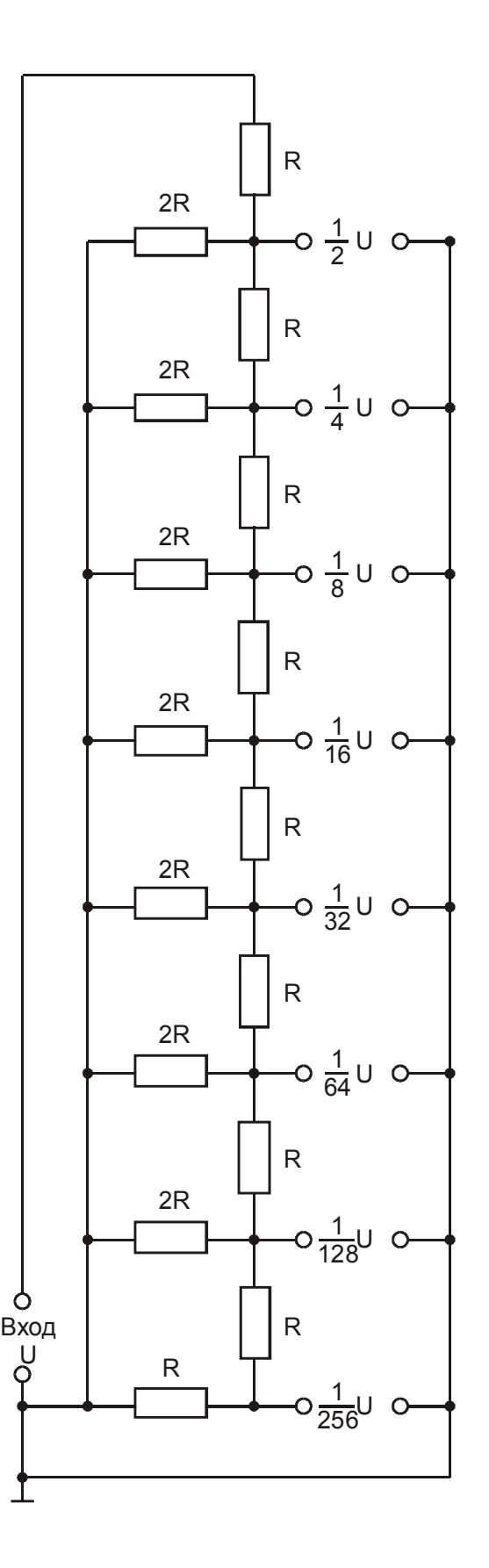

**Рис. 13.8.** Принципиальная схема делителя напряжения типа *R*-2*R*

## Задания и методические рекомендации

1. Изучите частотные характеристики указанной преподавателем цепи.

1.1. Вычислите характерную частоту  $f_1$  по номинальным значениям R и С указанного фильтра ( $f_1$  – нижняя, верхняя либо центральная частота фильтра).

1.2. Вычислите модуль коэффициента передачи К и сдвиг фазы о для частоты  $f_1$ .

1.3. Если нет указанного фильтра в модуле № 8, соберите его из элементов модуля № 1. Подключите к исследуемому фильтру измерительные приборы, как показано на рис. 13.9.

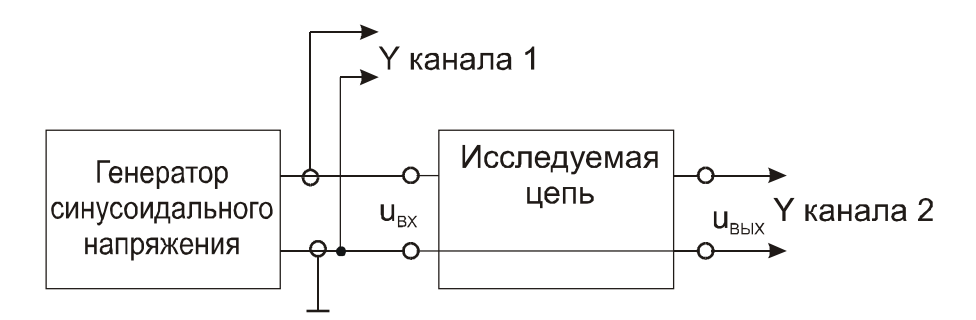

Рис. 13.9. Схема подключения измерительных приборов к исследуемой цепи для снятия частотных характеристик

1.4. При постоянной амплитуде напряжения  $U_{\text{BX}}$  на входе исследуемой цепи измерьте  $U_{BbIX}$  и сдвиг "b" между одинаковыми фазами выходного и входного напряжений, измерьте также длину половины периода "а" (расстояние между положительным и отрицательным переходами через ноль синусоидального сигнала).

Данные указанных измерений записывайте в таблицу по форме табл. 13.1.

Таблица 13.1.

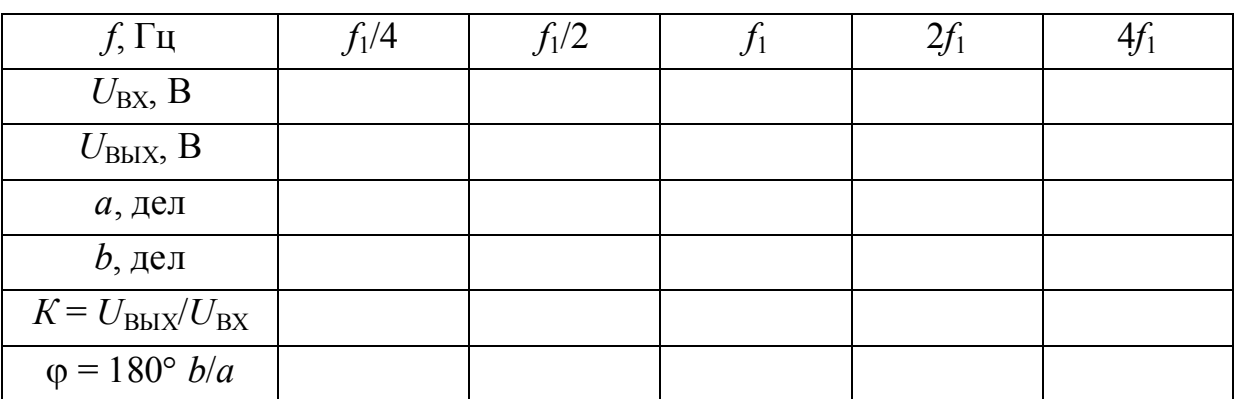

1.5. Из полученных данных вычислите модуль коэффициента передачи К и сдвиг фазы ф, постройте АЧХ и ФЧХ. По каждой из этих характеристик

определите граничную частоту и вычислите постоянную времени т (для ФВЧ, ФНЧ), центральную частоту и полосу пропускания (для ПФ), полосу задержания (для РФ) и эквивалентную добротность (отношение ширины полосы пропускания/задержания к центральной частоте).

1.6. Для получения переходной характеристики воспользуйтесь перепадами напряжения с выхода импульсного генератора (модуль № 6) или калибратора осциллографа. Синхронизацию развертки осуществите входным сигналом. Из осциллограммы переходной характеристики определите постоянную времени т, равную интервалу времени, в течение которого выходное напряжение изменяется в е раз.

1.7. Сравните измеренные разными способами характеристики с вычисленными.

2. Изучите компенсированный делитель напряжения.

2.1. Соберите делитель напряжения (рис. 13.4, а) из резисторов  $R_1$ =120 кОм,  $R_2$ =22 кОм ( $C_K$  не подключайте). Емкость  $C_H$  на рис. 13.4, а обусловлена входной емкостью осциллографа, емкостью кабеля и монтажной емкостью, т.е. является "паразитной" емкостью.

2.2. Снимите амплитудно-частотную и переходную характеристики делителя.

2.3. Подключите компенсирующую емкость  $C_{K}$ , как показано на рис. 13.4, б ( $C_1$  – емкость подстроечного конденсатора в модуле № 1).

2.4. Измерьте коэффициент передачи делителя на частоте 1 кГц. Установите частоту входного синусоидального напряжения, равной 1 МГц. Подстройкой  $C_1$  добейтесь коэффициента передачи делителя, равного коэффициенту, полученному при частоте 1 кГц.

2.5. Снимите амплитудно-частотную и переходную характеристики компенсированного делителя. Сравните с результатами по п.2.2.

3. Изучите делитель напряжения типа R-2R. Измерьте коэффициент передачи по всем выходам,  $R_{BX}$  и  $R_{BbIX}$ . Измерьте напряжение на всех выходах при  $U_{\text{RX}} = 5B$ .

# Контрольные вопросы

1. Какие цепи называются линейными?

2. Какими цепями и при каких условиях сигналы дифференцируются?

3. Какими цепями и при каких условиях сигналы интегрируются?

4. Дайте определения "быстрых" и "медленных" сигналов.

5. Прямоугольные импульсы необходимо передавать без постоянной составляющей. Какая цепь для этого пригодна? Какое значение постоянной времени т должно быть у этой цепи, если длительность импульса  $t_{\text{M}}$  = 10<sup>-6</sup>c, а допустимый скол (спад) вершины импульса не более 10%?

# 14. Усилительный RC-каскад

Цель работы: изучить схему резистивно-емкостного каскада и методы экспериментального определения основных характеристик усилителей.

Оборудование: электронный осциллограф; генератор синусоидального напряжения; лабораторный стенд; модули № 4, 6, 11.

### Сведения из теории

Усилительным каскадом называют электронный усилитель, содержащий один активный элемент. В общем случае электронный усилитель может быть однокаскадным или многокаскадным.

Широкое распространение получили резистивно-емкостные каскады (RC-каскады, усилители с емкостной связью). Принципиальные схемы RC-каскадов на различных активных элементах приведены на рис. 14.1.

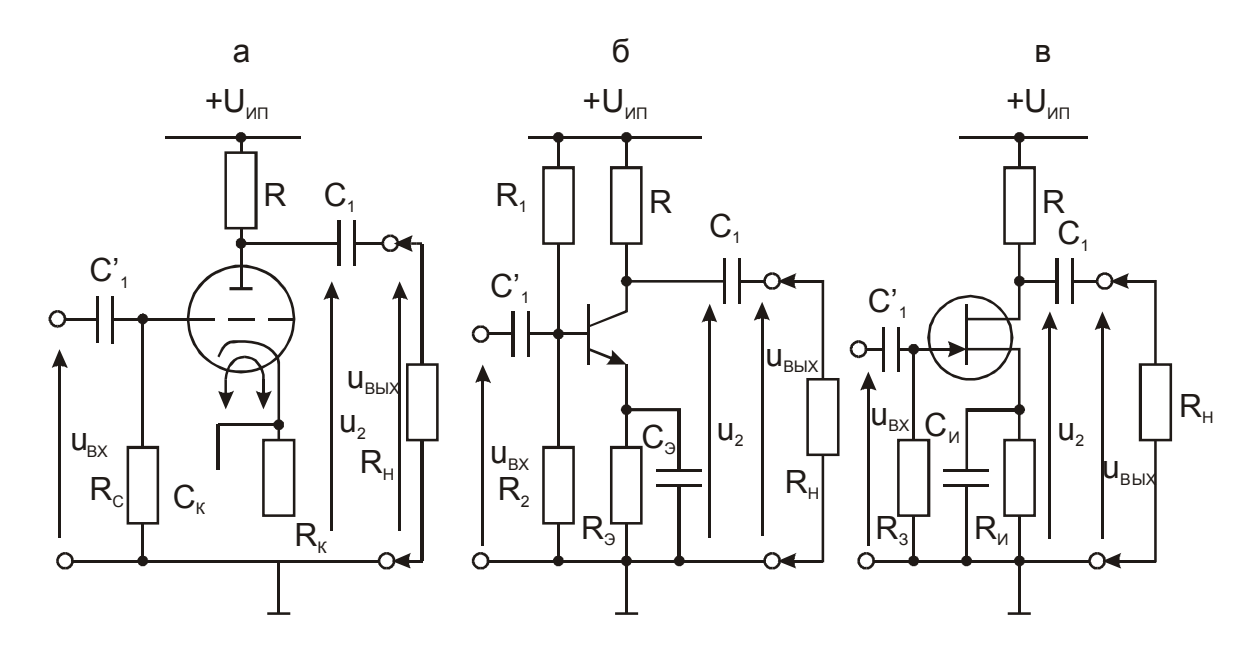

Рис. 14.1. Принципиальная схема RC-каскада на электровакуумном триоде (а), транзисторе (б) и полевом транзисторе (в)

Все схемы содержат разделительные конденсаторы  $C_1$ ,  $C_1$ , которые служат для развязки по постоянному току входа усилителя от источника сигнала и сопротивления нагрузки (приемника сигнала) от выхода усилителя. При каскадном соединении остается только один из этих конденсаторов, а второй - элемент соседнего каскада. Назначение конденсатора в цепи общего электрода ( $C_{K}$ ,  $C_{7}$ ,  $C_{W}$ ) – обеспечение постоянного напряжения на этом электроде (соответственно катоде, эмиттере или истоке). Влияние перечисленных емкостей на работу RC-каскада начинает сказываться в области низких частот.

Анализ работы каскадов (см. рис.14.1) сделаем при следующих упрощающих предположениях:

1. Емкости блокировочных конденсаторов *С*К, *С*Э, *С*<sup>И</sup> столь велики, что на соединенных с ними электродах напряжение сигнала равно нулю.

2. Источник питания имеет очень малое внутреннее сопротивление, поэтому напряжение сигнала на шине питания также равно нулю.

3. Амплитуда входного сигнала  $U_{\text{BX}}$  мала ( $U_{\text{BX}} \le 10$ мВ), и рабочий участок передаточной вольт-амперной характеристики активного элемента можно считать линейным.

Напряжение *U*<sup>2</sup> в отсутствие сигнала на входе (напряжение покоя) равно

$$
U_{20} = U_{\text{HII}} - RI_0 \ , \ (14.1)
$$

а при наличии сигнала

$$
u_2 = U_{\text{HII}} - RI_0 - R_{\text{9KB}} Su_{\text{BX}} \,, \qquad (14.2)
$$

где  $I_0$  – начальный ток, обусловленный режимом активного элемента;  $Su_{\text{BX}}$  – ток, вызванный входным сигналом;  $R_{\text{3KB}}$  – эквивалентное сопротивление выходной цепи для тока сигнала ( $R_{\text{\tiny{3KB}}} = R\|R_i\|R_{\text{\tiny{H}}}).$ 

Постоянные напряжения не передаются в нагрузку *R*<sup>н</sup> благодаря разделительному конденсатору *С*1.

Выходное напряжение  $u_{\text{BbIX}}$  - это падение напряжения на сопротивлении нагрузки (*R*н), обусловленное изменением тока активного элемента под действием входного напряжения  $u_{\text{BX}}$ :

$$
u_{\rm BbIX} = -R_{\rm 3KB} S u_{\rm BX} \bigg|_{R_{\rm 3KB} S = K} = -K u_{\rm BX} \ . \ (14.3)
$$

Знак минус здесь означает, что при усилении меняется полярность напряжения. Такие усилители называют инвертирующими. Коэффициент *К*, связывающий выходное напряжение с входным, называют коэффициентом усиления.

Описанный здесь механизм работы RC-каскада иллюстрируется графиками на рис. 14.2.

Принципиальные схемы каскадов на рис. 14.1 можно свести к одной обобщенной для переменного тока схеме, представив активный элемент управляемым входным напряжением  $u_{BX}$  эквивалентным генератором тока (рис. 14.3).

Для анализа характеристик обобщенной принципиальной схемы на рис. 14.3 рассмотрим эквивалентные схемы на рис. 14.4. При преобразовании схемы на рис. 14.3 в схему на рис. 14.4,а предполагается, что питание каскада осуществляется от идеального источника напряжения  $U_{\text{MII}}(R_{\text{RHY}} \to 0)$ .

Это значит, что для усиливаемого сигнала шина питания эквивалентна заземленной шине. Поэтому все выводы элементов, соединенные с шиной

питания и с заземленной (нулевой) шиной на принципиальной схеме (рис. 14.3), присоединяются к общей шине на эквивалентной схеме (рис. 14.4,а). Объединив параллельно соединенные сопротивления  $(R_i||R =$  $R_{\text{BbIX}}$ ) и емкости ( $C_{B0} + C_{M2} + C_{H} = C_{2}$ ) от схемы на рис. 14.4, а перейдем к равнозначной упрощенной схеме на рис. 14.4, б. Простое включение в сумму  $C_2$ емкости  $C_H$  основано на том, что  $C_H \ll C_1$ .

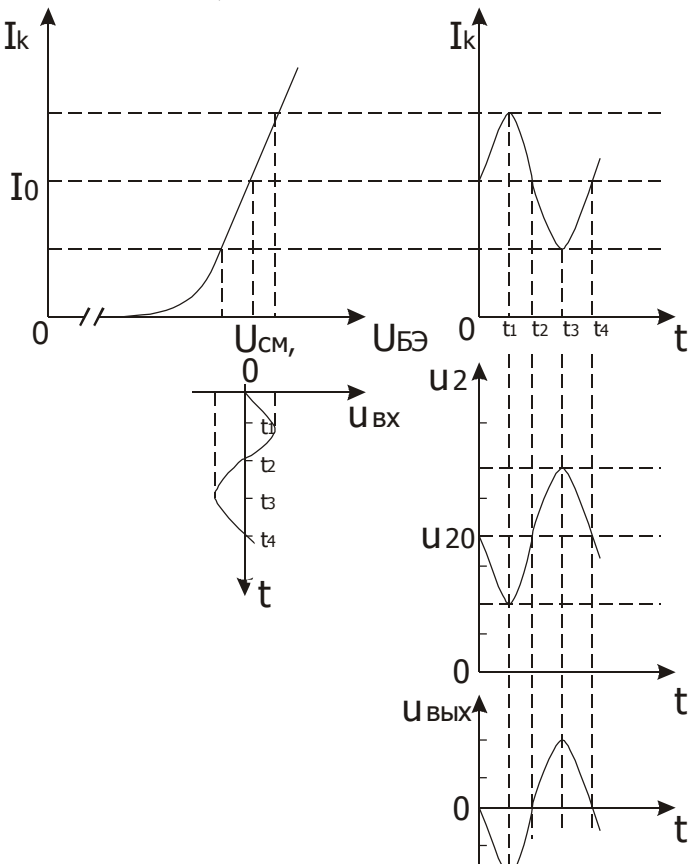

Рис. 14.2. Графическая иллюстрация работы RC-каскада на биполярном транзисторе

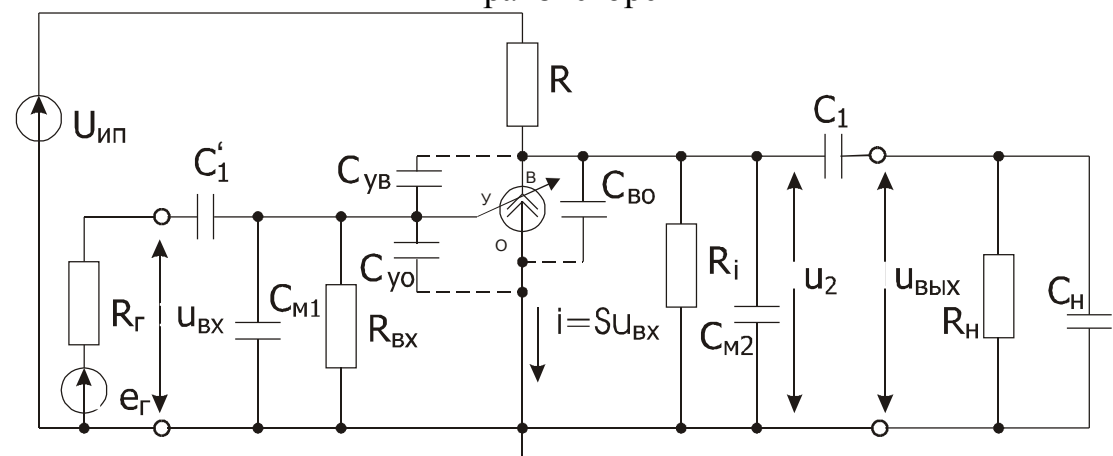

Рис. 14.3. Обобщенная схема RC-каскада: активный элемент представлен в виде источника тока, управляемого входным напряжением  $(i = Su_{BX})$ ; о - общий вывод, у - управляющий, в - выходной;  $C_{M1}$  и  $C_{M2}$  - монтажные емкости входной и выходной цепей соответственно; C<sub>УО</sub> - емкость между управ-

ляющим и общим электродами,  $C_{VB}$  - проходная емкость,  $C_{BO}$  - выходная емкость активного элемента;  $C_H$  – емкость цепи нагрузки;  $R_i$  – внутреннее сопротивление активного элемента

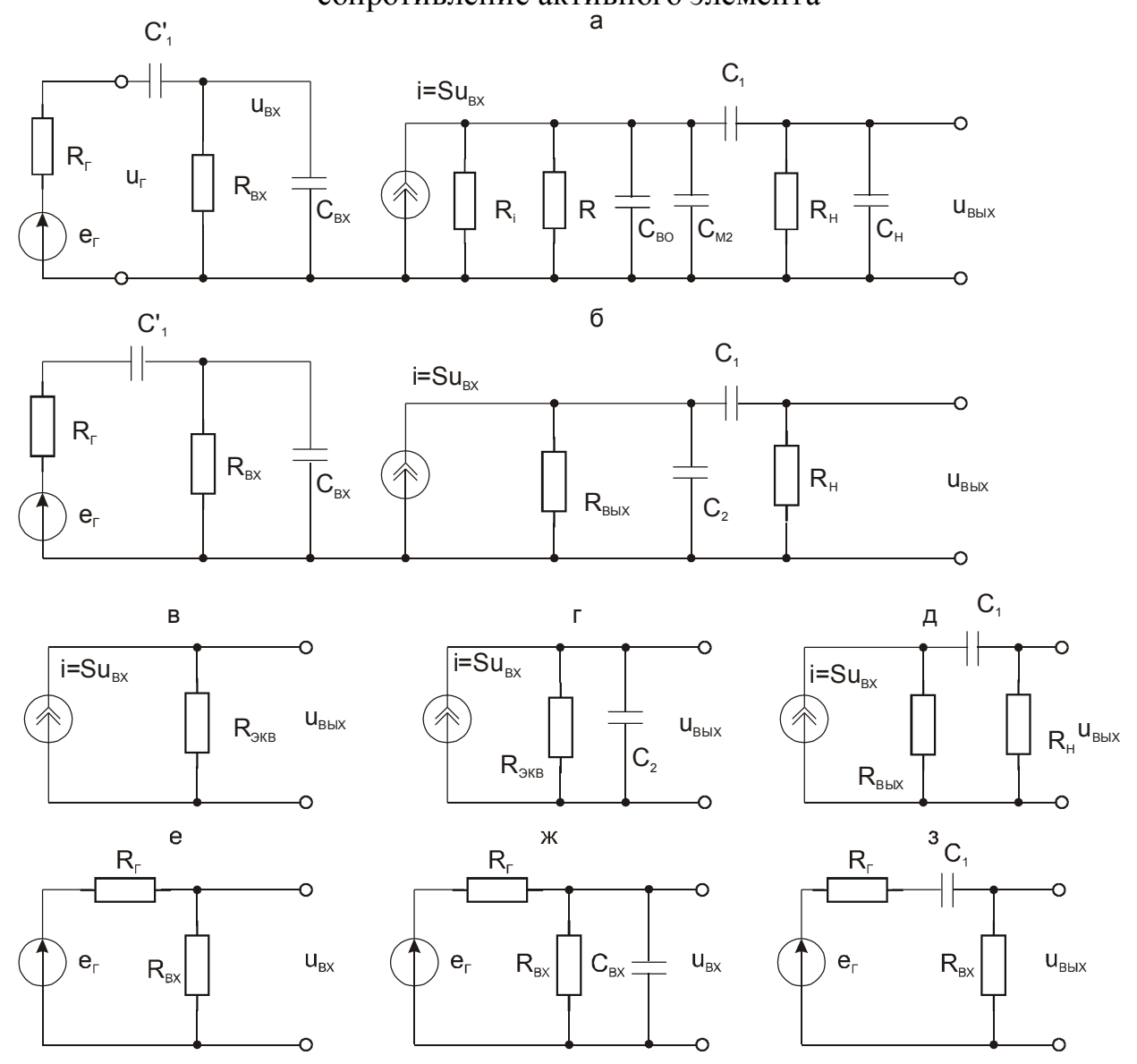

Рис. 14.4. Эквивалентные схемы RC-каскада: полная (а); упрощенная (б); на средних частотах полосы прозрачности  $K_0^{\text{BLX}} = u_{\text{BLX}}/u_{\text{BX}} = SR_{\text{BKB}}$ (в); на верхних частотах  $K_{\rm B}^{\rm BBX} = \frac{u_{\rm BBX}}{u} = K_0^{\rm BBX} / \sqrt{1 + (\omega C_2 R_{\rm 3KB})^2}$  (г); на нижних частотах  $K_{\text{\tiny H}}^{\text{\tiny BBX}} = \frac{u_{\text{\tiny BBX}}}{u_{\text{\tiny BX}}} = K_0^{\text{\tiny BBX}} / \sqrt{1 + 1/\omega C_1 (R_{\text{\tiny BBX}} + R_{\text{\tiny H}})^2}$  (д) выходной цепи; на средних частотах полосы прозрачности  $K_0^{\text{bx}} = \frac{u_{\text{bx}}}{e_{\text{b}}} = \frac{R_{\text{bx}}}{R_{\text{b}} + R_{\text{bx}}}$  (e); на верхних частотах

$$
K_{\rm B}^{\rm BX} = u_{\rm BX} / e_{\rm r} = 1 / \sqrt{1 + [\omega C_{\rm BX} (R_{\rm r} || R_{\rm BX})]^2}
$$
 (ж); на нижних частотах  

$$
K_{\rm H}^{\rm BX} = u_{\rm BX} / e_{\rm r} = 1 / \sqrt{1 + [\omega C_{\rm 1} (R_{\rm r} + R_{\rm BX})]^2}
$$
 (3) входной цепи

Из эквивалентной схемы на рис. 14.4,6 видно, что RC-каскад можно рассматривать как активный полосовой фильтр. Емкость  $C_2$ , влияющая на верхнюю граничную частоту на несколько десятичных порядков меньше емкости  $C_1$ , влияющей на нижнюю граничную частоту ( $C_2 \sim 100 \text{ nD}$ ,  $C_1 \sim 1$  мкФ,  $C_1$ : $C_2$ =10<sup>4</sup>). Поэтому этот фильтр широкополосный, в середине полосы прозрачности согласно (14.3) он имеет модуль коэффициента усиления  $K_0 = SR_{\text{3KB}}$ . Формулы отдельных участков амплитудно-частотной характеристики усилителя приведены под соответствующими эквивалентными схемами на рис. 14.4. Полную обобщенную схему RC-каскада (рис. 14.3) можно рассматривать как каскадное соединение собственно усилителя с фильтрами нижних и верхних частот на его входе и выходе, а его амплитудно-частотную характеристику выразить произведением соответствующих коэффициентов передачи:

$$
K = K_0^{\text{bx}} K_{\text{b}}^{\text{bx}} K_{\text{h}}^{\text{bx}} K_0 K_{\text{b}}^{\text{bbx}} K_{\text{h}}^{\text{bbx}}
$$

Графики частотных характеристик усилителей обычно строят в логарифмическом масштабе (рис. 14.5).

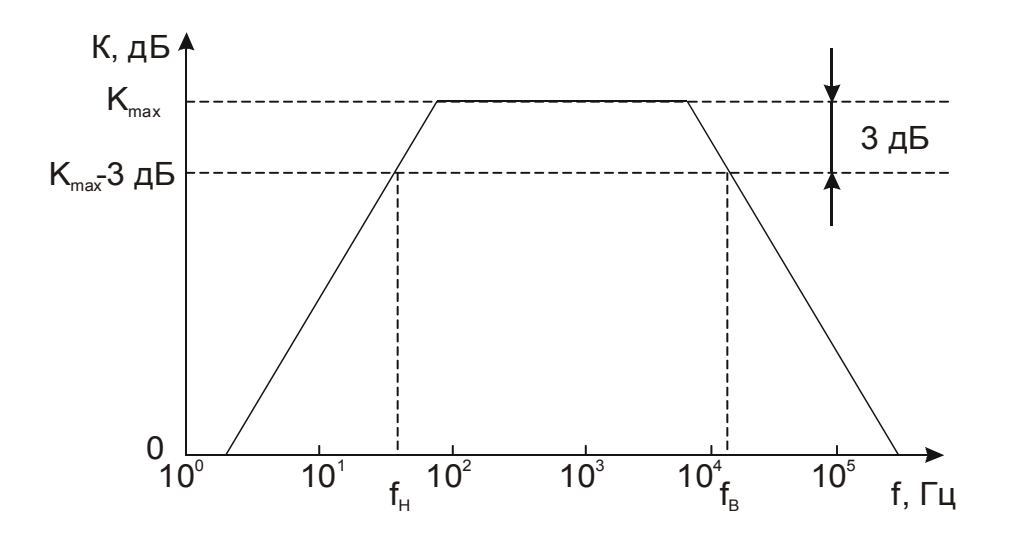

Рис. 14.5. Общий вид амплитудно-частотной характеристики RC-каскада

Граничные частоты определяют при условии снижения коэффициента усиления на 3 дБ относительно максимального значения.

Во входной цепи схемы на рис. 14.3 емкости  $C_{\text{M1}}$  и  $C_{\text{y0}}$  включены параллельно входу активного элемента. Проходная емкость  $C_{VB}$  одной обкладкой присоединена к входному выводу активного элемента, второй - к

выходному. Входная емкость на эквивалентной схеме (рис. 14.4,ж) равна  $C_{\text{BX}} = C_{\text{M1}} + C_{\text{Y0}} + (K + 1)C_{\text{YB}}$ . Здесь  $K$  – модуль коэффициента усиления инвертирующего усилителя. Умножение на  $(K+1)$  проходной емкости  $C_{VR}$ при переключении ее обкладки с выходного вывода к заземленному общему электроду активного элемента обусловлено следующим обстоятельством. Подача на вход инвертирующего усилителя напряжения  $u_{BX}$  вызывает на его выходе (и на соединенной с ним обкладке проходной емкости) напряжение  $u_{\text{BbIX}} = -K u_{\text{BX}}$ . Следовательно, напряжение на проходной емкости равно  $u_{\text{BX}} - u_{\text{BBX}} = u_{\text{BX}} + Ku_{\text{BX}} = (K + 1) u_{\text{BX}}$ . Эта емкость перезаряжается источником входного сигнала, значение ее заряда равно  $q = C_{VB}(K + 1) u_{BX}$ . Сомножитель  $(K + 1)$  относится к напряжению  $u_{\text{RX}}$ . Однако описание свойств входной цепи усилителя останется верным, если эквивалентную емкость  $(K+1)$   $C_{VB}$  перезаряжать до напряжения  $u_{BX}$ . В этом случае описание сигнала будет потребляться тот же ток перезарядки, т.к. заряд  $q = C_{VB}(K + 1) u_{BX}$ . Эквивалентную емкость  $C_M = (K + 1)C_{VB}$  называют миллеровской емкостью, а умножение на  $(K + 1)$  значения физической проходной емкости при ее переключении от выходного вывода активного элемента инвертирующего усилителя к заземленному общему электроду на эквивалентной схеме эффектом Миллера. Анализ частотной характеристики инвертирующего усилителя с использованием понятия миллеровской емкости проще, чем на основе параллельной отрицательной обратной связи по напряжению, которую образует проходная емкость в инвертирующем усилителе.

Схема исследуемого в работе широкополосного усилителя (рис. 14.6) отличается от схемы простого RC-каскада применением в ней составного транзистора с целью увеличения входного сопротивления.

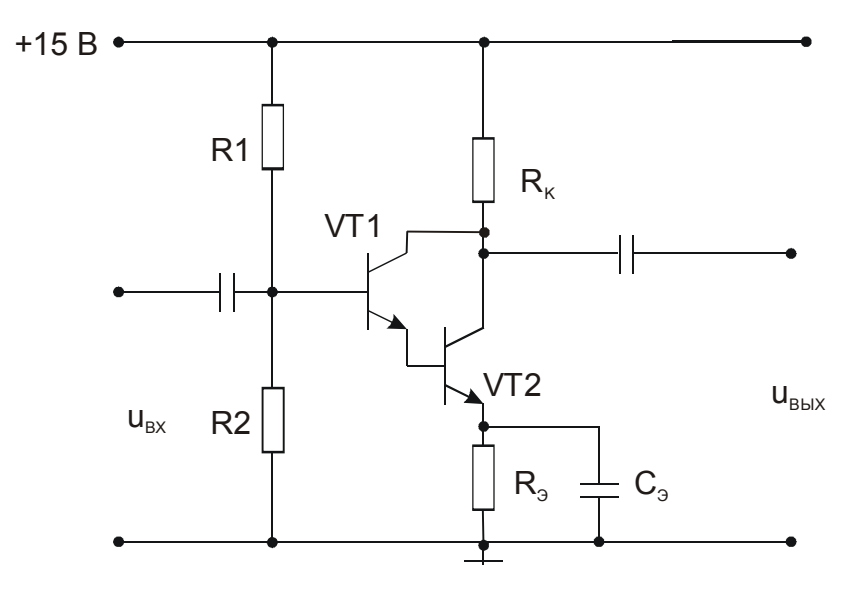

Рис. 14.6. Принципиальная схема RC-каскада на составном транзисторе

Входное сопротивление составного транзистора (VT1, VT2) в  $\beta_1$  раз больше входного сопротивления транзистора VT2, где  $\beta_1$  – коэффициент

передачи тока базы транзистора VT1. При определении входного сопротивления усилителя учтите, что в схеме усилителя входное сопротивление составного транзистора шунтируется выходным сопротивлением делителя

$$
R_{\rm \perp} = R_{\rm 1} R_{\rm 2} / (R_{\rm 1} + R_{\rm 2}) \,. \tag{14.4}
$$

# Задания и методические рекомендации

1. На основе модуля № 4 соберите усилитель по схеме, приведенной на рис. 14.6.

2. Снимите частотную характеристику усилителя, подавая на его вход напряжение постоянной амплитуды  $U_r = 5$  мВ и измеряя амплитуду выходного напряжения  $U_{\text{BUX}}$  на частотах, указанных в табл. 14.1. (Удобнее измерять полный размах напряжения, т. е. двойную амплитуду.)

Таблица 14.1.

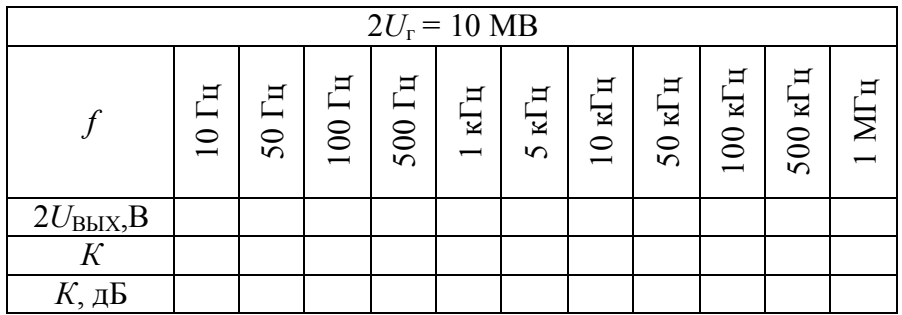

3. Постройте частотную характеристику  $K(f)$  усилителя в логарифмическом масштабе.

4. Из полученной частотной характеристики найдите нижнюю и верхнюю граничные частоты, а также постоянную времени интегрирования ти усилителя.

5. На частоте максимального усиления снимите амплитудную характеристику усилителя, записывая данные по форме табл. 14.2.

Таблина 14.2.

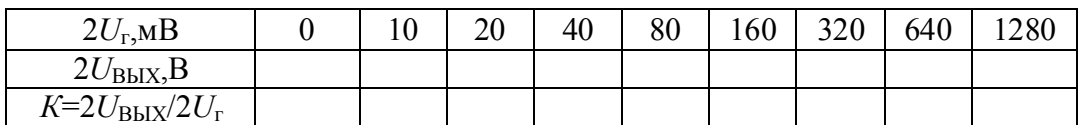

6. Постройте графики амплитудной характеристики  $U_{\text{BbIX}}(U_{\text{BX}})$  и зависимости коэффициента усиления от амплитуды входного напряжения  $K(U_{\rm BX})$ .

7. Входное сопротивление усилителя определите по уменьшению амплитуды выходного напряжения, обусловленному включением на вход усилителя последовательного сопротивления  $R<sub>B</sub>$  (рис. 14.7):

Очевидно, что входное сопротивление вычисляется по формуле

$$
R_{\rm BX} = \frac{U_{\rm BBX}^{\rm v}}{U_{\rm BBX} - U_{\rm BBX}^{\rm v}} R_{\rm B} \,, \tag{14.5}
$$

где  $U_{\text{BbIX}}$  и  $U_{\text{BbIX}}$  – амплитуда выходного напряжения без  $R_{\text{B}}$  и при включенном сопротивлении  $R<sub>B</sub>$  соответственно.

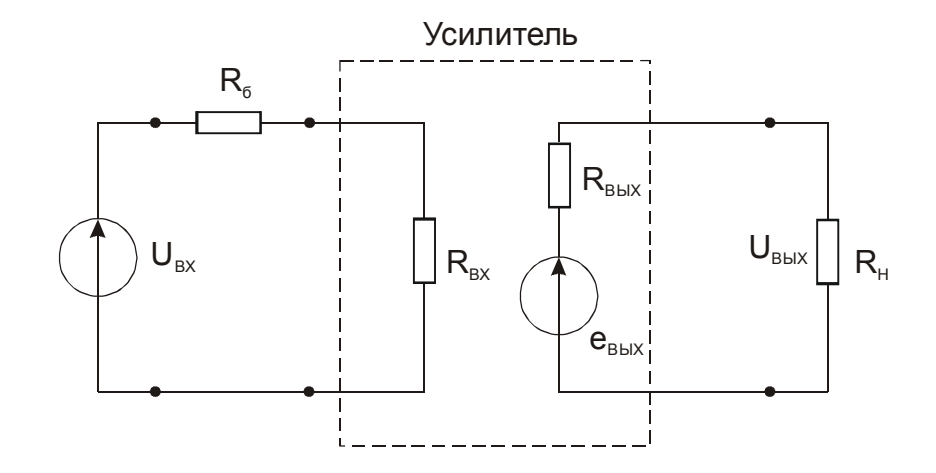

Рис. 14.7. Схема измерения входного и выходного сопротивления

8. Выходное сопротивление усилителя определите по уменьшению коэффициента усиления под действием нагрузки. Измерьте амплитуды  $U_{BbIX1}$  и  $U_{\text{BbIX2}}$  для двух разных значений сопротивления нагрузки  $(R_{\text{H1}} = 10 \text{ kOm}, R_{\text{H2}} =$ 1 кОм) и вычислите выходное сопротивление по формуле

$$
R_{\text{BbIX}} = \frac{U_{\text{BbIX1}} - U_{\text{BbIX2}}}{R_{\text{H1}}} R_{\text{H1}} \,. \tag{14.6}
$$
\n
$$
R_{\text{BbIX2}} - U_{\text{BbIX1}}
$$

Если выходное напряжение  $U_{\text{BbIX}}$  измеряется прибором с большим входным сопротивлением (входное сопротивление осциллографа равно 1 МОм), то можно считать, что при неподключенном сопротивлении нагрузки измеряется ЭДС ( $U_{\text{BhIX1}}=E_{\text{BhIX}}$ ). Тогда формула (14.6) упрощается:

$$
R_{\text{BbIX}} = \frac{U_{\text{BbIX1}} - U_{\text{BbIX2}}}{U_{\text{BbIX2}}} R_{\text{H}} \,. \tag{14.6a}
$$

где  $U_{\text{BbIX1}}$  – амплитуда выходного напряжения ненагруженного усилителя,  $U_{\text{BbIX2}}$  – амплитуда выходного напряжения при подключенном сопротивлении нагрузки  $R_{\text{H}}$ .

9. Пользуясь эквивалентной схемой (рис. 14.7), выведите формулы  $(14.5), (14.6)$   $\mu$   $(14.6a)$ .

# *Контрольные вопросы*

1. Какими основными свойствами отличается усилитель от пассивных цепей?

2. Укажите определяющие признаки инвертирующего усилителя.

3. За счет чего увеличивается мощность при усилении сигнала

электронным усилителем?

4. Каково функциональное назначение разделительных конденсаторов в RC-каскаде?

5. Каковы существенные признаки линейного усилителя?

6. Как изменятся свойства усилителя (рис. 14.6), если изъять резистор

R1?

# **15. Обратная связь в усилителях**

Цель работы: экспериментально изучить некоторые методы реализации обратной связи и ее влияние на характеристики усилителя.

Оборудование: электронный осциллограф; генератор синусоидального напряжения; лабораторный стенд; модули № 4, 11, 8.

## *Сведения из теории*

Обратная связь представляет передачу выходного сигнала усилителя на его вход. Обратные связи позволяют изменять характеристики как отдельных каскадов усилителей, так и усилителей в целом.

Наиболее часто используется отрицательная обратная связь, при которой полярность подводимого ко входу напряжения обратной связи противоположна полярности напряжения входного сигнала. Отрицательная обратная связь уменьшает коэффициент усиления, но при этом уменьшаются также частотные и нелинейные искажения и стабилизируются характеристики усилителя.

При положительной обратной связи полярность напряжения входного сигнала и полярность напряжения обратной связи одинаковы. Это приводит к возрастанию коэффициента усиления при снижении стабильности работы схемы. При некотором уровне положительной обратной связи усилитель вообще не имеет устойчивого состояния и превращается в генератор электрических колебаний.

Структурная схема усилителя с обратной связью показана на рис. 15.1.

Пассивная электрическая цепь, через которую сигнал с выхода усилителя подается на его вход, называется цепью обратной связи. Усилитель вместе с цепью обратной связи образует замкнутый контур, именуемый петлей обратной связи. Ту часть схемы, которая из напря-

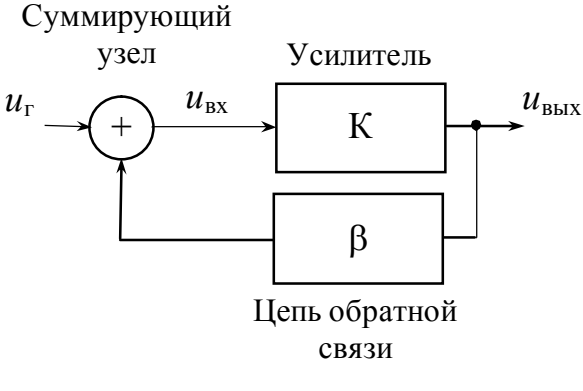

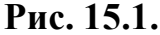

жения генератора  $(u_r)$  и напряжения обратной связи  $(u_0)$  вырабатывает управляющее выходным током активного элемента усилителя напряжение  $u_{\text{BX}}$ , называют суммирующим узлом.

Коэффициенты усиления усилителя без обратной связи (*К*) и с обратной связью (*К*о.с) определяются соответственно:

$$
K = \frac{U_{\text{BbIX}}}{U_{\text{BX}}}, K_{\text{o.c.}} = \frac{U_{\text{BbIX}}}{U_{\Gamma}}.
$$
 (15.1)

Коэффициент передачи цепи обратной связи, называемый чаще коэффициентом обратной связи:

$$
\beta = \frac{U_{\beta}}{U_{\text{BhIX}}}.\tag{15.2}
$$

Напряжение на выходе усилителя на рис. 15.1.

$$
U_{\text{BbIX}} = K U_{\text{BX}} = K (U_{\text{r}} + U_{\text{p}}) = K (U_{\text{r}} + \beta U_{\text{BbIX}}),
$$
\n(15.3)

откуда

$$
K_{\text{o.c.}} = \frac{U_{\text{BbIX}}}{U_{\text{r}}} = \frac{K}{1 - \beta K},\tag{15.4}
$$

т. е. коэффициент усиления усилителя, охваченного обратной связью, изменяется в  $(1 - \beta K)$  раз по сравнению с исходным. Если модуль  $K_{0,c}$  больше модуля *К*, то обратная связь называется положительной, если модуль *К*о.с. меньше модуля  $K$ , - отрицательной.

**Величину (1**  *К***) называют глубиной обратной связи, произведение**  *К* **петлевым усилением.**

По способу присоединения цепи обратной связи ко входу усилителя различают последовательную (рис. 15.2 а,б) и параллельную (рис. 15.2 в,г) обратные связи. Способ подключения цепи обратной связи к выходу усилителя позволяет получить связь по току (рис. 15.2 б,г) или напряжению (рис. 15.2 а,в).

Коэффициент усиления усилителя возрастает при положительной обратной связи и уменьшается при отрицательной. Особый интерес представляет случай, когда усилитель с большим исходным коэффициентом усиления *К* охвачен глубокой отрицательной обратной связью. Тогда из (15.4) имеем

$$
K_{\text{o.c.}} = \frac{1}{\frac{1}{K} - \beta} \approx -\frac{1}{\beta} \,. \tag{15.5}
$$

Таким образом, усиление подобного рода устройств почти не зависит от характеристик активных элементов, а полностью определяется параметрами цепи обратной связи. Так как цепь обратной связи состоит только из пассивных элементов, которые сравнительно легко сделать высокостабильными, то коэффициент усиления при этом будет стабильным.

B общем случае, считая  $\beta$  = *const* и дифференцируя (15.4) по *K*, получаем

$$
\frac{dK_{\text{o.c.}}}{dK} = \frac{1}{\left(1 - \beta K\right)^2}
$$

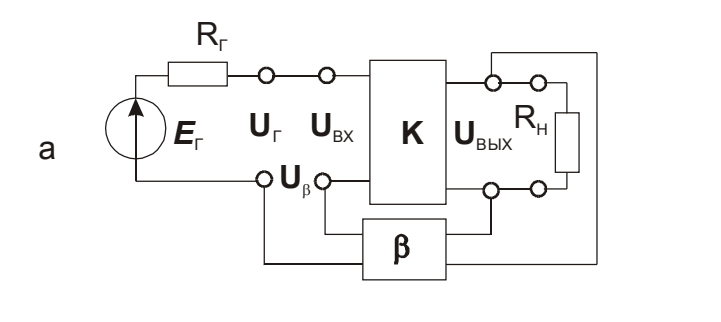

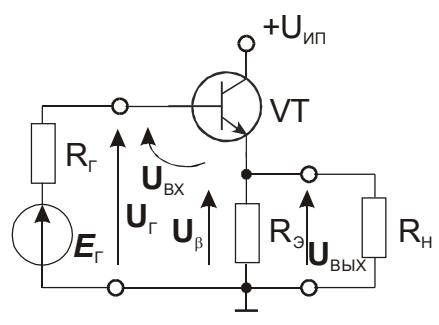

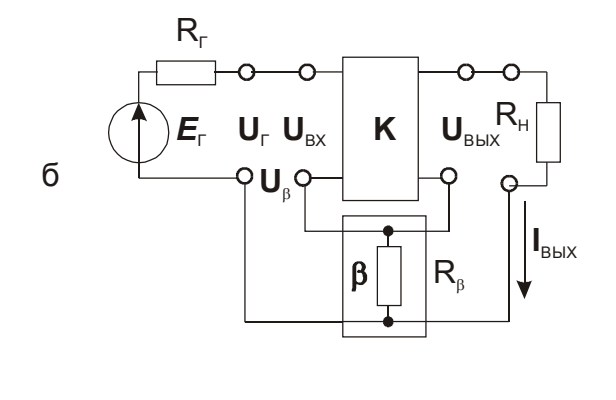

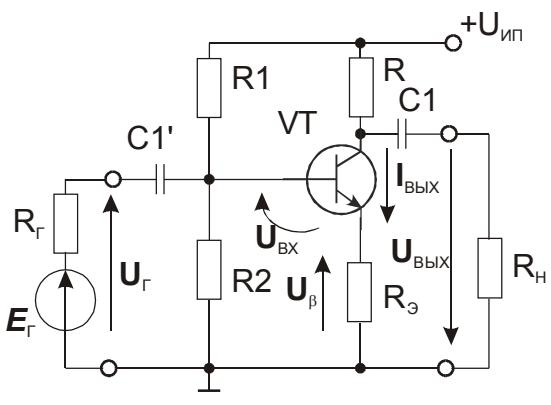

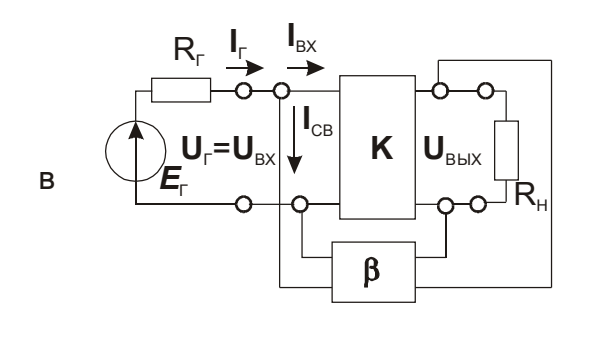

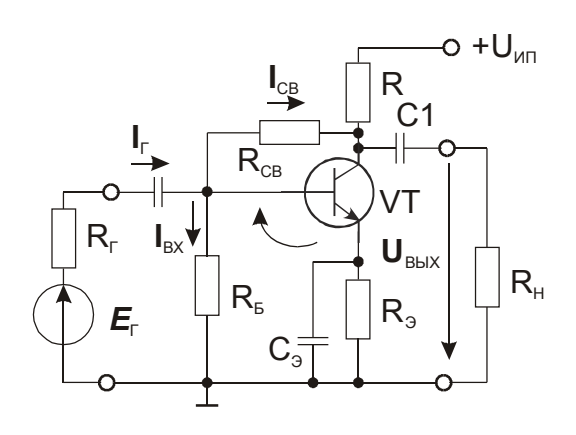

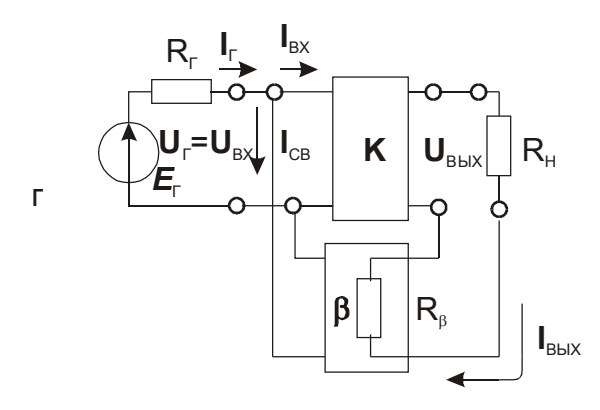

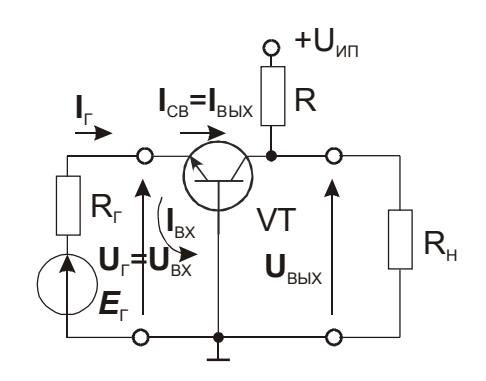

## **Рис. 15.2.** Структурные схемы основных типов обратной связи и примеры соответствующих принципиальных схем

или

$$
\frac{dK_{\text{o.c.}}}{K_{\text{o.c.}}} = \frac{1}{1 - \beta K} \frac{dK}{K},\tag{15.6}
$$

т.е. введение в усилитель отрицательной обратной связи уменьшает относительную нестабильность коэффициента усиления на глубину обратной связи в  $(1 - \beta K)$  раз.

Легко показать, что отрицательная обратная связь расширяет полосу пропускания исходного усилителя, т.е. в  $(1 - \beta K)$  раз снижает нижнюю граничную частоту и повышает верхнюю (рис. 15.3).

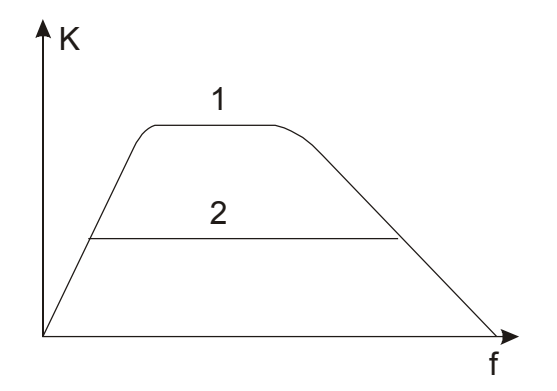

**Рис. 15.3.** Графики частотной характеристики RC-каскада без обратной связи (1) и того же каскада после введения отрицательной обратной связи (2)

**Введение в усилитель последовательной по току или по напряжению отрицательной обратной связи увеличивает его входное сопротивление, а параллельной – уменьшает в**  $(1 - \beta K)$  **раз.** 

**Отрицательная обратная связь по напряжению (параллельная или последовательная) уменьшает исходное (без о.с.) значение выходного сопротивления, а по току – увеличивает в**  $(1 - \beta K)$  **раз.** 

Усилители с отрицательной обратной связью обязательно исследуют на устойчивость против самовозбуждения. Усилитель с обратной связью будет работать устойчиво (не переходит в режим генерирования колебаний), если ни при каких условиях его использования знаменатель в формуле (15.4) не обращается в ноль.

Если из эммитерной цепочки RC-каскада исключить конденсатор, то в него будет введена последовательная по току отрицательная обратная связь (рис. 15.4).

Пусть транзистор VT имеет крутизну рабочего участка передаточной вольт-амперной характеристики S. Тогда коллекторный ток, вызванный входным сигналом будет равен

$$
i_{\rm K} = S u_{\rm BX} \tag{15.7}
$$

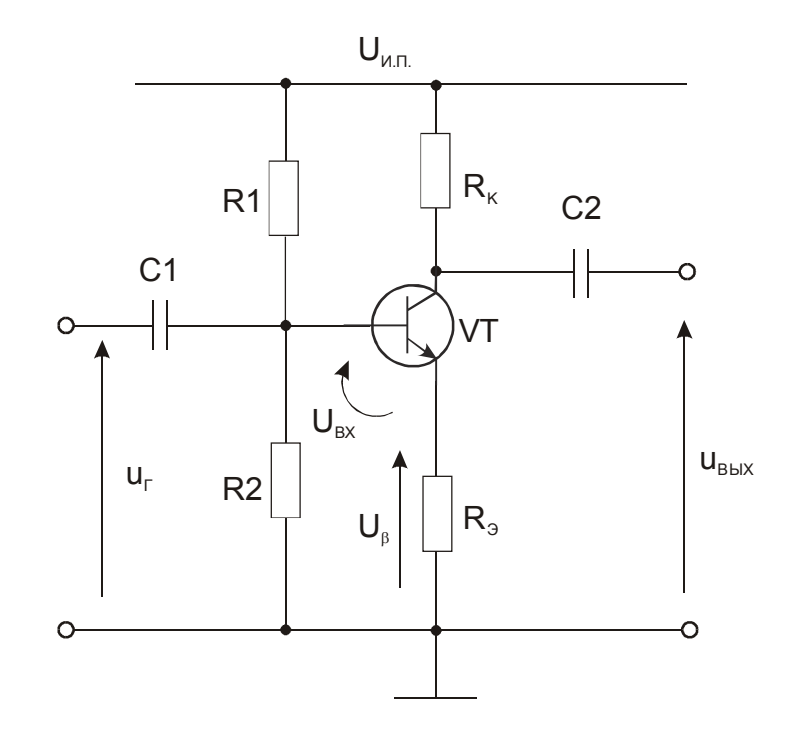

Рис. 15.4. Принципиальная схема RC-каскада с последовательной отрицательной обратной связью по току

Протекая через резистор  $R_K$ , этот ток создает выходное напряжение

$$
u_{\text{BUX}} = -R_{\text{K}}i_{\text{K}} = -R_{\text{K}}Su_{\text{BX}}\tag{15.8}
$$

Здесь знак минус отражает тот факт, что с увеличением коллекторного тока понижается напряжение на коллекторе.

Т.к.  $i_{\rm B} \ll i_{\rm B}$ ,  $i_{\rm K} = i_{\rm B} - i_{\rm B} \approx i_{\rm B}$ , падение напряжения на  $R_{\rm B}$  (напряжение обратной связи) можно считать равным

$$
u_{\beta} = R_3 i_{\rm K} = R_3 S u_{\rm BX} \tag{15.9}
$$

По определению (15.2) коэффициент обратной связи

$$
\beta = \frac{U_{\beta}}{U_{\text{BbIX}}} \left| \frac{R_3 S u_{\text{BX}}}{(15.8)} = \frac{R_3 S u_{\text{BX}}}{-R_K S u_{\text{BX}}} = -\frac{R_3}{R_K}.
$$
\n(15.10)

По определению (15.4) коэффициент усиления усилителя с обратной связью
$$
K_{o.c} = \frac{U_{\text{BbIX}}}{U_{\text{r}}} = \frac{K}{1 - \beta K} = -\frac{R_{\text{K}}S}{1 + R_{\text{B}}S}.
$$
 (15.11)

В схеме на рис. 15.5 параллельная отрицательная обратная связь по напряжению создается 2Т-мостом.

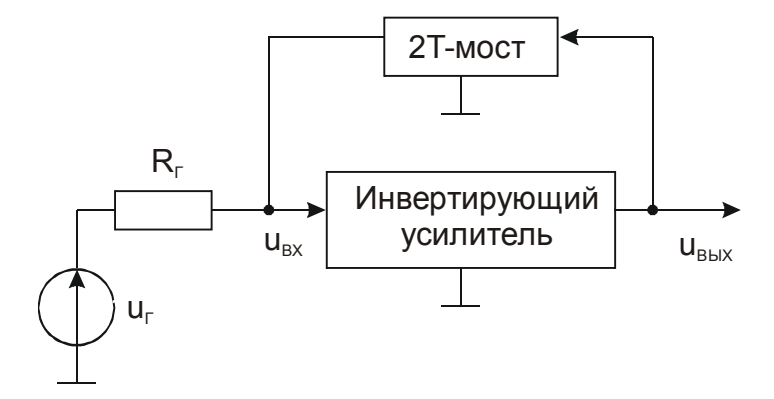

Рис. 15.5. Структурная схема усилителя с фильтром в цепи отрицательной обратной связи

Для того, чтобы выходное сопротивление  $R_r$  источника сигнала не закорачивало выход цепи обратной связи,  $R_r$  должно быть достаточно большим. Также большим должно быть и входное сопротивление усилителя  $R_{\text{ax}}$ .

# Задания и методические рекомендации

1. На основе модуля № 4 постройте усилитель с отрицательной обратной связью, для чего блокировочным конденсатором СЗ зашунтируйте только нижнюю часть эмиттерного сопротивления, т. е. резистор R6. Обусловленный входным сигналом ток транзистора VT2, протекая через сопротивление R5, создает на нем напряжение обратной связи.

2. Пользуясь методикой лабораторной работы № 14 получите следующие характеристики и параметры усилителя с отрицательной обратной связью: частотную характеристику  $K(f)$ ; нижнюю  $f_{\text{H}}$  и верхнюю  $f_{\text{B}}$  граничные частоты; амплитудную характеристику  $U_{\text{BUX}}$  ( $U_{\text{BX}}$ ); входное сопротивление  $R_{\text{px}}$ , выходное сопротивление  $R_{\text{rtx}}$ .

3. Кривые частотной и амплитудной характеристик постройте на соответствующих графиках, как и в отчете по лабораторной работе № 14.

4. Сравните характеристики усилителя с отрицательной обратной связью с характеристиками того же усилителя без обратной связи, полученными при выполнении лабораторной работы № 14.

5. На основе модулей № 4 и 8 соберите избирательный усилитель (активный фильтр) согласно структурной схемы на рис. 15.5.

Обратите внимание, что для нормальной работы 2Т-моста в этой схеме необходимо иметь большие значения входного сопротивления усилителя и выходного сопротивления источника сигнала  $(R_r)$ . Найдите частоту макси-

мального усиления, центральную частоту полосового активного фильтра и снимите частотную характеристику усилителя.

# Оформление результатов

В отчете приведите полные принципиальные схемы исследованных усилителей и их характеристики. Графики характеристик усилителей с отрицательной обратной связью нарисуйте совместно с графиками соответствующих характеристик того же усилителя без обратной связи.

# Контрольные вопросы

1. Дайте определение:

а) коэффициента усиления усилительного каскада с обратной связью;

b) собственного коэффициента усиления усилителя (без обратной связи):

с) коэффициента обратной связи;

d) петлевого усиления.

2. При каких типах отрицательной обратной связи входное сопротивление усилителя увеличивается, а при каких уменьшается?

3. При каких типах отрицательной обратной связи выходное сопротивление усилителя уменьшается, а при каких увеличивается?

4. Какие типы обратной связи применены в усилителях, исследованных в данной работе?

5. При каких условиях усилитель с обратной связью самовозбуждается?

# 16. Применения операционного усилителя

Цель работы: изучение некоторых популярных схем применения операционного усилителя (ОУ) на уровне "идеального" ОУ.

Оборудование: электронный осциллограф; генератор синусоидального напряжения; лабораторный стенд; модули № 14, 6, 11, 8, 1.

## Сведения из теории

Операционным усилителем (ОУ) принято называть интегральный усилитель постоянного тока с большим коэффициентом усиления, на основе которого можно строить узлы электронной аппаратуры с характеристиками, зависящими только от свойств цепи отрицательной обратной связи, подключенной к этому усилителю.

Условное графическое обозначение ОУ показано на рис. 16.1. Напряжение  $u_{\text{H}}$ , приложенное к неинвертирующему входу (+) усиливается без изменения знака (не инвертируется); напряжение  $u_n$ , приложенное к инвертирующему входу (-) усиливается с изменением знака на противоположный (инвертируется). В результате усиливается разность напряжений  $(u_{H} - u_{H})$ :  $u_{\text{max}} = A(u_{\text{H}} - u_{\text{H}}) = A u_{\text{B}}$ .

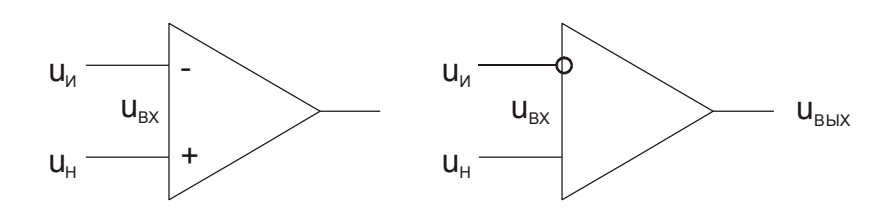

Рис. 16.1. Условное графическое обозначение операционного усилителя

Напряжение  $u_{\text{ax}} = u_{\text{H}} - u_{\text{H}}$  называют дифференциальным (разностным) входным напряжением. Коэффициент усиления  $A$ , с которым усиливается дифференциальное входное напряжение, называют коэффициентом усиления дифференциального напряжения. Синфазное напряжение, когда  $u_{\text{H}} = u_{\text{H}}$ , не должно вызывать изменения выходного напряжения ОУ.

Для того, чтобы интегральная схема ОУ выполняла свои функции, к ее выводам необходимо присоединить напряжение питания и внешние элементы в соответствии с рекомендациями изготовителя ОУ, приведенными в паспорте на прибор или в справочнике.

Во многих случаях применения ОУ можно считать идеальным. Такое упрощение позволяет легко строить и анализировать различные устройства на основе ОУ. "Идеальному" ОУ приписывают следующие свойства:

1) бесконечный коэффициент усиления по напряжению  $(A \rightarrow \infty)$ ;

2) бесконечное входное сопротивление ( $Z_{\text{ax}} \rightarrow \infty$ );

3) нулевое выходное сопротивление  $(Z_{\text{max}} \to 0)$ ;

4) равенство нулю выходного напряжения ( $U_{\text{BLX}}$ =0) при равных напряжениях на входах  $(U_u = U_u)$ ;

5) бесконечная ширина полосы пропускания (отсутствие задержки при прохождении сигнала через усилитель).

Из этих свойств можно вывести два очень важных следствия:

1) так как выходное напряжение конечно (ограничено напряжением источников питания), то в линейном режиме работы ОУ его входное напряжение (разность потенциалов между инвертирующим и неинвертирующим входами) равно нулю  $(U_{\text{ex}} \rightarrow 0)$ ;

2) бесконечно большое входное сопротивление позволяет считать входные токи равными нулю.

Примеры устройств на основе ОУ.

Инвертирующий усилитель (рис. 16.2) на идеальном ОУ. Неинвертирующий вход заземлен, следовательно, потенциал инвертирующего входа также равен нулю. Выберем произвольно положительное направление тока *i*, как указанно на рис. 16.2.

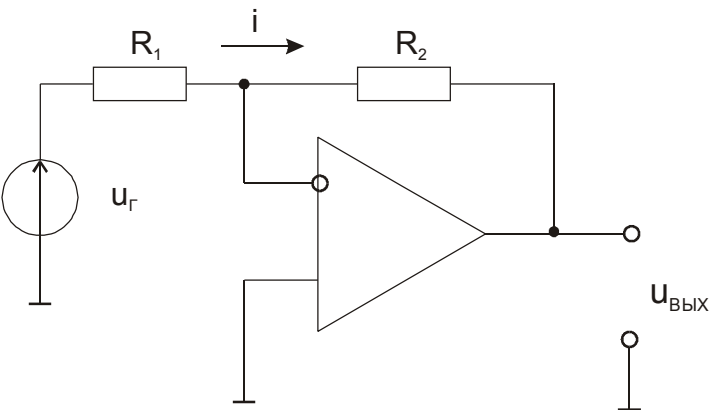

Рис. 16.2. Схема инвертирующего усилителя

Тогда по закону Ома

$$
i = \frac{u_{\rm r}}{R_1} = \frac{-u_{\rm BLX}}{R_2},\qquad(16.1)
$$

откуда

$$
u_{\text{bmx}} = -\frac{R_2}{R_1} u_{\text{r}} \ . \qquad (16.2)
$$

Это означает, что устройство по схеме на рис. 16.2 представляет собой инвертирующий усилитель с коэффициентом усиления

$$
K=-\frac{R_2}{R_1}.\qquad(16.3)
$$

**Неинвертирующий усилитель** (рис. 16.3).

При выбранном на рис. 16.3 положительном направлении тока *i* в соответствии с законом Ома

$$
i = \frac{u_{\rm r}}{R_1} = \frac{u_{\rm bix} - u_{\rm r}}{R_2}, (16.4)
$$

откуда

$$
u_{\text{bmx}} = \frac{R_1 + R_2}{R_1} u_{\text{r}} \, , \, (16.5)
$$

т.е. на рис. 16.3 изображена схема неинвертирующего усилителя с коэффициентом усиления

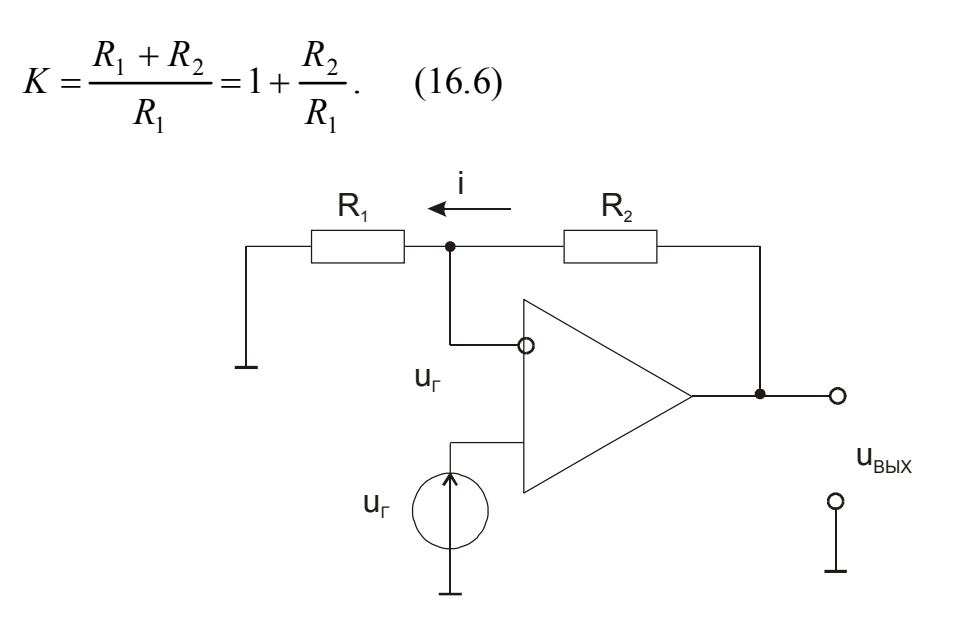

**Рис. 16.3.** Схема неинвертирующего усилителя

**Дифференциальный усилитель** (рис. 16.4).

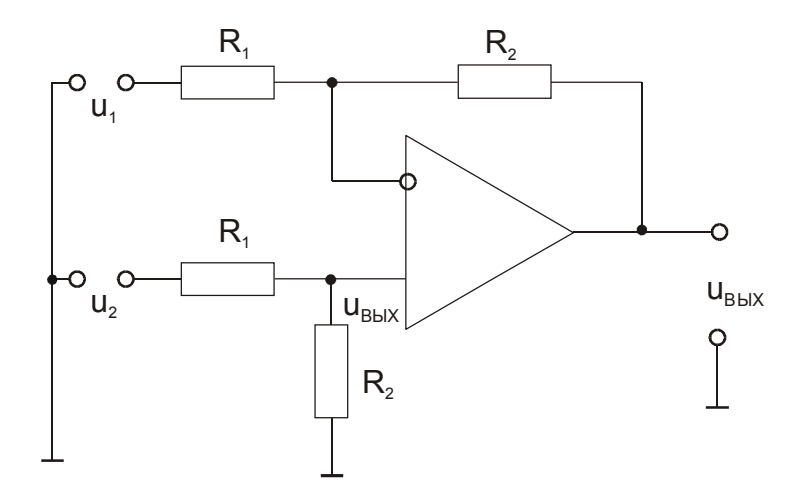

Рис. 16.4. Схема дифференциального усилителя Для анализа схемы применим принцип суперпозиции:

1) найдем выходное напряжение, обусловленное напряжением  $u_1$  при  $u_2=0$ 

$$
u_{\text{bbox1}} = -\frac{R_2}{R_1} u_1 ; \qquad (16.7)
$$

2) найдем выходное напряжение, обусловленное напряжением  $u_2$  при  $u_1=0$ 

$$
u_{\text{BUX2}} = \frac{R_2 + R_1}{R_1} u_{\text{H}} = \frac{R_2 + R_1}{R_1} \frac{R_2}{R_2 + R_1} u_2 = \frac{R_2}{R_1} u_2 ; \quad (16.8)
$$

3) в соответствии с принципом суперпозиции

$$
u_{\text{bmx}} = u_{\text{bmx1}} + u_{\text{bmx2}} \Big|_{\substack{(16.7) \\ (16.8)}} = \frac{R_2}{R_1} (u_2 - u_1). \tag{16.9}
$$

Выражение (16.9) свидетельствует, что усилитель по схеме на рис. 16.4 усиливает разность напряжений  $(u_2 - u_1)$ . Если  $u_2 = u_1$ , то  $u_{\text{max}} = 0$ , т.е. синфазные сигналы не вызывают появления выходного напряжения.

Аналоговый инвертирующий сумматор (рис. 16.5).

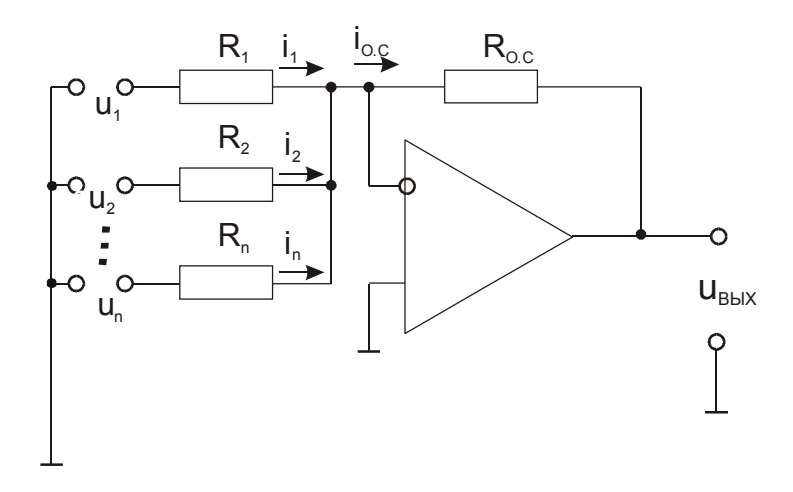

Рис. 16.5. Схема инвертирующего аналогового сумматора

Обозначив токи и напряжения, как показано на рис. 16.5, применим правило Кирхгофа для узла токов и закон Ома:

$$
i_{o.c} = i_1 + i_2 + ... + i_n ;
$$
  
\n
$$
u_{\text{BHX}} = -\left(\frac{R_{o.c}}{R_1}u_1 + \frac{R_{o.c}}{R_2}u_2 + ... + \frac{R_{o.c}}{R_n}u_n\right).
$$
\n(16.10)

Выражение (16.10) показывает, что выходное напряжение устройства по схеме на рис. 16.5 равно инвертированной сумме входных напряжений с весовыми коэффициентами, которые можно сделать любыми, в том числе и равными единице. Известна методика расчета схем аналоговых сумматоров неинвертирующих и смешанных, т.е. реализующих алгебраическую сумму.

Аналоговый инвертирующий интегратор (рис. 16.6).

Вспомним определяющую формулу емкости:

$$
Q = Cu. \tag{16.11}
$$

Из схемы на рис. 16.6 следует:

$$
u_{\text{BbIX}} = \frac{Q}{C} = \frac{1}{C} \int i dt \bigg|_{i = -\frac{u_{\text{r}}}{R}} = -\frac{1}{CR} \int u_{\text{r}} dt . \tag{16.12}
$$

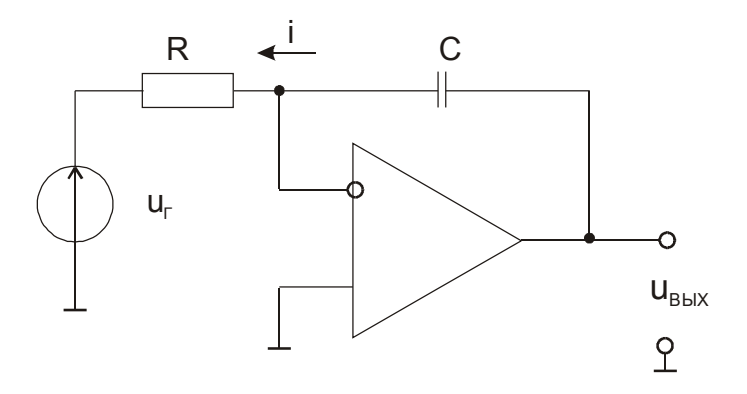

Рис. 16.6. Схема инвертирующего аналогового интегратора

Аналоговый инвертирующий дифференциатор (рис. 16.7).

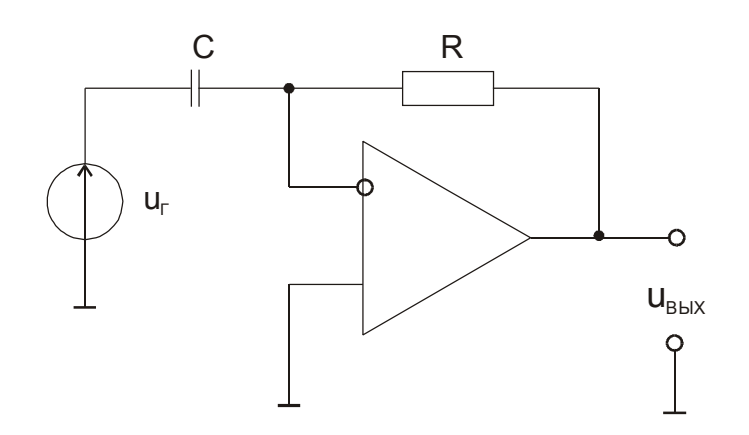

Рис. 16.7. Схема инвертирующего аналогового дифференциатора Применим (16.11) и закон Ома к схеме на рис. 16.7.

$$
-u_{\rm r} = \frac{Q}{C} = \frac{1}{C} \int i dt \Big|_{i = \frac{u_{\rm max}}{R}} = \frac{1}{CR} \int u_{\rm BLX} ;
$$
  

$$
u_{\rm BLX} = -RC \frac{du_{\rm r}}{dt} .
$$
 (16.13)

# Задания и методические рекомендации

1. Из элементов модуля № 14 соберите поочередно усилители с коэффициентом усиления 1; -1; 6; -5. Проверьте соответствие их характеристик расчетным на синусоидальных сигналах с частотами 1кГц и 100кГц.

2. Постройте инвертирующий аналоговый сумматор и проверьте правильность его работы на синусоидальных сигналах 1кГц и 100кГц.

3. Постройте инвертирующий аналоговый интегратор по схеме, рассчитанной на практических занятиях. Произведите интегрирование:

а) синусоидального напряжения;

б) напряжения формы «меандр».

Сопоставьте экспериментальные результаты с расчетными.

4. Выполните действия, указанные в задании 3 для инвертирующего аналогового дифференциатора.

# Контрольные вопросы

1. Что такое ОУ, идеальный ОУ?

2. Какой усилитель называют дифференциальным?

3. Какого типа обратная связь в инвертирующем усилителе (рис. 16.2)?

4. Какого типа обратная связь в неинвертирующем усилителе (рис. 16.3)?

# 17. Измерение параметров операционного усилителя

Цель работы: после выполнения этой работы студент должен уметь измерять коэффициент усиления, напряжение сдвига и коэффициент ослабления синфазного сигнала операционного усилителя.

Оборудование: электронный осциллограф, генератор синусоидального напряжения, электронный вольтметр, лабораторный стенд, модуль с операционным усилителем.

#### Сведения из теории

Идеальный операционный усилитель - недостижимая абстракция. Для оценки качества реального ОУ используется ряд параметров, значения которых можно измерить.

#### 1. Основные параметры операционных усилителей.

Коэффициент усиления без обратной связи  $(A)$  – полный коэффициент усиления по напряжению.

*Входное напряжение сдвига*  $(U_{\text{cm}})$  – напряжение, которое надо приложить ко входам, чтобы на выходе усилителя установился 0 В. Появление на выходе усилителя некоторого ненулевого напряжения при нулевом напряжении на обоих входах является следствием неточного согласования напряжений эмиттер - база входных транзисторов. Обычно  $U_{\text{c,th}}$  равно нескольким милливольтам.

Входной ток смещения  $(I_{cm})$  - ток на входах усилителя, необходимый для работы входного каскада операционного усилителя; ток базы, который должен быть обеспечен для входного транзистора.

Входной ток сдвига  $(I_{\text{c}_{IB}})$  – разность токов смещения, необходимых для двух входных транзисторов операционного усилителя. Появляется вследствие неточного согласования коэффициентов передачи тока базы входных транзисторов. Если  $I_{cm1}$  – ток базы входного транзистора на инвертирующем входе, а  $I_{cm2}$  - ток базы входного транзистора на неинвертирующем входе, то  $I_{\text{CMB}} = I_{\text{cml}} - I_{\text{cM2}}$  (рис. 17.1). Входной ток сдвига меняется приблизительно так же, как входное напряжение, поэтому ток сдвига является переменной величиной. Обычно  $I_{\text{c},\text{B}}$  лежит в диапазоне от нескольких единиц до нескольких сотен наноампер.

$$
I_{\text{CAB}} = I_{\text{CM1}} - I_{\text{CM2}} \qquad \qquad \underbrace{I_{\text{CM1}}}_{\text{CMA2}} + \underbrace{I_{\text{CM2}}}_{\text{CMA2}}
$$

Рис.17.1. Определение входного тока сдвига

*Входное сопротивление*  $R_{\text{B}x}$  – сопротивление усилителя по отношению ко входному сигналу.

Можно различать входное сопротивление дифференциальному сигналу, т.е. сопротивление между двумя входными выводами, и синфазному сигналу, т.е. сопротивление между объединенными обоими выводами входов и землей. В описаниях микросхем обычно не указывается, какой из этих параметров имеется в виду, и пишется просто  $R_{\text{bx}}$ .

*Выходное сопротивление*  $R_{\text{BUX}}$  – внутреннее сопротивление усилителя, о котором можно судить по изменению напряжения на его выходе при изменении сопротивления нагрузки; обычно  $R_{\text{Bux}}$  не превосходит нескольких сотен омов.

*Коэффициент ослабления синфазного входного напряжения* отношение коэффициента усиления дифференциального напряжения к коэффициенту усиления синфазного напряжения.

*Коэффициент влияния нестабильности источника питания на выходное напряжение* изменение выходного напряжения при изменении напряжений питания  $( +U$  и  $-U$  одновременно) на 1 В; обычно дается в микровольтах на вольт.

*Входная емкость* (*С*вх) емкость между входными выводами и землей.

*Ток потребления* ток покоя (без нагрузки), потребляемый операционным усилителем.

*Потребляемая мощность* мощность (без нагрузки), рассеиваемая операционным усилителем.

*Максимальная скорость нарастания выходного напряжения* максимальная скорость изменения выходного напряжения, данная в вольтах на микросекунду.

*Переходная характеристика* напряжение на выходе операционого усилителя при подаче на его вход ступеньки напряжения.

*Предельно допустимые значения*. К ним относятся такие параметры, как максимальная рассеиваемая мощность, рабочий диапазон температур, максимальное напряжение питания, максимальная разность входных напряжений (между инвертирующим и неинвертирующим входами), максимальное напряжение синфазных входных сигналов и интервал температур хранения. Превышение этих максимальных значений приводит к повреждению операционного усилителя.

#### **2. Методы измерения параметров операционного усилителя [13].**

*Коэффициент усиления усилителя без обратной связи* можно измерить, включив операционный усилитель по схеме на рис. 17.2. Это схема инвертирующего усилителя с коэффициентом усиления, равным 1, поэтому входное напряжение сдвига не будет иметь существенного значения для измерения коэффициента усиления усилителя без обратной связи.

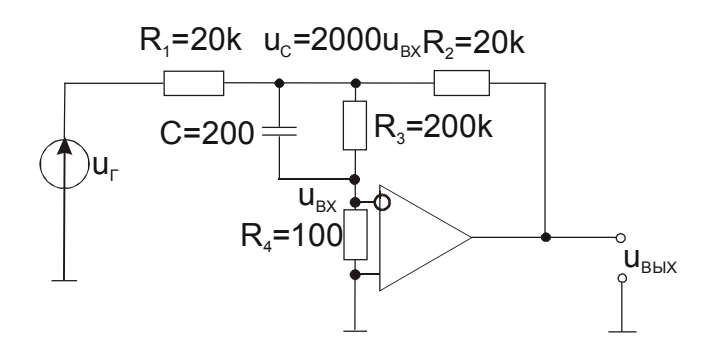

Рис. 17.2. Схема измерения коэффициента усиления операционного усилителя без обратной связи

Сопротивления  $R_3$  и  $R_4$  образуют делитель напряжения. Измеряется амплитуда напряжения  $U_{\text{C}}$ , а  $U_{\text{Bx}} = \frac{R_4}{R_4 + R_3} U_{\text{C}}$ . Следовательно, коэффициент усиления усилителя без обратной связи равен

$$
A = \frac{U_{\text{bux}}}{U_{\text{bx}}} = \frac{U_{\text{bux}}}{R_4 + R_3} = 2000 \frac{U_{\text{bux}}}{U_{\text{c}}}.
$$
 (17.1)

Измеряя коэффициент А на разных частотах, можно получить амплитудно-частотную характеристику операционного усилителя без обратной связи.

Входное напряжение сдвига легко измерить, включив операционный усилитель по схеме на рис. 17.3.

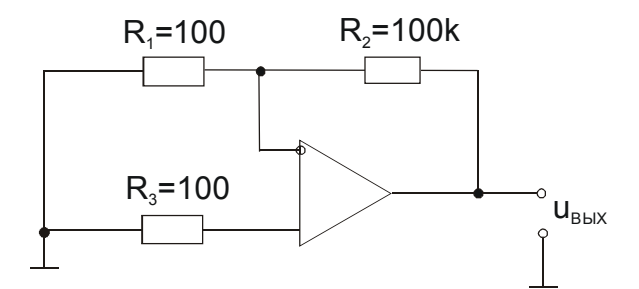

Рис. 17.3. Схема измерения входного напряжения сдвига

Относительно неинвертирующего входа эта схема представляет собой усилитель с коэффициентом усиления:

$$
K = \frac{R_1 + R_2}{R_1} \tag{17.2}
$$

Поскольку вход этого усилителя заземлен, выходное напряжение равно:

$$
U_{_{\rm BbIX}}=K U_{_{\rm CAB}}\;,
$$

откуда

$$
U_{\rm c,AB} = \frac{1}{K} U_{\rm b,BA} \tag{17.3}
$$

При выбранных значениях сопротивлений в схеме на рис. 17.4 соответственно получим:

$$
K = \frac{R_1 + R_2}{R_1} = 1001 \approx 1000 \, , \quad U_{\text{bmx}} = 1000 \, U_{\text{c,rb}} \quad \text{with} \quad U_{\text{c,rb}} = 0,001 \, U_{\text{bmx}} \, .
$$

Измерение коэффициента ослабления синфазного напряжения сводится к подключению на оба входа некоторого напряжения (в пределах указанного в паспорте допустимого значения) и измерению вызванного им выходного напряжения. Используется схема с дифференциальным сбалансированным входом (рис. 17.4).

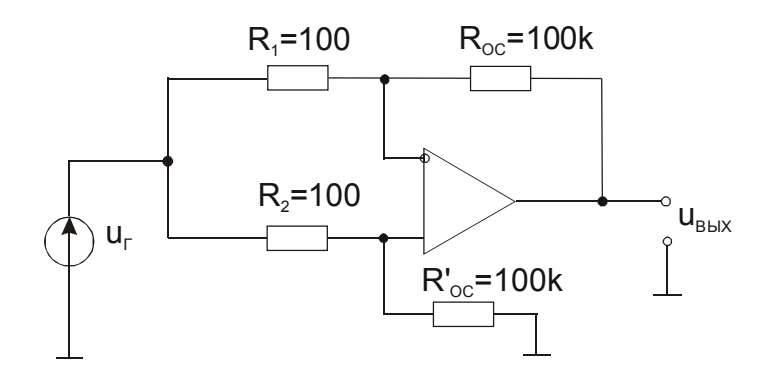

Рис. 17.4. Схема измерения коэффициента ослабления синфазного напряжения

Коэффициент усиления дифференциального усилителя для измерения  $K_{\text{occ}}$  должен быть большим, поскольку коэффициент усиления синфазного сигнала мал. Ввиду того, что к обоим входам усилителя приложено одно и то же напряжение, выходное напряжение определяется значением коэффициента усиления синфазного сигнала усилителя. Так как здесь нет дифференциального входного напряжения, то коэффициент усиления усилителя на рис. 17.4 имеет вид:

$$
K = \frac{U_{\text{BLX}}}{U_{\text{r}}} = \frac{\frac{A}{K_{\text{o.c.c}}\phi}}{1 + A\beta} \left| \frac{A}{\beta = \frac{R_{\text{i}}}{R_{\text{i}} + R_{\text{o.c}}}} = \frac{\frac{A}{K_{\text{o.c.c}}\phi}}{A\frac{R_{\text{i}}}{R_{\text{i}} + R_{\text{o.c}}}} = \frac{R_{\text{i}} + R_{\text{o.c}}}{R_{\text{i}}K_{\text{o.c.c}}\phi}, \right.
$$

$$
K_{\text{oc.c}\phi} = \frac{U_{\text{r}}}{U_{\text{bH}X}} \frac{R_{\text{l}} + R_{\text{oc}}}{R_{\text{l}}} \,. \tag{17.4}
$$

Измеряется  $K_{o.c.c}$  на частотах, не превышающих 50 Гц.

# Задания и методические рекомендации

1. Измерьте коэффициент усиления ОУ без обратной связи.

Соберите схему для измерения коэффициента усиления операционного усилителя без обратной связи (рис.17.2). Установите частоту синусоидального напряжения  $u_{\Gamma}$  измерительного генератора  $f_{\Gamma} = 10 \Gamma \text{u}$  и размах напряжения  $2U = 8$  В. Измерьте размах напряжения на выходе операционного усилителя (2 $U_{\text{bux}}$ ) и в точке суммирования (2 $U_{\text{c}}$ ), а также сдвиг фазы ф между выходным и входным сигналами. Осциллограмма выходного напряжения может быть смещена относительно нулевой линии экрана осциллографа, поэтому выходное напряжение и напряжение суммирующей точки необходимо подать на закрытый вход осциллографа. Если на первый канал осциллографа подавать напряжение генератора, а на второй - выходное напряжение, то по смещению осциллограмм легко определить сдвиг фазы между выходным и входным напряжениями. Выполнив измерения с выходным напряжением, вход второго канала осциллографа необходимо переключить в точку суммирования и измерить  $2U_{\text{C}}$ . Результаты измерения записывайте в табл. 17.1.

Таблина 17.1.

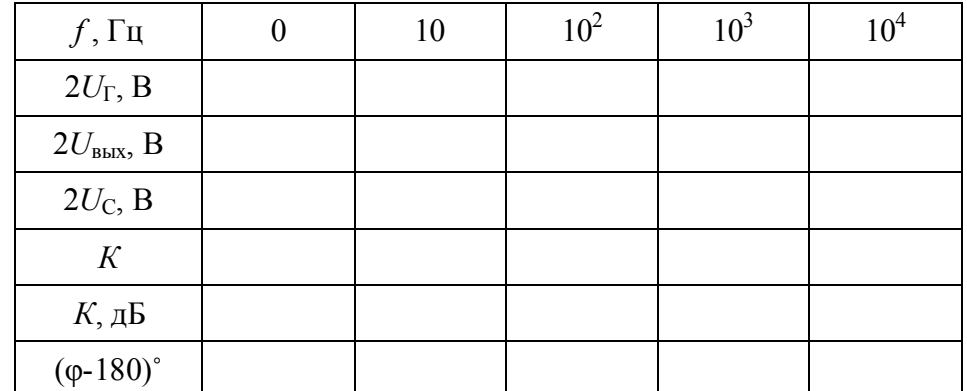

Все эти измерения выполните также на частотах 100 Гц, 1 кГц, 10 кГц.

По данным табл. 17.1 постройте диаграмму Боде: амплитудно-частотную характеристику в логарифмическом масштабе и фазо-частотную характеристику в полулогарифмическом масштабе.

Измерение коэффициента усиления операционного усилителя без обратной связи на постоянном токе  $(f=0)$  можно осуществить тем же способом.

Однако при этом необходимо устранить влияние на результат входного напряжения сдвига. Правильность полученного значения коэффициента усиления можно проверить, сравнив его с коэффициентом усиления на частоте  $f=10$  Гц, так как граничная (сопрягающая) частота  $f_1$  операционного усилителя обычно выше 10 Гц.

Пользуясь полученной диаграммой Боде, определите частоту единичного усиления (ее иногда называют частотой среза); на этой частоте коэффициент усиления ОУ без обратной связи равен 1.

2. Измерьте входное напряжение сдвига.

Соберите схему измерения входного напряжения сдвига (рис. 17.3), измерьте  $U_{\text{BHX}}$  и вычислите  $U_{\text{CUB}}$  по формуле (17.4).

3. Измерьте коэффициент ослабления синфазного напряжения.

Соберите схему измерения коэффициента ослабления синфазного сигнала  $K_{\text{o.c.c}}$  (рис. 17.4). Паспортное значение  $K_{\text{o.c.c}}$  можно получить только при строгом равенстве коэффициентов усиления по инвертирующему и неинвертирующему входам. Поэтому все резисторы должны быть прецизионные. Подключите  $u_{\Gamma}$  (синусоидальное напряжение частотой 20 Гц и размахом  $2U_{\Gamma} = 8$  B). Измерьте размах выходного напряжения и вычислите  $K_{\alpha \text{coh}}$  по формуле (17.4) и сравните его с паспортным значением.

# Контрольные вопросы

1. Дайте определение напряжения сдвига.

2. Дайте определение коэффициента ослабления синфазного сигнала.

3. Почему усиление синфазного сигнала нежелательно?

4. Почему коэффициент усиления ОУ зависит от частоты?

5. Какая из схем включения ОУ (инвертирующая или неинвертирующая) обеспечивает большее входное сопротивление?

# **18. Генерирование электрических сигналов**

Цель работы: экспериментально изучить схемы RС-генераторов квазигармонических и импульсных сигналов.

Оборудование: электронный осциллограф; генератор синусоидального напряжения; модули № 1, 4, 7, 9.

# *Сведения из теории*

Под генерированием электрических сигналов понимают преобразование энергии источников питания в энергию электрических колебаний заданной формы. На низких радиочастотах колебания возбуждаются в системах с сосредоточенными параметрами. В дециметровом и более высокочастотных диапазонах для возбуждения колебаний необходимы системы с распределенными параметрами, поэтому здесь уместен термин "электромагнитные колебания". Существуют два основных способа получения электрических колебаний: преобразование с помощью активных электронных элементов энергии источников постоянного тока или преобразование энергии одних электрических колебаний в энергию других с требуемой частотой (параметрические и квантовые генераторы).

**1. Автогенератор.**

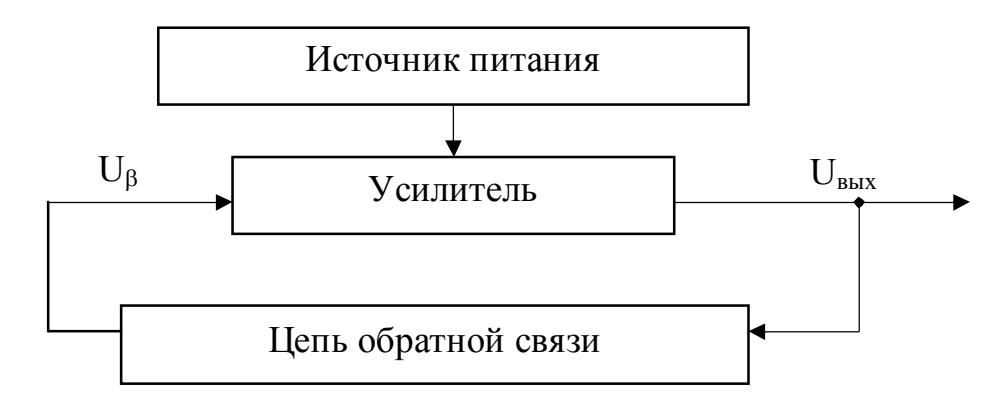

**Рис. 18.1.** Структурная схема генератора электрических сигналов

Автогенератор электрических колебаний состоит из источника питания, усилителя и цепи положительной обратной связи. Его структурная схема (рис. 18.1) не отличается от структурной схемы усилителя с обратной связью.

При замкнутой петле обратной связи и отсутствии на входе резонансного усилителя внешнего сигнала стационарный синусоидальный сигнал на его выходе (*U*вых) возможен при условии

$$
U_{\beta} = \beta U_{\text{BUX}} = \beta K U_{\beta} , \qquad (18.1)
$$

откуда

#### $\beta K = 1$ .  $(18.2)$

Для генерирования автогенератором стационарного сигнала (18.2) необходимы два условия: баланса амплитуд

$$
\beta K = 1 \tag{18.3}
$$

и баланса фаз

$$
\varphi_K + \varphi_\beta = 2n\pi
$$
,  $n = 0, 1, 2, ...$  (18.4)

Автогенераторы с применением резонансного контура хорошо работают на высоких частотах. Для низких частот трудно создать колебательный контур с высокой добротностью и приемлемыми габаритами. Поэтому реальные LC-авто-генераторы имеют минимальную частоту генерации порядка десятков килогерц. Генерирование более низких частот осуществляется с помощью генераторов либо на основе преобразования частоты, либо с RC-фильтрами в цепи обратной связи.

В генераторах с преобразованием частоты заданная частота получается как разностная частота двух высокочастотных колебаний, создаваемых маломощными LC-автогенераторами. Один из них работает на фиксированной частоте  $f_1$ , а частота  $f_2$  другого может перестраиваться в небольших пределах (от  $f_1$  до  $f_1 - F_{\text{max}}$ , где  $F_{\text{max}}$  – максимальная частота выходного низкочастотного сигнала). На выходе преобразователя с помощью фильтра нижних частот выделяется полезный сигнал низкой частоты  $F = f_1 - f_2$ . Частоты  $f_1$  и  $f_2$ могут быть существенно большими, чем  $F$ , поэтому относительно небольшое изменение частоты  $f_2$  изменяет частоту F в широких пределах, благодаря чему в таких низкочастотных генераторах легко получить широкий диапазон перестройки без коммутации элементов колебательных контуров высокочастотных генераторов. Форма выходного низкочастотного напряжения близка к гармонической. Основной недостаток таких генераторов - невысокая стабильность частоты  $F$ .

Значительно более простые и удобные RC-генераторы низкочастотных гармонических колебаний.

Распространена схема RC-генератора с фазосдвигающей цепочкой (рис. 18.2).

Емкости  $C$  и сопротивления  $R$  образуют трехзвенную цепочку обратной связи, которая для инвертирующего усилителя положительна на частоте, близкой к

$$
\omega_0 = \frac{1}{\sqrt{6}RC} \cdot (18.5)
$$

При этом модуль коэффициента обратной связи

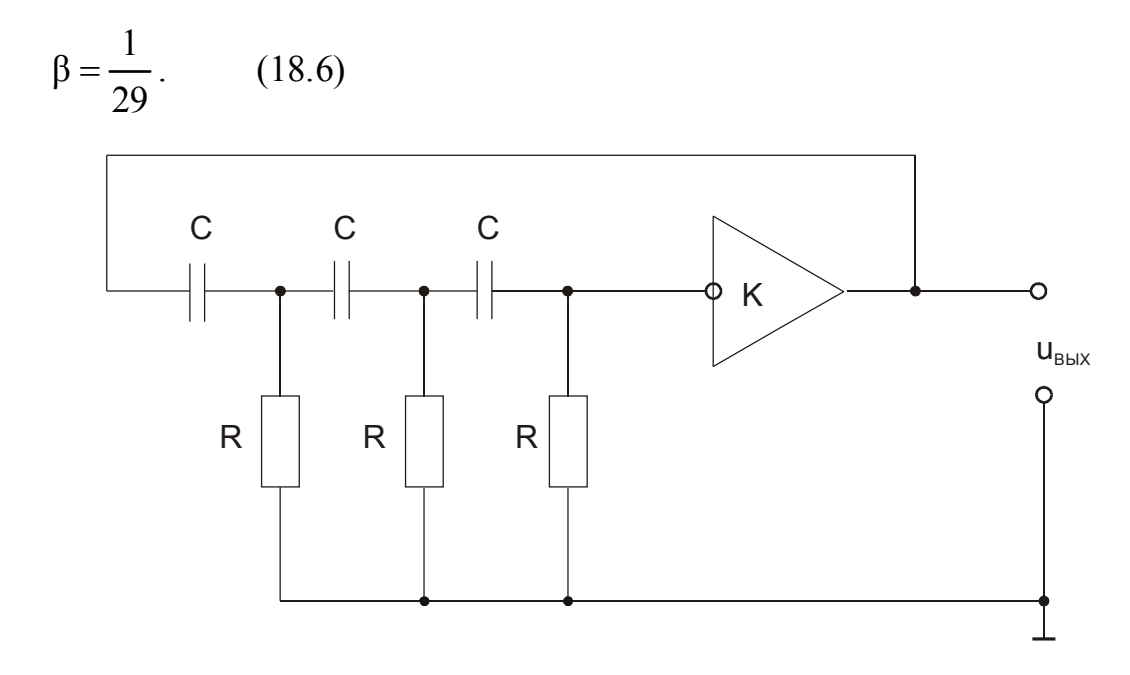

Рис. 18.2. Схема генератора синусоидального напряжения с фазосдвигающей цепочкой

Из равенства (18.6) следует, что для выполнения условия автогенерации коэффициент усиления каскада (K) должен быть не меньше 29.

Отсутствие в схеме RC-генератора избирательных элементов, способных выделить из искаженного сигнала основное гармоническое колебание, требует работы активного элемента (усилителя) в линейном режиме. Поэтому в схемах RC-генераторов стабилизация стационарной амплитуды обычно осуществляется не за счет криволинейности амплитудной характеристики, как это имеет место в LC-генераторах, а с помощью специальных схем регулирования амплитуды.

#### 2. Релаксационные генераторы.

Если пассивные электрические цепи генератора не обладают резонансными свойствами, то в течение периода генерируемых им колебаний теряется и пополняется вновь значительная часть всей колебательной энергии. Период колебаний при этом определяется не собственной частотой колебательной системы генератора (такой системы может и не быть), а временем релаксации или временем установления равновесия в цепи. Форма колебаний релаксационных генераторов весьма разнообразна: от скачкообразных до близких к гармоническим.

В качестве примера генератора скачкообразных колебаний рассмотрим мультивибратор.

В мультивибраторе (рис. 18.3, а) попеременно заряжаются и разряжаются емкости С1 и С2.

Схема симметрична, и логично допустить, что в некоторый момент времени коллекторные напряжения и токи транзисторов VT1 и VT2 одинаковы. Предположим далее, что из-за флуктуаций ток транзистора VT1 несколько

увеличился, вследствие чего напряжение на его коллекторе уменьшилось. Схема в целом представляет в этом случае двухкаскадный усилитель, охваченный сильной положительной обратной связью. Процесс увеличения тока транзистора VT1 и уменьшения тока транзистора VТ2 ускоряется положиа

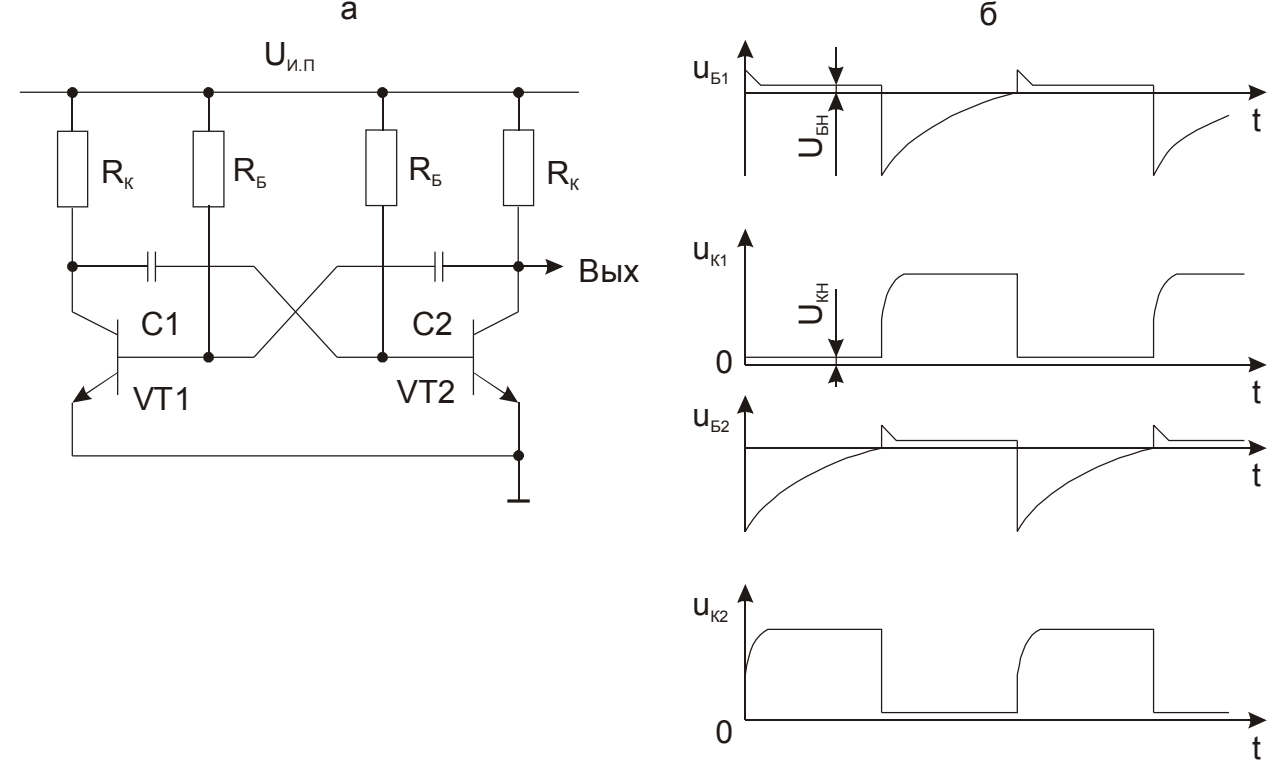

**Рис. 18.3.** Принципиальная схема мультивибратора на биполярных транзисторах (а) и временная диаграмма напряжений на электродах транзисторов (б);  $U_{\text{KH}}$  и  $U_{\text{BH}}$  – напряжения насыщения коллектора и базы соответственно

тельной обратной связью, и транзистор VT1 быстро входит в режим насыщения. При этом заряд емкости не успевает заметно измениться, поэтому на базе транзистора VT2 потенциал резко становится отрицательным – VT2 запирается и разрывает цепь обратной связи. Схема на некоторое время входит в первое квазиустойчивое состояние (VT1 открыт, VT2 закрыт). После этого емкость C2 заряжается с постоянной времени  $\tau_2 \sim R_K C_2$ , а емкость C1 разряжается с постоянной времени  $\tau_1 \sim R_b C_1$  (обычно  $\tau_1 >> \tau_2$ ). Вследствие разряда емкости С1 в какой-то момент времени напряжение на базе транзистора VT2 достигает уровня открывания транзистора VT2. В схеме снова замыкается цепь положительной обратной связи, происходит быстрое открывание VT2 и запирание VT1. Обратная связь разрывается запертым транзистором VT1 наступает второе квазиустойчивое состояние. После этого начинается заряд емкости С1 с постоянной времени  $\tau$ <sup>2</sup>,  $\sim R_{K}C_{1}$  и разряд емкости С2 с постоянной времени  $\tau'_1 \sim R_b C_2$  (если  $C_1 = C_2$ , то  $\tau'_1 = \tau_1$  и  $\tau$ <sup>2</sup>,  $=\tau$ <sub>2</sub>). Когда емкость С2 разрядится настолько, что потенциал базы транзистора VT1 достигнет уровня его открывания, в схеме снова замкнется цепь положительной обратной связи, в результате чего VT1 перейдет в

насыщение, а VT2 закроется. Процесс периодически повторяется с периодом, пропорциональным сумме постоянных времени  $R_{\rm B}C_1 + R_{\rm B}C_2$ . Для устойчивой генерации необходимо, чтобы постоянные времени  $R$ <sub>Б</sub> $C_1$  и  $R$ <sub>Б</sub> $C_2$  были больше длительности переходных процессов в обоих каскадах.

Наряду с автогенерирующими широко распространены ждушие мультивибраторы: бистабильные (с двумя устойчивыми состояниями) и моностабильные (с одним устойчивым состоянием).

На рис. 18.4. показана принципиальная схема мультивибратора на ОУ.

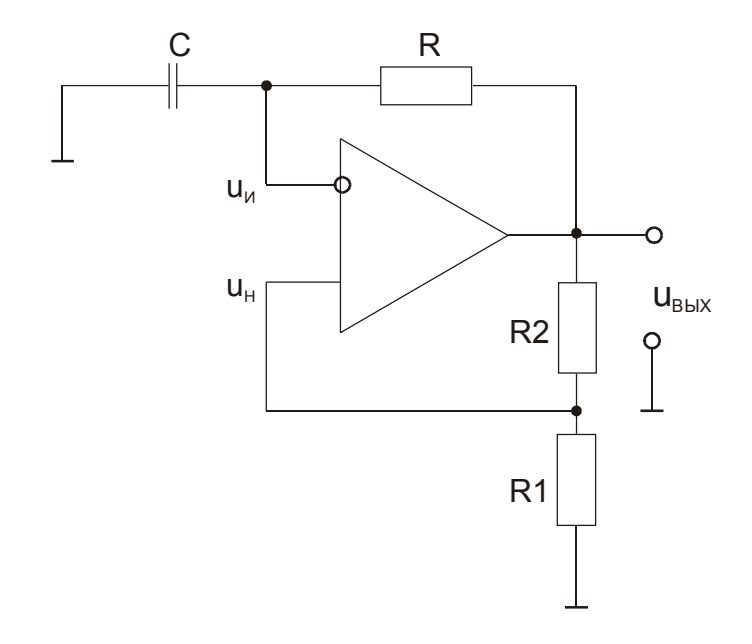

Рис. 18.4. Принципиальная схема мультивибратора на ОУ

Операционный усилитель в этой схеме периодически переключается из состояния насыщения с максимальным положительным выходным напряжением  $u_{\text{max}} = +U_{\text{min}} - 2B$  в состояние насыщения с максимальным отрицательным выходным напряжением  $u_{\text{max}} = -U_{\text{min}} + 2B$ . Период колебаний зависит от постоянной времени интегрирующей RC-цепочки в контуре отрицательной обратной связи.

#### 3. Интегральные микросхемы генераторов.

Управляемый напряжением генератор с частотой, регулируемой в диапазоне от 1 Гц до 60 МГц и более (микросхема К531ГГ1, рис. 18.5) содержит два мультивибратора. У каждого мультивибратора имеются входы управления частотой (U1) и диапазоном (U2). Для фиксирования частоты генерации на вход U2 подается напряжение высокого уровня, а на вход U1 - низкого; частота генерации при этом определяется емкостью конденсатора  $C_{\tau}$  (рис. 18.5,6). Для стабилизации частоты вместо конденстора  $C<sub>\tau</sub>$  можно подключить пьезоэлектрический резонатор.

На выходах мультивибраторов получается меандр с частотой, которую можно вычислить по эмпирической формуле

$$
f_0 = \frac{5 \cdot 10^{-4}}{C_\tau},\tag{18.7}
$$

либо выбрать по графику (рис. 18.5.б).

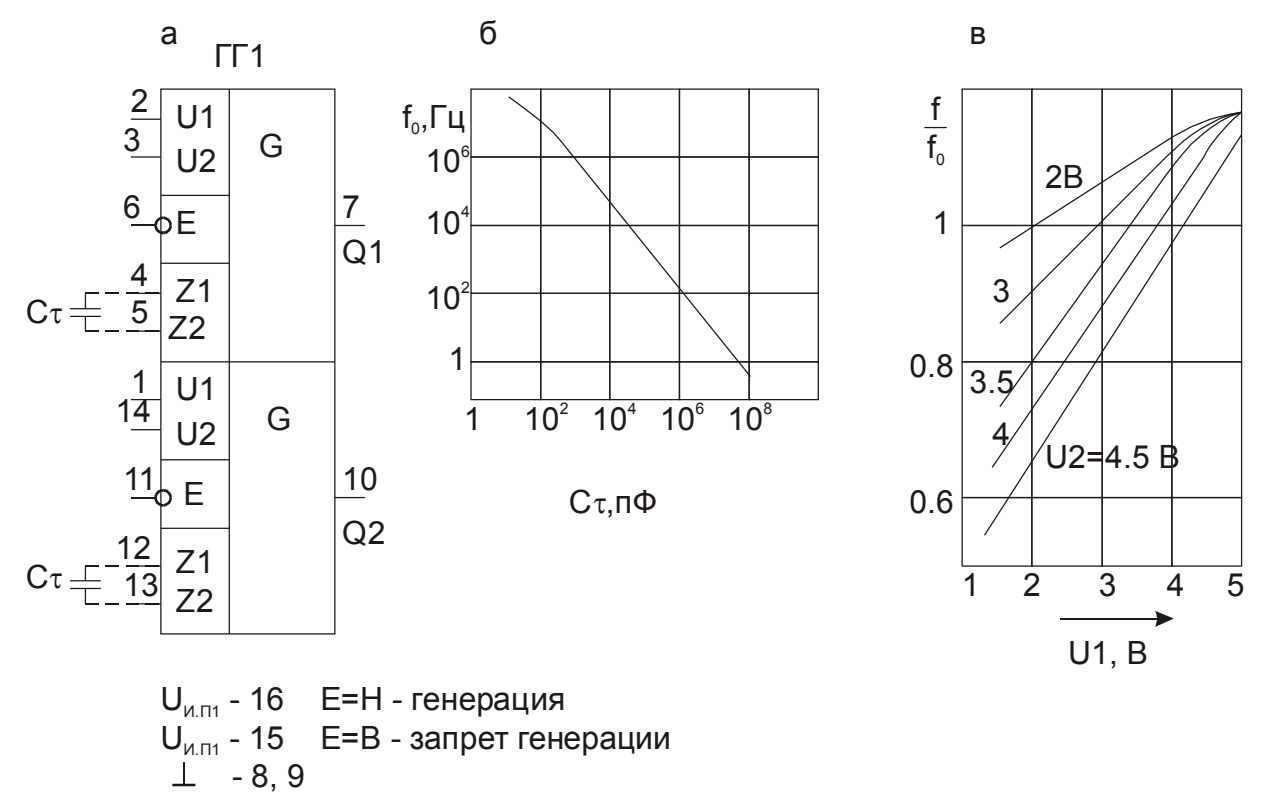

# Рис. 18.5. Двухканальный мультивибратор К531ГГ1: условное графическое обозначение с цоколевкой (а); зависимость частоты автогенерации от емкости конденсатора  $C_{\tau}$ ; характеристика управления частотой (в)

Для повышения стабильности генерации микросхема имеет четыре вы-вода питания. Автогенераторная часть схемы и каскады управления частотой запитываются через пару выводов (15 и 8), а выходные буферные каскады че-рез выводы (16 и 9). Несмотря на такую развязку по питанию, одновременная работа двух мультивибраторов из одной микросхемы как генераторов, час-тота которых управляется напряжением (ГУН), не рекомендуется.

На рис. 18.6 показана типовая схема применения микросхемы К531ГГ1. Здесь один мультивибратор работает как задающий, а второй мультивибратор как ГУН. В петле фазовой автоподстройки частоты (ФАП) используется простой фазовый компаратор (ФК), например ИСКЛЮЧАЮЩЕЕ ИЛИ. В схеме имеется два делителя частоты: на коэффициенты М и N. Поскольку

после захвата на схему ФК должны приходить равные частоты (опорная

и выходная 
$$
\frac{J_0}{N}
$$
), то  $\frac{J_1}{M} = \frac{J_0}{N}$ , откуда  

$$
f_0 = \frac{N}{M} f_1.
$$
 (18.8)

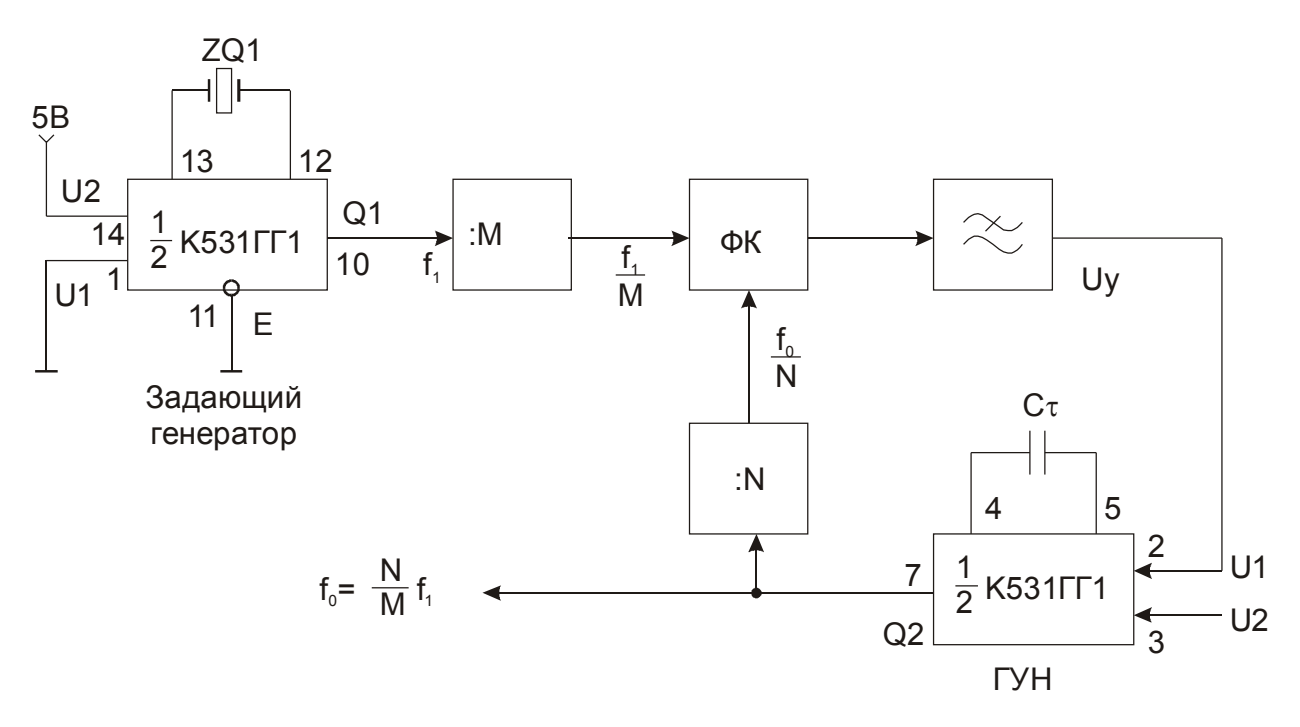

Рис. 18.6. Типовая схема применения микросхемы  $K531\Gamma\Gamma1$  – синтезатор частоты

Если быстродействия ФК недостаточно, коэффициенты деления обоих делителей можно попытаться увеличить в  $K$  раз, выходная частота от этого не изменится.

Ждущий мультивибратор (одновибратор) одноканальный - микросхе-ма К155АГ1 (рис. 18.7) формирует калиброванные импульсы с хорошей стабильностью длительности. По входам А1 и А2 одновибратор срабатывает по отрицательному перепаду (рис. 18.7, г), при этом на выходе  $Q$  импульс появляется с задержкой  $t_{3\pi}^{\text{HB}}$  = 70 нс, а на выходе  $\overline{Q}$  –  $t_{3\pi}^{\text{BH}}$  = 80 нс; по входу *В* срабатывание происходит по положительному перепаду с задержкой  $Q - t_{31}^{HB} = 55$  нс, а  $\overline{Q} - t_{31}^{BH} = 65$  нс.

Длительность выходного импульса можно определить по графику (рис. 18.7, в), либо вычислить по формуле

$$
\tau_{\text{max}} = C_{\tau} R_{\tau} \ln 2 \approx 0.7 C_{\tau} R_{\tau} \tag{18.9}
$$

Если  $R_{\tau} \to \infty$  и  $C_{\tau} = 0$  (т. е. эти элементы отсутствуют), длительность выходного импульса  $\tau_{\text{BUX}} \leq 35$  нс. Длительность импульса слабо зависит от температуры и напряжения питания. В цепь питания одновибратора желательно включать RC-фильтр.

Одновибратор АГ1 нельзя перезапустить, пока существует выходной импульс. Запущенный одновибратор нечувствителен ко входным сигналам А1, А2 и В. Входная схема с триггером Шмитта обеспечивает надежный запуск (по входу В) при медленно нарастающем напряжении запуска (напри-

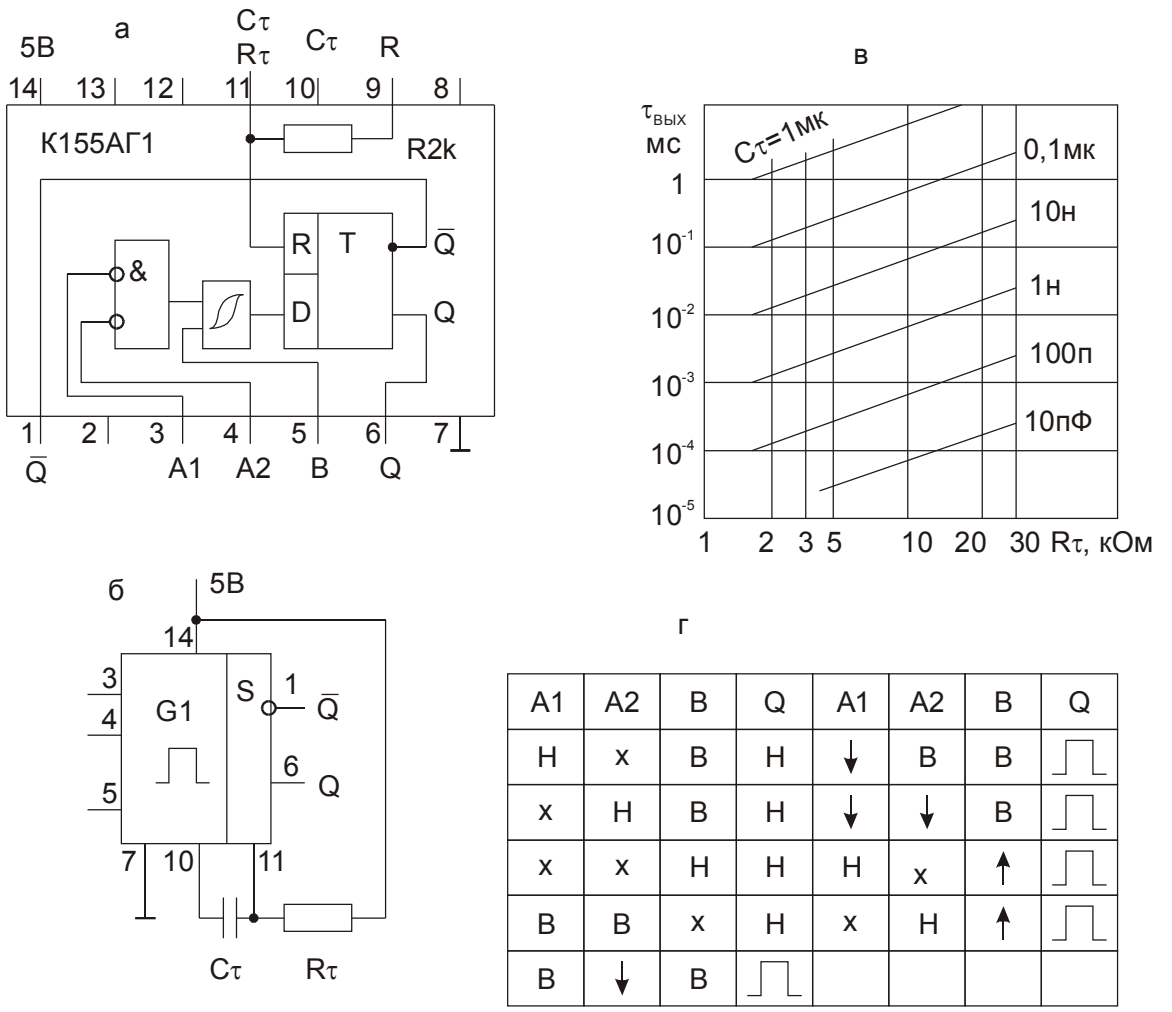

мер, даже при скорости нарастания фронта запуска 1 В/с). Помехоустойчивость по входам - 1,2 В, по питанию - 1,5 В. Условия нагрузки выхода:  $R_H$  = 400 Om,  $C_H$  = 15 n $\Phi$ .

Рис. 18.7. Ждущий мультивибратор АГ1: структура (а); схема включения (б); зависимость длительности выходного импульса  $\tau_{\text{BUX}}$  от значений  $R_{\tau}$  и  $C_{\tau}$  (в); таблица состояний (г)

Микросхемы К155АГЗ и К555АГЗ (рис. 18.8) - два ждущих мультивибратора с возможностью перезапуска. Каждый мультивибратор имеет выходы  $Q$  и  $\overline{Q}$ , вход сброса  $\overline{R}$  (активный уровень – низкий) и два входа запуска: A - отрицательным перепадом, B - положительным перепадом. На рис. 18.8,6 показано подключение времязадающих элементов  $R_{\tau}$  и  $C_{\tau}$  к выводам каждого мультивибратора; на рис. 18.8, в - подключение низковольтного электролитического конденсатора большой емкости ( $U_{\text{pa6}} \leq 1 \text{ B}$ ).

Для микросхемы К155АГЗ длительность импульса (при  $C<sub>\tau</sub> > 1000$  пФ) можно вычислить по формуле

$$
\tau_{\text{BLX}} = 0.28 R_{\tau} C_{\tau} \left( 1 + \frac{0.7}{R_{\tau}} \right). \tag{18.10}
$$

Для микросхемы К555АГЗ

$$
\tau_{\text{BUX}} = 0.45 R_{\tau} C_{\tau} \,. \tag{18.11}
$$

Если согласно условиям таблицы состояний (рис. 18.8,г) мультивибратор АГЗ запущен, выходной импульс можно продолжить, подав на вход А отрицательный (или на вход B - положительный) перепад напряжения. С момента этой дополнительной операции (перезапуска) до окончания импульса пройдет время  $\tau_{\text{\tiny BHX}}$ , определяемое времязадающими элементами  $R_{\tau}$ ,  $C_{\tau}$ . Выходной импульс можно оборвать, подав на вход сброса  $\overline{R}$  напряжение низкого уровня.

Микросхемы ГГ1, АГ1 и АГ3 выпускаются также в сериях элементов КМДП: К564АГ1, К1561АГ1, К564ГГ1, К1561ГГ1, К1564АГ3.

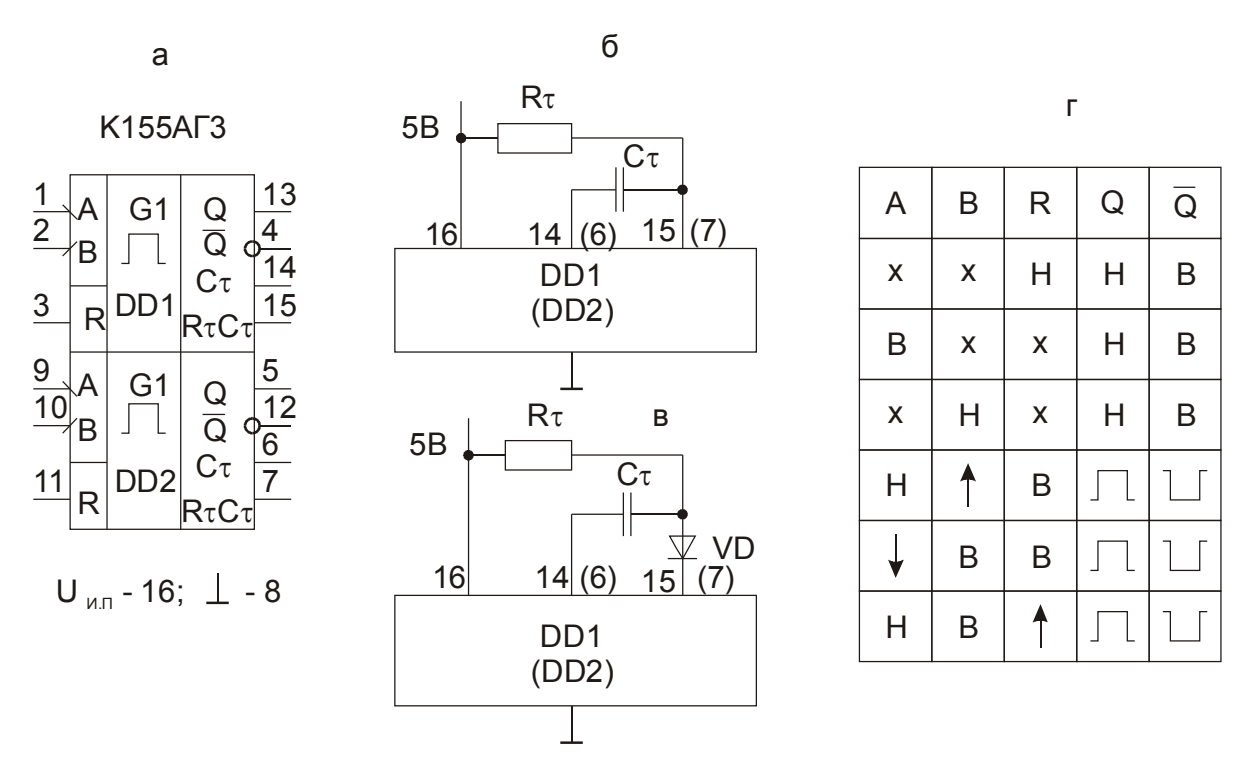

Рис.18.8. Ждущий мультивибратор АГЗ (микросхемы К155 АГЗ и К555 АГЗ): цоколевка (а); подключение элементов  $R_{\tau}$  и  $C_{\tau}$  (б); подключение низковольтного конденсатора (в); таблица состояний (г)

#### Задания и методические рекомендации

1. Изучите RC-генератор квазигармонических колебаний.

1.1. Трехзвенная цепочка из одинаковых дифференцирующих RCзвеньев обеспечивает сдвиг фазы колебаний на  $\pi$  радиан при частоте

$$
f_0 = \left(2\pi\sqrt{6}RC\right)^{-1}.\tag{18.12}
$$

Вычислите  $f_0$  для имеющейся на рабочем месте 3-звенной RC-цепочки. Соберите цепь по схеме на рис. 18.9 и экспериментально найдите частоту, при которой выполняется баланс фаз в петле положительной обратной связи будущего генератора.

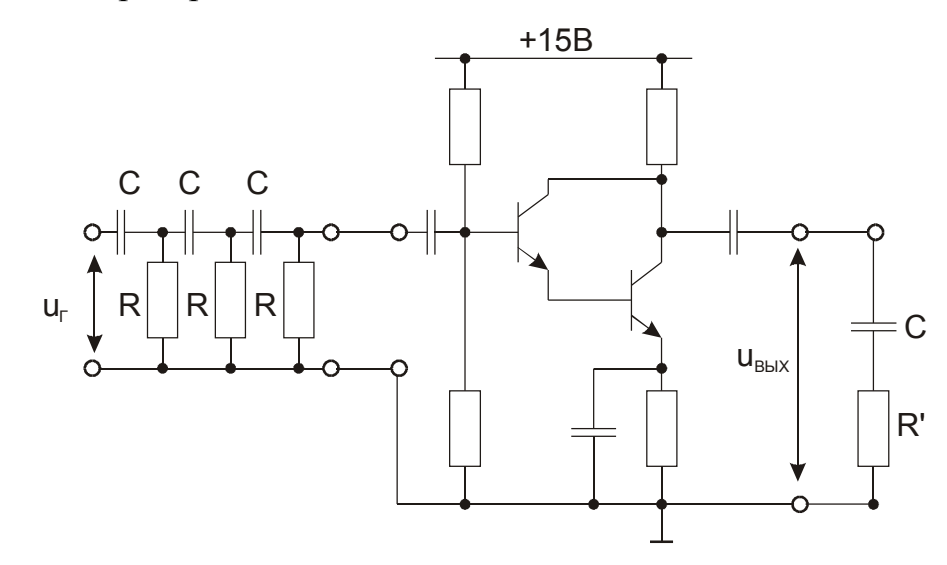

Рис. 18.9. Схема цепи для экспериментального нахождения частоты, на которой выполняются условия баланса фаз и баланса амплитуд в петле обратной связи будущего генератора, состоящей из 3-звенной RC-цепочки и инвертирующего усилителя. Номинальные значения параметров элементов схемы см. на лицевых панелях модулей № 4 и 8

Подключение к выходу усилителя цепочки CR', импеданс которой равен входному импедансу 3-звенной фазосдвигающей RC-цепи, приближает условия работы усилителя к тем, которые будут иметь место после замыкания петли обратной связи.

Изменяя частоту генератора входного напряжения  $u_r$ , найдите ту частоту  $f_0$ , на которой сдвиг фазы между выходным напряжением  $u_{\text{Bb}x}$  и напряжением  $u_r$  равен  $\varphi_\text{n} = 360^\circ$ .

На частоте  $f_0$  измерьте модуль петлевого усиления  $K\beta = U_{\text{max}}/U_r$ . Если при выбранной амплитуде напряжения  $U_{\rm r}$  он много больше единицы, уменьшите петлевое усиление, включив в петлю обратной связи потенциометр, как показано на рис. 18.10.

1.2. Отключите эквивалентную нагрузку ( $CR$ ) и генератор  $U_r$ . Замкните цепь обратной связи (рис. 18.10).

Измерьте параметры полученных колебаний напряжения  $U_{\text{max}}$  и сравните их с параметрами колебаний  $U_{\text{BLX}}$ , наблюдавшимися в конце выполнения упражнения 1.1.

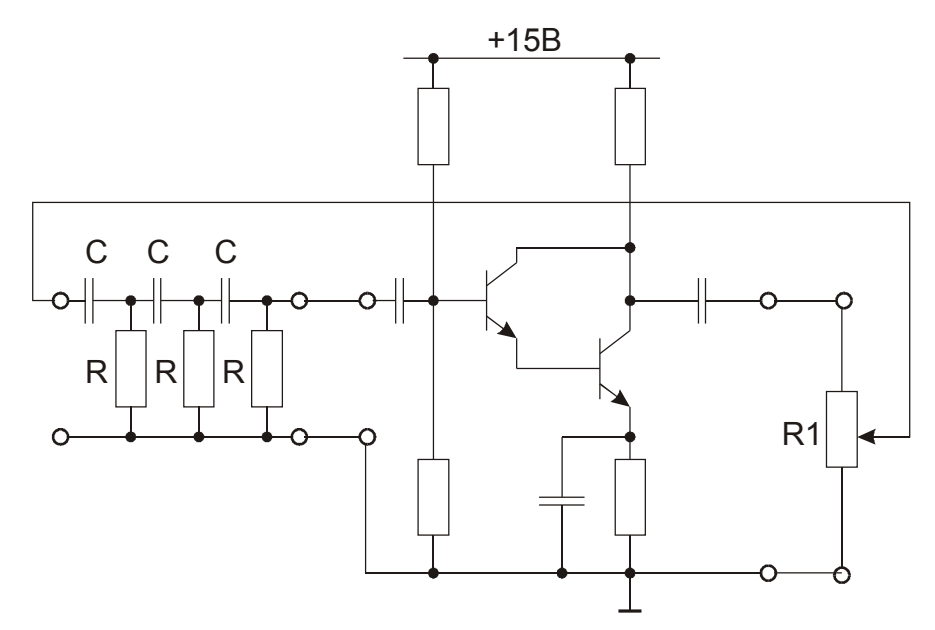

Рис. 18.10. Принципиальная схема RC-генератора синусоидальных колебаний

1.3. Сравните полученную экспериментально частоту колебаний с вычисленной по формуле (18.12). Объясните возможные причины неравенства этих частот.

2. Изучите релаксационный генератор.

2.1. Соберите генератор по схеме, приведенной на рис. 18.4 с  $R1 = 2...10$  $KOM$ ;  $R2 = 1...4 KOM$ ;  $R = 10-100 KOM$ ;  $C = 0.01-0.1 M K\Phi$ .

2.2. Вычислите постоянную времени цепи отрицательной обратной связи и сравните ее с периодом реально генерируемого сигнала.

2.3. Подайте на неинвертирующий вход ОУ через разделительный конденсатор 1 нФ синхронизирующий сигнал от генератора синусоидального напряжения. Используя осциллограф, определите интервал частот, в котором генератор на ОУ синхронизируется внешним генератором.

3. Постройте генератор синусоидального напряжения по схеме с мостом Вина (рис. 18.11) из элементов имеющихся в вашем распоряжении модулей. Сравните характеристики выходного напряжения построенного генератора с расчетными.

## Контрольные вопросы

1. Выполнение каких условий необходимо для самовозбуждения генера-Topa?

2. Сформулируйте условие баланса амплитуд.

3. Может ли быть число звеньев больше трех в схеме генератора на рис. 18.2?

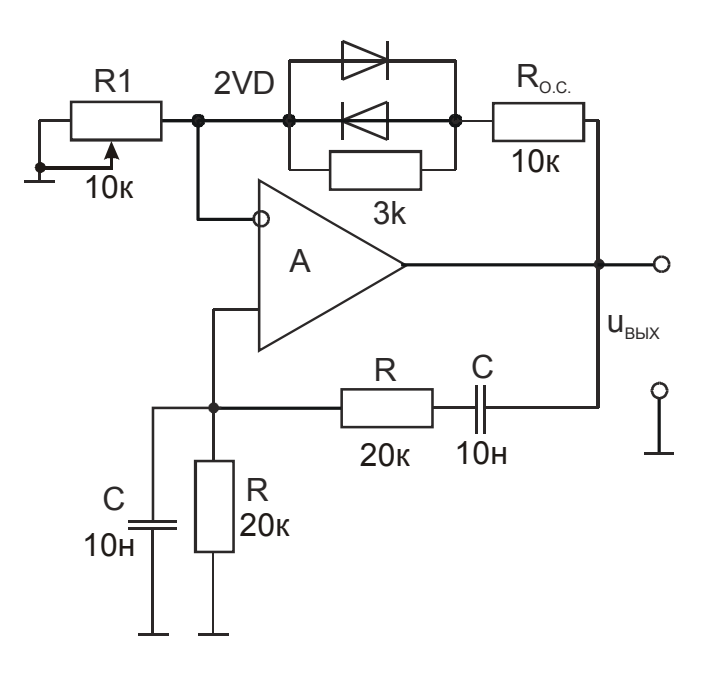

Рис. 18.11. Схема генератора синусоидального напряжения с мостом Вина:  $R_{0,c} = 2R_1; f = 1/2\pi RC$ 

# 19. Нелинейные и параметрические преобразования сигналов

Цель работы: экспериментально изучить устройства умножения частоты, амплитудной модуляции, балансной модуляции, преобразования частоты, демодуляции амплитудно-модулированных и балансно-модулированных сигналов.

Оборудование: генератор синусоидального напряжения, осциллограф, модули № 1, 8, 11, 14, 15 (2 шт.), 18 (2 шт.).

#### Сведения из теории

#### 1. Умножение частоты

Когда нужны сигналы со строго кратными частотами и с одинаковыми начальными фазами, осуществляют умножение частоты. Устройство умножения частоты представляет собой резонансный усилитель (рис. 19.1), на вход которого подается синусоидальное напряжение частоты  $\omega_1$ , а на выходе получается синусоидальное напряжение *п*-кратной частоты *п* $\omega_1$ . Входное напряжение  $u_{xx} = U_{xx} \sin \omega_1 t$ , амплитуда которого превышает уровень открывания транзистора VT ( $U_{\text{bx}} > 1$  B) создает импульсы коллекторного тока  $i_k$ . Эти импульсы возбуждают и поддерживают незатухающие свободные колебания в резонансном контуре  $(L_1C_1)$ , настроенном на резонансную частоту  $n\omega_1$ . При достаточно высокой добротности резонансного контура выходное напряжение имеет хорошую синусоидальную форму:

$$
u_{\text{BUX}} = U_{\text{BUX}} \sin(n\omega_1 t). \tag{19.1}
$$

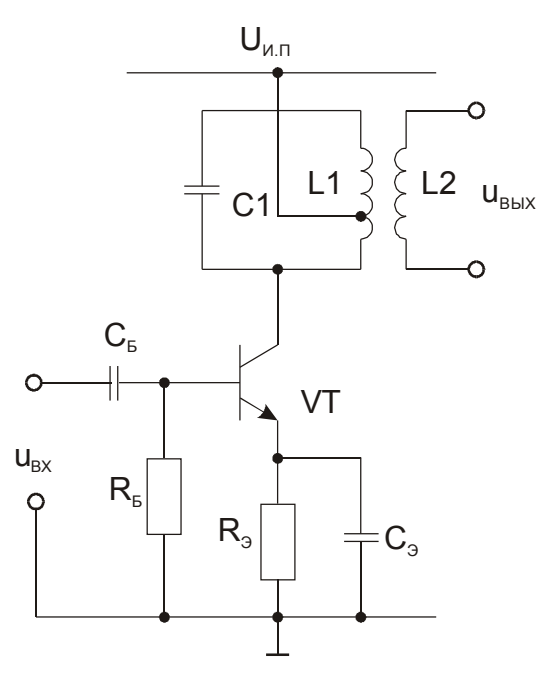

Рис. 19.1. Схема умножителя частоты

Таким методом обычно получают коэффициент умножения частоты n≤4. Умножение частоты является примером нелинейного преобразования сигна-ЛОВ.

#### 2. Параметрические преобразования сигналов

Параметрическими называют линейные уравнения, в которых коэффициенты не зависят от переменной, но могут изменяться во времени.

Аналогично можно определить параметрические преобразователи сигналов как линейные цепи с изменяющимися коэффициентами передачи. Если построить линейный усилитель напряжения  $u_c$  с возможностью изменять его коэффициент усиления другим управляющим напряжением  $u_{v}$ , то это и будет параметрический преобразователь сигнала  $u_c$ .

Рассмотрим дифференциальный усилительный каскад (рис. 19.2,а). По отношению к напряжению  $u_c$  это неинвертирующий усилитель; если амплитуда напряжения и<sub>с</sub> мала (для оценки малости ее обычно сравнивают с температурным потенциалом:  $U_c < \varphi_r$ ), то дифференциальная компонента  $u_c/2$ усиливается линейно:

$$
u_{\text{bmx}} = ZS\frac{u_{\text{c}}}{2}.
$$
 (19.2)

Крутизна передаточной вольт-амперной характеристики дифференциальной пары транзисторов VT1 и VT2 равна

$$
S = \frac{I_0}{2} \frac{1}{\varphi_T} \left| \frac{U_{\text{CM}} + u_y}{I_0 = \frac{U_{\text{CM}} + u_y}{2R_0 \varphi_T}} \right| = S_0 + S(u_y).
$$
 (19.3)

Зависимость  $S(u_v)$  – линейна, если коллекторный ток не превышает 1мА.

Естественно, что для управления крутизной передаточной вольт-амперной характеристики амплитуда напряжения  $u_{v}$  должна быть большой  $(U_{v}$  >>  $U_{c}$ ).

Возьмем наиболее простой случай:

$$
u_y = U_y \cos \omega_y t \ , \ u_c = U_c \cos(\omega_c t + \varphi). \tag{19.4}
$$

Тогда согласно (19.3) и (19.4)

$$
S = \frac{U_{\text{CM}}}{2R_{\text{D}}\varphi_{\text{T}}} + \frac{U_{\text{y}}}{2R_{\text{D}}\varphi_{\text{T}}} \cos \omega_{\text{y}} t = S_0 + S_m \cos \omega_{\text{y}} t. \tag{19.5}
$$

Согласно (19.2), (19.4) и (19.5) выходное напряжение

$$
u_{\text{BLX}} = Z(S_0 + S_m \cos \omega_y t) U_c \cos(\omega_c t + \varphi) =
$$
  
=  $ZS_0 U_c \cos(\omega_c t + \varphi) + ZS_m U_c \cos \omega_y t \cos(\omega_c t + \varphi) =$   
=  $ZS_0 U_c \cos(\omega_c t + \varphi) + \frac{1}{2} ZS_m U_c \cos[(\omega_c - \omega_y)t + \varphi] +$   
+  $\frac{1}{2} ZS_m U_c \cos[(\omega_c + \omega_y)t + \varphi].$  (19.6)

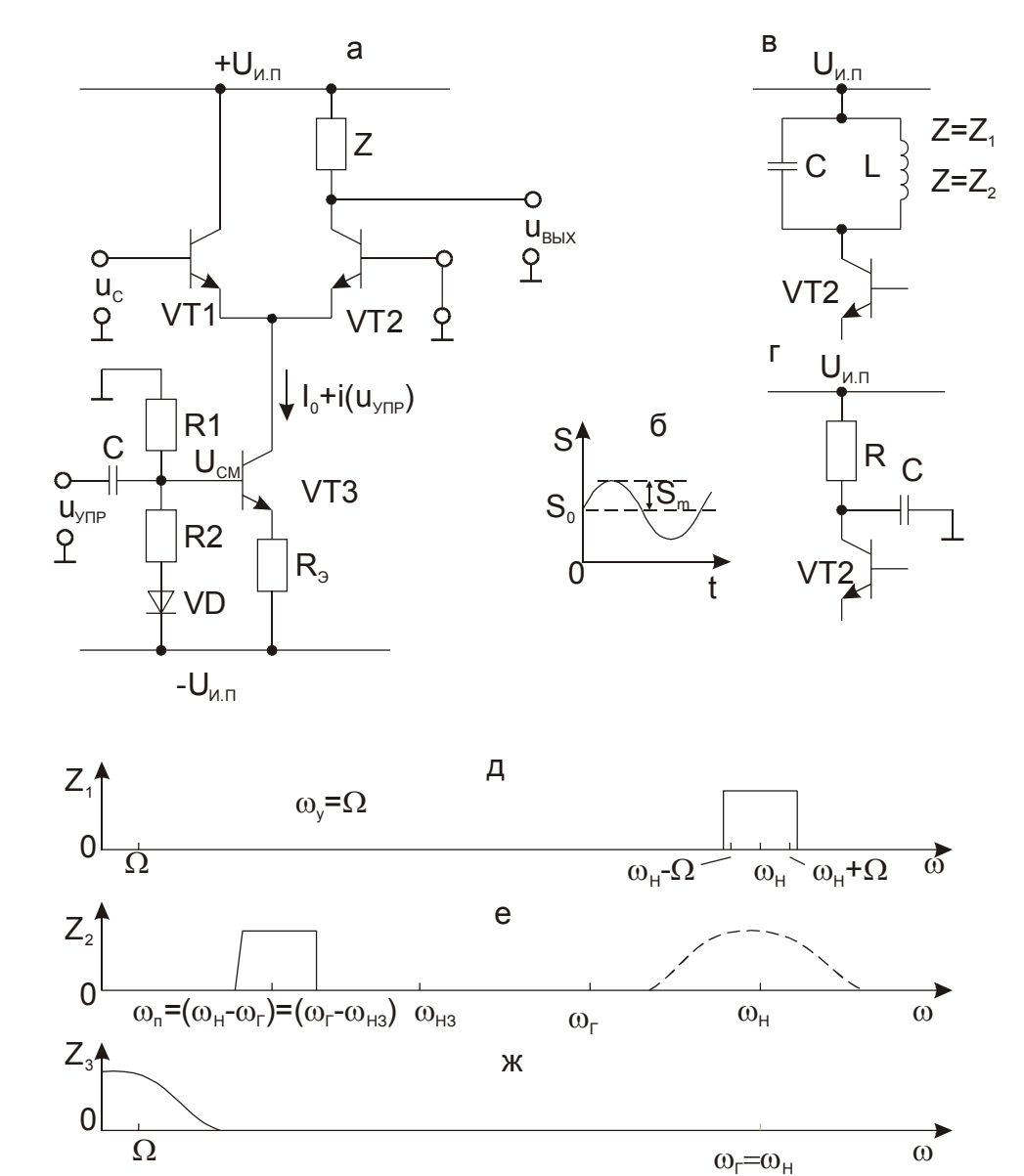

Рис. 19.2. Дифференциальный усилительный каскад (а); схемы реализации импедансов  $Z_1$ ,  $Z_2$  (в) и  $Z_3$  (г); общий вид  $S(t)$  для случая синусоидального управляющего напряжения  $u_y$  (б). Частотные характеристики сопротивления коллекторной нагрузки Z (д, е, ж) обсуждаются в тексте

Физическая картина преобразования (19.6) зависит от соотношения частот  $\omega_c$  и  $\omega_y$  и частотной характеристики сопротивления коллекторной нагрузки Z транзистора VT2.

Амплитудная модуляция (АМ). Возьмем модулирующее низкочастотное напряжение  $u_v = U_v \cos \Omega t$  $\overline{\mathbf{M}}$ несушей напряжение частоты  $u_c = u_{\rm H} = U_{\rm H} \cos(\omega_{\rm H} t + \varphi), \Omega \ll \omega_{\rm H}$ . Импеданс  $Z_1$  (рис. 19.2, в) имеет частотную характеристику с максимумом на несущей частоте  $\omega_{H}$  и полосой пропускания, охватывающей нижнюю  $(\omega_{\text{H}} - \Omega)$  и верхнюю  $(\omega_{\text{H}} + \Omega)$  боковые частоты (рис. 19.2,д). В этом случае выходное напряжение содержит все спектральные составляющие, имеющиеся в выражении (19.6) и может быть переписано в виде

$$
u_{\text{BBX}} = ZS_0 U_{\text{H}} \left( 1 + m \cos \Omega t \right) \cos \left( \omega_{\text{H}} t + \varphi \right),\tag{19.7}
$$

где  $m = \frac{S_m}{S_0}$ , Z, S<sub>0</sub>, U<sub>H</sub> – постоянные величины. Величина m зависит от

амплитуды модулирующего напряжения (19.5) и называется коэффициентом амплитудной модуляции. Согласно (19.7) огибающая амплитуды напряжения несущей частоты имеет форму модулирующего напряжения (рис. 19.3,в). Такой вид сигнала называют амплитудно-модулированным радиосигналом. Благодаря высокой несущей частоте он легко излучается в виде радиоволн.

Особый вид амплитудной модуляции получается, когда постоянная составляющая кругизны передаточной вольт-амперной характеристики  $S_0=0$ . Если при этом S можно изменять симметрично в положительном и отрицательном направлениях (рис. 19.3г), то согласно (19.6) модулированный сигнал (рис. 19.3,д)

$$
u_{\text{bhx}} = ZS_m U_{\text{H}} \cos \omega_{\text{V}} t \cos(\omega_{\text{H}} t + \varphi) \tag{19.8}
$$

содержит только нижнюю и верхнюю боковые частоты, несущая же частота <sub>он</sub> отсутствует. Такой вид модуляции называется балансной модуляцией (БМ). Изменение знака S имеет физический смысл изменения направления тока в нагрузочном сопротивлении Z, что соответствует изменению фазы несущей модулированного сигнала на  $\pi$  радиан при изменении знака модулирующего напряжения  $u_{M}$  (рис. 19.3, г.д). Ниже будет приведена схема осуществления БМ с использованием дифференциального выхода дифференциального усилителя, коэффициент усиления которого изменяется напряжением несушей частоты.

Применяется БМ преимущественно в промышленных и исследовательских электронных системах обработки информации. Осуществить БМ проще всего с помощью четырехквадрантного перемножителя, например К525ПС3 или К525ПС2.

БМ-сигнал нередко можно получить непосредственно на выходе измерительного преобразователя. На рис. 19.4 приведена мостовая схема тензометрического преобразователя. В случае питания моста постоянным напряжением (рис. 19.4,6) выходное напряжение  $u_{\text{bhx}}$  (рис. 19.4,е) я вляется анало-

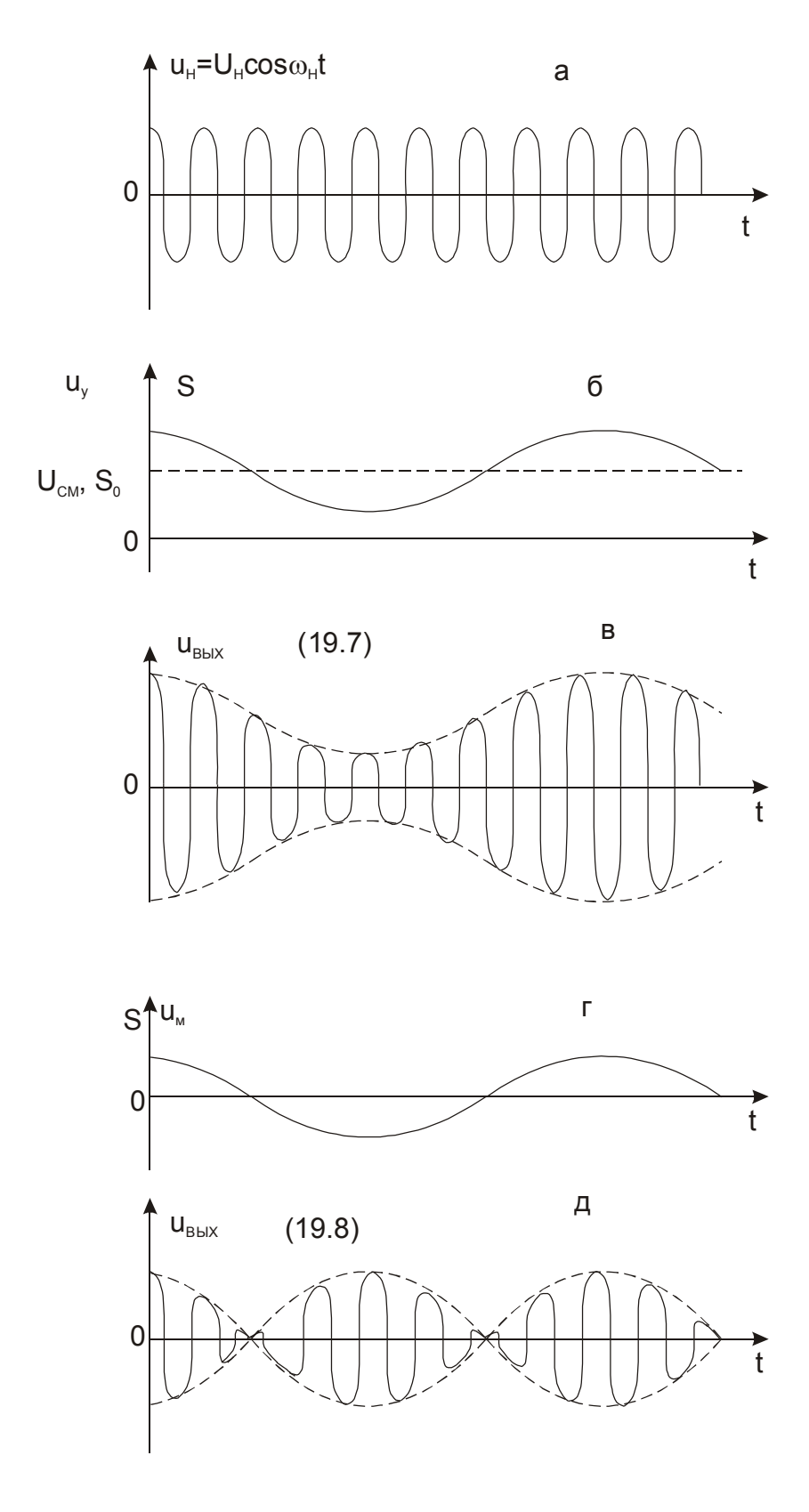

## Рис. 19.3. Графики, иллюстрирующие сущность процессов амплитудной и балансной модуляции

гом приложенной к преобразователю силы  $F$  (рис. 19.4,г). Если мост питать синусоидальным напряжением (рис. 19.4, в, д) - выходное напряжение является БМ-сигналом (рис. 19.4,ж); модуль амплитуды напряжения несет информацию об абсолютном значении действующей силы  $F$ , а сдвиг фазы БМ-сигнала относительно фазы напряжения питания моста - о направлении силы  $F$ 

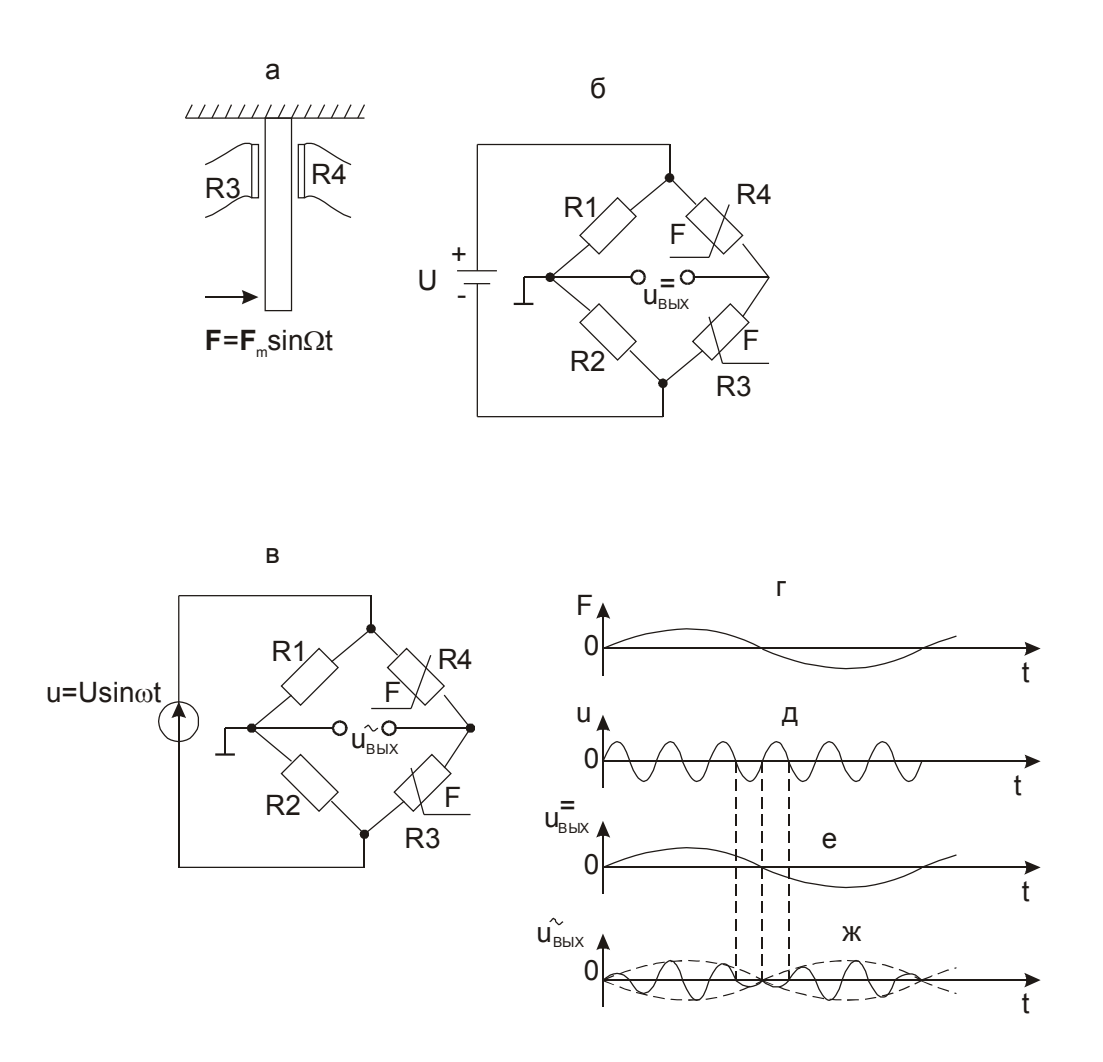

Рис. 19.4. Мостовая тензометрическая схема: на жестко закрепленную верхним концом упругую пластину (а) наклеены одинаковые тензорезисторы R3 и R4, сопротивление R которых изменяется пропорционально действующей силе F; в состоянии покоя (F=0) R1=R2=R3=R4=R,  $u_{\text{BHX}} = 0$ ; при питании моста постоянным напряжением  $U(6)$  и когда сила  $F$  направлена вправо R3 возрастает, а R4 уменьшается, вследствие чего  $u_{\text{BbX}}$  положительно; когда сила  $F$  направлена влево R3 уменьшается, а R4 увеличивается, вследствие чего  $u_{\text{BBIX}}$  становится отрицательным; при питании моста синусоидальным напря-

жением  $u = U\sin(\omega t)$  амплитуда выходного напряжения  $u_{\text{Bux}}$  изменяется пропорционально действующей силе  $F$ , причем при положительном направлении силы выходное напряжение синфазно напряжению питания моста, а при отрицательном направлении силы - противофазно

Преобразование частоты. В этом случае генератор напряжения, управляющего коэффициентом усиления усилителя (рис. 19.2.,а), называют гетеродином. Нагрузочный импеданс  $Z_2$  (рис. 19.2, в) имеет частотную характеристику с центральной частотой  $\omega_{\Pi} = \omega_{\Pi} - \omega_{\Gamma}$  и полосой пропускания  $\omega_{\Pi} \pm \Omega$ , где  $\Omega$  – частота высшей гармоники спектра модулирующего информационного сигнала (рис. 19.2,е). Из выражения (19.6) выделяется напряжение промежуточной частоты оп

$$
u_{\text{BHX}} = \frac{1}{2} Z S_m U_{\text{H}} \cos[(\omega_{\text{H}} - \omega_{\text{r}})t + \varphi].
$$
 (19.9)

Остальные составляющие выражения (19.6) в выходном напряжении отсутствуют ( $Z = 0$ ). Из (19.9) видно, что при преобразовании частоты амплитуда сигнала передается линейно, если Z и  $S_m$  неизменны.

Выражение (19.9) дает одинаковый результат для  $\omega_{\Pi} = \omega_{\text{H}} - \omega_{\text{F}}$  и  $\omega_{\Pi} =$ ω<sub>Γ</sub> - ω<sub>Η3</sub>. Поэтому в тракт (усилитель) промежуточной частоты одновременно поступают сигналы основного ( $\omega_H$ ) и зеркального ( $\omega_H$ ) каналов (рис. 19.2,е). На практике сигнал основного канала предварительно выделяется перестраиваемым полосовым фильтром невысокой избирательности (примерная частотная характеристика показана пунктиром на (рис. 19.2,е), а сигнал зеркального канала ослабляется тем же фильтром.

Преобразование частоты применяется в измерительных, радиовещательных и телевизионных приемниках. В приемнике имеется высококачественный активный полосовой фильтр с почти прямоугольной частотной характеристикой и полосой пропускания  $\omega_{\Pi} \pm \Omega$  и большим коэффициентом усиления (усилитель промежуточной частоты). Промежуточная частота постоянна. Настройка на сигнал нужной передающей станции осуществляется установкой частоты  $\omega_{\Gamma}$  и резонансной частоты входного фильтра невысокой добротности, что делается одной ручкой управления. Гетеродинный метод широко применяется также в измерительной технике.

Синхронное детектирование. Если частота гетеродина равна частоте генератора несущей, подвергнутой балансной модуляции (рис. 19.3, а, г, д), а в качестве коллекторной нагрузки транзистора VT2 (рис. 19.2, а) взять  $Z_3$  (рис. 19.2, г) то выражение (19.9) примет вид

$$
u_{\text{bmx}} = \frac{1}{2} Z S_m U_{\text{H}} \cos \varphi.
$$
 (19.10)

В измерительной технике в качестве управляющего кругизной S используют непосредственно напряжение генератора несущей, тогда ф = 0, и выходное напряжение

$$
u_{\text{bmx}} = \frac{1}{2} Z S_m U_{\text{H}} \tag{19.11}
$$

Графики, иллюстрирующие работу синхронного детектора приведены на рис. 19.5.

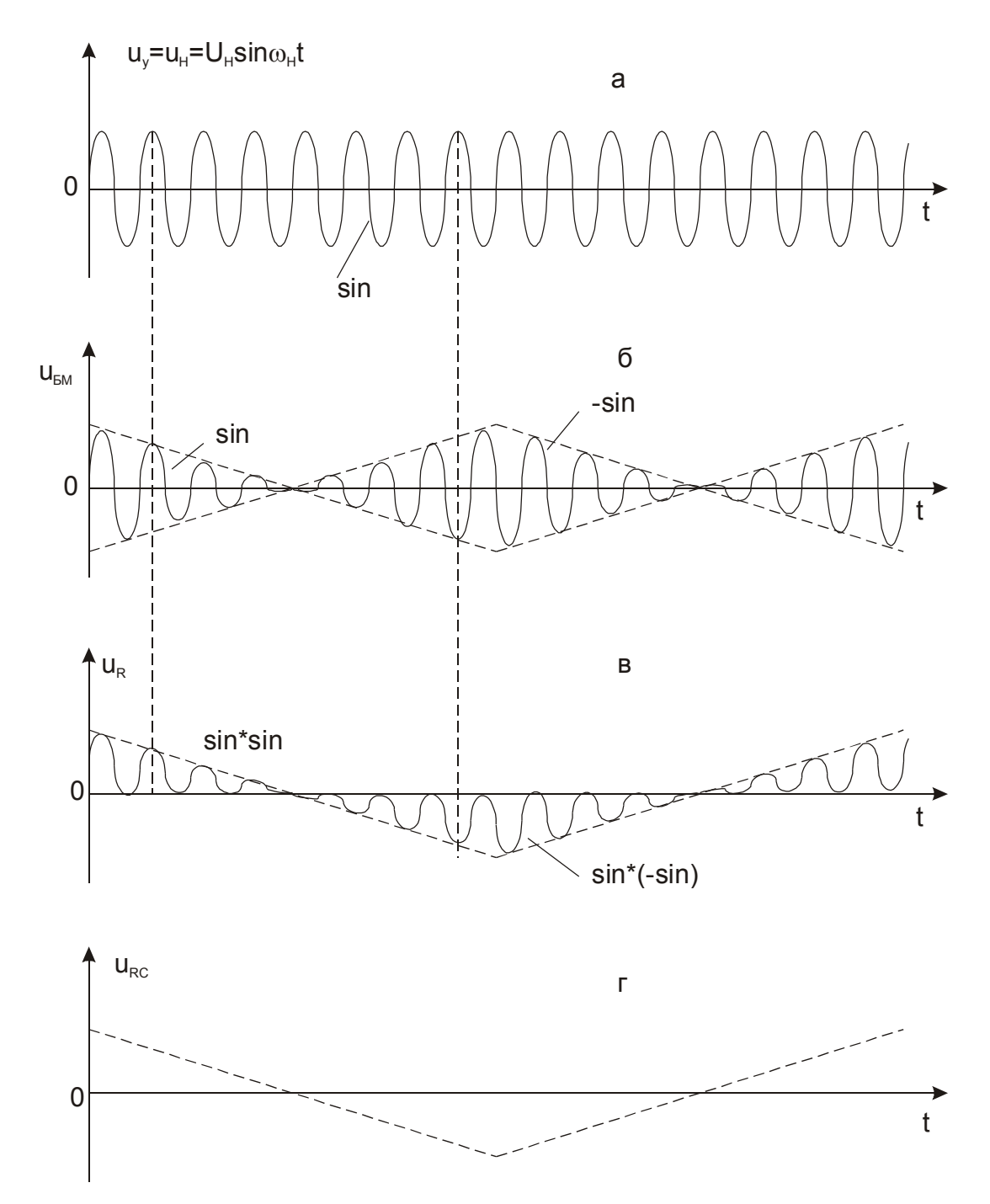

Рис. 19.5. Графическая иллюстрация работы синхронного детектора

Зависимость выходного напряжения синхронного детектора от разности фаз ф между напряжениями БМ-сигнала и опорного  $u_{v}$  (19.10) дает возможность использовать его также в качестве фазового детектора.

На точность детектирования влияет нестабильность амплитуды  $S$ (19.11), зависящей от амплитуды опорного напряжения. При синусоидальном опорном напряжении не всегда просто обеспечить необходимую стабильность его амплитуды. Поэтому в качестве опорного сигнала часто используют меандр, амплитуду которого стабилизировать гораздо легче. Однако в этом случае появляется возможность детектирования нечетных гармоник несущей БМ-сигнала. Этот недостаток легко устраняется включением на вход синхронного детектора полосового фильтра, настроенного на основную гармонику несущей и имеющего полосу пропускания, согласованную со спектром модулирующего сигнала.

Из зависимости (19.10) выходного сигнала от о вытекает еще одно важное свойство синхронного детектора - способность детектировать слабые сигналы при высоком уровне шумов. Действительно, для информационного сигнала всегда обеспечивают  $\varphi = 0$ . Фаза шумов относительно опорного сигнала – случайная величина и условие  $\varphi = 0$  не выполняется, вследствие чего синхронный детектор улучшает отношение сигнал/шум.

## 3. Модуляция

Модуляцией называется изменение во времени по заданному закону каких-либо параметров, характеризующих периодические колебания несущей частоты, причем за период колебания это изменение мало. Например, изменяемыми параметрами могут быть амплитуда, частота или фаза синусоидальных колебаний. Соответствующие им виды модуляции называют амплитудной, частотной или фазовой. В случае оптического излучения могут быть промодулированы интенсивность, частота, фаза или поляризация световых колебаний.

Модуляция осуществляет перенос спектра видеосигнала в область радио- или оптических частот, благодаря чему он может быть передан на расстояние посредством излучения.

В электронных измерительных системах информационные сигналы нередко изменяются очень медленно, а несущая частота может быть достаточно низкой (десятки герц). При этом радиосигналы передаются по проводам, цель же модуляции - перенос спектра информационного сигнала из области инфранизких частот, где очень трудно защищаться от шумов, в низкочастотную область, где с помощью узкополосной фильтрации сравнительно легко вести борьбу с шумами. Кроме того, по одной проводной паре можно одновременно передавать несколько информационных сигналов на различных несущих частотах.
Модулирующий сигнал должен мало изменяться за период модулируемых колебаний, иначе его нельзя будет впоследствии восстановить без значительных искажений.

При *амплитудной модуляции* (АМ) высокочастотного сигнала  $u_{\rm H} = U_{\rm H} \cos(\omega_{\rm H} t + \varphi)$  низкочастотным сигналом  $u_{\rm M} = U_{\rm M} \cos \Omega t$  (рис. 19.3,б) модулированное колебание согласно (19.7) имеет вид (рис. 19.3,в)

$$
u_{AM} = U(1 + m\cos\Omega t)\cos(\omega_0 t + \varphi). \tag{19.12}
$$

Коэффициент *m* характеризует степень изменения амплитуды высокочастотного (модулированного) колебания и называется глубиной модуляции. Максимальное и минимальное значения амплитуды модулированного колебания равны соответственно

$$
U_{\text{max}} = U(1+m),
$$
  
\n
$$
U_{\text{min}} = U(1-m)
$$
 (19.13)

откуда получается формула для вычисления глубины модуляции

$$
m = \frac{U_{\text{max}} - U_{\text{min}}}{U_{\text{max}} + U_{\text{min}}}.
$$
\n(19.14)

Спектральный состав АМ-сигнала рассмотрен в разделе 2. Так как АМ-сигнал имеет полосу частот  $\omega \pm \Omega_{\rm B}$  ( $\Omega_{\rm B}$  – верхняя граничная частота спектра модулирующего сигнала), то радиостанции, работающие по принципу амплитудной модуляции несущей, занимают в эфире полосу  $B = 2\Omega_B$ . Поэтому соседние по частоте радиостанции во избежание взаимных помех должны иметь несущие частоты, различающиеся не менее чем на сумму их боковых.

При *частотной модуляции* (ЧМ) косинусоидальным сигналом несущая частота  $\omega_0$  изменяется по закону

$$
\omega = \omega_0 + \Delta \omega \cos \Omega t \tag{19.15}
$$

где  $\Delta\omega$  - девиация частоты. Полоса частот, занимаемая таким колебанием зависит от индекса частотной модуляции

$$
\beta = \frac{\Delta \omega}{\Omega}.
$$
\n(19.16)

Если β << 1, то спектр частотно-модулированного сигнала такой же, как и в случае амплитудной модуляции. При больших индексах модуляции  $(8 > 3)$ спектр существенно расширяется. С приемлемой для практических целей точностью считают, что полоса, занимаемая частотно-модулированным си-

$$
2\Delta\omega + 2\Omega_{\rm B} \ . \tag{19.17}
$$

При *фазовой модуляции* (ФМ) гармоническим сигналом результирующее колебание имеет вид

$$
u = U\cos(\omega t + \Delta\varphi\cos\Omega t). \tag{19.18}
$$

Форма и спектр колебания совпадают с формой и спектром колебаний при частотной модуляции. Однако при негармоническом модулирующем сигнале их различия существенны.

В современных информационно-измерительных системах применяются и другие виды модуляции. Например, амплитудно-импульсная модуляция (АИМ) – модуляция импульсов по амплитуде; широтноимпульсная модуля-ция (ШИМ) – модуляция импульсов по длительности; частотно-импульсная модуляция (ЧИМ) – модуляция импульсов по частоте; кодово-импульсная модуляция (КИМ) – преобразует выборки напряжения в кодированное сооб-щение. Однако все перечисленные виды модуляции по существу являются разновидностями либо амплитудной, либо частотной.

На рис. 19.6 приведена схема осуществления частотной модуляции путем включения варикапа в контур задающего генератора несущей частоты. Модулирующее напряжение *и*м подается в цепь варикапа и управляет его емкостью. Емкости конденсаторов С1 и С2 достаточно велики с тем, чтобы их сопротивлением на частоте несущей можно было пренебречь. Нелинейность вольт-фарадной характеристики варикапа (рис. 19.6,б) ограничивает возможности получения большой девиации частоты  $\Delta\omega$ .

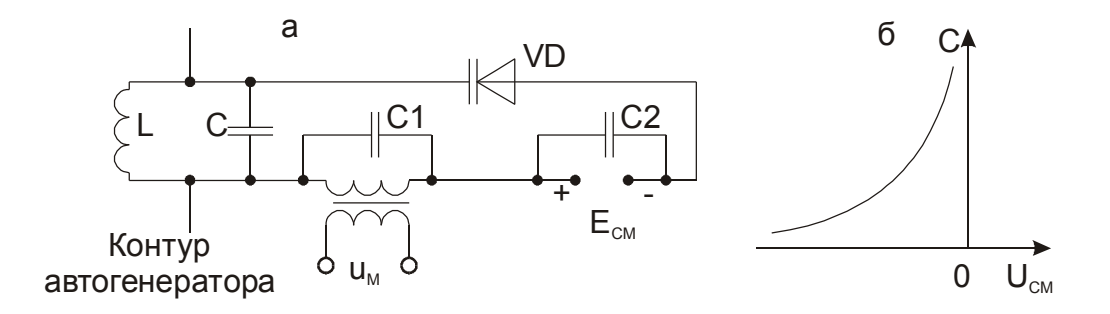

**Рис. 19.6.** Схема частотного модулятора с варикапом VD

#### **4. Демодуляция**

Выделение модулирующего сигнала из модулированного высокочастотного колебания называется детектированием, или демодуляцией.

Устройства, осуществляющие детектирование, применяются и в случаях, когда высокочастотные колебания не являются модулированными, поэтому в более широком смысле под детектированием понимают регистрацию и измерение параметров электромагнитных колебаний и частиц (протонов, нейтронов, альфа-частиц, электронов и др.)

Для детектирования амплитудно-модулированных колебаний широко применяется диодный детектор (рис. 19.7). В этом детекторе напряжение входного радиосигнала выпрямляется диодом VD и затем интегрируется RCцепью, в результате чего выходное напряжение воспроизводит огибающую амплитуды напряжения радиосигнала, т.е. восстанавливает сигнал, которым была осуществлена амплитудная модуляция. Постоянная времени  $\tau = RC$ интегрирующей цепи должна удовлетворять условию

$$
\frac{1}{\omega_{\rm H}} \ll \tau \ll \frac{1}{\Omega_{\rm B}},\tag{19.19}
$$

где  $\omega_{\rm H}$  – несущая частота,  $\Omega_{\rm B}$  – верхняя граничная частота спектра модулирующего сигнала. Чем сильнее обе части неравенства (19.19), тем точнее воспроизводится модулирующий сигнал. Заметим, что левая часть неравенства (19.19) связана с пульсациями (на несущей частоте) выходного напряжения детектора, а правая часть – со спектром восстановленного информационного сигнала.

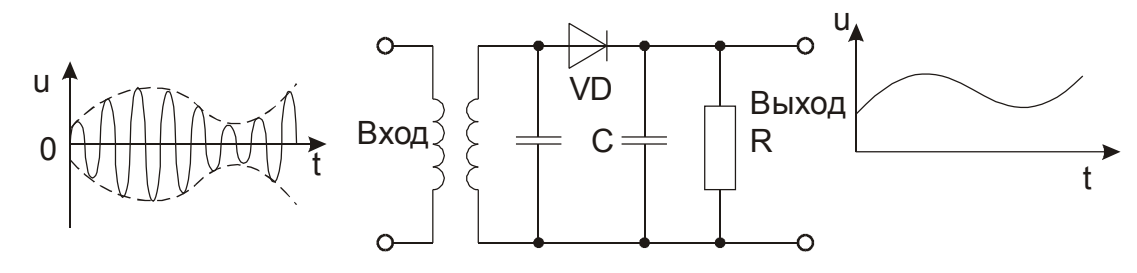

**Рис. 19.7.** Простейший детектор амплитудно-модулированного сигнала

Следует иметь в виду, что рассмотренный детектор можно применять только при условии, когда минимальная амплитуда напряжения входного радиосигнала превышает падение напряжения на открытом диоде ( $\sim$ 0,7 В для кремниевых, ~0,4 В для германиевых диодов).

Детектирование балансно-модулированных сигналов осуществляется только с помощью синхронных детекторов.

В отношении информационного сигнала, которым осуществлена амплитудная модуляция несущей, детектирование является линейным преобразованием, несмотря на то, что в нем имеет место выпрямление – процесс сугубо нелинейный. В некоторых случаях применяют квадратичные детекторы, которые вырабатывают выходное напряжение, пропорциональное квадрату амплитуды входного радиосигнала.

Детектирование частотно-модулированных (ЧМ) колебаний производится в два этапа: сначала они преобразуются в АМ-колебания, а затем детектируются амплитудным детектором. При этом все изменения амплитуды ЧМ-сигнала детектируются наряду с полезным сигналом. Поэтому перед детектором ЧМ-колебаний ставят амплитудный ограничитель, который подавляет наложенные на ЧМ-сигнал амплитудные шумы. В лучшей помехозащищенности и состоит преимущество ЧМ перед АМ.

В наиболее простом случае преобразование ЧМ в АМ осуществляется колебательным контуром, расстроенным относительно несущей частоты ЧМколебаний  $(\omega_0)$  таким образом, что  $\omega_0$  соответствует наиболее крутому участку ската резонансной кривой (рис. 19.8).

5. Четырехквадрантные аналоговые перемножители напряжения

Аналоговый перемножитель вырабатывает выходное напряжение пропорциональное произведению двух входных напряжений. С его помощью можно производить арифметические операции умножения, деления, возведения в квадрат, извлечения квадратного корня. Он является также основным функциональным узлом при построении различных схем обработки сигналов

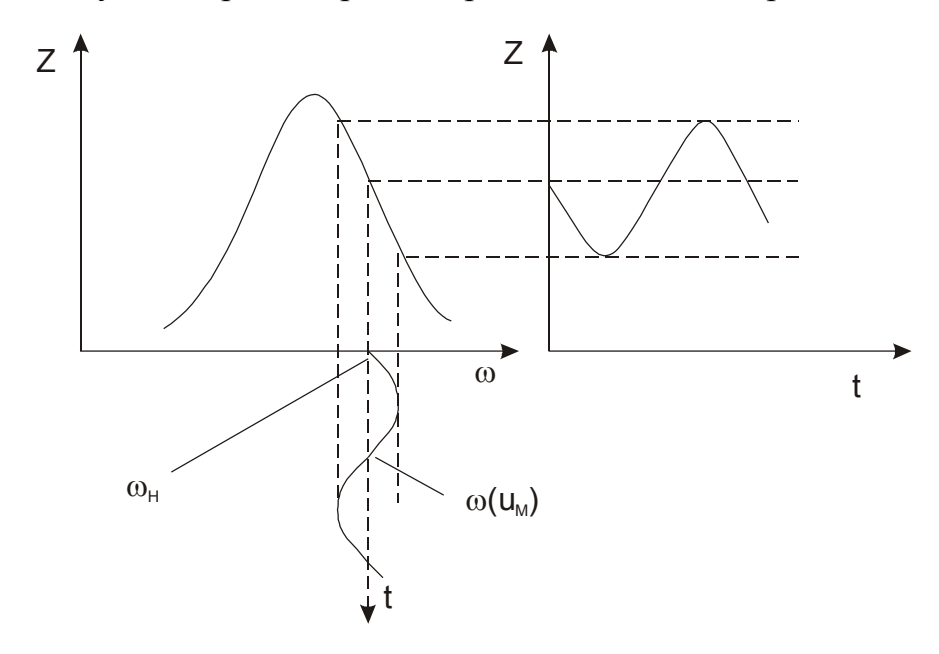

Рис. 19.8. К принципу преобразования частотной модуляции в амплитудную: зависимость импеданса Z параллельного резонансного контура от частоты  $\omega$ детектируемого сигнала

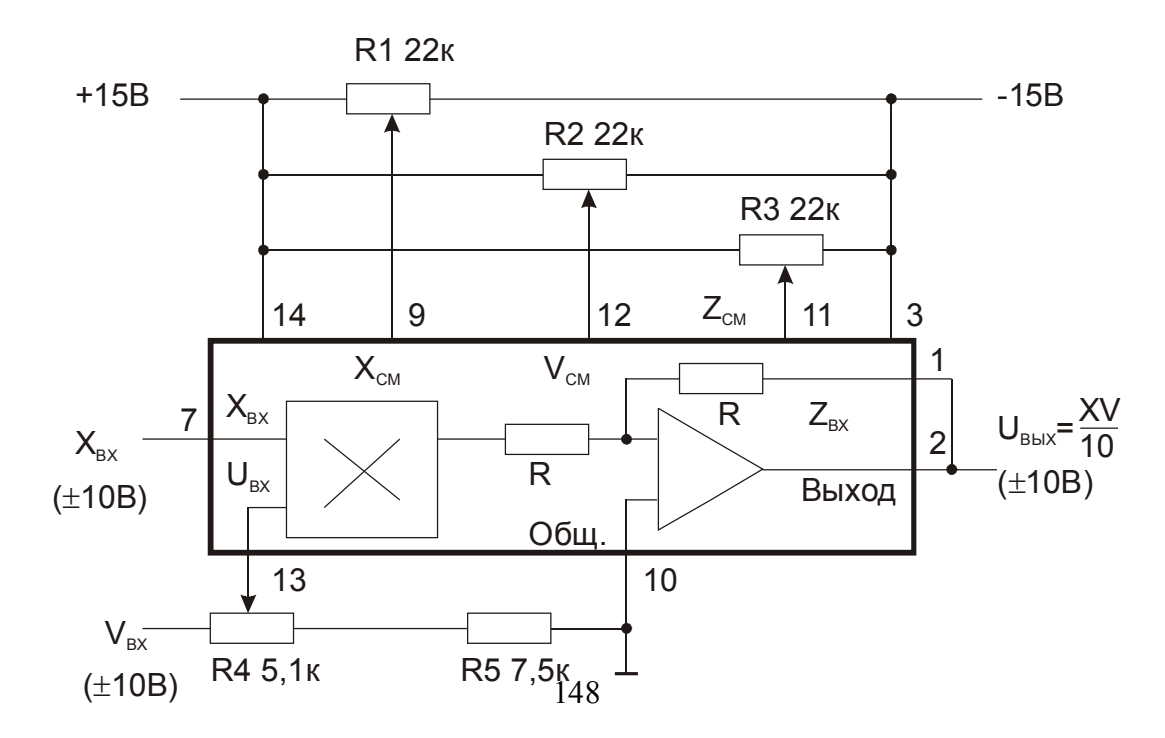

#### Рис. 19.9. Структурная схема и схема включения в режиме умножения аналогового перемножителя К525ПС2

На рис. 19.9 приведена структурная схема аналогового перемножителя К525ПС2 и схема его включения в режиме умножения. На рис. 19.10 приведены схемы деления и извлечения квадратного корня. Микросхема К525ПС2 требует использования четырех внешних настроечных потенциометров. От этого недостатка свободна микросхема четырехквадрантного аналогового перемножителя КМ525ПС3. Модификации А, Б и В этой микросхемы изготавливаются с лазерной подгонкой и для их использования не нужны внешние элементы настройки.

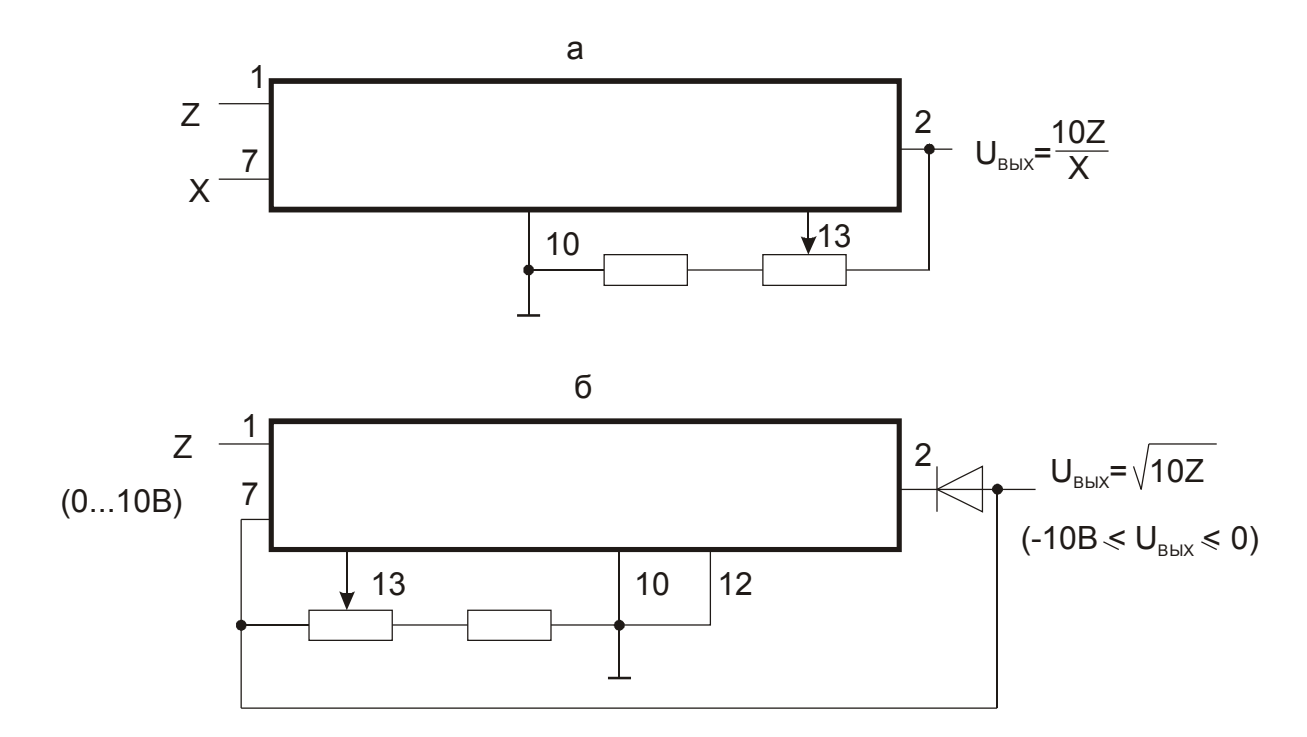

Рис. 19.10. Схемы включения аналогового перемножителя К525ПС2 в режимах деления (а) и извлечения квадратного корня (б)

#### Задания и методические рекомендации

1. Осуществите умножение частоты синусоидального напряжения.

1.1. Соберите резонансный усилитель из элементов модулей № 18 и № 1 по схеме на рис. 19.11.

1.2. Подведите ко входу усилителя синусоидальное напряжение (малый сигнал U=10 мВ). Установите частоту входного напряжения, равную резонансной частоте усилителя  $f_0 = 1/2 \pi \sqrt{L_1 C_1}$ . Измерьте коэффициент усиления

1.3. Изменяя частоту входного напряжения от  $f_0$  до  $f_0/4$ , убедитесь, что за пределами полосы пропускания резонансного усилителя на его выходе сигнал отсутствует.

1.4. Подведите ко входу усилителя выпрямленное синусоидальное напряжение по схеме на рис. 19.12.

1.5. При неизменной амплитуде входного напряжения измерьте амплитуду выходного напряжения на частотах  $f_0$ ,  $f_0/2$ ,  $f_0/3$ ,  $f_0/4$ . Синхронизируя развертку осциллографа входным сигналом легко убедиться, что выходное напряжение на всех указанных выше частотах сфазировано с входным напряжением.

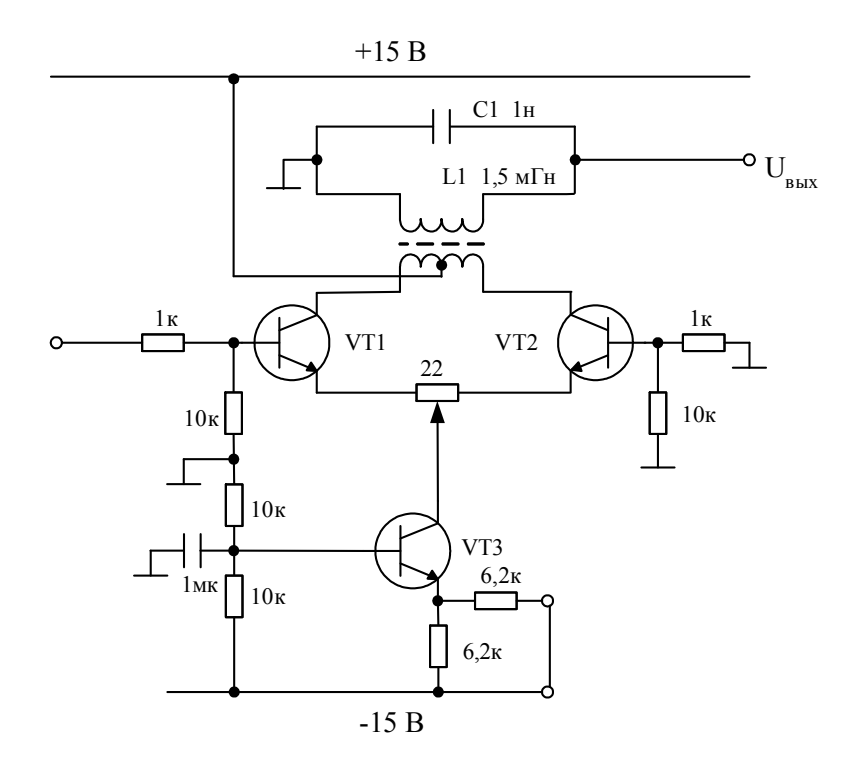

Рис. 19.11. Принципиальная схема резонансного усилителя

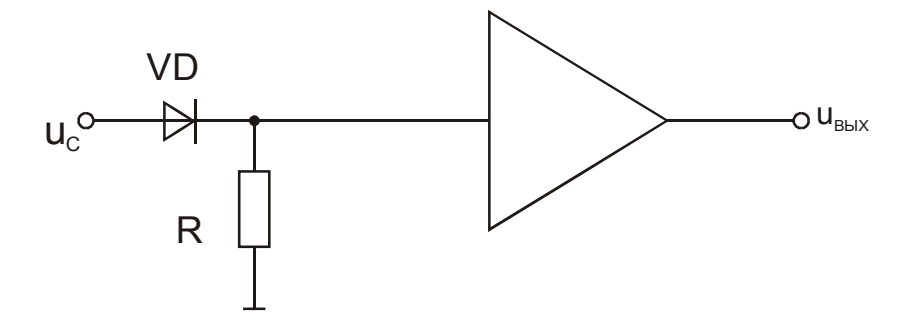

Рис. 19.12. Схема включения резонансного усилителя в режиме умножения частоты

2. Исследуйте параметрические преобразователи на основе дифференциального усилителя.

2.1. Амплитудный модулятор.

2.1.1. Соберите измерительную цепь по схеме на рис. 19.13. Генератор

модулирующего напряжения соберите из элементов модулей № 14 и 8. Амплитуду модулирующего напряжения  $U_{\rm M}$  устанавливайте с помощью делителя напряжения (модуль № 11). Генератор напряжения несущей частоты  $u_{\text{H}}$  настройте на резонансную частоту контура  $L_1C_1$ , амплитуду  $U_{\text{H}}$  установите равной 6 В.

2.1.2. Измерьте коэффициент (глубину) модуляции т при различных значениях амплитуды модулирующего напряжения  $U_{\mu}$ . Постройте график зависимости *m*  $(U<sub>M</sub>)$ .

2.2. Балансный модулятор.

2.2.1. Оставьте без изменения источник модулирующего напряжения, собранный по схеме на рис. 19.13 (генератор и делитель напряжения). Произ-

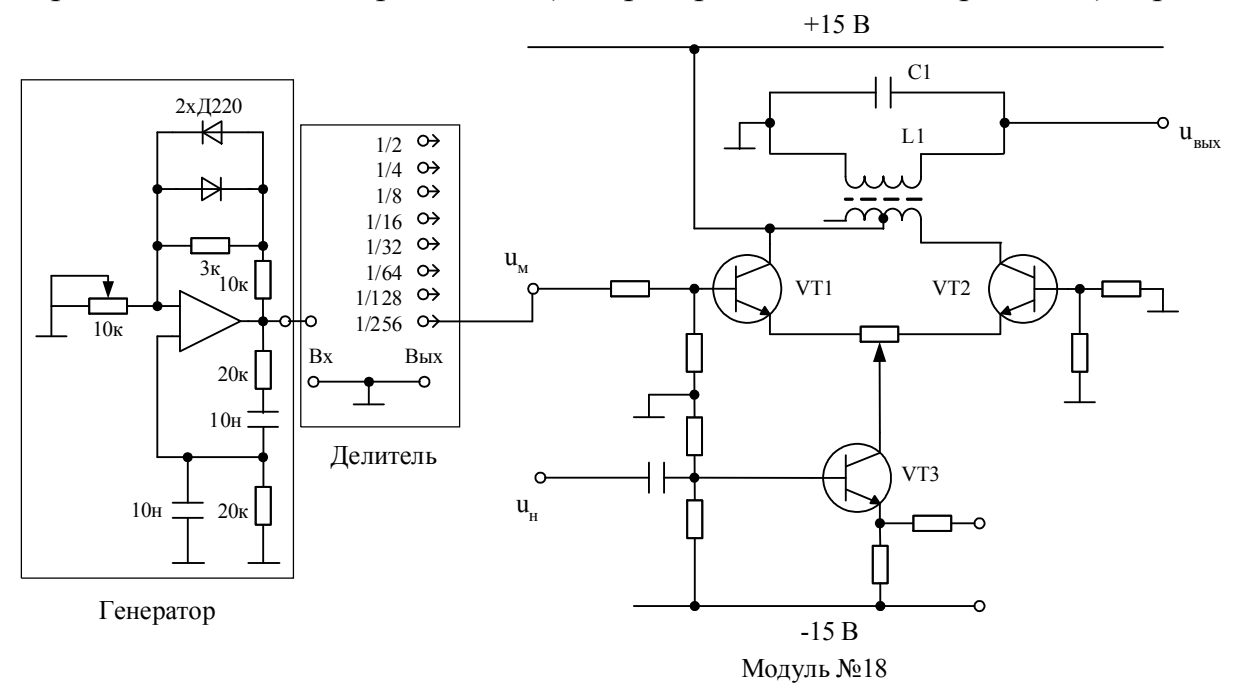

Рис. 19.13. Схема осуществления амплитудной модуляции

веденную при выполнении задания настройку генератора напряжения несущей частоты  $u_{\text{H}}$  оставьте без изменения.

2.2.2. Из элементов модуля № 18 соберите балансный модулятор по схеме на рис. 19.14.

2.2.3. Установите минимальную амплитуду модулирующего напряжения, подключив вход балансного модулятора к выходу «1/256» делителя напряжения  $u_w$ . Сбалансируйте схему: постройкой потенциометра R7 добейтесь симметричной формы БМ-сигнала (рис. 19.3д).

2.2.4. Снимите амплитудную характеристику балансного модулятора (зависимость максимального размаха напряжения БМ-сигнала от амплитуды модулирующего напряжения), постройте график.

Схему балансного модулятора не разрушайте.

2.3. Синхронный детектор (СД).

2.3.1. Из элементов второго модуля № 18 постройте синхронный детек-

тор по схеме на рис. 19.15.

2.3.2. Ко входу синхронного детектора подключите выход балансного модулятора. Снимите зависимость амплитуды выходного напряжения СД от размаха напряжения БМ-сигнала.

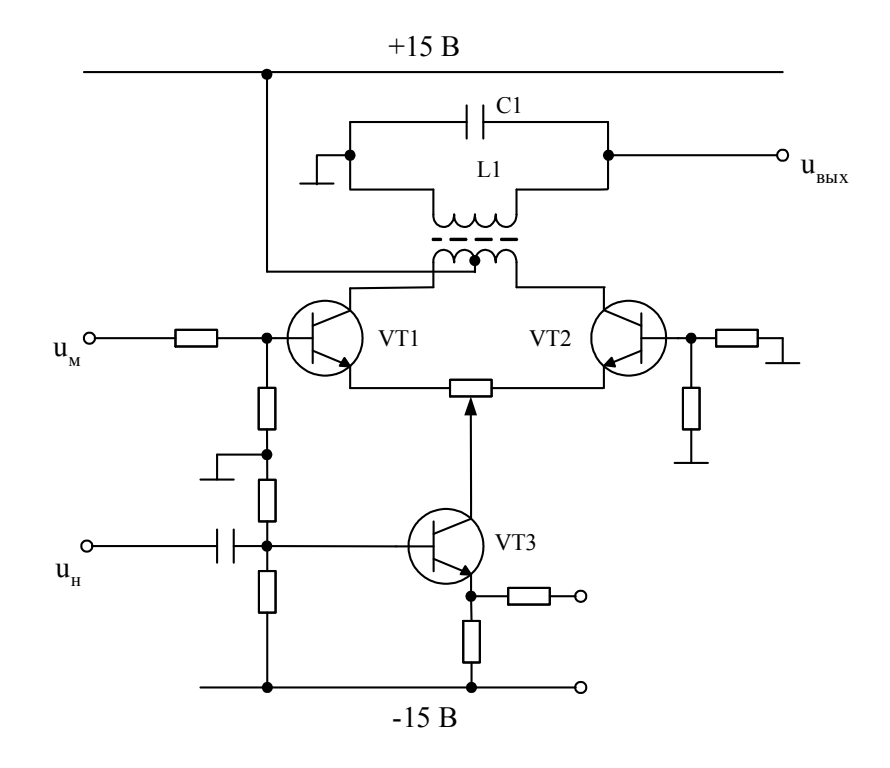

Рис. 19.14. Принципиальная схема балансного модулятора

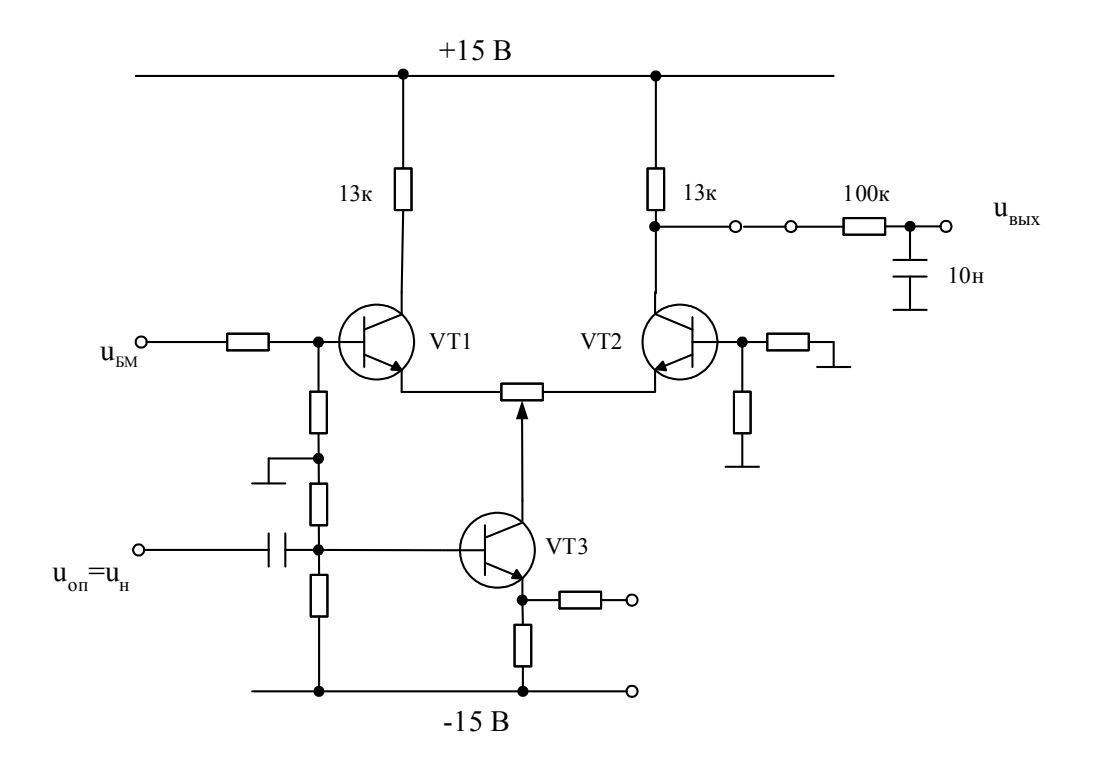

#### Рис. 19.15. Принципиальная схема синхронного детектора. Выходной фильтр нижних частот строится из элементов модуля № 1

2.3.3. Поменяйте местами выводы резонансного контура балансного модулятора, посмотрите, как это отразилось на выходном сигнале синхронного детектора, объясните наблюдаемый эффект.

2.4. Преобразователь частоты.

2.4.1. В качестве фильтра промежуточной частоты  $f_{\text{n}}$  используйте резонансный контур  $L_1C_1$  (рис. 19.13). Преобразуемый сигнал напряжения несущей частоты  $f_{\text{H}}$  малой амплитуды подавайте на базу транзистора VT1. Напряжение большой амплитуды гетеродина частоты  $f_r$  получите от генератора на соседнем рабочем месте.

2.4.2. Убедитесь, что на выходе фильтра  $L_1C_1$  преобразователя (рис. 19.13) появляется напряжение при условии:  $f_{\rm n} = f_{\rm r} - f_{\rm n}$ ;  $f_{\rm n} = f_{\rm n} - f_{\rm r}$ ;  $f_{\rm n} = f_{\rm n} + f_{\rm r}$ . Запротоколируйте результаты наблюдения.

3. Параметрические преобразователи на основе четырехквадрантного перемножителя.

3.1. Настройка микросхемы перемножителя.

Удалите со стенда модули № 18 и установите на стенд модуль № 15 (аналоговый перемножитель напряжения). Проверьте правильность функционирования перемножителя, руководствуясь рекомендациями на рис. 19.16. При необходимости процедуру настройки повторите.

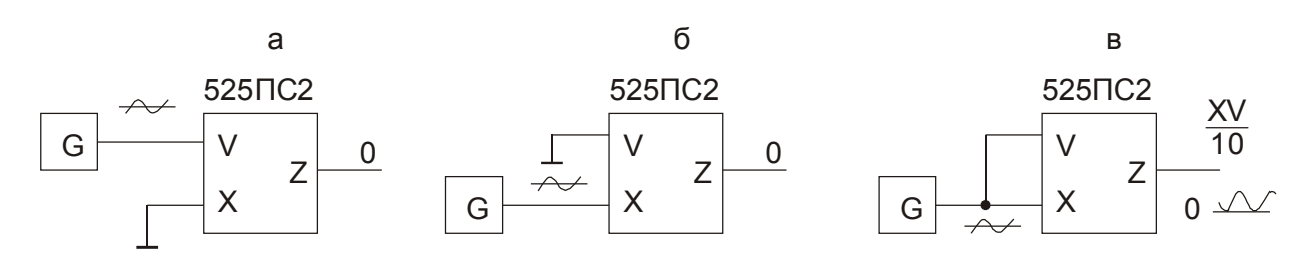

Рис. 19.16. Процедура настройки аналогового перемножителя 525ПС2: а) потенциометром настройки  $X_{CM}$  добиваются отсутствия переменного напряжения на выходе Z; б) потенциометром настройки  $V_{CM}$  добиваются отсутствия переменного напряжения на выходе; в) потенциометром подстройки

Z<sub>CM</sub> совмещают нижний край кривой с нулевой линией

3.2. Амплитудный модулятор.

3.2.1. Соберите амплитудный модулятор по схеме на рис. 19.17.

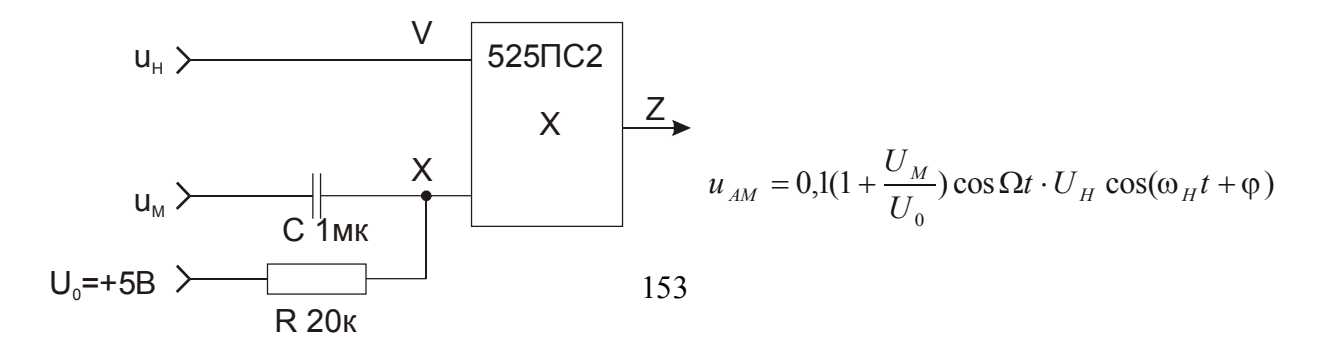

**Рис. 19.17.** Схема амплитудного модулятора: напряжение несущей  $u_{\rm H}$  =  $U_{\rm H}$  cos( $\omega_{\rm H}t$  +  $\phi$ ); напряжение модулирующего сигнала  $\,u_{\rm M}$  =  $U_{\rm M}$  cos  $\Omega t$ 

3.2.2. Проверьте экспериментально соответствие выходного напряжения  $u_{AM}$  приведенной на рис. 19.17 формуле, где  $m = U_M/U_0$  – коэффициент амплитудной модуляции,  $U_M$  – амплитуда модулирующего напряжения,  $U_0$  – постоянная составляющая модулирующего напряжения. Здесь постоянная составляющая напряжения на входе Х обеспечивает присутствие напряжения несущей частоты в амплитудно-модулированном сигнале  $u<sub>AM</sub>$ .

3.3. Балансный модулятор.

3.3.1. Соберите балансный модулятор по схеме на рис. 19.18.

3.3.2. Проверьте соответствие осциллограммы выходного напряжения формуле, приведенной на рис. 19.18. Схему балансного модулятора не разрушайте, балансно-модулированный сигнал потребуется при выполнении следующего задания.

$$
u_{H} \longrightarrow \begin{array}{c}\nV & 525 \text{R}2 \\
X & Z & u_{EM} = 0, lU_{M} \cos \Omega t \cdot U_{H} \cos(\omega_{H} t + \varphi) \\
U_{M} & \downarrow 0\n\end{array}
$$

**Рис. 19.18.** Схема балансного модулятора: напряжение несущей  $u_{\rm H} = U^{}_{\rm H} \cos(\omega^{}_{\rm H} t + \phi)$ ; напряжение модулирующего сигнала  $\,u^{}_{\rm M} = U^{}_{\rm M} \cos \Omega t$ ;  $\omega_{\text{H}}=10\Omega$ 

3.4. Демодулятор БМ-сигнала (синхронный детектор).

3.4.1. Соберите синхронный детектор по схеме на рис. 19.19, используя второй модуль перемножителя. Фильтр нижних частот постройте из элементов модуля № 1.

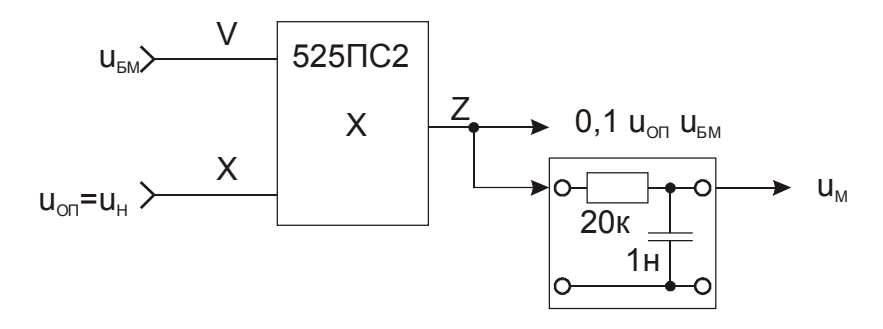

**Рис. 19.19.** Схема синхронного детектора

3.4.2. Постройте временные диаграммы работы синхронного детектора по осциллограммам напряжений  $u_{\text{OII}} = u_H$ ;  $u_{BM}$ ; 0,1 $u_{\text{OII}} \cdot u_{BM}$ ;  $u_M$ .

3.5. Демодуляция АМ-сигнала.

3.5.1. Восстановите амплитудный модулятор по схеме на рис. 19.15.

3.5.2. Осуществите синхронное детектирование АМ-сигнала.

3.5.3. Соберите амплитудный детектор по схеме на рис. 19.20 и подключите его к выходу амплитудного модулятора.

3.5.4. Постройте временные диаграммы работы детектора по осциллограммам напряжений  $u<sub>AM</sub>$ ,  $u<sub>1</sub>$ ,  $u<sub>2</sub>$ ,  $u<sub>BbIX</sub>$ .

6. Преобразователь частоты.

6.1. Соберите схему преобразования частоты (рис. 19.21). Несущую частоту  $f_H$  можно взять равной 10 кГц, а частоту гетеродина изменять в пределах от нуля до 20 кГц.

6.2. Проверьте правильность функционирования преобразователя часто-TЫ.

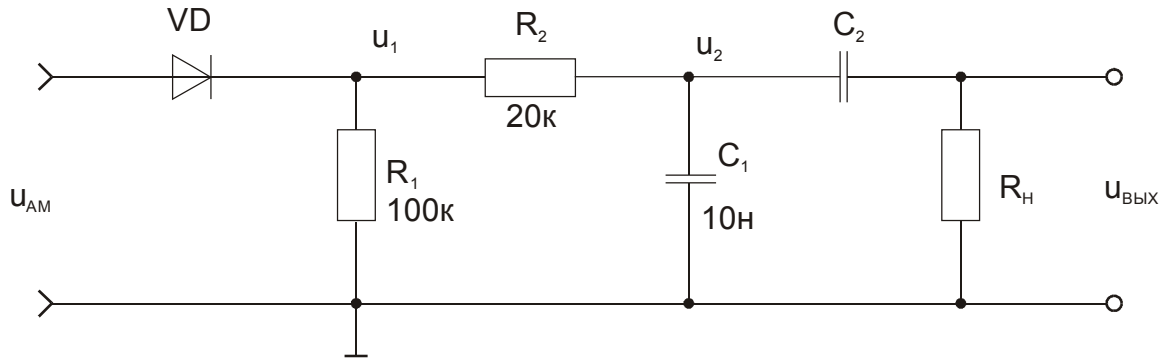

Рис. 19.20. Схема диодного однополупериодного амплитудного детектора

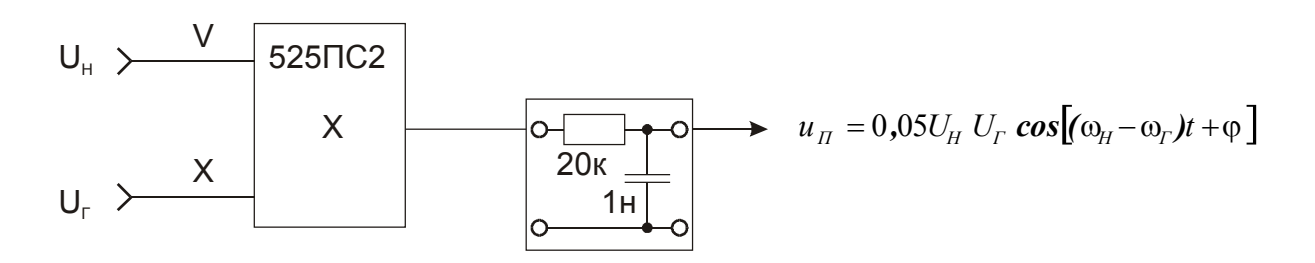

**Рис. 19.21.** Схема преобразователя частоты:  $u_H = U_H \cos(\omega_H t + \varphi)$ ;  $u_T = U_T \cos(\omega_T t)$ ;  $f_H = 10 \text{K} \Gamma \text{H}$ ;  $f_T = 0...20 \text{K} \Gamma \text{H}$ 

#### Контрольные вопросы

1. Какие преобразования называют параметрическими?

2. Приведите примеры параметрических преобразований.

3. Какие частоты спектра выходного тока активного элемента входят в спектр АМ-сигнала, БМ-сигнала?

4. Приведите пример применения преобразования частоты.

5. Определите понятие «демодуляция».

# 20. Длинные линии

Цель работы: изучить основные свойства длинных линий при воздействии импульсных и синусоидальных сигналов.

Оборудование: генератор синусоидального напряжения, электронный осциллограф, лабораторный стенд, модули № 6, 12.

# Сведения из теории

# 1. Длинные линии, телеграфные уравнения

Если длина двухпроводной линии соизмерима с длиной волны распространяющегося в ней сигнала, то ток в данный момент времени неодинаков в различных сечениях линии.

Параметрами линии являются отнесенные к единице длины емкость между проводами С, индуктивность проводов L, сопротивление R и проводимость материала изоляции между проводами G. Линия называется однородной, если эти параметры одинаковы в любом ее участке.

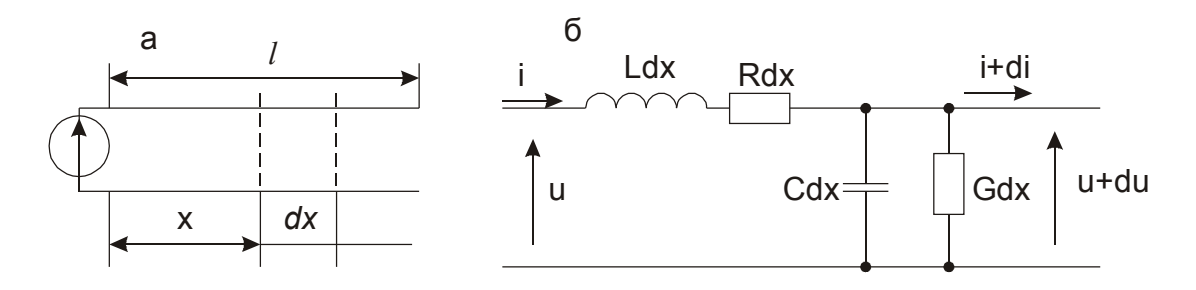

Рис. 20.1. Отрезок двухпроводной линии (а) и эквивалентная схема элемента длины  $dx(6)$ 

Малый отрезок линии dx (рис. 20.1, а), в пределах которого ток *і* в любой фиксированный момент времени можно считать постоянным, представим при помощи эквивалентной схемы с сосредоточенными параметрами  $Cdx$ , Ldx, Rdx и Gdx (рис. 20.1, б). Для этой схемы можно составить уравнения Кирхгофа

$$
du = -(Ldx)\frac{\partial i}{\partial t} - (Rdx)i,
$$
  

$$
di = -(Cdx)\frac{\partial u}{\partial t} - (Gdx)u
$$

ИЛИ

$$
\begin{aligned}\n\frac{\partial u}{\partial x} + L \frac{\partial i}{\partial t} + Ri &= 0, \\
\frac{\partial i}{\partial x} + C \frac{\partial u}{\partial t} + Gu &= 0.\n\end{aligned}
$$
\n(20.1)

Эти уравнения называются телеграфными.

#### 2. Линия без потерь, волновые уравнения

Если потери в линии незначительны, можно считать, что R=G=0 и телеграфные уравнения упрощаются, переходя в так называемые волновые уравнения:

$$
\begin{aligned}\n\frac{\partial u}{\partial x} + L \frac{\partial i}{\partial t} &= 0, \\
\frac{\partial i}{\partial x} + C \frac{\partial u}{\partial t} &= 0.\n\end{aligned}
$$
\n(20.2)

Продифференцируем первое уравнение по *х*, второе по *t* и исключим из первого уравнения ток:

$$
\frac{\partial^2 u}{\partial x^2} = LC \frac{\partial^2 u}{\partial t^2}.
$$

Аналогичными преобразованиями, исключая из второго уравнения напряжение и вводя обозначение

$$
v = \frac{1}{\sqrt{LC}},\tag{20.3}
$$

получаем

$$
\frac{\partial^2 u}{\partial x^2} = \frac{1}{v^2} \frac{\partial^2 u}{\partial t^2},
$$
\n
$$
\frac{\partial^2 i}{\partial x^2} = \frac{1}{v^2} \frac{\partial^2 i}{\partial t^2}.
$$
\n(20.4)

Система уравнений (20.4) показывает, что изменения напряжения и тока в двухпроводной идеальной линии подчиняются одинаковым закономерностям. Общее решение волнового уравнения - любая дважды дифференцируемая функция

$$
f(x,t) = f\left(t \pm \frac{x}{v}\right).
$$
 (20.5)

Физический смысл (20.5) заключается в том, что любое решение волнового уравнения представляет собой два возмущения, распространяющиеся по линии в противоположных направлениях с одинаковой скоростью v, зависящей от параметров линии (20.3).

Пусть на входе линии включен генератор гармонической э.д.с.

$$
u_1 = U e^{j\omega t}
$$

Напряжение в любом сечении линии будет также гармоническим, поэтому можно записать

$$
\frac{\partial u}{\partial t} = j \omega u_1 ; \frac{\partial^2 u}{\partial t^2} = -\omega^2 u_1.
$$

Первое уравнение (20.4) преобразуется в

$$
\frac{\partial^2 u}{\partial x^2} + k^2 u = 0,
$$
\n(20.6)

где  $k = \omega/\upsilon$  – волновое число.

Решение уравнения (20.6) имеет вид:

$$
u = Ae^{jkx} + Be^{-jkx} \tag{20.7}
$$

Член  $Be^{-jkx}$  представляет собой волну напряжения, распространяющу-

юся вдоль оси х вправо (прямую волну), член  $Ae^{ikx}$  – волну напряжения, движущуюся вдоль х влево (обратную волну). В дальнейшем определим условия, при которых наблюдается только прямая волна, сейчас же предположим, что такие условия созданы и обратной волны нет.

Так как при  $x=0$   $u_1 = Ue^{j\omega t}$ , то постоянная *В* равна:

$$
B = u_1 = U e^{j\omega t} ,
$$

а решение (20.7) приобретает вид

$$
u = U e^{j(\omega t - kx)} = u_1 e^{-j\beta} \tag{20.8}
$$

Это означает, что на расстоянии х от начала линии фаза напряжения запаздывает на угол

$$
\beta = kx = \frac{\omega}{\omega} x = \frac{2\pi f}{\omega} x = 2\pi \frac{x}{\lambda}.
$$
\n(20.9)

Для определения соотношения между током и напряжением преобразуем первое уравнение (20.2) к виду

$$
j\omega L i = -\frac{\partial u}{\partial x}.
$$
\n(20.10)

Из (20.8) следует:

$$
\frac{\partial u}{\partial x} = -jku \tag{20.11}
$$

Подставляя (20.11) в (20.10), определяем отношение напряжения к току:

$$
\frac{u}{i} = \frac{\omega L}{k} = \nu L = \sqrt{\frac{L}{C}} = \rho.
$$
\n(20.12)

Отметим, что отношение и к і, или волновое сопротивление идеальной линии, является чисто активным и не зависит ни от частоты, ни от коорлинаты.

Таким образом, происходящие в идеальной линии явления характеризуются тремя постоянными: скоростью распространения v, волновым числом  $k$ и волновым сопротивлением р.

#### 3. Отражение волн от неоднородностей линии

Рассмотрим линию с генератором гармонических колебаний на входе и произвольной нагрузкой  $Z_H$  на выходе (рис. 20.2). Для нее действительны волновое уравнение (20.6) и его решение (20.7), а также граничные условия:  $u = u_1$ при  $x = 0$  и  $Z_H = u_2 / i_2$ при  $x = l$ . Из (20.10) можно определить ток

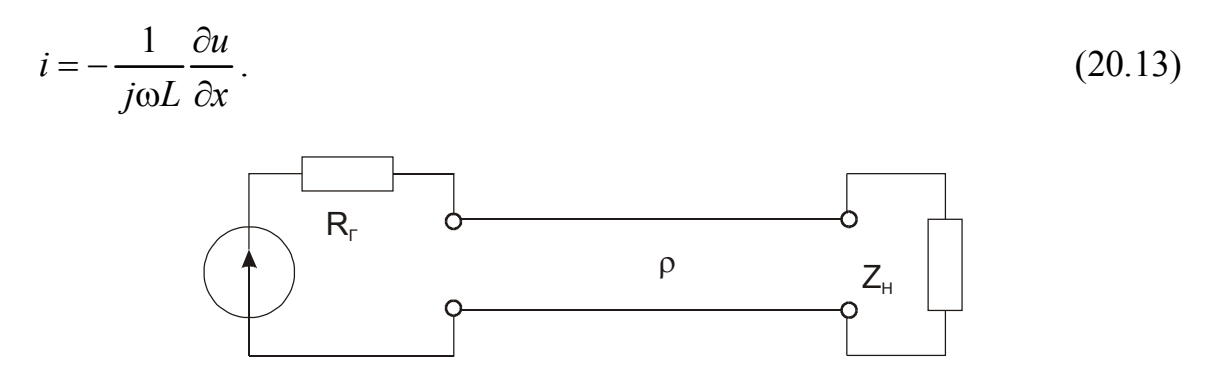

Рис. 20.2. Нагруженная линия

Дифференцируя выражение (20.7)

$$
\frac{\partial u}{\partial x} = jk \Big( A e^{jkx} - B e^{-jkx} \Big) \tag{20.14}
$$

и подставляя его в (20.13), с учетом (20.12) имеем

$$
i = -\frac{1}{\rho} \left( A e^{jkx} - B e^{-jkx} \right).
$$
 (20.15)

Вспоминая, что  $Be^{-jkx}$  и  $Ae^{jkx}$  – соответственно прямая и обратная (т.е. отраженная) волны напряжения, запишем (20.7) и (20.15) в виде

$$
u = u_{\text{IP}} + u_{\text{OTP}} \tag{20.16}
$$

$$
i = \frac{1}{\rho} (u_{\text{IP}} - u_{\text{OTP}}).
$$
 (20.17)

В конце линии отношение  $u$  к  $t$  есть сопротивление нагрузки, поэтому, разделив (20.16) на (20.17), получим

$$
Z_{\rm H} = \rho \frac{u_{\rm IP} + u_{\rm OTP}}{u_{\rm IP} - u_{\rm OTP}},
$$
\n(20.18)

откуда коэффициент отражения напряжения, равный отношению  $u_{\text{OTP}}$  к  $u_{\text{TP}}$ , есть

$$
P_U = \frac{u_{\text{OTP}}}{u_{\text{TP}}} = \frac{Z_H - \rho}{Z_H + \rho}.
$$
\n(20.19)

Отметим три важных случая:

1) при Z<sub>H</sub>= $\rho$  линия «согласована с нагрузкой», отражение отсутствует и имеется только прямая волна;

2) при разомкнутой на конце линии  $(Z_H = \infty) P_U = 1$ ;

3) при закороченной на конце линии ( $Z_{\rm H}$ =0)  $P_{U}$ = -1.

Всегда, кроме случая полного согласования ( $Z_{H}=0$ ), прямая и обратная волны накладываются друг на друга, или интерферируют, образуя стоячую волну. Сущность этого понятия проще всего пояснить, когда амплитуды прямой и отраженной волн равны между собой:

$$
u_{\text{HP}} = U e^{j(\omega t - kx)} \; ; \; u_{\text{OPP}} = U e^{j(\omega t + kx)}
$$

Результирующее напряжение при этом

$$
u = u_{\text{HP}} + u_{\text{OTP}} = U e^{j\omega t} \left( e^{jkx} - e^{-jkx} \right) = 2U \cos kx e^{j\omega t}
$$

представляет собой стоячую волну - колебание, происходящее по всей линии с одинаковой фазой, так как множитель  $e^{j\omega t}$  не зависит от координат х. В то же время амплитуда колебаний зависит от координаты *х* (рис. 20.3). Она максимальна в точках с  $kx = 0, \pi, 2\pi, ...$  что соответствует расстоянию от конца линии  $x = 0, \lambda/2, \lambda, ...,$  и постоянно равна нулю в точках с  $kx = \pi/2, 3\pi/2$ , ..., что соответствует расстоянию от конца линии  $x = \lambda/4$ ,  $3\lambda/4$ , ...

Наиболее общий случай соответствует наличию как бегущей, так и стоячей волн. Соотношение между бегущей и стоячей волнами характеризуется коэффициентом бегущей волны (КБВ) или коэффициентом стоячей волны (КСВ): КБВ=  $1/KCB = U_{min}/U_{max}$ . Здесь  $U_{min}$  и  $U_{max}$  соответственно минимальная и максимальная амплитуды напряжения вдоль линии.

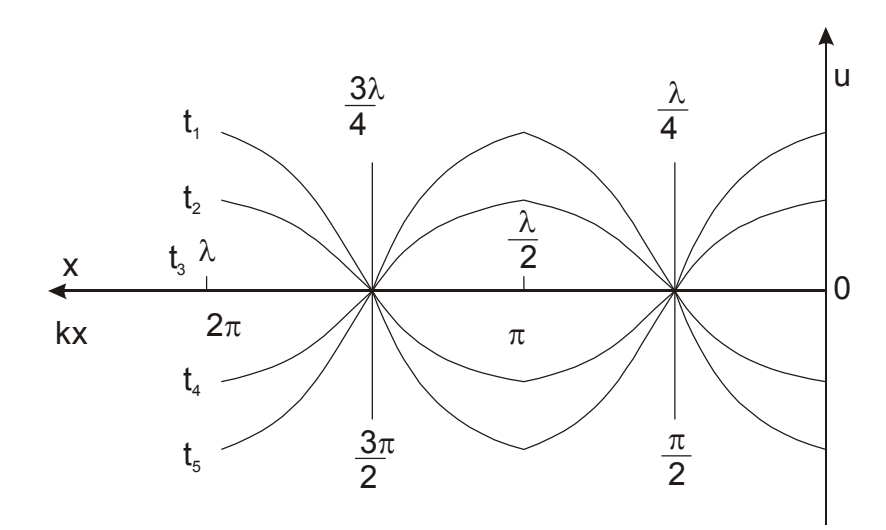

Рис. 20.3. Изменение напряжения вдоль линии, разомкнутой на конце, при  $t = const$ 

#### 4. Входное сопротивление линии

Используя выражения (20.7) и (20.15), находим отношение напряжения к току для любого сечения линии:

$$
\frac{u}{i} = -\rho \frac{Ae^{jkx} + Be^{-jkx}}{Ae^{jkx} - Be^{-jkx}}.
$$
\n(20.20)

При x=0 это отношение по определению является входным сопротивлением линии

$$
Z_{\text{BX}} = \frac{u_1}{i_1} = -\rho \frac{A+B}{A-B} = \rho \frac{1+\frac{A}{B}}{1-\frac{A}{B}}.
$$
 (20.21)

Для нахождения  $A/B$  используем граничное условие на конце линии, согласно которому при  $x=1$  отношение  $u \times i$  равно  $Z_H$ :

$$
Z_{\rm H} = \frac{u_2}{i_2} = -\rho \frac{Ae^{jkl} + Be^{-jkl}}{Ae^{jkl} - Be^{-jkl}},
$$
\n(20.22)

откуда

$$
\frac{A}{B} = \frac{Z_{\rm H} - \rho}{Z_{\rm H} + \rho} e^{-j2kl} \tag{20.23}
$$

Подставив (20.23) в (20.21), после проводимых ниже преобразований получим окончательное выражение для Z<sub>BX</sub>:

$$
Z_{BX} = \rho \frac{1 + \frac{Z_H - \rho}{Z_H + \rho} e^{-j2kl}}{1 - \frac{Z_H - \rho}{Z_H + \rho} e^{-j2kl}} = \rho \frac{e^{jkl} + \frac{Z_H - \rho}{Z_H + \rho} e^{-jkl}}{e^{jkl} - \frac{Z_H - \rho}{Z_H + \rho} e^{-jkl}}
$$
  
=  $\rho \frac{Z_H (e^{jkl} + e^{-jkl}) + \rho (e^{jkl} - e^{-jkl})}{\rho (e^{jkl} + e^{-jkl}) + Z_H (e^{jkl} - e^{-jkl})} = Z_H \frac{1 + j \frac{\rho}{Z_H} t g k l}{1 + j \frac{Z_H}{\rho}}.$  (20.24)

В общем случае  $Z_{BX}$  – комплексная величина, зависящая от параметров линии р, *l* и нагрузки на конце линии  $Z_{\rm H}$ . Если линия разомкнута ( $Z_{\rm H} = \infty$ ),

$$
Z_{\text{BX}}\Big|_{Z_{\text{H}}=\infty} = -j\rho ctgkl. \tag{20.25}
$$

Короткозамкнутая линия имеет входное сопротивление

$$
Z_{\rm BX} \Big|_{Z_{\rm H} = 0} = j \rho t g k l \,. \tag{20.26}
$$

Зависимости (20.25), (20.26) пояснены рис. 20.4. Согласованная линия (Z<sub>H</sub>=p) характеризуется чисто активным входным сопротивлением

$$
Z_{\text{BX}}\big|_{Z_{\text{H}}=\rho} = \rho. \tag{20.27}
$$

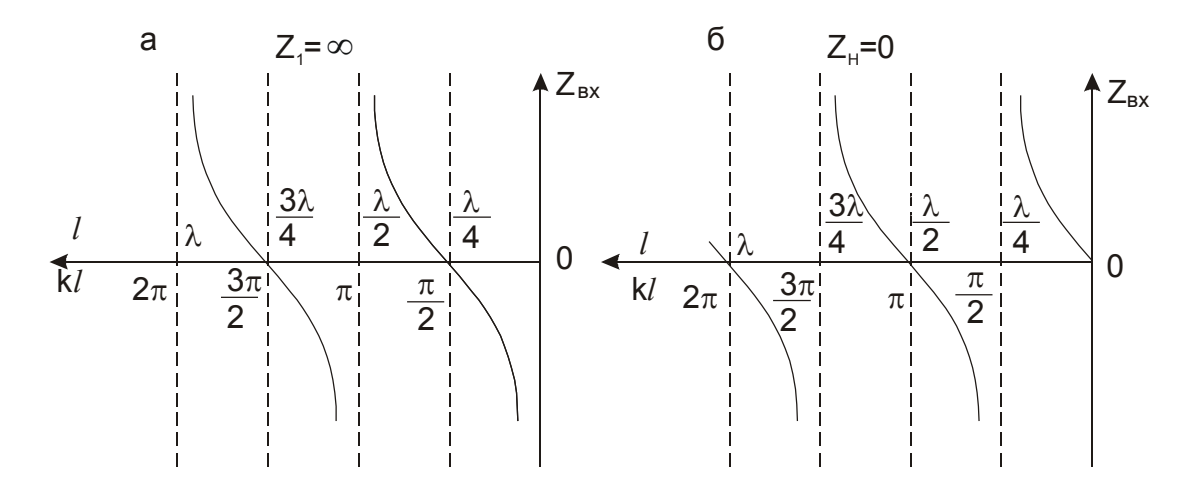

Рис. 20.4. Зависимость входного сопротивления Z<sub>BX</sub> линии, разомкнутой на конце (а) и короткозамкнутой (б), от ее длины l

#### 5. Нестационарные процессы в линиях

Переходные процессы в линии без потерь можно проанализировать операторным методом, применяя к волновому уравнению

$$
\frac{\partial^2 u}{\partial x^2} - \frac{1}{v^2} \frac{\partial^2 u}{\partial t^2} = 0
$$

преобразование Лапласа  $u(p) = \int u(t)e^{-pt} dt$ .

В случае цепей с сосредоточенными параметрами преобразование Лапласа превращает дифференциальные уравнения для оригиналов в алгебраические уравнения для изображений. В случае линии с распределенными параметрами такое преобразование приводит не к алгебраическому, а к обыкновенному дифференциальному уравнению

$$
\frac{\partial u^2(p)}{\partial x^2} - \frac{p^2}{v^2} u(p) = 0, \qquad (20.28)
$$

решение которого имеет вид

$$
u(p) = Ae^{\frac{p}{v}x} + Be^{-\frac{p}{v}x}.
$$
 (20.29)

Из первого уравнения системы (20.2) и равенств (20.9) и (20.12) получается выражение для изображения тока:

$$
i(p) = -\frac{1}{pL} \frac{du(p)}{dx} = -\frac{1}{p} \left( A e^{\frac{p}{v}x} + B e^{-\frac{p}{v}x} \right).
$$
 (20.30)

Постоянные А и В находятся из конкретных начальных и граничных условий, после чего совершается обратный переход от изображений  $u(p)$  и  $i(p)$  к оригиналам  $u(x, t)$  и  $i(x, t)$ , т. е. устанавливается зависимость напряжения и тока от времени в любом сечении линии.

Наиболее просто получить таким методом описание процессов в линии при действии скачка напряжения на входе. Приведем лишь результаты такого рассмотрения.

Согласованная линия ( $Z_{H} = \rho$ ). При мгновенном замыкании ключа Кл (рис. 20.5,a) в момент времени  $t=0$  по линии со скоростью  $v=1/\sqrt{LC}$ начинает распространяться волна тока  $I/2$  и связанная с ней волна напряжения  $E/2$ . В момент времени  $t=1$ / $\cup$  они достигают конца линии. На этом переходной процесс заканчивается и устанавливается стационарный режим: напряжение и ток в любом сечении линии постоянны и равны соответственно E/2 и E/2 р.

**Разомкнутая линия (Z<sub>H</sub>=∞).** При  $t$ <l/v волна тока I=E/2 $\rho$  и волна напряжения E/2 распространяются по линии со скоростью  $v = 1/\sqrt{LC}$  (рис. 20.5.6).

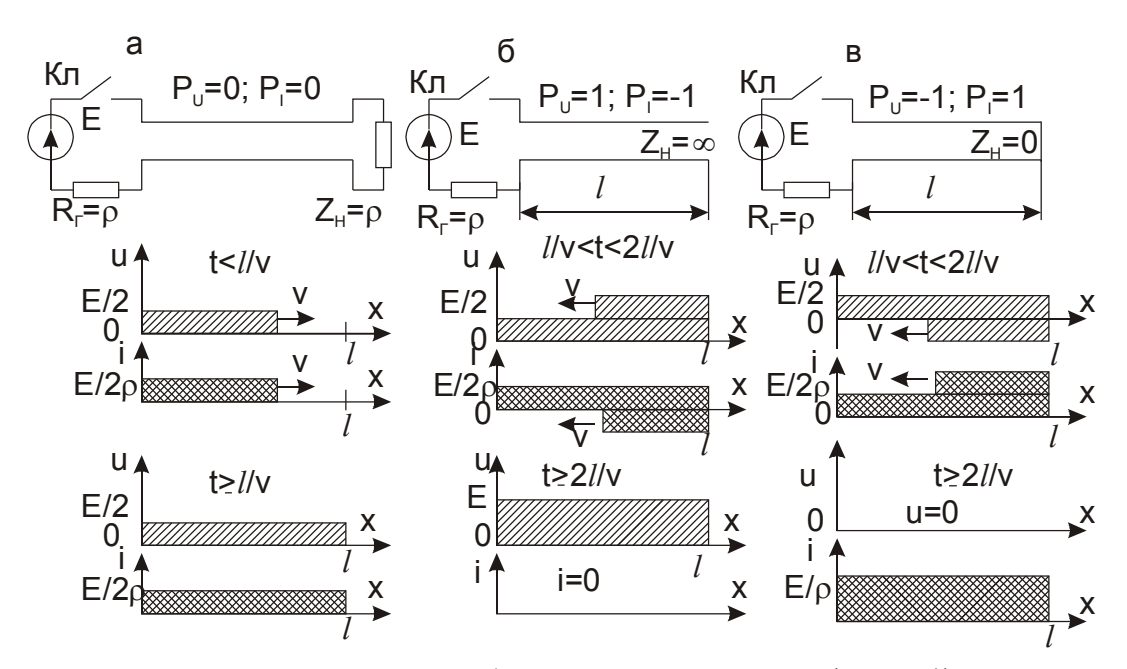

Отраженная волна тока имеет обратную полярность  $(P_I = -1)$ , и по мере ее

Рис. 20.5. Распределение напряжения и тока согласованной (а), разомкнутой (б) и замкнутой (в) на конце линий после подачи на вход скачка постоянного напряжения

продвижения ток в линии становится равным нулю. Коэффициент отражения напряжения  $P_U = 1$ , поэтому по мере продвижения отраженной волны напряжение в линии становится равным  $E$ . В момент времени  $t=2l/\upsilon$  переходной

процесс заканчивается: напряжение в любом сечении линии равно  $E$ , ток  $I=0$ , запасенная в линии энергия равна  $C \cdot l \cdot E^2/2$ .

**Закороченная линия (Z<sub>H</sub>=0).** В этом случае согласно (20.19)  $P_U = -1$ , отраженная волна напряжения имеет полярность, обратную полярности прямой волны. После окончания переходного процесса ( $t > 2l/v$ ) в линии устанавливается  $U=0$  и I=E/ $\Omega$  (рис. 20.5, в).

#### 6. Реальные линии

Линия без потерь является удобной для теоретического рассмотрения идеализированной моделью. Такая идеализация позволяет в первом приближении уяснить характер явлений, которые имеют место в линейных цепях с распределенными параметрами. Приведенные выше рассуждения и выводы применимы также для сравнительно небольших отрезков двухпроводных линий с малыми потерями. Более того, при выполнении определенных соотношений между параметрами L, C, R и G реальной линии описывающие такую линию телеграфные уравнения (20.1) простой заменой переменных сводятся к волновым уравнениям (20.4). Действительно, нетрудно убедиться, что при выполнении так называемого условия Хевисайда

$$
\frac{R}{L} = \frac{G}{C} = \alpha \tag{20.31}
$$

введением новой переменной

$$
u = u_0 e^{-\alpha t} \tag{20.32}
$$

уравнения (20.1) преобразуются к виду волновых уравнений. Это означает, что все выводы, вытекающие из решения волновых уравнений, применимы и к линиям, для которых выполняется условие (20.31). Только в реальных линиях волны затухают по экспоненциальному закону, так как в (20.32)

α - действительное число.

#### 7. Применение отрезков длинных линий

Приведем некоторые примеры применения длинных линий в технике и физическом эксперименте.

Линии в качестве колебательных систем и изоляторов. Из выражений  $(20.9)$ ,  $(20.26)$  и рис. 20.4, б следует, что входное сопротивление короткозамкнутой линии принимает любые значения в зависимости от отношения  $\mathcal{I}/\lambda$ .

При  $l=\lambda/4$  наблюдается так называемый основной резонанс. При малых расстройках частоты относительно резонансной модуль входного сопротивления изменяется так же, как у параллельного колебательного контура. Поэтому четвертьволновые отрезки линий используются в качестве колебательных систем в дециметровом диапазоне, где по конст-

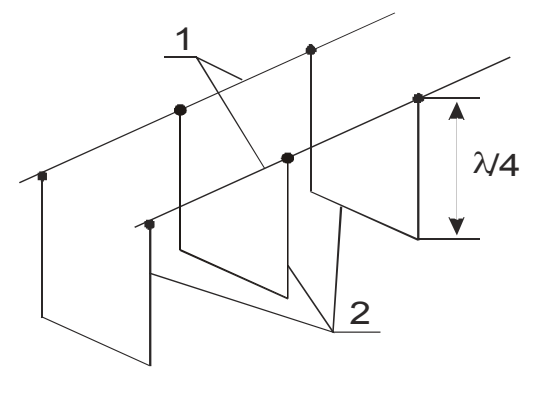

Рис. 20.6.

руктивным соображениям затруднено применение контуров с сосредоточенными параметрами. Четвертьволновые короткозамкнутые отрезки линий применяются и в качестве изоляторов, на которых закрепляются фидеры линии передачи электромагнитных коле-баний от источника к потребителю, например от генератора радиостанции к антенне (рис. 20.6). На рисунке обозначены 1 – фидер; 2 – металлические опорные изоляторы.

Измерительные линии. Отрезки линий служат элементами устройств для измерения параметров электрических колебаний и характеристик компонентов радиотехнических схем на частотах более 500 МГц. Измерительная линия представляет собой отрезок стандартной линии передачи, снабженной устройством измерения напряжения между токонесущими проводами в любом сечении этого отрезка. Она может быть включена в разрыв тракта передачи или подключена к тракту (или генератору) и разомкнута, согласована или закорочена на конце. По результатам измерения положений максимумов и минимумов волны при различных нагрузках вычисляются  $\lambda$ . КСВ, КБВ и другие физические величины, которые могут быть представлены как функции этих параметров.

Искусственные линии собираются из элементов с сосредоточенными парапредставляют собой метрами или кабели специальной конструкции (рис. 20.7,а,б). Имея небольшие размеры, такие линии позволяют осуществлять задержку сравнительно широкополосных сигналов на единицы и даже десятки микросекунд. Исключительно важна роль искусственных линий, в которых роль конденсаторов выполняют паразитные емкости активных элементов (ламп или транзисторов). На их так создаются называемые основе широкополосные усилители бегущей волны.

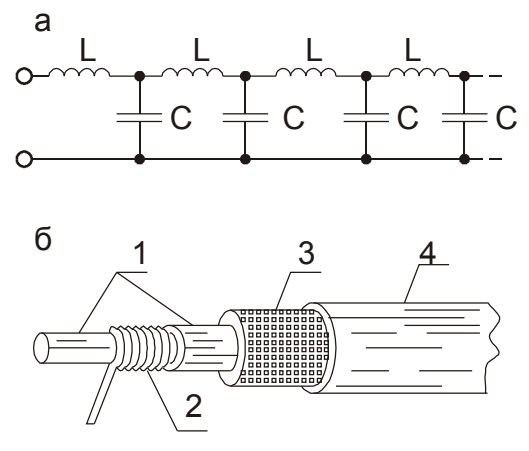

Рис. 20.7. Искусственные линии на дискретных элементах (а) и в виде специального кабеля (б) 1, 4-изоляторы; 2-спираль; 3-оплетка

Энергия, запасенная в разомкнутой искусственной линии, позволяет генерировать электрические импульсы большой мощности, близкие по форме к прямоугольным. Специально для таких линий выпускаются высоковольтные конденсаторы с выводами, имеющими предельно низкие сопротивление и индуктивность. На их основе создаются, например, искусственные линии для накачки лазеров.

В диапазоне частот, ограниченном полосой прозрачности искусственной длинной линии, происходящие в ней явления аналогичны явлениям в линии с распределенными параметрами. Поэтому можно изучать основные свойства длинных линий на примере электромагнитной линии задержки, работая в области килогерцовых частот.

#### *Задания и методические рекомендации*

1. Исследуйте свойства искусственной длинной линии, используя в качестве испытательного сигнала перепады напряжения, генерируемые модулем № 6; можно использовать меандр калибратора осциллографа.

1.1. Составьте электрическую цепь по схеме на рис. 20.8. Сравнивая осциллограммы напряжения на выходе ( $u_{\text{BbIX}}$ ) и входе ( $u_{\text{BX}}$ ) линии задержки, измерьте время задержки  $\Delta t$ . Сравните результат измерения с номинальным временем задержки, указанным на лицевой панели модуля № 12.

1.2. Получите осциллограммы входного напряжения  $u_{BX}$  при значениях сопротивления нагрузки  $R_H = \rho$ ,  $R_H = \infty$ ,  $R_H = 0$ .

2. Исследуйте свойства длинной линии, используя в качестве испытательного сигнала синусоидальное напряжение.

2.1. В электрической цепи, составленной по схеме на рис. 20.8, генератор перепадов напряжения (модуль № 6) замените генератором синусоидального напряжения.

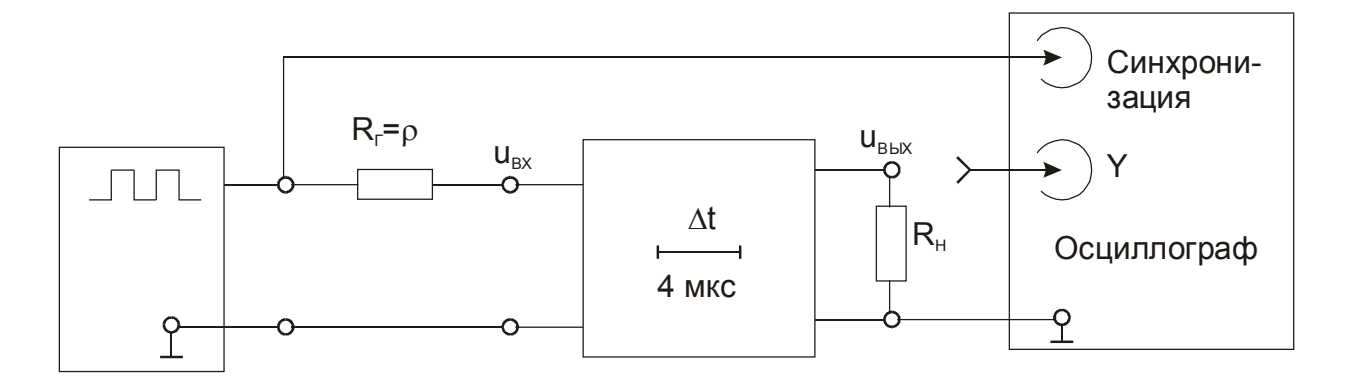

**Рис. 20.8.** Схема электрической цепи для исследования свойств линии задержки

2.2. Вычислите частоту *f*<sup>1</sup> синусоидального напряжения, при которой исследуемая линия задержки будет представлять собой четвертьволновый отрезок длинной линии:

$$
f_1 = \frac{1}{T_1} = \frac{1}{4\Delta t},\tag{20.33}
$$

где  $\Delta t$  – время задержки.

2.3. Настройте генератор испытательного напряжения на частоту  $f_1$ . При фиксированной амплитуде напряжения генератора измерьте амплитуду напряжения на входе линии ( $U_{\text{BX}}$ ) в случаях согласованного ( $R_{\text{H}}=$ р), разомкнутого  $(R_H = \infty)$  и закороченного  $(R_H = 0)$  на конце четвертьволнового отрезка длинной линии. Оцените входной импеданс исследуемой линии для всех трех случаев. Сравните полученные результаты с теоретическими.

2.4. Измерьте амплитуду напряжения на каждом из отводов линии и постройте график зависимости амплитуды напряжения от расстояния от конца отрезка линии при  $R_H = \rho$ ,  $R_H = \infty$ ,  $R_H = 0$ . Расстояние здесь удобно выразить в долях длины волны  $\lambda$  действующего в линии напряжения. Например, если исследуемый четвертьволновый отрезок длинной линии состоит из 10 одинаковых звеньев, имеющих отводы, то расстояние от конца линии до первого от конца отвода равно  $\lambda/40$ , до второго -  $2\lambda/40$ , .... Сравните построенные графики с графиком на рис. 20.3.

3. Изучите резонансные свойства исследуемого отрезка длинной линии.

3.1. В составленной ранее электрической цепи установите вместо  $R_{\Gamma} = \rho$ большое сопротивление (например  $R_\Gamma$ =510 кОм). Этим генератор напряжения преобразуется в генератор тока, необходимый для исследования резонансных свойств цепи.

3.2. Измеряя амплитуду напряжения на входе линии  $(U_{\text{BX}})$  исследуйте частотную зависимость  $U_{\text{BX}}(f)$  в области частот  $f_1$ ,  $3f_1$ ,  $5f_1$ , ....

3.3. Подключите параллельно ко входу линии конденсатор С (например,  $C=1$  нФ и повторите измерения п.3.2. Сравните частотные характеристики полученные в п.3.2 и п.3.3.

#### Контрольные вопросы

1. Чему равно входное сопротивление ненагруженного четверть волнового отрезка длинной линии?

2. Чему равно сопротивление четверть волнового отрезка длинной линии. нагруженного сопротивлением, равным волновому сопротивлению линии?

3. Чему равно входное сопротивление короткозамкнутого на конце четвертьволнового отрезка длинной линии?

4. Почему результаты экспериментального измерения входного сопротивления четвертьволнового отрезка длинной линии не строго совпадают с теоретическими расчетами?

# 21. Элементы комбинационной логики

Цель работы: после выполнения этой работы студент должен уметь экспериментально проверять правильность функционирования логических элементов (по таблице истинности); измерять их физические параметры (уровень нуля, уровень единицы, задержку срабатывания, нагрузочную способность); заменять конъюнктивные вентили дизъюнктивными и наоборот, пользуясь теоремой де Моргана.

Оборудование: электронный осциллограф, лабораторный стенд, набор модулей с элементами ТТЛ.

#### Сведения из теории

В цифровых электронных системах информация представляется в виде логических "единиц" и "нулей", которым обычно соответствуют заданные уровни напряжения. Чаще всего "1" соответствует "высокий" уровень напряжения, а "0" - "низкий" уровень напряжения. Например, для элементов транзисторно-транзисторной логики (ТТЛ) состояние низкого уровня может быть представлено любым значением напряжения от -0.4 В до +0.4 В, а высокий уровень - любым значением напряжения в пределах от +2,4 В до +5,5 В. Это так называемая положительная логика. Противоположный вариант называется отрицательной логикой.

Цифровые устройства выполняют необходимые функциональные действия над входными сигналами. Эти преобразования хорошо описываются булевой алгеброй. Любая булева функция может быть сведена к небольшому числу логических операций. Соответственно любое цифровое устройство может быть построено из простых электронных схем, выполняющих определенные операции над двоичными сигналами. Эти схемы называют логическими элементами.

1. Логические элементы реализуются в виде интегральных микросхем. Работа любого логического элемента может быть описана с помощью аналитического выражения, составленного по правилам булевой алгебры и устанавливающего функциональную связь между входными и выходными двоичными сигналами. Такое аналитическое выражение называют структурной формулой. На рис. 21.1 показано условное графическое обозначение некоторых наиболее распространенных логических элементов.

Логические элементы можно описывать также с помощью таблиц истинности (рис. 21.2). В левой части таблицы приводятся все возможные комбинации входных переменных, в правой - соответствующие им значения выходной величины (функции).

Совокупности логических элементов И, НЕ; ИЛИ, НЕ образуют функционально полные наборы логических элементов, или базисы. Это означает, что из комбинации этих элементов, взятых в достаточном количестве, можно построить любое сколь угодно сложное цифровое устройство. Существуют и другие функционально полные наборы логических элементов. Так, функционально полным набором является каждый отдельно взятый элемент И-НЕ и ИЛИ-НЕ. Поскольку при построении цифровых устройств в этих базисах достаточно иметь лишь логические элементы только одного типа, то эти базисы называют универсальными.

| Наименование<br>элемента | Условное обозначение                    | Структурная формула                                |  |
|--------------------------|-----------------------------------------|----------------------------------------------------|--|
| 2 <i>M</i>               | 8 <sub>o</sub><br>$A-$<br>$-Y$<br>$B -$ | $Y = AB$ $(Y = A \wedge B)$                        |  |
| 2ИЛИ                     | A <sup>2</sup><br>-Y<br>$B -$           | $Y = A + B$ $(Y = A \vee B)$                       |  |
| HE                       | 1<br>$A -$<br>$\upphi$ -Y               | $Y = \overline{A}$                                 |  |
| $2M - HE$                | &<br>A <sup>2</sup><br>$B -$            | $Y = \overline{AB}$ $(Y = \overline{A \wedge B})$  |  |
| <b>2ИЛИ-НЕ</b>           | $A -$<br>-Y<br>B                        | $Y = \overline{A + B}$ $(Y = \overline{A \vee B})$ |  |
| Исключающее<br>ИЛИ       | =1<br>$A-$<br>-Y<br>B                   | $Y = A \oplus B$                                   |  |

Рис. 21.1. Условные графические обозначения и структурные формулы некоторых логических элементов

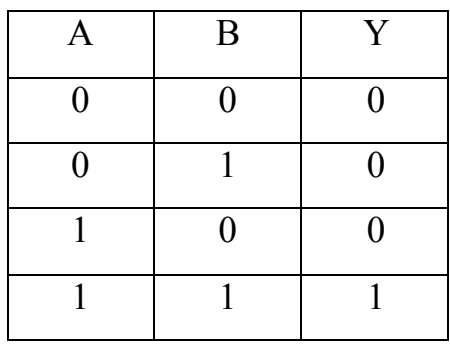

 $\sigma$ )

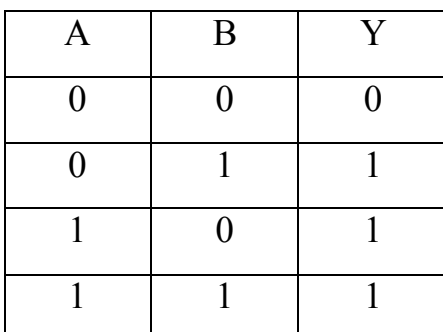

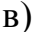

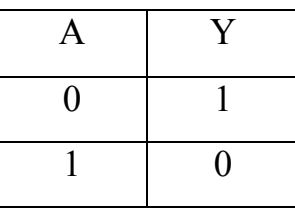

 $\Gamma$ )

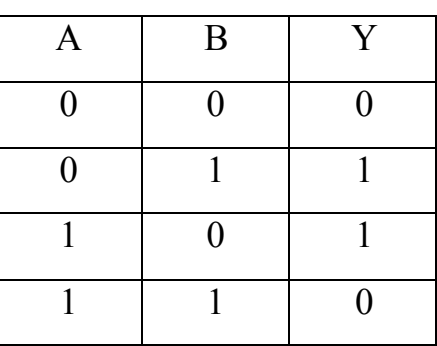

Рис. 21.2. Таблицы истинности логических элементов 2И (а), 2ИЛИ (б), НЕ (в), ИСКЛЮЧАЮЩЕЕ ИЛИ (г).

#### 2. Серии интегральных микросхем

К той или иной серии относят совокупность интегральных микросхем, способных выполнять различные функции, имеющих единое конструктивнотехнологическое исполнение и предназначенных для совместного применения. С целью оптимизации реализуемых цифровых устройств с точки зрения сокращения числа используемых логических элементов и уменьшения количества межсхемных соединений в сериях интегральных схем содержатся функционально избыточные наборы логических элементов.

В данной работе изучаются интегральные микросхемы транзисторнотранзисторной логики (ТТЛ). Принципиальная электрическая схема базового элемента ТТЛ 2И-НЕ приведена на рис. 21.3. Она содержит три каскада: входной на транзисторе VT1, парафазный усилитель на транзисторе VT2 и выходной каскад на транзисторах VT3 и VT4.

Основное структурное отличие входного многоэмиттерного транзистора VT1 от обычных биполярных транзисторов заключается в наличии нескольких (на рис. 21.3 – двух) независимых эмиттеров и общих для них базы и коллектора. При этом многоэмиттерный транзистор выполнен таким образом, что прямое взаимодействие эмиттеров через разъединяющие их участки базы практически исключается.

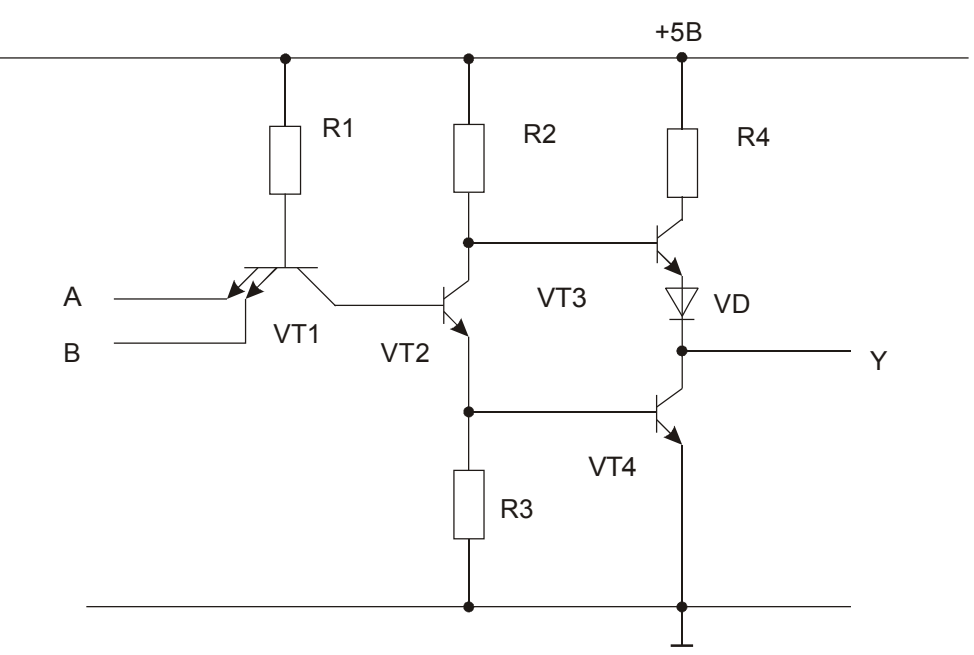

Рис. 21.3. Базовая схема элемента 2И-НЕ ТТЛ

Переход база-коллектор транзистора VT1 постоянно смещен в прямом направлении (открыт). Если на оба входа А и В одновременно поданы напряжения высокого уровня (логическая 1), переходы база-эмиттер транзистора VT1 смещаются в обратном направлении (такое состояние биполярного транзистора называют инверсным режимом). При этом в базе транзистора VT2 через открытый коллекторный переход транзистора VT1 и резистор R1 от источника питания +5В втекает ток насыщения. Эмиттерный ток насыщения транзистора VT2 вводит в состояние насыщения транзистор  $VT4$ : база транзистора VT3 нахолится под потенциалом. равным  $U_{\text{B}^{\text{D}}\text{Hac}}^{\text{(VT4)}} + U_{\text{K}^{\text{D}}\text{Hac}}^{\text{(VT2)}}$ , поэтому для надежного приведения его в состояние отсечки необходим диод VD, который поднимает потенциал эмиттера VT3 примерно на U<sub>БЭ</sub> насыщенного транзистора, обеспечивая надежное запирание транзистора VT3. Таким образом, при A=B=1 Y=0.

Аналогичная ситуация имеет место, если входы А и В отсоединены, так как и в этом случае эмиттерные переходы транзистора VT1 не получают прямого смещения, а его коллекторный переход находится в проводящем состоянии. По этой причине предполагается наличие "плавающего" потенциала высокого уровня (логической 1) на отсоединенных входах логических элементов ТТЛ

Если хотя бы на одном из входов рассматриваемой схемы создается низкий уровень напряжения, соответствующий эмиттерный переход VT1 смещается в прямом направлении и VT1 входит в состояние насыщения. Коллекторного напряжения насыщенного VT1 недостаточно для отпирания транзистора VT2, а следовательно остается запертым и VT4; база транзистора VT3 через резистор R2 подсоединена к напряжению +5 В источника питания, поэтому при запертом VT2 транзистор VT3 создает на выходе Y высокое напряжение логической 1. Это значит, что при А=0, В=1; А=1, В=0 или A=B=0 Y=1, т.е. реализуется функция  $Y = \overline{AB}$ .

Вывод: схема на рис. 21.3 реализует булеву функцию  $Y = \overline{BA}$ , являющуюся функционально полным набором.

Выпускается несколько серий микросхем ТТЛ, отличающихся между собой эксплуатационными электрическими параметрами (табл. 21.1).

Таблица 21.1.

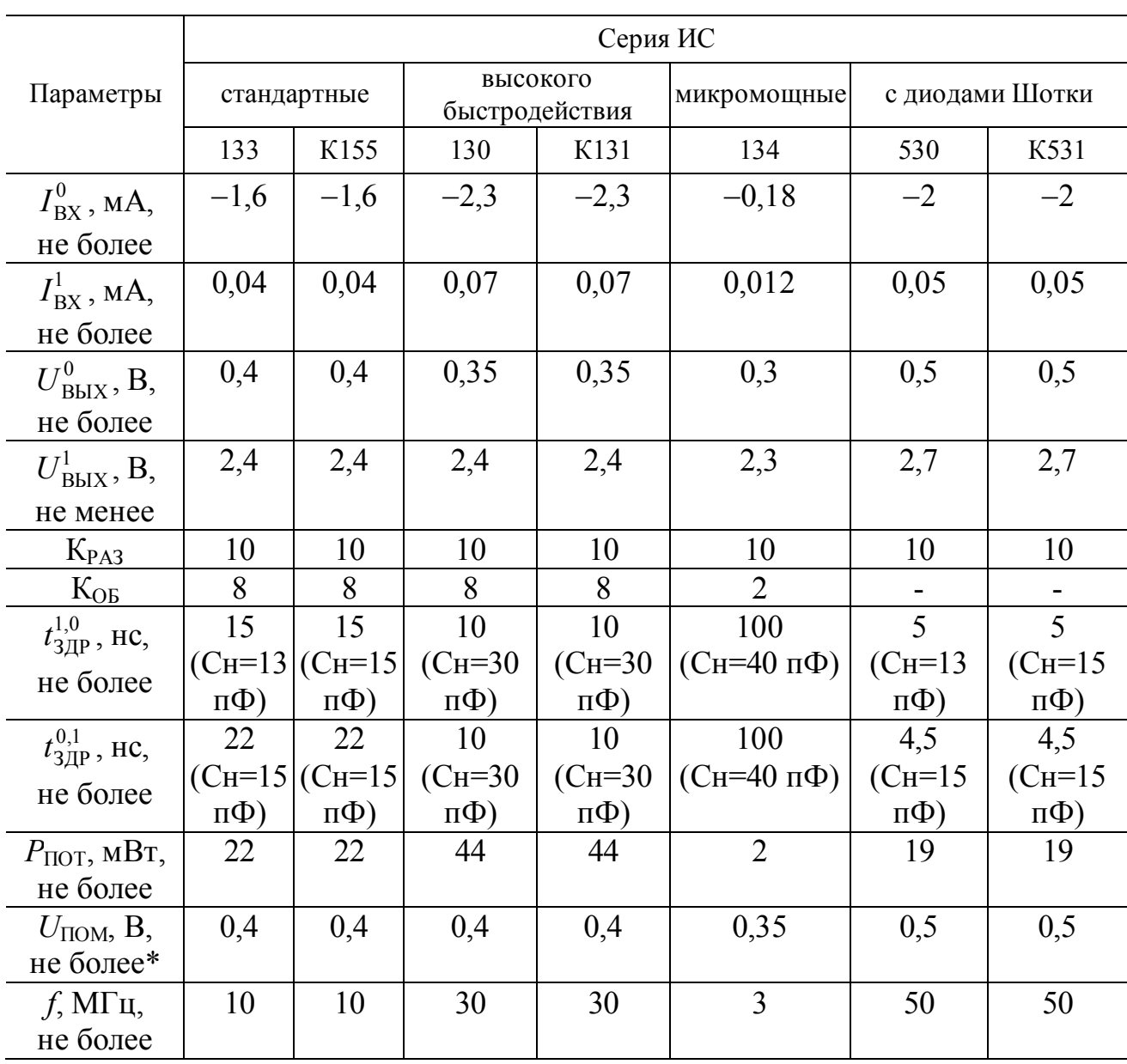

Электрические параметры МС ТТЛ различных серий

\* В таблице приведено наименьшее из двух значений допустимого уровня помехи:  $U1_{\text{HOM}}$  и  $U0_{\text{HOM}}$ .

В таблице 21.1 приняты следующие обозначения:

 $I_{\text{RX}}^0$  – ток, потребляемый входом ИС от источника сигнала при низком уровне входного напряжения (логический 0);

 $I_{\rm BX}^1$  – ток, потребляемый входом ИС от источника сигнала при высоком уровне входного напряжения (логическая 1);

 $U_{\text{BhIX}}^{0}$  – выходное напряжение логического элемента в состоянии логического 0:

 $U_{\text{RHY}}^1$  – выходное напряжение логического элемента в состоянии логической 1;

К<sub>РАЗ</sub> - коэффициент разветвления по выходу, равный максимальному числу входов других ИС, которое может быть подключено к выходу данной ИС без отклонения ее параметров за пределы нормы;

 $K_{OB}$  – коэффициент объединения по входу, равный максимальному числу входов, которое может иметь ИС;

 $t_{3\text{TP}}^{1,0}$  – задержка срабатывания элемента при переходе его выхода из состояния высокого напряжения в низкое (логическая 1 - логический 0); определяется как интервал времени между моментом перехода выхода из состояния логической 1 в состояние логического 0 и моментом появления на входе сигнала, ответственного за этот переход; таким сигналом является первый - для элементов ИЛИ и последний - для элементов И;

 $t^{0,1}_{3\pi P}$  – задержка срабатывания элемента при переходе его выхода из  $0B1$ :

 $P_{\text{TOT}}$  – мощность, потребляемая ИС от источника питания;

U<sub>ПОМ</sub> - допустимое напряжение помехи;

f-частота переключения.

#### 3. Измерение параметров ИС

Измерение токов и напряжений осуществляется обычными методами.

Время задержки можно измерить непосредственно при наличии генератора импульсов с крутыми фронтами и скоростного осциллографа.

Существует простой способ измерения среднего времени задержки, пригодный для схем с инвертированием входного сигнала. Если соединить последовательно нечетное число инвертирующих вентилей и подключить выход последнего на вход первого, то получится так называемый "кольцевой генератор", генерирующий импульсы с периодом следования Т, пропорциональным времени задержки элементов, соединенных в кольцо. Среднее время задержки

$$
t_{3\text{Acp}} = \frac{T}{2N},\tag{21.1}
$$

где  $N$  – число элементов в кольце.

#### 4. Синтез комбинационных схем

Комбинационными схемами (КС) называют логические схемы, выходные сигналы которых в любой момент времени однозначно определяются совокупностью (комбинацией) входных сигналов в тот же момент времени (с поправкой на время задержки срабатывания).

Синтез КС заключается в построении структурной схемы минимальной сложности из логических элементов заданного базиса (либо заданной серии) на основе заданных правил (алгоритмов) ее работы. Структурная схема представляет собой графическое изображение логических элементов и необходимых соединений между ними. В интегральной схемотехнике оценка сложности часто основывается на подсчете суммарного числа входов логических элементов, входящих в состав структурной схемы. Обычно схема с минимальным числом входов содержит и минимальное число корпусов интегральных схем.

При выборе оптимального варианта КС необходимо также учитывать ограничения, накладываемые характеристиками реальных логических элементов.

КС в общем случае может иметь любое число выходов. В лабораторной работе рассматриваются КС с одним выходом.

Синтез КС осуществляется в следующей последовательности.

1. Запись правил функционирования КС.

2. Запись и минимизация структурной формулы.

3. Запись минимизированной структурной формулы в заданном базисе.

4. Составление структурной схемы.

Правила функционирования КС могут быть заданы так же, как задается логическая функция: словесно, таблицей истинности, структурной формулой.

Пример словесного задания: построить КС с четырьмя входами, единичный сигнал на выходе которой будет только тогда, когда единичные сигналы не менее чем на двух входах.

Таблица истинности представляет собой таблицу, в строках которой записываются возможные комбинации значений входных сигналов (наборов) и указываются соответствующие им значения выходного сигнала. Полная таблица истинности содержит  $2^n$  строк, где  $n$  – число входов КС (табл. 21.2). На практике часто на ряде наборов значение выходного сигнала может быть не задано, поскольку такие наборы в синтезируемой системе не могут иметь места. В этом случае значение выходного сигнала считается неопределенным (он может принимать любое значение) и в таблице истинности обозначается условным символом, например Ф (табл. 21.3).

По таблице истинности легко можно составить структурную формулу в виде так называемой совершенной дизьюнктивной нормальной формы (СДНФ). Для этого:

1) из таблицы истинности выбираются все наборы входных сигналов, при которых сигнал на выходе равен 1;

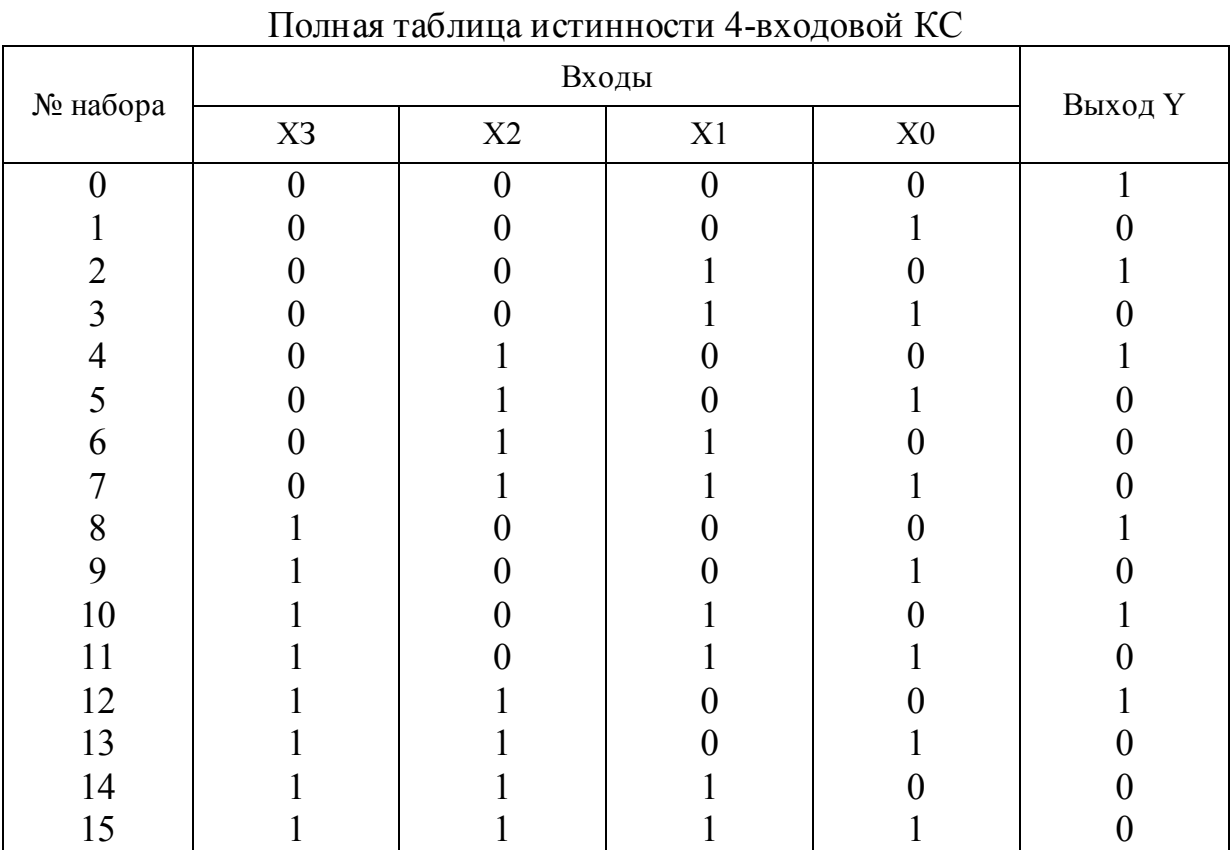

Таблица 21.2.

# Таблица 21.3.

#### Полная таблица истинности 4-входовой КС с частично неопределенными значениями выходного сигнала Y

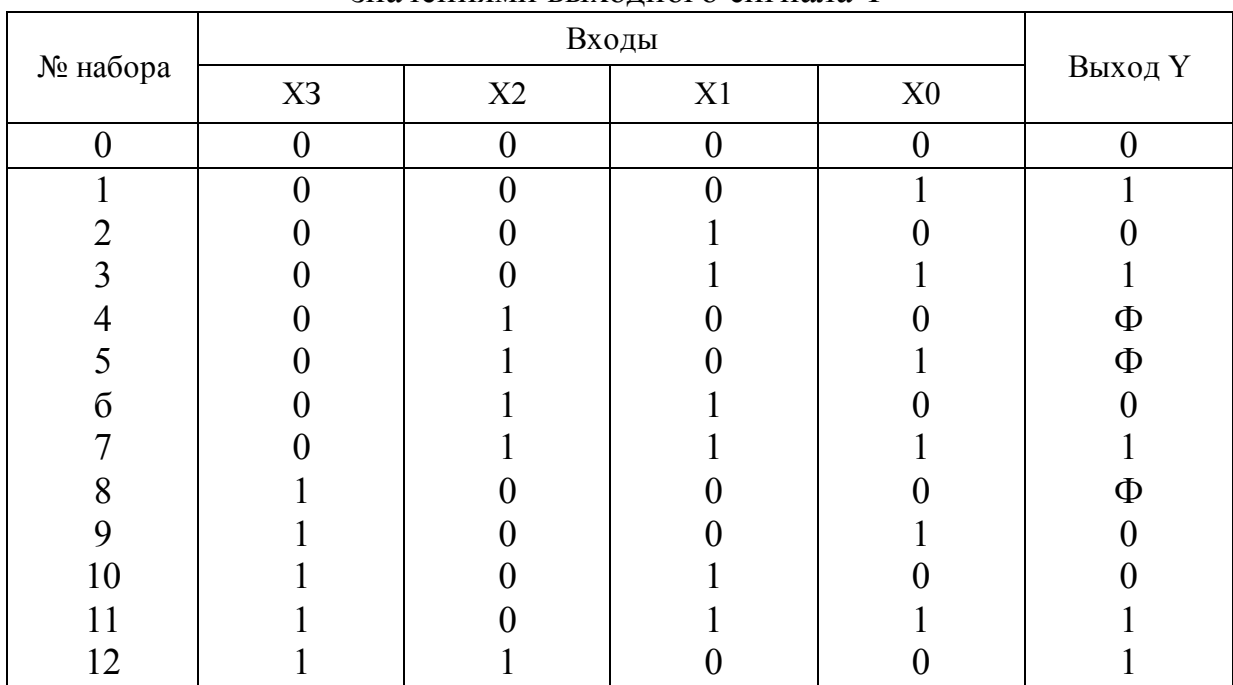

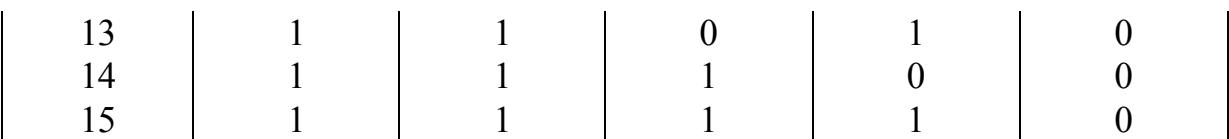

2) выписываются конъюнкции (логические произведения), соответствующие этим наборам, при этом, если в данном наборе входной сигнал  $x_i = 1$ , то он вписывается в соответствующую конъюнкцию без изменения  $(x_i)$ , если же  $x_k$  =0, то в эту конъюнкцию вписывается его отрицание  $(\overline{x}_k)$ ;

3) все полученные конъюнкции соединяются между собой знаками дизъюнкции (логического сложения).

Например, для КС, определяемой табл. 21.2

$$
Y = \overline{x}_0 \overline{x}_1 \overline{x}_2 \overline{x}_3 + \overline{x}_0 x_1 \overline{x}_2 \overline{x}_3 + \overline{x}_0 \overline{x}_1 x_2 \overline{x}_3 + \overline{x}_0 \overline{x}_1 \overline{x}_2 x_3 + \overline{x}_0 x_1 \overline{x}_2 x_3 + \overline{x}_0 \overline{x}_1 x_2 x_3
$$
 (21.2)

Непосредственно по структурной формуле в виде СДНФ можно строить структурную схему КС. Для приведенного примера структурная схема будет содержать инверторы всех входных сигналов 4 (НЕ), 6 четырехвходовых элементов И (4 И) и один шестивходовый элемент ИЛИ (6 ИЛИ).

Однако в ряде случаев структурная формула в виде СДНФ может быть минимизирована (предельно упрощена) и приведена к дизъюнктивной нормальной форме (ДНФ). Операция минимизации основана на правилах булевой алгебры. Наиболее часто пользуются правилами склеивания и поглощения:

$$
x_1 x_2 + x_1 x_2 = x_1 ; x_1 + x_1 x_2 = x_1 .
$$
 (21.3)

Применяя правила (21.3) к парам слагаемых выражения (21.2), получим (любое слагаемое можно использовать неоднократно)

$$
Y = \overline{x}_0 \overline{x}_2 \overline{x}_3 + \overline{x}_0 \overline{x}_1 \overline{x}_3 + \overline{x}_0 \overline{x}_1 \overline{x}_2 + \overline{x}_0 x_1 \overline{x}_2 + \overline{x}_0 \overline{x}_1 x_2 ;
$$
  
\n
$$
Y = \overline{x}_0 \overline{x}_2 \overline{x}_3 + \overline{x}_0 \overline{x}_1 \overline{x}_3 + \overline{x}_0 \overline{x}_2 + \overline{x}_0 \overline{x}_1 ;
$$
  
\n
$$
Y = \overline{x}_0 \overline{x}_2 + \overline{x}_0 \overline{x}_1 .
$$
\n(21.4)

Таким образом, структурная формула (21.2) существенно упростилась, и для построения КС потребуется только 3 инвертора, 2 двухвходовые элемента И (2И) и один двухвходовый элемент ИЛИ (2ИЛИ).

При большом числе входов КС отыскание членов СДНФ, к которым можно применить правила (21.3) затруднительно. Поэтому для упрощения процесса минимизации разработаны специальные табличные и алгебраические методы. Наиболее употребительным является табличный метод с использованием карт Карно.

Карта Карно представляет собой таблицу с числом клеток 2*<sup>n</sup>* , где *n* число входных переменных. При *n* = 2 карта Карно изображается в виде горизонтального ряда из четырех клеток либо квадрата из того же числа клеток, при  $n = 3 - B$  виде двух горизонтальных рядов из четырех клеток; при  $n = 4$  карта представляет собой квадрат из 16 клеток.

Каждой клетке карты Карно соответствует один из наборов входных сигналов, т.е. одна простая конъюнкция. Соседние клетки карты отличаются одна от другой только тем, что содержат значения одного из входных сигналов в прямом и инверсном виде, т.е. 1 и 0. При этом соседними являются не только клетки, расположенные рядом по горизонтали и вертикали, но и клетки, расположенные на противоположных краях карты. Пример карты для *n* = 4 показан на рис. 21.4.

| X1X0<br>X3X2 | $00\,$ | 01   |                  | 10   |
|--------------|--------|------|------------------|------|
| $00\,$       | 0000   | 0001 | 0011             | 0010 |
| $01\,$       | 0100   | 0101 | 0111             | 0110 |
|              | 1100   | 1101 | 1111             | 1110 |
| 10           | 1000   | 1001 | $\overline{011}$ | 1010 |

**Рис. 21.4.** Пример расположения клеток в карте Карно

Для осуществления операции минимизации в клетки карты Карно, которым соответствуют наборы входных сигналов, дающие единичный выходной сигнал, записывается 1.

Сущность минимизации состоит в том, что паре соседних клеток с единицами соответствуют склеивающиеся слагаемые структурной формулы.

Порядок минимизации структурной формулы в виде СДНФ следующий.

1. Соседние единицы в карте Карно обводятся контурами. Число единиц в контуре может быть только 2, 4, 8, ... . Одна и та же единица может входить в несколько контуров. Число контуров должно быть минимальным и должно охватывать как можно больше единиц.

2. Операция склеивания проводится путем исключения входных сигналов, дополняющих друг друга внутри контура.

3. Записывается минимизированная структурная формула КС в виде логической суммы логических произведений входных сигналов, оставшихся в контурах после упрощения, при этом число слагаемых равно числу контуров. Если некоторые единичные клетки карты Карно контурами не охватываются, то соответствующие им наборы входных сигналов образуют полную конъюнкцию.

В качестве примера обработаем формулу (21.2).

Соответствующая карта показана на рис. 21.5. На ней выделяются два контура, содержащие по 4 единицы. Первый контур образован клетками, находящимися в углах карты, второй - клетками, находящимися в крайнем левом столбце.

Первый контур дает возможность исключить  $x_1$  и  $x_3$ , поскольку они входят в него в прямом и инверсном виде, второй -  $x_2$  и  $x_3$ , так как они тоже входят в контур в прямом и инверсном виде. В результате от первого контура остается конъюнкция  $\overline{x}_0 \overline{x}_2$ , а от второго –  $\overline{x}_0 \overline{x}_1$ .

Таким образом, минимизированная структурная формула имеет вид

$$
Y = \overline{x}_0 \, \overline{x}_2 + \overline{x}_0 \, \overline{x}_1 ,
$$

что совпадает с (21.4).

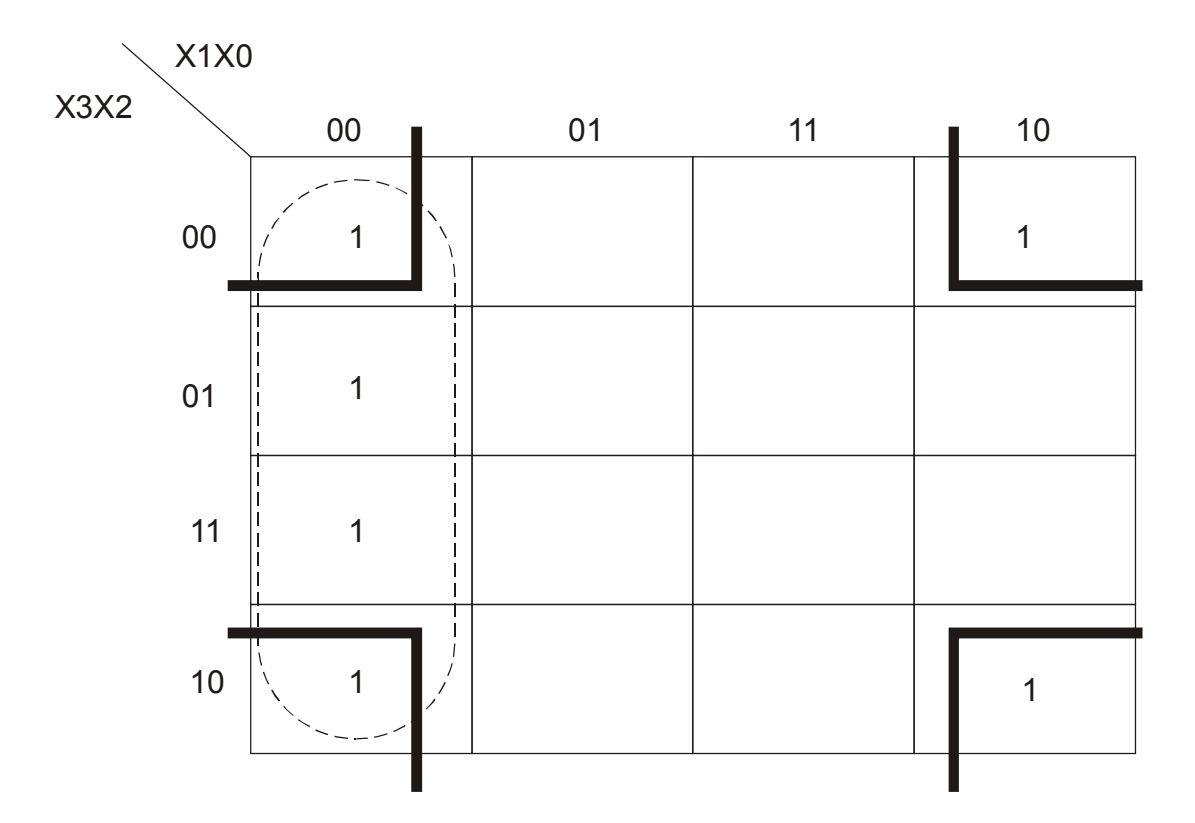

Рис. 21.5. Карта минимизации структурной формулы (21.2)

Если на некоторых наборах входных сигналов значение выходного сигнала не определено, то клетки Карно на этих наборах можно считать либо елиничными, либо нулевыми.

Минимизированные формулы получаются в базисе И, ИЛИ, НЕ. Для перехода в другие базисы обычно используют формулы де Моргана:

$$
\overline{x_1 + x_2} = \overline{x}_1 \overline{x}_2 , \qquad (21.5)
$$

$$
\overline{x_1 x_2} = \overline{x}_1 + \overline{x}_2 \tag{21.6}
$$

## Задания и методические рекомендации

1. Измерьте напряжение на выходе предложенных преподавателем логических элементов, соответствующее логическому 0 и логической 1.

2. Измерьте задержку распространения сигнала в элементе НЕ методом "кольцевого генератора".

3. Попытайтесь измерить задержку срабатывания элемента НЕ непосредственно, используя калиброванную развертку двухканального осциллографа.

4. Экспериментально получите таблицы истинности логических элементов 2И-НЕ и исключающее ИЛИ.

5. Синтезируйте указанный преподавателем вариант (из табл. 21.4) КС в базисе И-НЕ. Нарисуйте структурную схему КС, постройте ее и экспериментально получите таблицу истинности. Проверьте правильность результатов.

Двоичный код указанных в таблице номеров клеток показан на рис. 21.4.

Таблица 21.4.

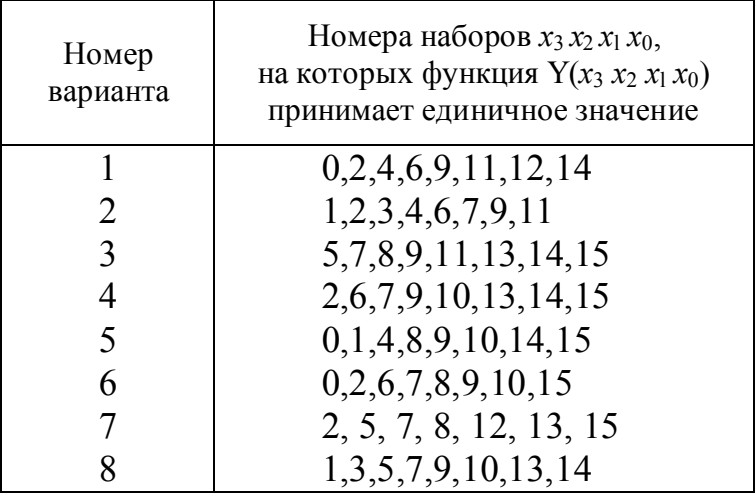

## Таблица вариантов

## Контрольные вопросы

1. Назовите основные параметры логических ИС.

2. Назовите функциональнополные наборы логических элементов.

3. Реализуйте в базисе И-НЕ комбинационную схему, выполняющую функцию ЗИЛИ-НЕ.

4. Составьте таблицу истинности КС, описываемой структурной формулой  $Y = CBA + C\overline{B}A + CB\overline{A} + \overline{C}BA$ 

5. В чем специфика синтеза неполностью определенной булевой функнии?
## 22. Элементы последовательностной логики

Цель работы: научиться исследовать элементы последовательностной логики, изучить схемы и свойства основных типов триггеров.

Оборудование: электронный осциллограф, лабораторный стенд, модули  $\mathcal{N}$   $\Omega$  6, 21, 22, 24, 29, 30, 31, 32.

### Сведения из теории

В последовательностных логических системах выходное состояние (выходной сигнал) определяется не только состоянием входов в данный момент времени, но также состоянием выхода на предыдущем временном интервале. Это обусловлено тем, что последовательностные схемы обладают памятью для запоминания предыдущего состояния и имеют обратную связь с выхода на вход.

Простая последовательностная схема показана на рис. 22.1. Выходной сигнал *Y* задается функцией  $Y = \overline{X \cdot Y_{t-\tau}}$ , реализуемой с помощью элемента 2И-НЕ и линии задержки. Из таблицы истинности (рис. 22.1.б) видно, что если на внешнем входе  $X$  имеется сигнал логического нуля, выходной сигнал  $Y = 1$ . Когда же на внешнем входе X появится сигнал логической 1, на выходе комбинационной схемы 2И-НЕ возникает сигнал  $Y = 0$ . Этот сигнал поступит на вход  $Y_{t_{\tau}}$  спустя время задержки т, в результате чего выход  $Y_t$  перейдет в состояние 1. По истечении интервала времени  $\tau$  эта 1 поступит на вход  $Y_{t-\tau}$  и выходной сигнал снова станет равным 0. Таким образом, график выходного сигнала будет иметь вид меандра с периодом  $T = 2 \tau$  (рис. 22.1, в).

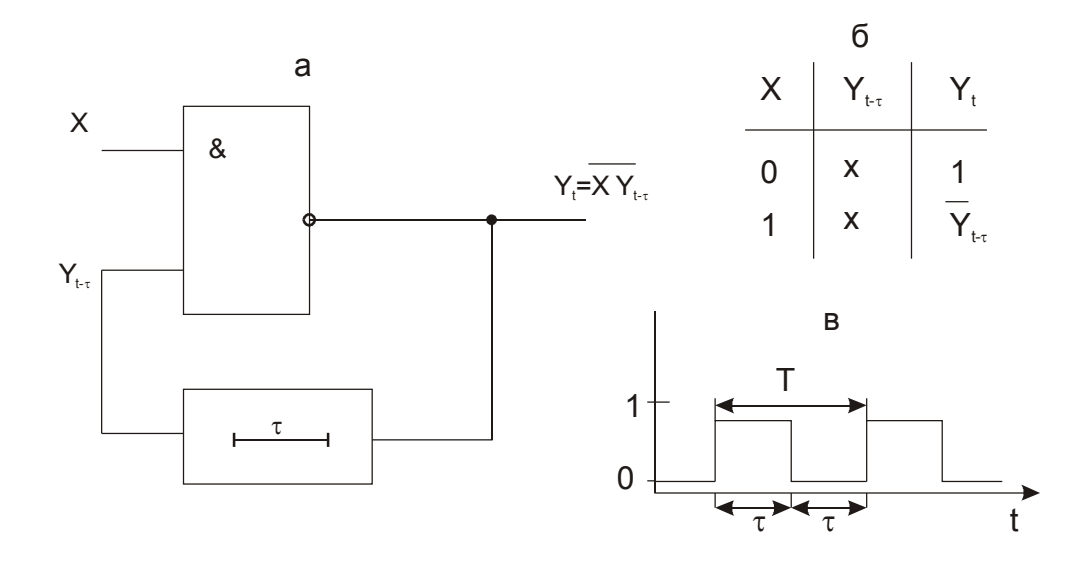

Рис. 22.1. Простая последовательностная цепь: схема (а); таблица истинности (б); график выходного сигнала при  $X=1$  (в). В таблицах истинности крестиком Х обозначают те аргументы, от которых не зависит значение функции

Элементарной структурной ячейкой систем последовательностной логики является триггер.

### **1. Триггеры**

Триггер можно определить как логическое устройство, имеющее два устойчивых состояния (единичное и нулевое) и переключаемое из одного состояния в другое только под действием внешних сигналов. Таким образом, триггер запоминает и хранит один бит информации: 0 или 1.

В общем случае триггер состоит из двух частей: собственно триггера (запоминающего элемента) и схемы управления. Схема управления преобразует поступающие на ее вход (входы) сигналы в сигналы, действующие непосредственно на входы собственно триггера.

Обобщенная структурная схема триггера приведена на рис. 22.2.

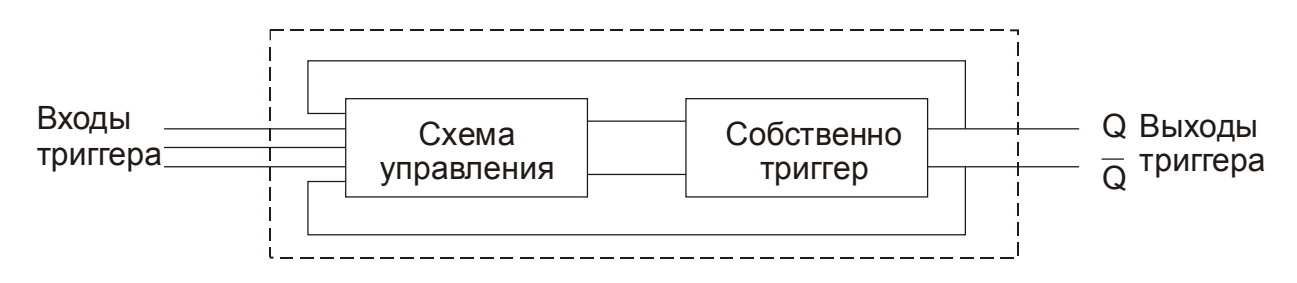

**Рис. 22.2.** Структурная схема триггера

Триггер имеет два выхода: прямой *Q* и инверсный *Q* . Одно из его устойчивых состояний характеризуется наличием на прямом выходе уровня логической 1 ( $Q = 1$ ), а на инверсном – логического 0 ( $\overline{Q} = 0$ ). Это состояние принято называть единичным. Противоположное устойчивое состояние (*Q*=0,  $\overline{Q}$  = 1) называют нулевым.

Входы триггеров делятся на информационные и исполнительные. Сигналы на информационных входах однозначно определяют состояние, в которое перейдет триггер. Исполнительные входы разрешают поступление на собственно триггер информационных сигналов.

Триггеры классифицируют по функциональному признаку и способу занесения информации в триггер.

Функциональная классификация является наиболее общей и характеризует вид логического уравнения, определяющего правила работы триггера, т.е. связь между состояниями входов и выходов триггера в интервалы времени до и после его срабатывания. По этой классификации триггеры характеризуются числом логических входов и их функциональным назначением и подразделяются на RS-, D-, T-, JK-триггеры и др.

По способу занесения информации триггеры подразделяются на две группы: асинхронные (несинхронизируемые) и синхронные (синхронизируемые).

Синхронные триггеры делятся на триггеры со статическим управлением занесением (стробируемые), триггеры с динамическим управлением занесе-

нием (динамические) и триггеры с двухступенчатым занесением информации (двухступенчатые).

Стробируемые триггеры управляются уровнем синхроимпульса. Динамические триггеры реагируют либо на перепад напряжения синхроимпульса от 0 до 1 (прямой динамический вход), либо на перепад от 1 до 0 (инверсный динамический вход). Двухступенчатые триггеры управляются как положительным, так и отрицательным перепадами напряжения синхроимпульса.

Как и для любого цифрового устройства, правила функционирования триггера могут задаваться либо структурной формулой, либо таблицей истинности, которая в данном случае называется таблицей переключений. В такой таблице указываются значения информационных и управляющих сигналов и состояний триггера (предыдущее и новое), которые соответственно обозначают  $O(t)$  и  $O(t+1)$ .

### 2. Основные типы триггеров

RS-триггеры. Этот тип триггеров является простейшим как по логике работы, так и по реализации. RS-триггеры представляют собой собственно триггеры, они служат основой для построения более сложных триггеров.

Асинхронные RS-триггеры реализуются на базе элементов 2ИЛИ-НЕ либо 2И-НЕ (рис. 22.3).

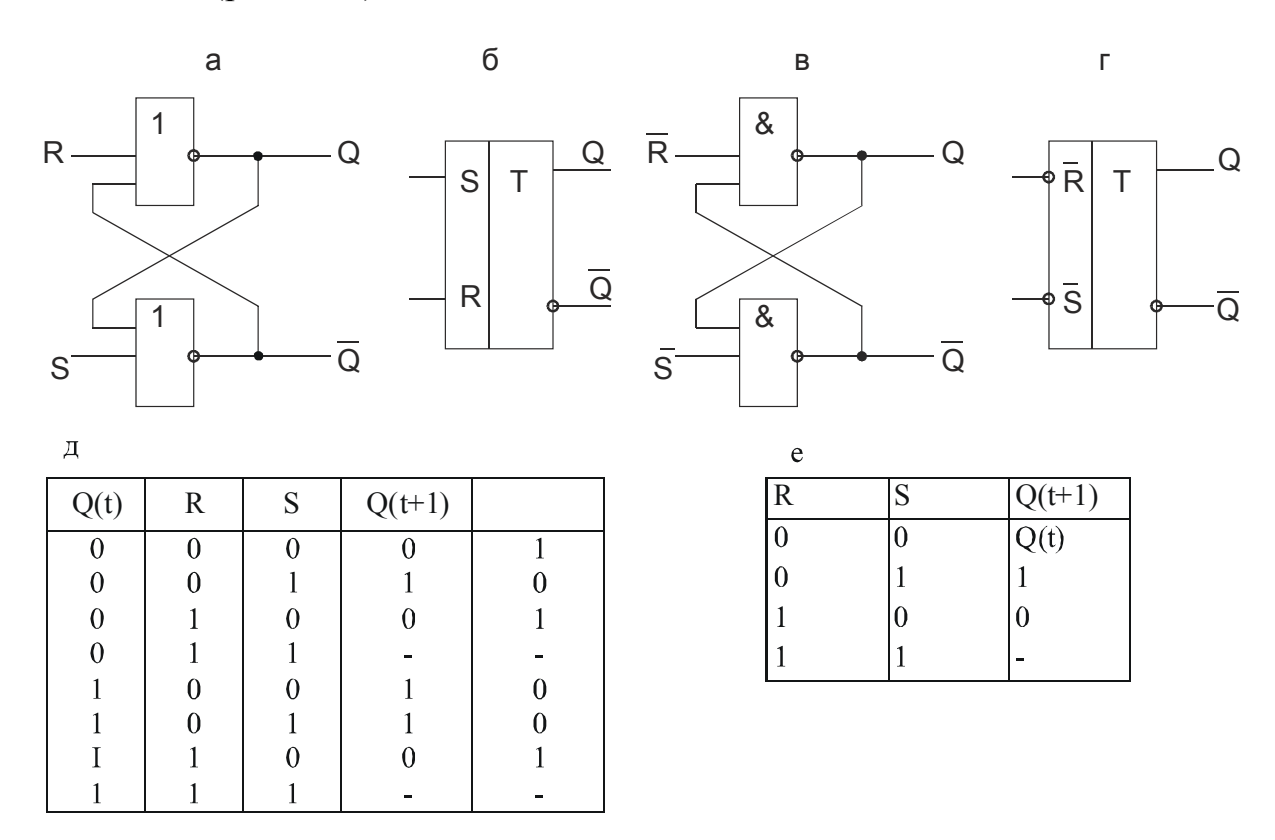

**Рис. 22.3.** Структурные схемы (а, в) и условные обозначения (б, г) асинхронных RS-триггеров; таблицы переключений RS-триггера с прямыми входами: полная (д), и сокращенная (е); прочерк в графе выходного сигнала означает, что состояние выхода при данной комбинации входных сигналов не опреде-

RS-триггер имеет два информационных входа, предназначенных для установки его в состояние 1 или 0. Эти входы обозначают соответственно буквами S и R (от англ. Set-установка, Reset-сброс). Обратите внимание на то, что триггер, реализованный на элементах И-НЕ, имеет инверсные входы, т.е. установка триггера в то или иное состояние осуществляется уровнем логического нуля.

Таблица переключений триггера составляется на основе таблицы истинности исходного логического элемента (ИЛИ-НЕ либо И-НЕ). Сокращенная таблица отличается от полной только большей компактностью (рис. 22.3.д.е).

Стробируемые RS-триггеры реализуются на базе асинхронных путем введения схемы управления, выполненной на двух вентилях (рис. 22.4). Таблицы переключений стробируемых RS-триггеров аналогичны таблицам асихронных триггеров, но должны быть дополнены графой, указывающей значения синхросигнала С.

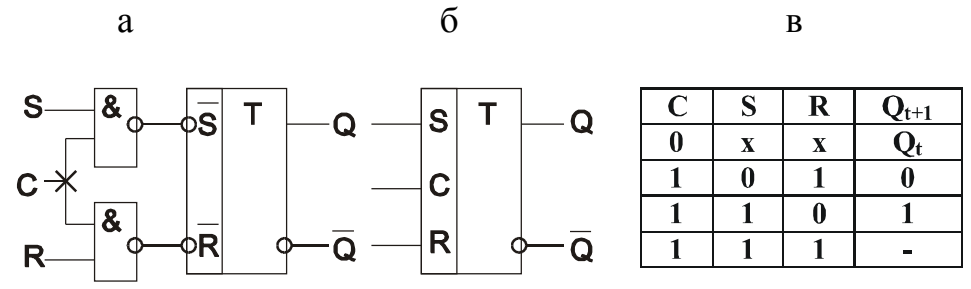

Рис. 22.4. Структурная схема (а), условное обозначение (б) и таблица переключений (в) стробируемого RS-триггера

RS-триггеры с динамическим входом синхронизации строятся путем введения в схему управления запоминающих устройств, в качестве которых могут использоваться асинхронные RS-триггеры (рис. 22.5). Динамический вход синхронизации называют прямым, если он реагирует на положительный перепад напряжения синхроимпульса, и инверсным - если на отрицательный.

Триггер на рис. 22.5, кроме собственно триггера, содержит еще два запоминающих устройства с выходами А, В и D, Е. При отсутствии синхроимпульса (C = 0) на выходах В и D имеют место единичные сигналы, сохраняющие исходное состояние выхода Q. Изменение сигнала на входе С с С=0 на С=1 (фронт синхроимпульса С) переводит выходы В и D в состояния, соответствующие значениям  $\overline{R}$  и  $\overline{S}$  перед появлением синхроимпульса. В зависимости от того, В=0 или D=0, основной триггер примет состояние Q = 1 либо  $Q = 0$  и останется нечувствительным к сигналам  $\overline{R}$  и  $\overline{S}$  до следующего положительного перепада С. Комбинация входных сигналов  $\overline{S} = \overline{R} = 0$ остается запрещенной. Работу RS-триггера с прямым динамическим входом синхронизации подробно можно рассмотреть, пользуясь временной диаграммой на рис. 22.5, в.

*Двухступенчатые синхронные триггеры* строятся по принципу основной и вспомогательной памяти. Их называют также MS-триггерами по первым буквам слов Master–хозяин, Slave–раб. Одна из простейших схем такого триггера приведена на рис. 22.6. Пока синхроимпульс отсутствует (С=0) сигналы S и R на первый триггер не действуют, а второй триггер постоянно принимает состояние первого триггера. Синхроимпульс (С=1) разрешает прием информации первым триггером, одновременно  $\overline{C}$  блокирует информационные входы второго триггера. Информация на втрой триггер с первого передается только по окончании синхроимпульса. Таким образом, двухступенчатый триггер с поступлением синхроимпульса принимает входную информацию в первый триггер, а на выход она поступает с задержкой на длительность синхроимпульса.

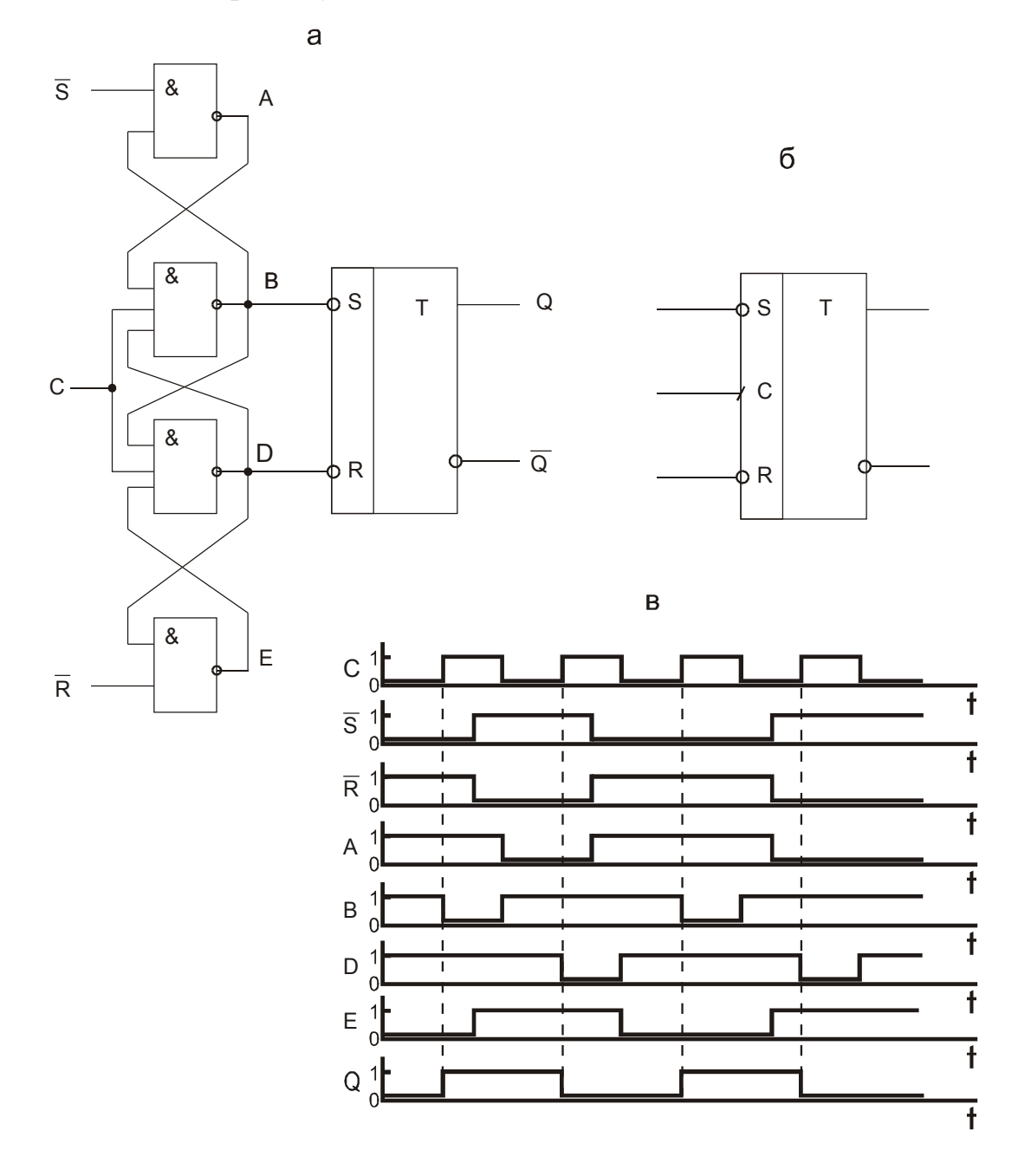

**Рис. 22.5.** Структурная схема (а), условное обозначение (б) и временная диаграмма переключений (в) синхронного RS-триггера с прямым динамическим входом синхронизации

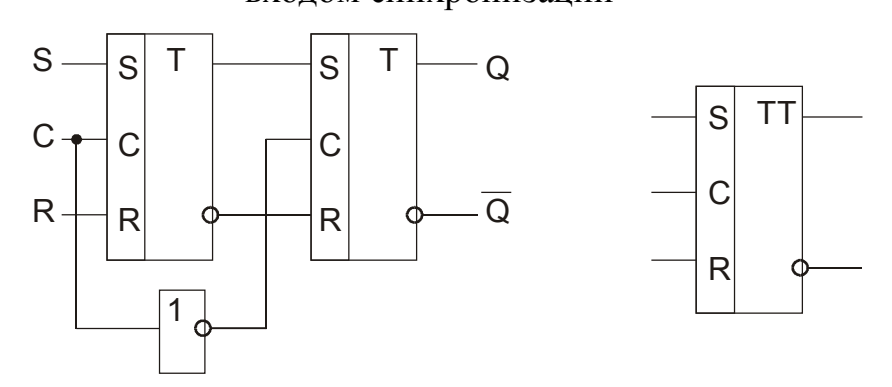

**Рис. 22.6.** Структурная схема (а) и условное обозначение (б) двухступенчатого RS-триггера

*D-триггеры* имеют только один информационный D-вход и бывают только синхронными.

D-триггер легко получить из стробируемого RS-триггера, соединив S и R входы между собой через инвертор (рис. 22.7,а). D-триггер называют также триггером задержки, отсюда и название по начальной букве слова Delay– задержка. D-триггер задерживает сигнал на интервал времени с момента его поступления на вход D до момента поступления синхроимпульса на вход C.

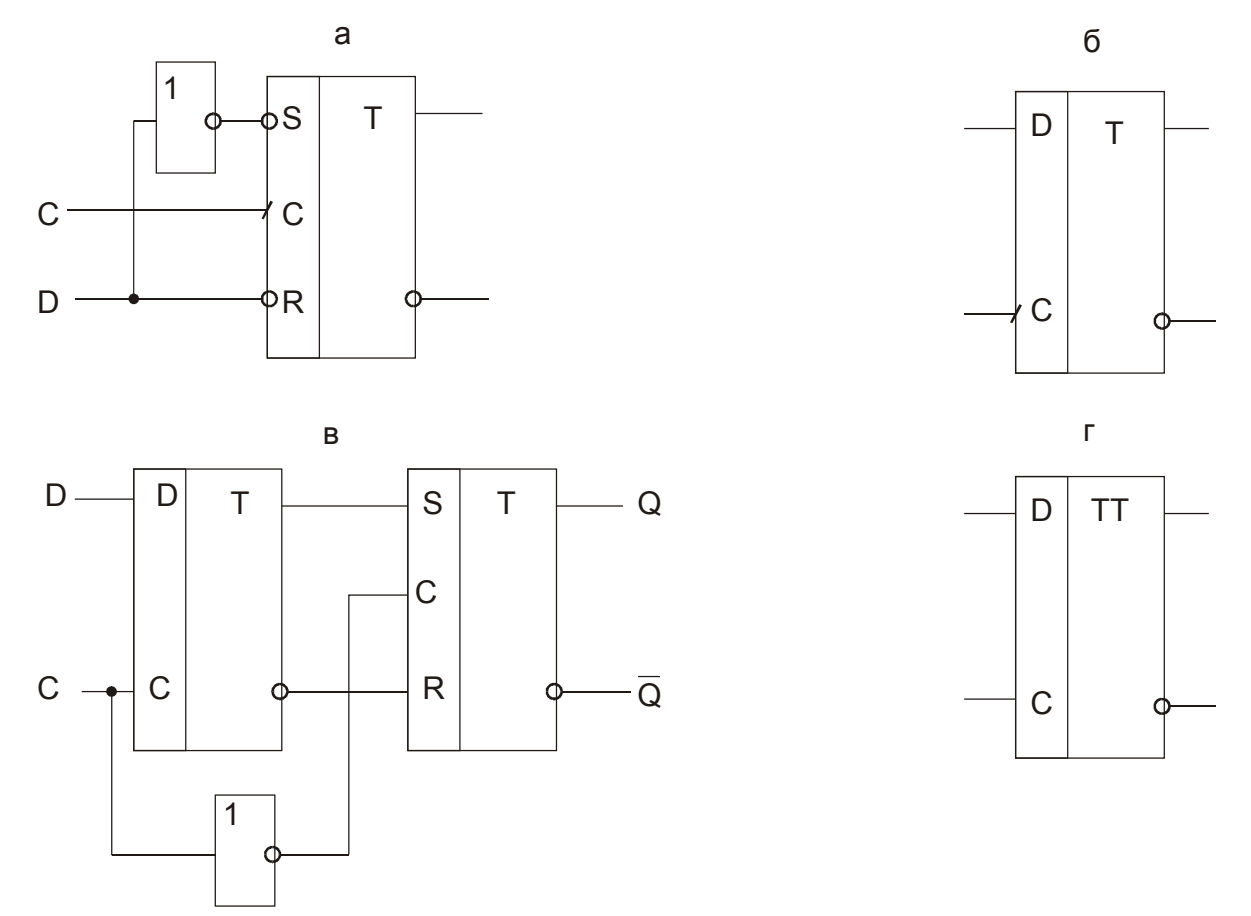

**Рис. 22.7.** Структурные схемы (а, в) и условные обозначения (б, г) D-триггеров с прямым динамическим входом (а, б) и двухступенчатого (в, г)

*Т-триггер* (от Tumble-кувыркаться) имеет один информационный вход, называемый счетным входом и обозначаемый буквой Т. Т-триггер при поступлении каждого входного импульса меняет свое состояние на противоположное. Он переключается при изменении входного сигнала с 0 на 1 (или с 1 на 0). Т-триггеры строятся на основе синхронных триггеров других типов.

Общий принцип построения Т-триггеров состоит во введении обратной связи, обеспечивающей смену сигналов на информационных входах после каждого переключения триггера (рис. 22.8).

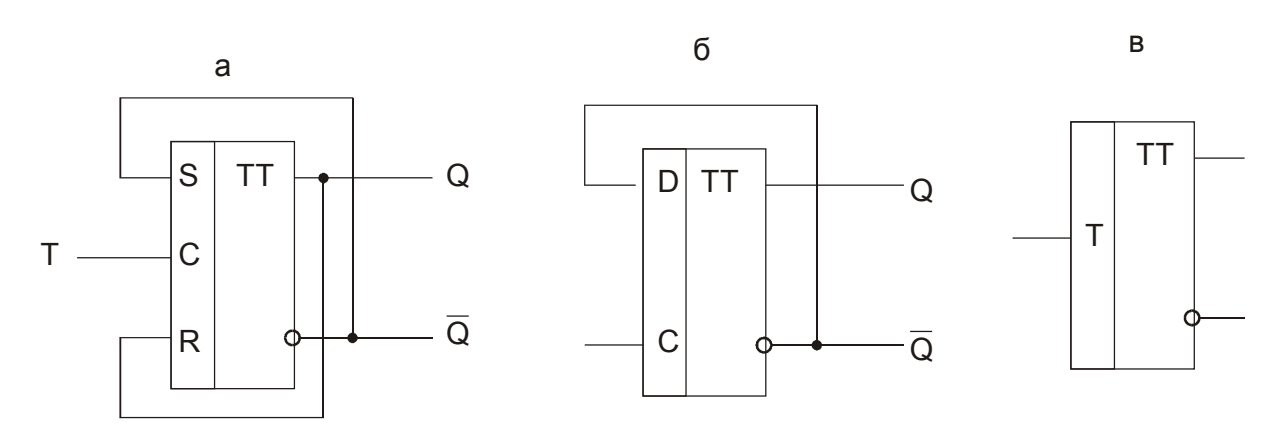

**Рис. 22.8.** Построение Т-триггера на основе двухступенчатого RS-триггера (а), D-триггера (б) и его условное обозначение (в)

*JK-триггер* (от слов Jump-прыгать, Кеер-держать) - это триггер с двумя информационными входами J и K; при J=K=1 по входу С он работает как Т-триггер, при J=K=0 сохраняет предыдущее состояние (не реагирует на сигналы по входу синхронизации С), в остальном его таблица переключений такая же, как у RS-триггера (вход J эквивалентен входу S, а K – R). JK-триггеры могут быть синхронными и асинхронными, однако в виде интегральных схем выпускаются только синхронные JK-триггеры.

От двухступенчатого RS-триггера JK-триггер отличается наличием цепей обратной связи (рис. 22.9). Введением аналогичных обратных связей в

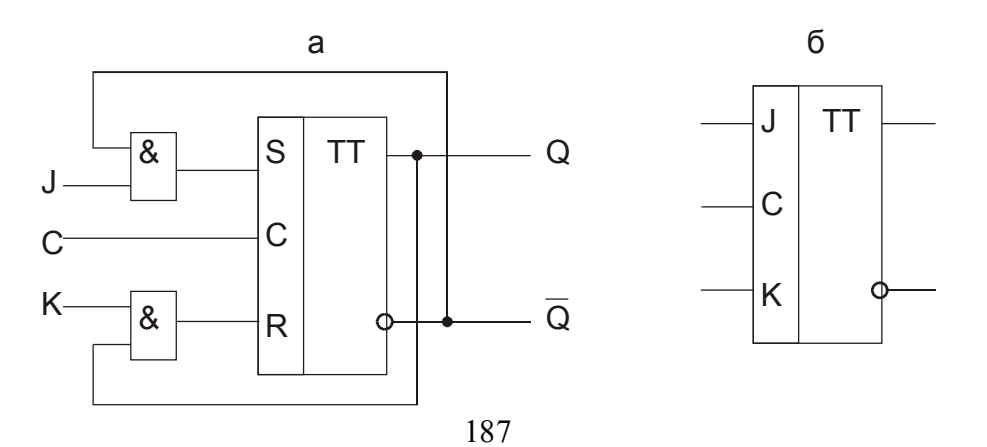

Рис. 22.9. Структурная схема (а) и условное обозначение (б) лвухступенчатого JK-триггера

синхронный RS-триггер (рис. 22.5) можно получить JK-триггер с прямым динамическим входом. ЈК-триггер является универсальным триггером, который путем несложных внешних коммутаций легко приспособить к выполнению функций любого другого триггера.

В интегральной схемотехнике наибольшее распространение получили D- и JK-триггеры. Как правило, эти триггеры имеют один или два асинхронных входа для установки их в нулевое или единичное состояние независимо от сигналов на всех других входах. Если входов J и K несколько, то одноименные входы объединяются схемой И.

## Задания и методические рекомендации

1. Изучите свойства асинхронного RS-триггера.

1.1. Постройте асинхронный RS-триггер из элементов 2И-НЕ (модуль  $N<sub>22</sub>$ ).

1.2. Подавая на входы триггера различные комбинации входных сигналов, составьте полную и сокращенную таблицы переключений триггера. Генератор кодовых комбинаций (модуль № 6) используйте в режиме ручного переключения от генератора одиночных перепадов напряжения (модуль № 29). Состояния выходов генератора кодовых комбинаций контролируйте с помощью индикатора логических уровней (модуль № 21).

2. Изучите свойства стробируемого RS-триггера.

2.1. Дополните схему асинхронного RS-триггера схемой управления (рис. 22.4, а).

2.2. Входы построенного стробируемого RS-триггера присоедините к соседним выходам генератора кодовых комбинаций, работающего от мультивибратора; на стробирующий вход триггера подайте сигналы с большей частотой. Синхронизировав осциллограф сигналом кодовых комбинаций минимальной частоты, зарисуйте осциллограммы входных и выходных сигналов и составьте по ним таблицу переключений триггера.

3. Изучите свойства стробируемого D-триггера.

3.1. На базе изученного RS-триггера составьте схему стробируемого D-триггера и постройте его.

3.2. Пользуясь генератором кодовых комбинаций и осциллографом как в п.2.2, зарисуйте осциллограммы входных и выходных сигналов. Обратите внимание на то, что информационный сигнал задерживается триггером на один период следования стробирующих импульсов (на один такт).

## ИЗУЧЕННЫЙ ТРИГГЕР НЕ РАЗБИРАЙТЕ!

4. Изучите свойства двухступенчатого D-триггера.

4.1. Используя элементы 2ИЛИ-НЕ модуля № 24, постройте стробируемый RS-триггер с инверсными входами и убедитесь в правильности его работы.

4.2. На базе построенных стробируемых D-триггера и RS-триггера составьте схему двухступенчатого D-триггера и соберите его.

4.3. Получите и зарисуйте осциллограммы входных и выходных (первой и второй ступени) сигналов. Сопоставьте их с осциллограммами, характеризующими работу стробируемого D-триггера. Обратите внимание на то. что переключение двухступенчатого триггера происходит в момент окончания синхронизирующего импульса, вызвавшего переключение первой ступени.

5. Изучите свойства D-триггера микросхемы К155ТМ2.

5.1. Подавая на установочные входы S, R поочередно сигнал логического нуля, убедитесь в том, что триггер устанавливается в соответствующее состояние независимо от сигналов на остальных его входах.

5.2. Комбинируя входные сигналы изучите правила функционирования триггера, нарисуйте его обозначение и составьте таблицу переключений.

6. Изучите свойства ЈК-триггера микросхемы К155ТВ1.

6.1. Проверьте правильность работы триггера по установочным входам.

6.2. Составьте таблицу переключений ЈК-триггера.

6.3. Составьте схемы использования ЈК-триггера в качестве D-триггера и Т-триггера. Реализуйте их и проверьте правильность работы.

## Контрольные вопросы

1. Какие триггеры используются в качестве собственно триггеров?

2. По каким признакам классифицируются триггеры?

3. На какие виды делятся синхронные триггеры?

4. Чем отличаются правила функционирования ЈК-триггера от правил функционирования RS-триггера?

## 23. Регистры

Цель работы: выполнив эту работу, студент должен иметь реальное представление о функционировании регистров.

Оборудование: электронный осциллограф, лабораторный стенд, набор модулей.

### Сведения из теории

Регистрами называют устройства, выполненные на триггерах того или иного типа и предназначенные для приема, хранения и передачи информации. Информация в регистре хранится в виде двоичного числа. Количество триггеров определяет разрядность хранимых чисел, причем каждому триггеру (разряду) регистра присваивается номер, совпадающий с номером разряда, занесенного в регистр числа (слова).

Прием (занесение) информации в регистр называется операцией записи или просто записью. Передача (считывание) информации из регистра в другие устройства называется операцией считывания или просто считыванием. В некоторых случаях перед записью информации в регистр требуется предварительная установка всех его разрядов в начальное, как правило, нулевое состояние. Такая операция называется очисткой регистра.

И запись, и считывание информации могут выполняться параллельно или последовательно. По этому признаку регистры делятся на следующие ВИДЫ:

- параллельные, в которых и запись и считывание выполняются параллельно:

- последовательные (сдвигающие), в которых информация записывается и считывается последовательно;

- параллельно-последовательные, в которых информация записывается параллельно, а считывается последовательно;

- последовательно-параллельные, в которых информация записывается последовательно, а считывается параллельно.

Последние два вида регистров используются соответственно для преобразования параллельного кода числа в последовательный и последовательного в параллельный.

Сдвиг информации в последовательных или параллельно-последовательных регистрах может осуществляться либо только влево, либо только вправо, либо в обоих направлениях в зависимости от значения специального управляющего сигнала. Последний вид регистра называется реверсивным.

В зависимости от числа каналов, по которым информация поступает на входы параллельного или параллельно-последовательного регистра, различают парафазные или однофазные регистры. В парафазный регистр информация поступает по двум каналам (прямому и инверсному), в однофазный только по одному (прямому или инверсному). Парафазные регистры выполняются обычно на стробируемых RS-триггерах, однофазные - на D-триггерах.

Установка триггеров в состояния, соответствующие информации на входах, осуществляется сигналом записи, подаваемым на вход С. Подачей на вход R единичного сигнала регистр очищается (сбрасывается в 0). В параллельных регистрах наличие входа очистки необязательно, поскольку в любом случае информация в регистр будет записана правильно. Если же триггеры регистра имеют входы очистки, то необходимо следить, чтобы сигнал на этом входе в процессе работы имел значение, не препятствующее записи информации. Так, в схеме на рис. 23.1 во время записи и хранения должно быть R=0.

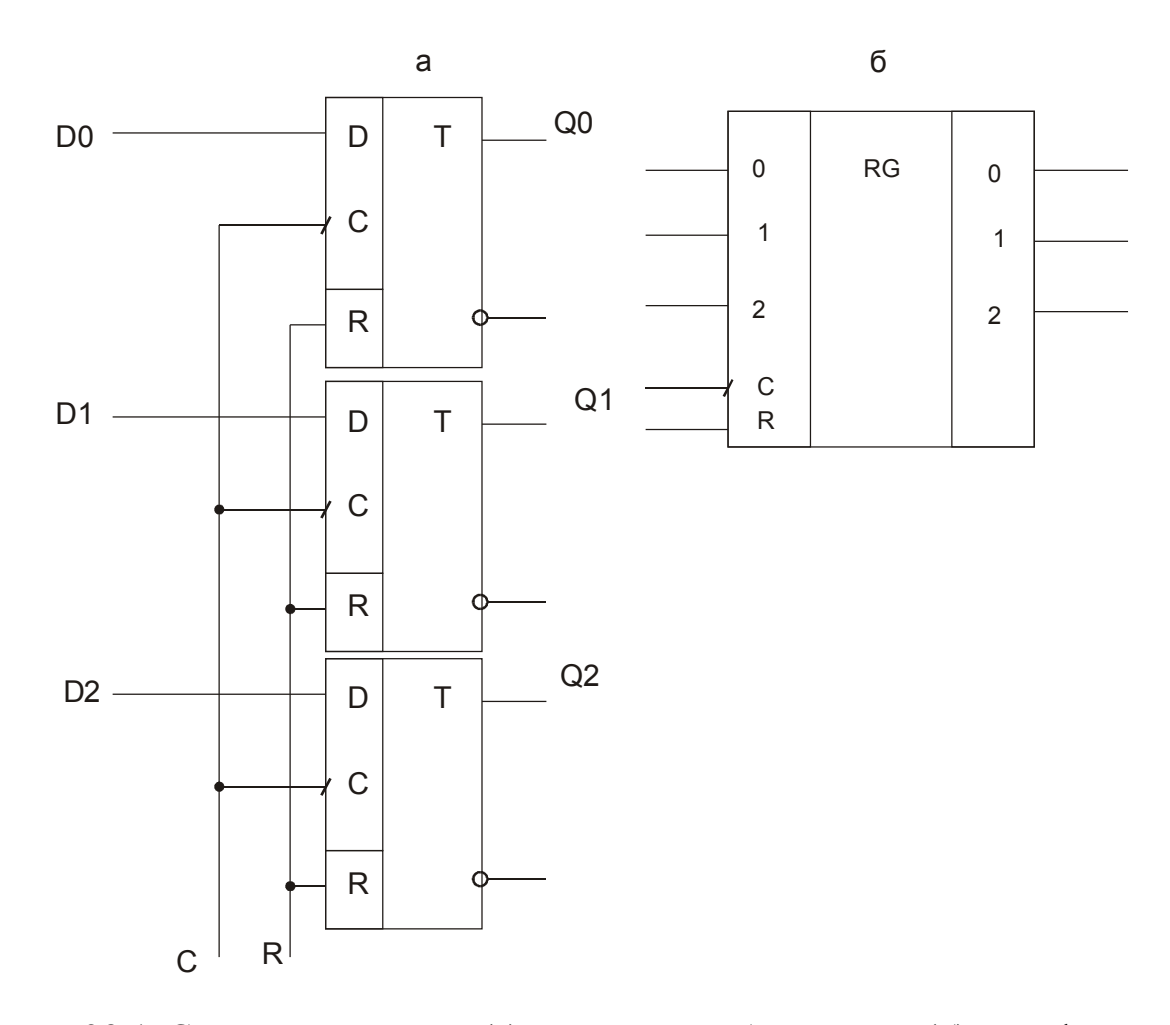

**Рис. 23.1.** Структурная схема (а) и условное обозначение (б) однофазного параллельного регистра

Регистр, схема которого приведена на рис. 23.1, является примером функционально законченного регистра: такой регистр принимает, хранит и передает информацию.

Часто информация с одного регистра передается в другой регистр. Поэтому в интегральной схемотехнике комбинационные схемы, служащие для параллельного считывания информации из регистра, в состав регистра не

включают. Информация считывается из одного регистра и заносится в другой по сигналу записи последнего. Параллельный регистр без схем считывания способен только принимать и хранить информацию. Его часто называют регистром хранения (памяти).

Последовательные регистры представляют собой цепочку синхронных триггеров с динамическим управлением записью или двухступенчатых, выход каждого из которых соединен с входом последующего.

Структурная схема последовательного четырехразрядного регистра на D-триггерах с динамическим управлением записью и его условное обозначение приведены на рис. 23.2. Вход С служит для подачи как сигналов записи, так и сигналов считывания. При этом частота поступления информационных сигналов должна совпадать с частотой сигналов на входе С.

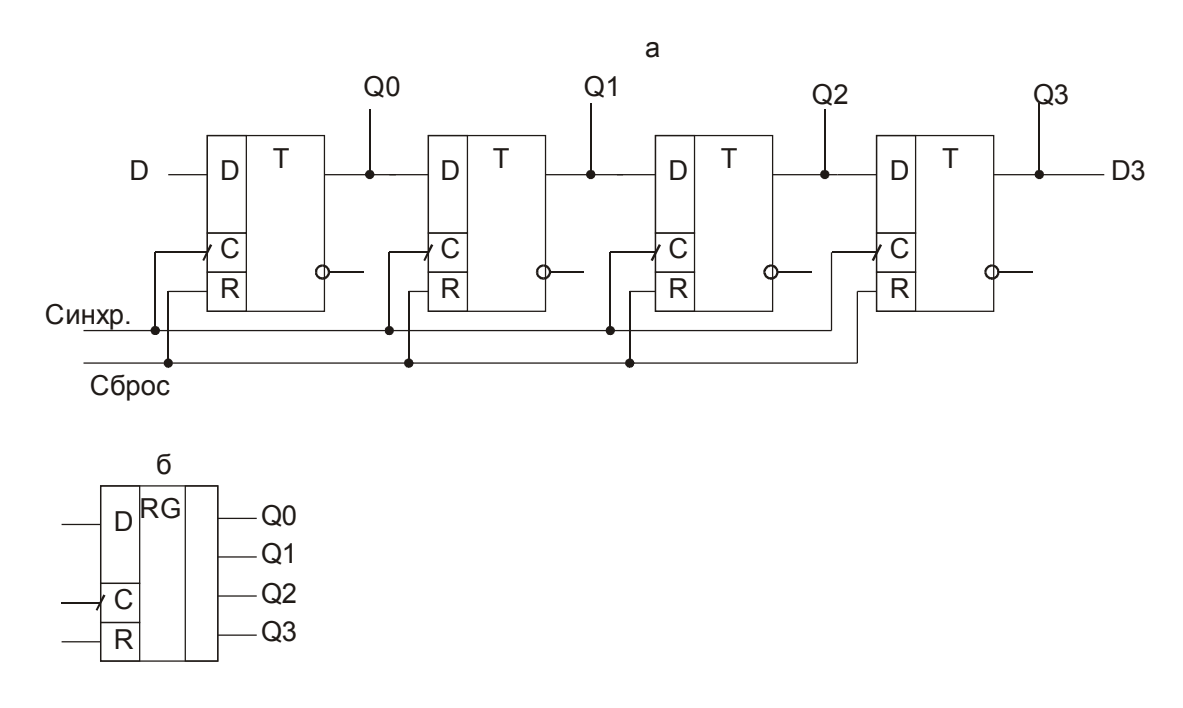

**Рис. 23.2.** Последовательный (сдвигающий) регистр (а) и его условное обозначение (б)

Последовательно-параллельный регистр легко реализуется на базе последовательного, если сделать выводы с каждого разряда (рис. 23.2,а) и дополнить его схемой считывания.

На рис. 23.3 показано условное графическое обозначение 4-разрядного универсального регистра (микросхема К155ИР1). Он имеет последовательный вход данных V1, четыре параллельных входа D0…D3, четыре выхода Q0…Q3 и два тактовых входа С1 и С2. Вход V2 служит для установки режима работы регистра. Если на вход V2 подается напряжение высокого уровня (логическая единица), разрешается работа тактовому входу С2. В момент прихода на этот вход отрицательного перепада тактового импульса в регистр загружаются данные от параллельных входов D0…D3. При низком уровне напряжения (логический ноль) на входе V2 разрешается работа тактовому входу С1. Отрицательные перепады напряжения последовательности тактовых импульсов сдвигают данные от последовательного входа V1 на выход Q0, затем на Q1, Q2 и Q3, то есть вправо. Сдвиг данных влево получится, если соединить выход Q3 со входом D2, Q2 с D1, Q1 с D0.

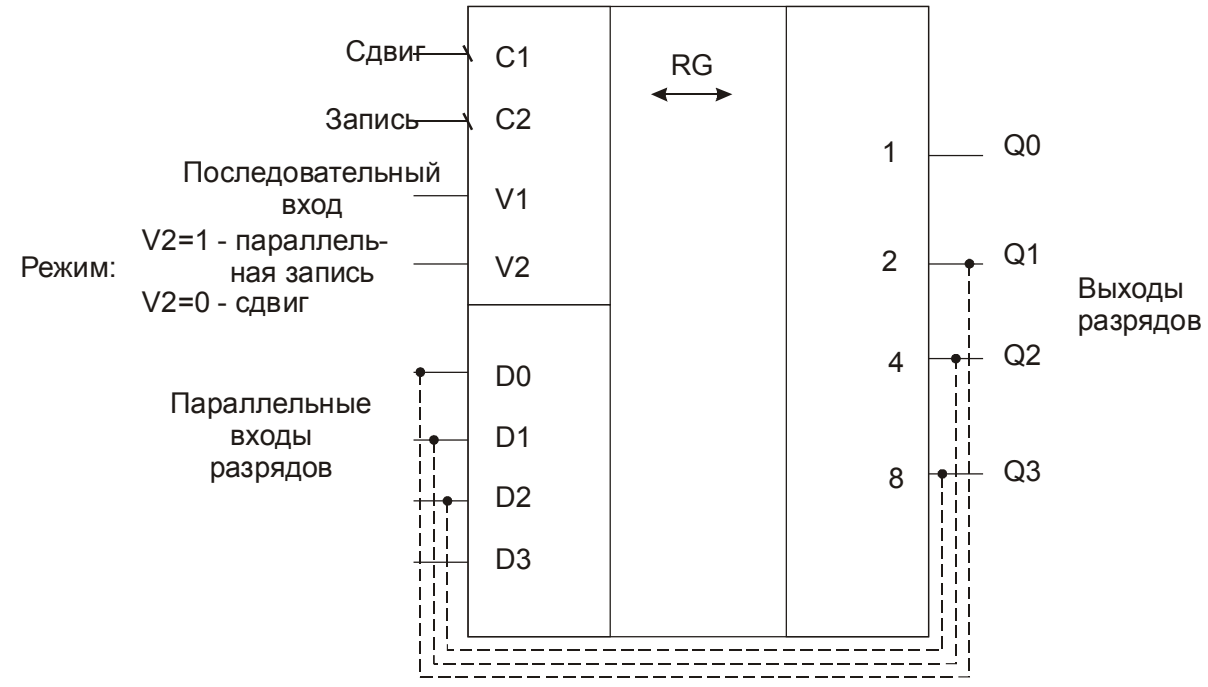

Напряжение на входе V2 можно менять только, если на обоих тактовых входах уровни низкие.

**Рис. 23.3.** Четырехразрядный универсальный сдвигающий регистр К155ИР1; режим: V2=1 – параллельная запись; V2=0 – сдвиг; пунктирными линиями показаны соединения, при которых осуществляется сдвиг влево

Более совершенна микросхема универсального четырехразрядного сдвигового регистра К555ИР11. В этом регистре режимы сдвига слова вправо и влево реализуются соответствующими входными сигналами.

Для подключения выходов функциональных блоков к шине применяются регистры с третьим состоянием выходов (например, микросхема К555ИР16).

### *Задания и методические рекомендации*

1. Изучите экспериментально работу 4-разрядного универсального сдвигающего регистра К155ИР1 используя в качестве генератора одиночных тактовых импульсов модуль № 29:

осуществите запись заданного слова с параллельных входов;

осуществите сдвиг слова вправо и проверьте правильность результата;

то же слово запишите в регистр с последовательного входа.

2. Включите регистр для осуществления сдвига слова влево. Проверьте правильность работы.

# *Контрольные вопросы*

1. Какие функции выполняют регистры?

2. В чем отличие параллельной записи информации в регистр от последовательной?

3. Какие регистры называют универсальными?

## **24. Счётчики**

Цель работы: изучить основные схемы построения счётчиков, экспериментально исследовать счётчики на элементах ТТЛ.

Оборудование: электронный осциллограф; универсальный лабораторный стенд; модули № 6, 26, 29, 30 – 4 шт., 31 – 2 шт., 34, 35, 36, 37, 46, 47.

### *Сведения из теории*

Счётчиком называют устройство, предназначенное для счёта импульсов. Для построения счётчиков пригодны любые триггеры, в которых может быть организован счётный запуск. На рис. 24.1 показана схема четырёхразрядного двоичного асинхронного счётчика и двоичный код результата счёта. Здесь использованы JK-триггеры в режиме счётного запуска.

Каждому разряду двоичного числа соответствует триггер счётчика. Образование числа, соответствующего количеству посчитанных импульсов (код результата счёта) осуществляется согласно приведенной на рис. 24.1,б таблице. Число посчитанных импульсов равно

3 3 2 2 1 1  $N = Q_0 2^0 + Q_1 2^1 + Q_2 2^2 + Q_3 2^3$ 

где *Q<sup>i</sup>* состояние триггера в соответствующем разряде счётчика.

Счётчик, построенный по схеме на рис. 24.1,а, называется асинхронным, так как его состояние изменяется последовательно от младшего разряда к старшему по мере поступления импульсов на вход младшего разряда.

Асинхронные счётчики для построения требуют минимального количества элементов, однако они отличаются невысоким быстродействием, так как при последовательной передаче информации задержки всех разрядов складываются.

Когда требуется высокое быстродействие, используют синхронные счётчики, в которых подлежащие счёту импульсы поступают одновременно на все триггеры. В результате время срабатывания всего счётчика равно времени срабатывания одного разряда. На рис. 24.1,в показан вариант схемы синхронного двоичного счётчика со сквозным переносом.

В этом счётчике каждым входным импульсом первый триггер переключается в противоположное состояние. Триггер любого из старших разрядов переключается в противоположное состояние только в том случае, когда триггеры всех младших разрядов к моменту прихода очередного импульса находятся в единичном состоянии. Двоичный код синхронного счетчика полностью совпадает с кодом асинхронного счетчика, если они считают одну и ту же серию импульсов.

Счетчики могут быть суммирующими и вычитающими (рис. 24.2), а также реверсивными.

Один из способов построения реверсивного счетчика, т. е. суммиру-

ющего импульсы, поступающие на вход «+», и вычитающего импульсы, поступающие на вход «–», показан на рис. 24.3.

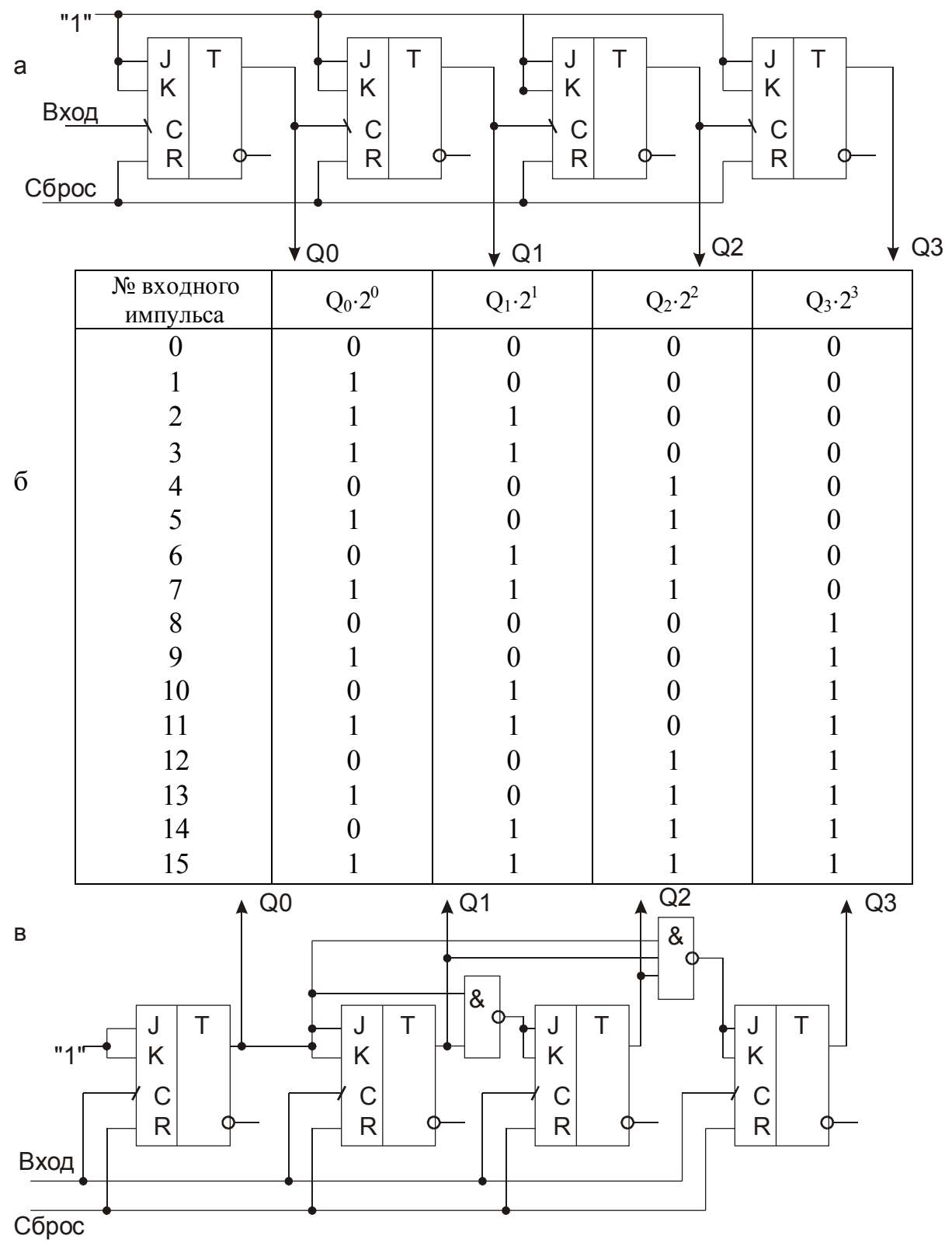

**Рис. 24.1.** Асинхронный (а) и синхронный (в) двоичные счетчики; таблица соответствия показания счетчика номеру входного импульса (б)

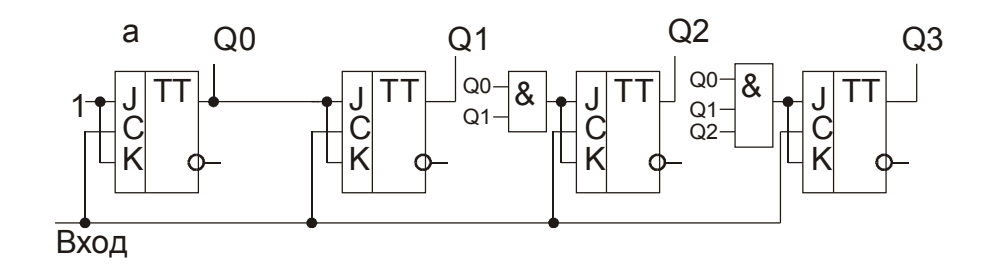

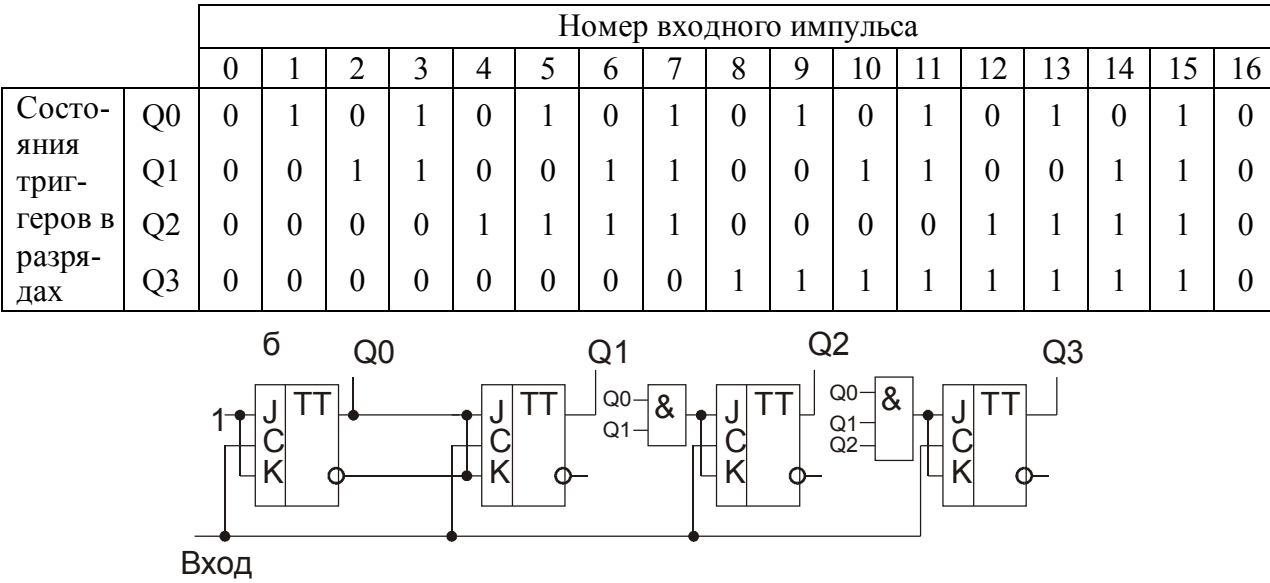

|                          | Номер входного импульса |   |                |  |                  |                  |                  |                  |  |   |   |                  |                |                  |          |    |    |    |
|--------------------------|-------------------------|---|----------------|--|------------------|------------------|------------------|------------------|--|---|---|------------------|----------------|------------------|----------|----|----|----|
|                          |                         | U |                |  | ◠                | 4                |                  | $\mathfrak b$    |  | 8 | 9 | 10               | 11             | 12               | 13       | 14 | 15 | 16 |
| Cocro-                   | Q <sub>0</sub>          |   | $\overline{0}$ |  |                  |                  | $\overline{0}$   |                  |  |   | 0 |                  | $\overline{0}$ |                  | $\theta$ |    |    |    |
| <b>RNHR</b><br>триг-     | Q <sub>1</sub>          |   |                |  | $\boldsymbol{0}$ |                  |                  |                  |  |   |   | $\boldsymbol{0}$ | $\overline{0}$ |                  |          |    |    |    |
| геров в<br>разря-<br>дах | Q2                      |   |                |  |                  | $\boldsymbol{0}$ | $\boldsymbol{0}$ | $\boldsymbol{0}$ |  |   |   |                  |                | $\boldsymbol{0}$ | $\theta$ | O  |    |    |
|                          | Q3                      |   |                |  |                  |                  |                  |                  |  |   | 0 | 0                | $\theta$       | $\boldsymbol{0}$ | $\theta$ |    |    |    |

**Рис. 24.2.** Двоичные суммирующий (а) и вычитающий (б) синхронные счетчики и таблицы их состояний

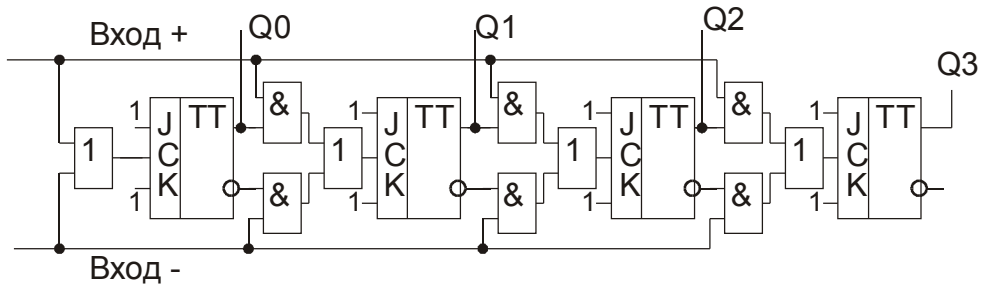

**Рис. 24.3.** Реверсивный счетчик

Как самостоятельные приборы двоичные счетчики применяются достаточно редко из-за неудобства снятия показаний. Существует ряд способов построения счетчиков, работающих в двоично-десятичной системе счисления. Такие счетчики состоят из последовательности «декад» - счетных регистров с коэффициентом пересчета 10.

Минимальное число триггеров, из которых может быть синтезирована декада, - четыре. Принцип построения - исключение из 16 возможных состояний двоичного регистра на четырех триггерах шести состояний путем введения цепей запрета и обратной связи. Схема декады на ЈК-триггерах приведена на рис. 24.4.

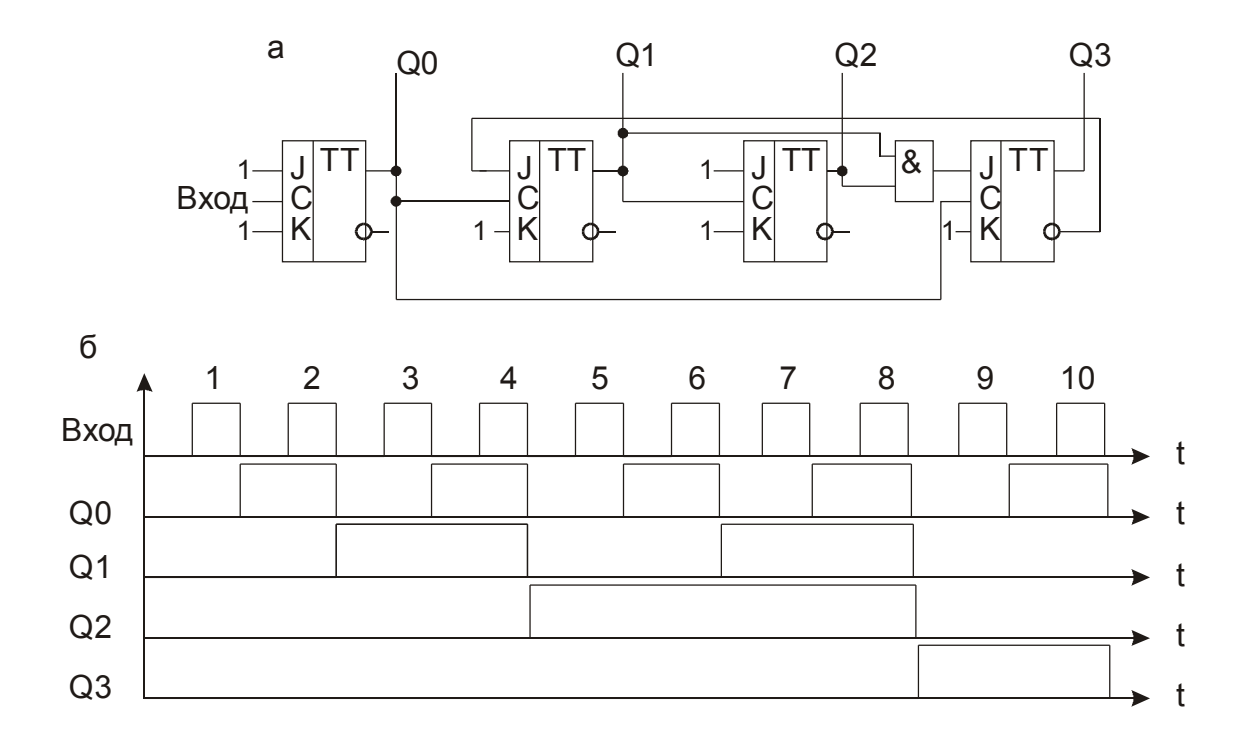

Рис. 24.4. Асинхронная декада на ЈК-триггерах (а) и временная диаграмма ее работы (б)

Важная характеристика счетчика – разрешающее время  $\tau_p$ , или минимальное время между двумя импульсами, регистрируемыми отдельно. Если за промежуток времени  $\Delta t \leq \tau_{\text{n}}$  поступят два или даже группа импульсов, то будет иметь место «просчет», или потеря информации, так как все они будут восприняты счетчиком как один импульс. Это один из многочисленных примеров регистрирующих устройств с мертвым временем. В течение «мертвого» времени, которое в данном случае равно  $\tau_p$ , счетчик как бы выключается из процесса измерения и не воспринимает поступающую на его вход информацию.

Если на вход устройства с «мертвым» временем  $\tau_{\text{M}}$  поступают сигналы, распределенные во времени случайным образом, например, импульсы, вызванные актами распада ядер радиоактивного вещества, то критерием качест-

ва работы устройства в целом является его счетная характеристика (рис. 24.5).

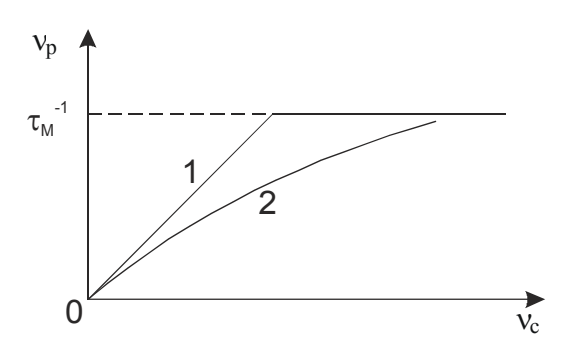

Рис. 24.5. Счетные характеристики для периодических (кривая 1) и случайных (кривая 2) событий регистраторов с «мертвым» временем т<sub>м</sub>: v<sub>c</sub> - частота событий,  $v_p$  – частота регистрируемых событий

## Задания и методические рекомендации

1. Составьте схему и соберите асинхронный двоичный счетчик на основе D-триггеров (модуль № 31). Исследуйте его работу в режиме счета одиночных импульсов (перепадов напряжения) от модуля № 29. Результаты запишите в таблицу по форме на рис. 24.1,6.

2. Соберите синхронный счетчик по схеме на рис. 24.1,в и исследуйте его работу в режиме счета одиночных импульсов (перепадов напряжения) и периодических импульсов с выхода генератора меандра (модуль № 6).

3. Исследуйте экспериментально работу микросхем, содержащихся в модулях:

№ 34 - двоично-десятичный 4-разрядный счетчик К155ИЕ2;

№ 35 - двоичный счетчик К155ИЕ5;

№ 36 - двоично-десятичный реверсивный счетчик К155ИЕ6;

№ 37 - 4-разрядный двоичный реверсивный счетчик К155ИЕ7.

Получите временную диаграмму работы двоично-десятичного 4-разрядного счетчика К155ИЕ2 (модуль № 34).

## Контрольные вопросы

1. Чем отличается синхронный счетчик от асинхронного?

2. Как изменится режим работы счетчика на рис. 24.1, а если на объединенный вход ЈК вместо 1 подать уровень логического 0?

3. Какое свойство счетчика отражает счетная характеристика?

# 25. Сумматоры

Цель работы: изучить основные элементы арифметических устройств.

Оборудование: электронный осциллограф, универсальный лабораторный стенд, модули № 21, 22, 23, 24, 25, 39, 40, 46.

#### Сведения из теории

В электронных системах арифметические операции выполняются над двоичными числами. Двоичная система счисления является позиционной и отличается от десятичной только основанием, поэтому арифметические операции над двоичными числами производятся по тем же правилам, что и над десятичными. В частности, при сложении двух двоичных чисел перенос в следующий старший разряд происходит всякий раз, когда поразрядная сумма превышает единицу.

Например:

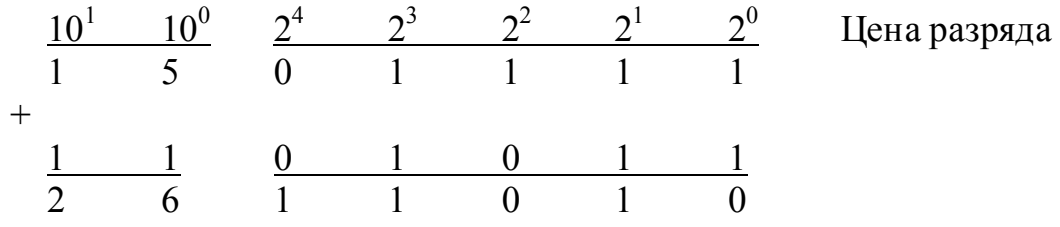

Вычитание обычно заменяют сложением с отрицательным числом в дополнительном коде. Умножение производится обычным методом сдвига и сложения. Одним словом, большинство математических операций над двоичными числами сводится к сложению.

Следовательно, основным функциональным узлом арифметического устройства является сумматор. Получение битов суммы и переноса при сложении каждой пары соответствующих разрядов двух чисел реализуется с помощью полусумматора (рис. 25.1). Полусумматором это устройство называется потому, что оно не воспринимает сигнал переноса от результата сложения битов предыдущего (младшего) разряда. Устройство, полностью реа-

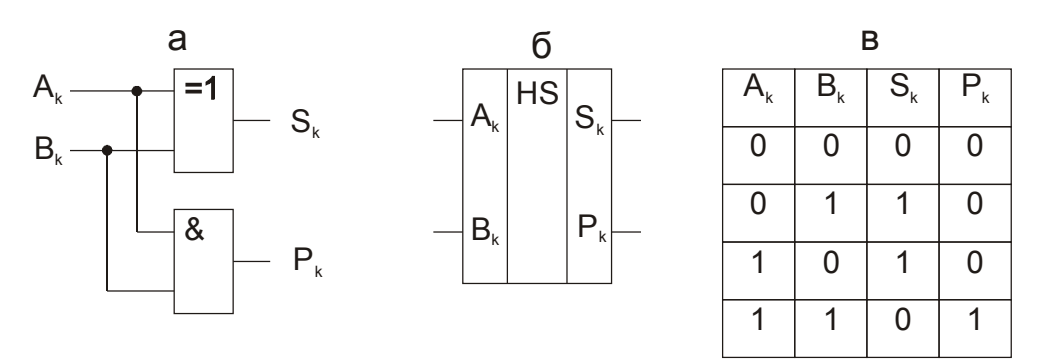

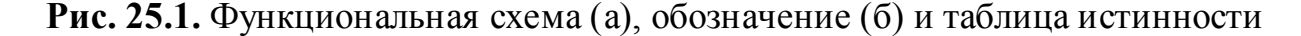

#### (в) полусумматора

лизующее получение разряда суммы (с учетом сигнала переноса), называется полным одноразрядным сумматором (рис. 25.2). Полный одноразрядный сумматор имеет три входа ( $A_k$  и  $B_k$  – для битов k-го разряда слагаемых;  $P_{k-1}$  – для бита переноса от результата сложения предыдущего разряда) и два выхода  $(S_k - \text{A} \text{A})$ бита суммы *k*-го разряда;  $P_k - \text{A} \text{A}$  бита переноса в следующий k+1 разряд).

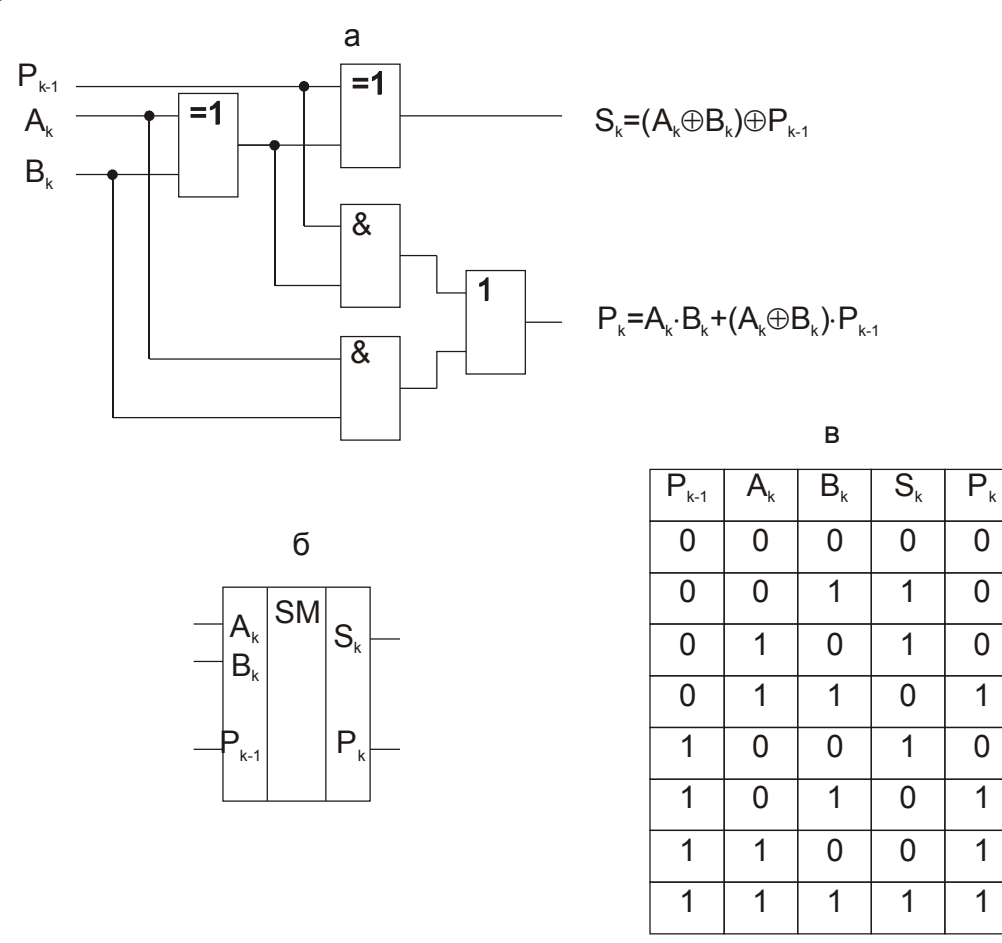

Рис. 25.2. Схема (а), обозначение (б) и таблица истинности (в) сумматора

Сложение двух *п*-разрядных двоичных чисел можно осуществить несколькими способами. Соответственно существует несколько типов *п*-разрядных сумматоров.

Последовательный п-разрядный сумматор (рис. 25.3) состоит из полного одноразрядного сумматора SM, трех сдвигающих регистров (первого слагаемого – А, второго слагаемого – В и суммы – S) и D-триггера задержки сигнала переноса. Слагаемые числа заносятся в регистры А и В через последовательные или параллельные входы. Триггер задержки сигнала переноса первоначально сброшен, следовательно при сложении первых младших разрядов сигнал переноса равен нулю  $(P_0=0)$ . Сразу же на соответствующих выходах одноразрядного сумматора SM появляется результат

сложения разрядов  $(S_1 \cup P_1)$ . Первым тактовым импульсом сигнал разряда суммы  $S_1$  заносится в левый разряд сдвигающего регистра S, а сигнал переноса  $P_1 - B$  D-триггер задержки, т.е. на вход  $P_{k-1}$  одноразрядного сумматора; этим же тактовым импульсом слагаемые сдвигаются на один разряд вправо. В результате на входе одноразрядного сумматора устанавливаются сигналы очередных разрядов слагаемых и сигнал переноса от результата сложения предыдущих разрядов. Вторым тактовым импульсом содержимое регистра суммы S сдвигается на один разряд вправо и сигнал разряда суммы S<sub>2</sub> заносится в очистившийся левый его разряд, и т.д. Таким образом, за *n* тактов осуществляется сложение двух *n-*разрядных чисел. Результат сложения может быть выведен из регистра S по параллельному или последовательному выходам.

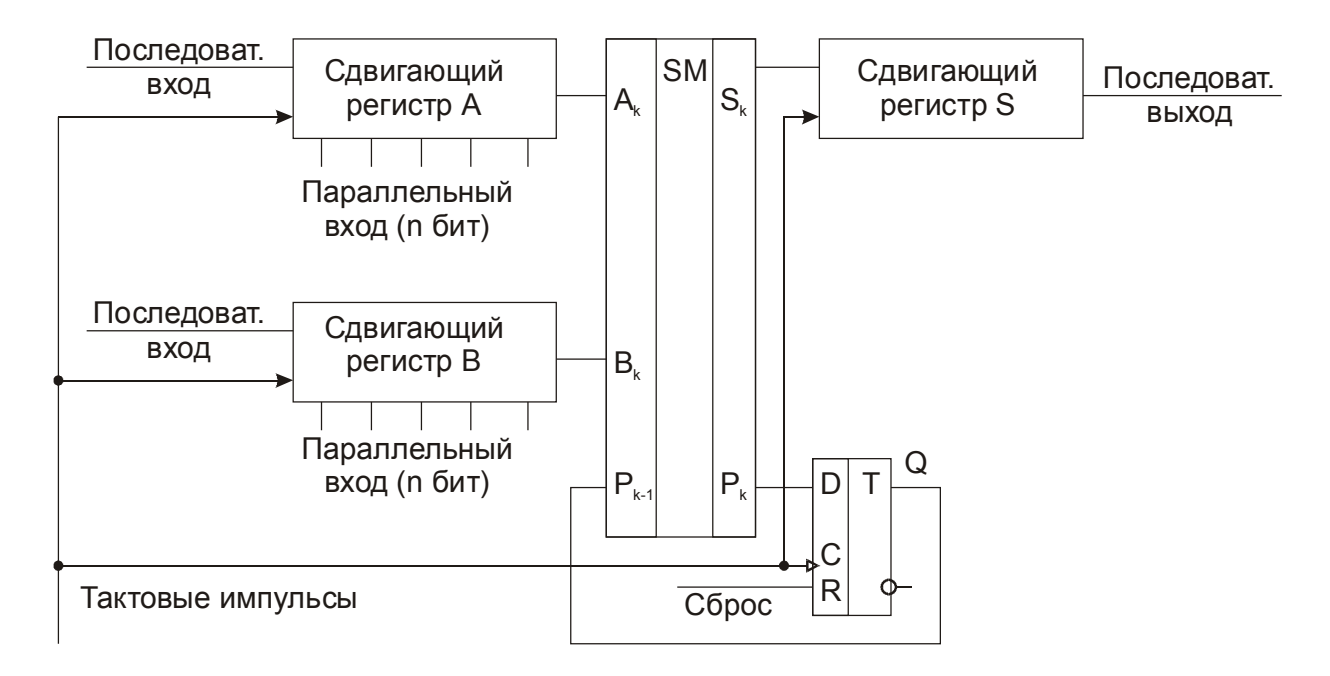

**Рис. 25.3.** Функциональная схема последовательного *n-*разрядного сумматора

Достоинством последовательного сумматора является его простота, недостатком сравнительно низкое быстродействие, которое во много раз ниже, чем у аналогичных устройств параллельного действия.

*Параллельный сумматор* операцию сложения двух чисел выполняет за один такт. Вариант функциональной схемы такого сумматора показан на рис. 25.4. В этой схеме на каждый разряд числа имеется одноразрядный сумматор. Выход переноса каждого предыдущего разряда соединен с входом переноса следующего разряда. В результате сигнал суммы не может быть сформирован до тех пор, пока сигнал переноса младшего разряда не пройдет последовательно через все разряды сумматора. Поэтому построенный по такой схеме сумматор получил название параллельного сумматора с последовательным переносом. Его быстродействие выше, чем последовательного сумматора, но может быть еще увеличено путем организации цепи сквозного переноса.

Пользуясь записанной на рис. 25.2,a формулой для сигнала переноса на выходе одноразрядного сумматора при сложении k-го разряда чисел, получим логические функции для сигналов переноса на выходе каждого разряда параллельного сумматора:

$$
P_k = A_k B_k + (A_k \oplus B_k) P_{k-1} ; \qquad (25.1)
$$

$$
P_1 = A_1 B_1 + (A_1 \oplus B_1) P_0 \Big|_{P_0 = 0} = A_1 B_1 ; \qquad (25.2)
$$

$$
P_2 = A_2B_2 + (A_2 \oplus B_2)P_1 = A_2B_2 + (A_2 \oplus B_2)A_1B_1 ; \qquad (25.3)
$$

$$
P_3 = A_3 B_3 + (A_3 \oplus B_3)[A_2 B_2 + (A_2 \oplus B_2)A_1 B_1];
$$
\n(25.4)

$$
P_4 = A_4B_4 + (A_4 \oplus B_4)\{A_3B_3 + (A_3 \oplus B_3)[A_2B_2 + (A_2 \oplus B_2)A_1B_1]\} (25.5)
$$

и т.д.

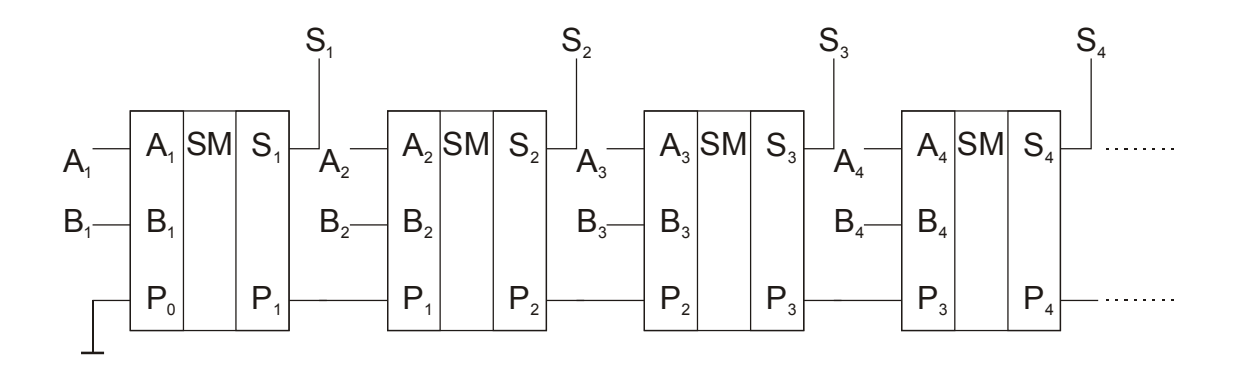

**Рис. 25.4.** Функциональная схема параллельного сумматора с последовательным переносом

Из этих функций видно, что сигналы переноса для всех разрядов параллельного сумматора можно получить одновременно путем построения комбинационных схем на основе элементов И, ИЛИ и исключающее ИЛИ. Причем входными величинами являются только биты разрядов слагаемых. Построенный по такому принципу сумматор называется **параллельным сумматором со сквозным переносом** (рис. 25.5). Высокое быстродействие этого сумматора достигается за счет усложнения схемы. Особенно это усложнение заметно при большом числе разрядов. Поэтому часто при построении сумматоров принимают компромиссное (между сложностью и быстродействием) решение: разбивают сумматор на группы: каждую группу строят по схеме со сквозным переносом, а группы соединяют между собой методом последовательного переноса. Такие устройства называют **сумматорами с групповым переносом**.

Вычитание двоичных чисел, как уже упоминалось, может быть выполнено путем суммирования уменьшаемого с отрицательным числом (вычитаемым) в дополнительном коде. Для получения дополнительного кода инвертируют каждый бит числа, затем к младшему разряду полученного обратного кода прибавляют единицу. Например:

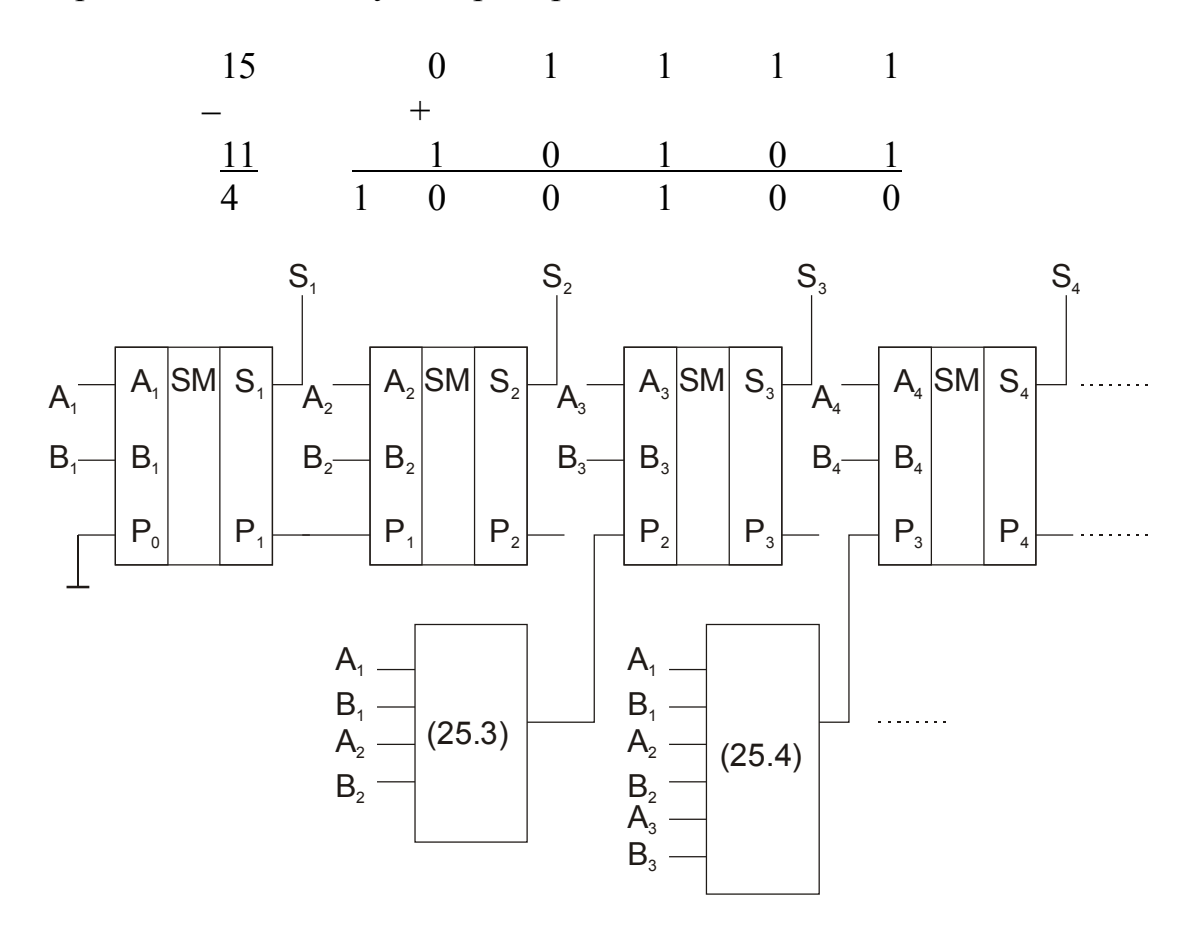

Рис. 25.5. Функциональная схема параллельного сумматора со сквозным переносом

На рис. 25.6 показана схема устройства, которое может выполнять как операцию сложения, так и операцию вычитания. Если на шине установки режима действует логический нуль (сложение), то сигналы разрядов обоих чисел  $(A_k$  и  $B_k$ ) через элементы И и ИЛИ поступают на соответствующие входы параллельного трехразрядного сумматора SM и на его выходе образуется код суммы чисел А и В. Если же на шине установки режима действует логическая единица, сигналы разрядов вычитаемого  $(B_k)$  поступают на соответствующие входы сумматора через элементы НЕ, И и ИЛИ, т.е. инвертированными (в обратном коде). Дополнительный код образуется из обратного прибавлением единицы путем подачи логической единицы установки режима вычитания на вход переноса первого разряда сумматора  $P_0$ . Следовательно, к числу А прибавляется число В в дополнительном коде, и на выходе сумматора образуется код разности чисел А и В.

Для различения положительных и отрицательных: чисел предусматривается специальный разряд, который обычно принимается равным логическому нулю для положительных чисел и логической единице для отрицательных. Значение этого разряда может вырабатываться путем сравнения знаков входных чисел А и В и их модулей.

## Задания и методические рекомендации

1. Постройте полусумматор по схеме на рис. 25.1, а и проверьте экспериментально его таблицу истинности.

2. Постройте полный одноразрядный сумматор по схеме на рис. 25.2, а и проверьте экспериментально таблицу его истинности.

3. Получите экспериментально таблицу истинности одноразрядного полного сумматора К155ИМ1 (модуль № 39).

4. Соберите трехразрядное устройство сложения-вычитания по схеме на рис. 25.6. Проверьте правильность его работы.

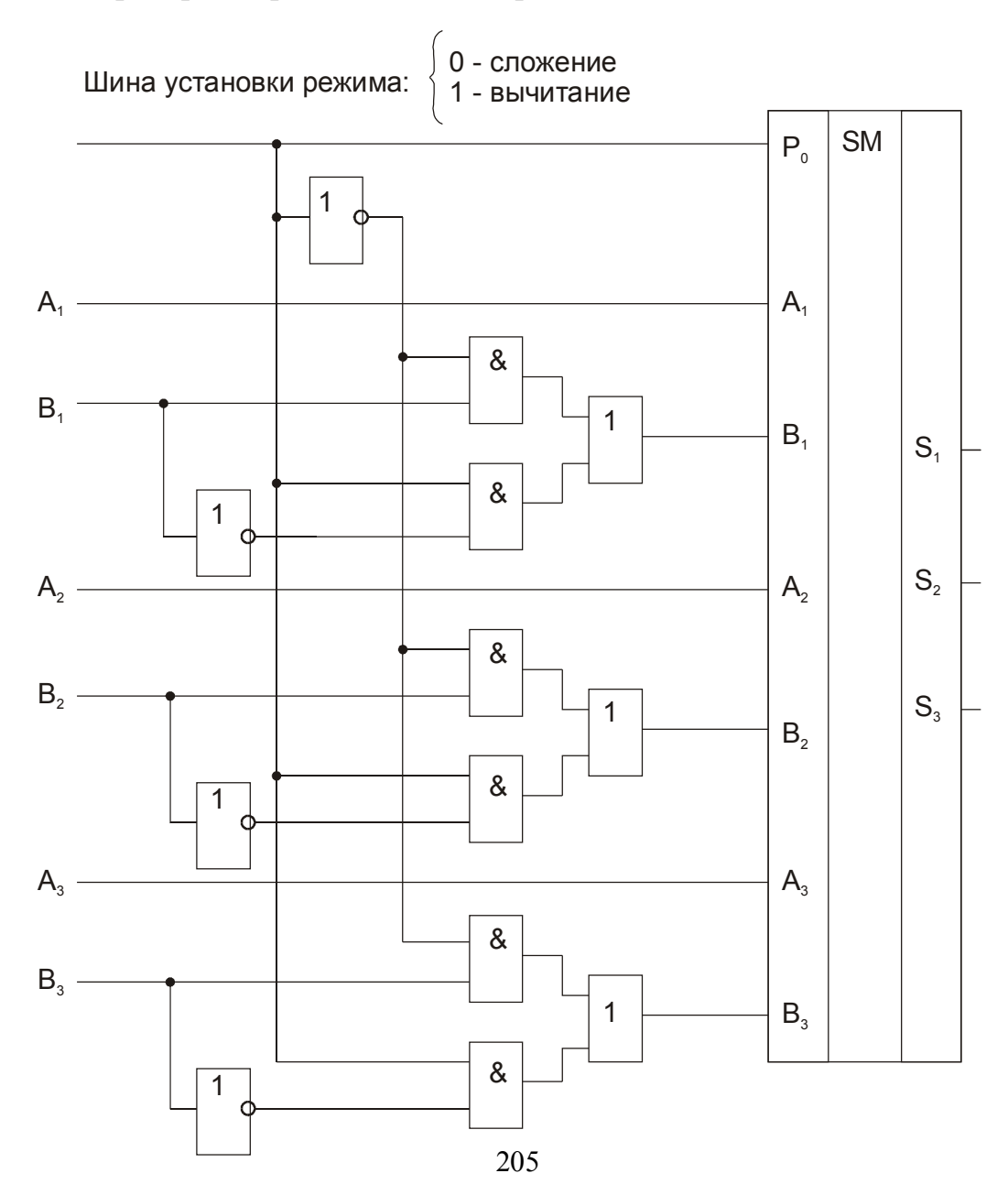

### Рис. 25.6. Функциональная схема параллельного трехразрядного устройства сложения-вычитания

## Контрольные вопросы

1. Запишите таблицу истинности логического элемента «исключающее ИЛИ».

2. Назовите функциональные узлы, необходимые для построения последовательного сумматора.

3. Чем отличается полусумматор от полного сумматора?

# 26. Устройства преобразования и коммутации данных

Цель работы: изучить простейшие схемы дешифраторов, шифраторов, преобразователей кодов, мультиплексоров и демультиплексоров.

Оборудование: электронный осциллограф; универсальный лабораторный стенд; модули № 6, 21, 22, 23, 24, 26, 42, 43, 44, 45, 46.

### Сведения из теории

В вычислительных системах происходит обмен данными между различными устройствами. При этом в разных устройствах информация может быть представлена в различных кодах. Следовательно, необходимы цепи коммутации, обеспечивающие передачу данных по нужному адресу, а также устройства перекодирования, если передающее и принимающее информацию устройства работают в разных кодах.

#### Дешифраторы и шифраторы

Дешифратором называется устройство, предназначенное для распознавания различных кодовых комбинаций. На входные контакты дешифратора подаются сигналы соответствующего кода. При этом каждая кодовая комбинация возбуждает сигнал единицы только на одном определенном выходном контакте, на всех остальных выходах дешифратора устанавливается сигнал логического нуля. Пример обозначения дешифратора см. на лицевой панели модуля № 44. Содержащийся в этом модуле дешифратор каждой входной комбинации двоичного кода ставит в соответствие 1 на определенном выходном контакте. Для дешифрования т-элементного двоичного кода дешифратор должен иметь m входов и  $n=2^m$  выходов. Такие дешифраторы называются полными. Когда достаточно дешифровать только одно или несколько входных слов (чисел), то можно использовать неполный дешифратор.

Полный дешифратор описывается следующими переключательными функциями:

 $Y_0 = \overline{X}_{n-1} \overline{X}_{n-2} \dots \overline{X}_1 \overline{X}_0$  $Y_1 = \overline{X}_{n-1} \overline{X}_{n-2} \dots \overline{X}_1 X_0$  $Y_2 = \overline{X}_{n-1} \overline{X}_{n-2} \dots X_1 \overline{X}_0$  $(26.1)$  $Y_{n-1} = X_{n-1}X_{n-2}...X_1X_0$ 

Дешифратор, построенный по этим переключательным функциям (без их преобразования) называется линейным. При этом каждая переключательная функция реализуется отдельной схемой "И" с числом входов, равным количеству входных переменных (рис. 26.1).

На примере линейного дешифратора можно заметить некоторые общие свойства дешифраторов:

1. Как видно из набора функций (26.1), описывающих работу дешифратора, ко входам элементов "И" необходимо подводить как прямые, так и инвертированные биты входного слова. Поэтому цепи передачи входной информации в общем случае должны содержать инверторы. Включение в схему дешифратора инверторов (рис. 26.1,6) в 2 раза уменьшает число входных контактов дешифратора, однако при этом несколько снижается быстродействие.

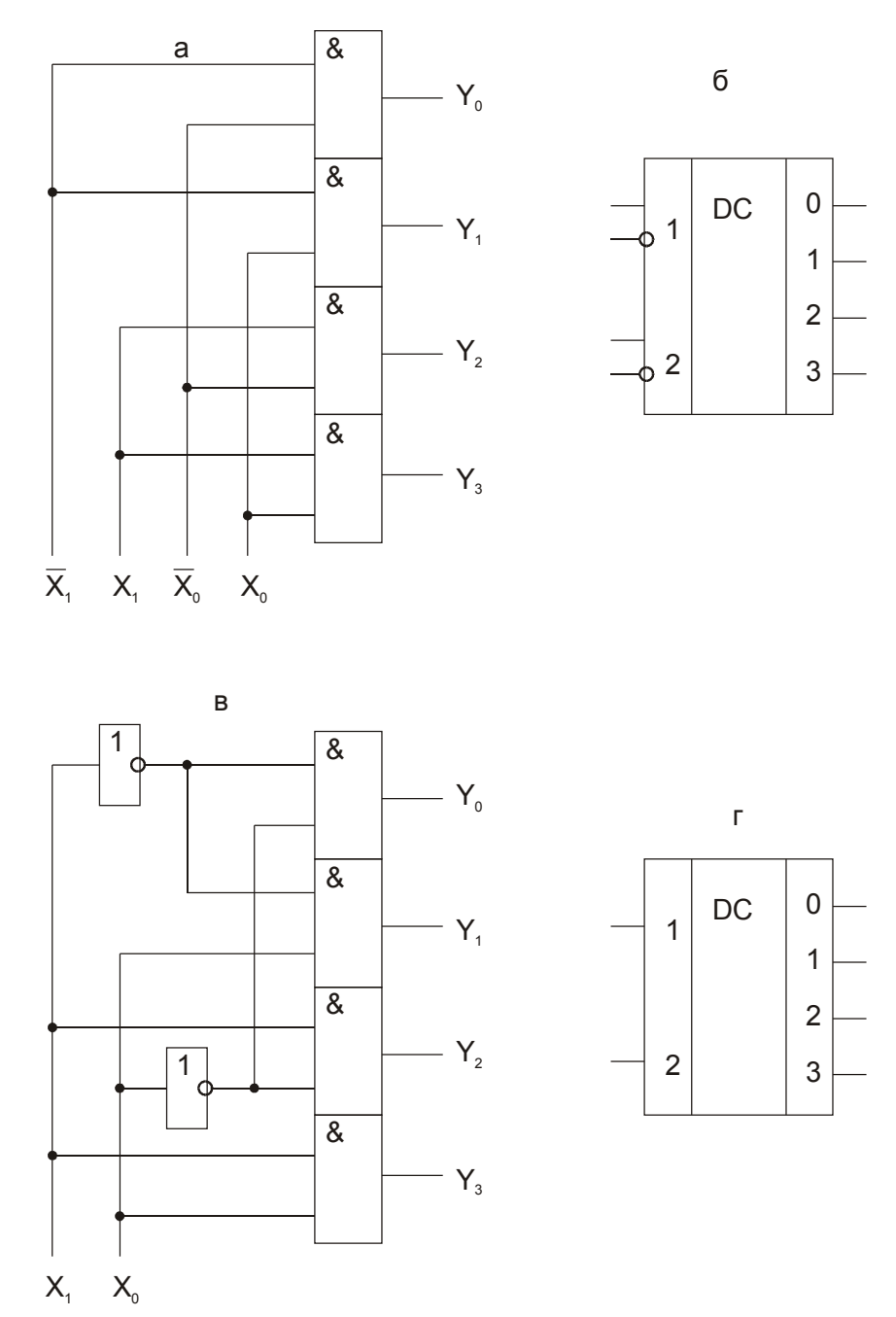

**Рис. 26.1.** Структурные схемы (а,в) и условные обозначения (б,г) полных линейных дешифраторов двоичного кода: простейшего (а,б) и с инверторами на входе  $(B,\Gamma)$ 

$$
\frac{1}{200}
$$

2. При построении дешифраторов на элементах "И-НЕ" выходные функции получаются инвертированными.

3. В синхронных системах между выходами дешифратора и соответствующими входами последующих устройств необходимо включать вентили, управляемые синхросигналами. Функции таких стробирующих вентилей могут выполнять элементы "И" собственно дешифратора, если число входов этих элементов на единицу больше разрядности дешифрируемого кода и все избыточные входы подключены к шине стробирующего сигнала S (рис. 26.2).

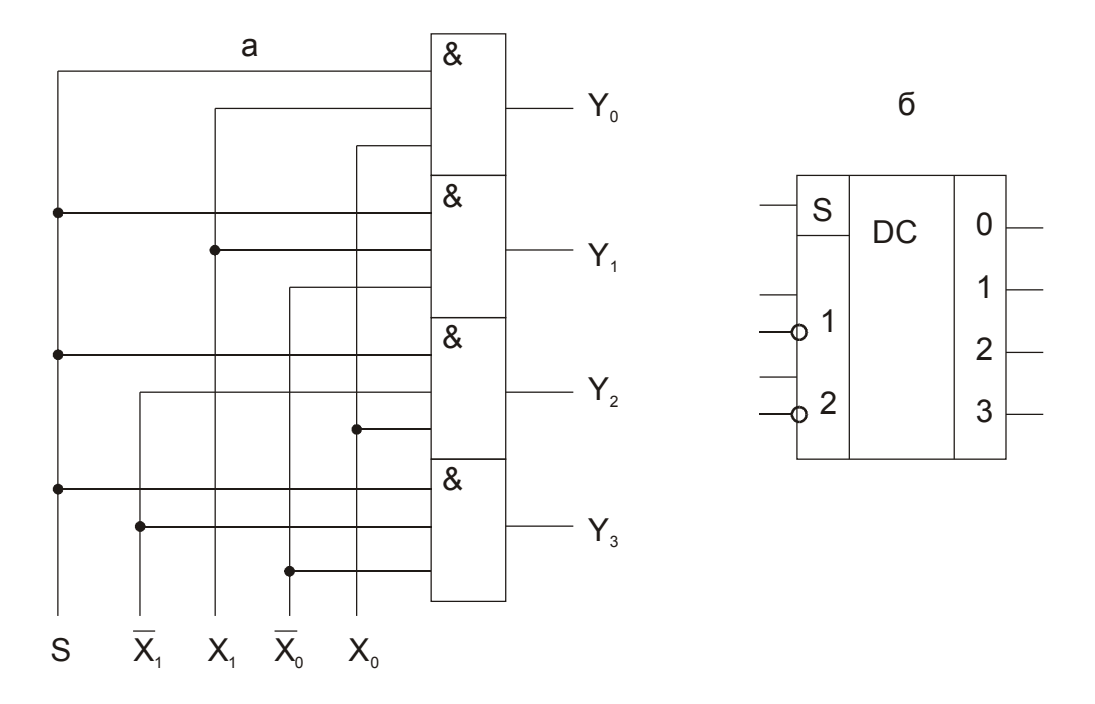

Рис. 26.2. Структурная схема (а) и условное обозначение (б) стробируемого дешифратора

Для дешифрования многоразрядных слов дешифраторы строят по более сложным схемам: многоступенчатым, пирамидальным, матричным.

Часто многовходовые дешифраторы синтезируются на базе стандартных линейных дешифраторов в интегральном исполнении. Они получили название каскадных. На рис. 26.3 приведена схема такого двухкаскадного дешифратора на 16 выходов. Здесь входы стробирования использованы в качестве информационных.

Шифраторы преобразуют цифры, задаваемые сигналом «1» на индивидуальных шинах, в параллельный код. Устройство преобразования десятичных цифр в двоичный код приведено на рис. 26.4. Конструирование подобного рода шифраторов сводится фактически к представлению цифр в виде суммы чисел, каждое из которых равно  $2^k$ , где  $k = 0, 1, 2, ...$ 

### Преобразователи кодов

Нередко возникает необходимость преобразования данных из одного кода в другой. Например, для индикации содержимого двоично-десятичного счетчика с помощью семисегментного индикатора четырехразрядное двоичное слово преобразуется в специальный семизначный код, управляющий сегментами светового индикатора. Преобразователь кода может быть изготовлен на одном кристалле со счетчиком (например, микросхема К176ИЕ4) либо в виде отдельной микросхемы (К564ИД5). Простые преобразователи представляют собой комбинационные схемы. В основе сложных преобразователей используется запоминающее устройство. Входное слово задает адрес, в котором записано выходное слово. Так устроены, например, преобразователи двоично-десятичных слов в двоичные и наоборот (К155ПР6 и  $K155\Pi P7$ ).

Дешифраторы используются также в цепях коммутации данных в мультиплексных каналах передачи.

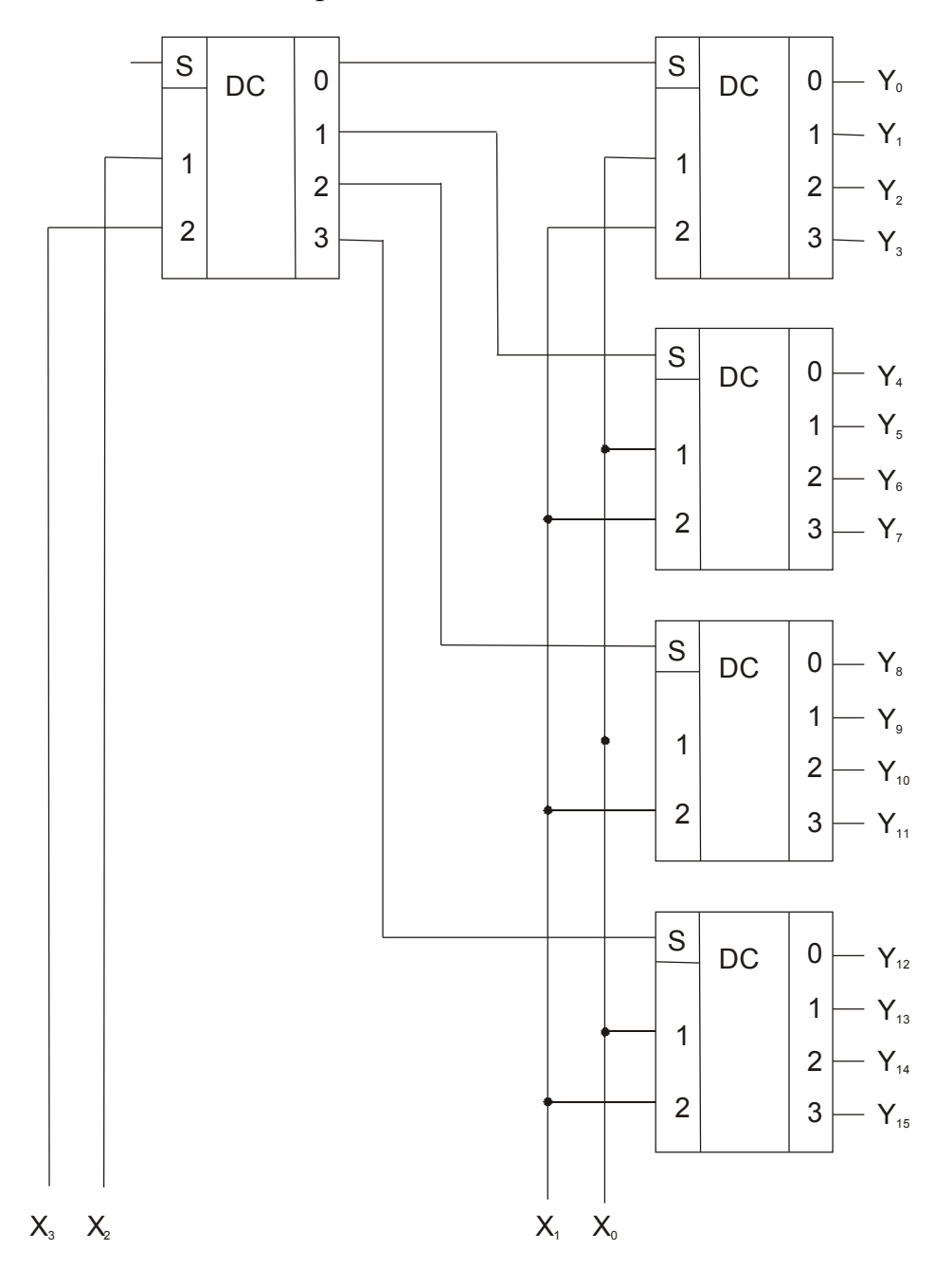

Рис. 26.3. Двухкаскадный дешифратор четырехразрядного двоичного кода

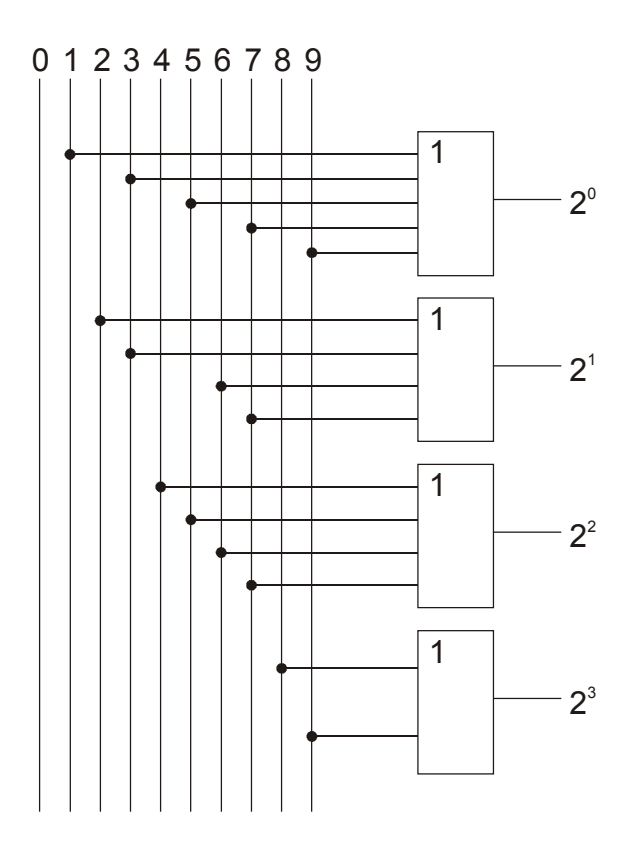

Рис. 26.4. Структурная схема шифратора

Мультиплексным называют канал передачи информации, в котором одни и те же шины служат для передачи сигналов от различных источников (рис. 26.5). На передающем конце к линии через вентили И поочередно подключаются выводы триггеров А', В', С' и D'. Разрешающий подключение сигнал поступает на вентили «И» от дешифратора состояний счетного регистра, поэтому в любой момент времени гарантируется подключение к линии выхода только одного триггера.

Аналогичный счетный регистр и дешифратор на приемном конце линии обеспечивают разделение поступающей информации на четыре канала. На вход обоих счетных регистров подается единый для всей системы сигнал тактовой частоты

### Задания и методические рекомендации

1. Используя имеющиеся в вашем распоряжении модули постройте полный линейный дешифратор двухразрядного двоичного кода (рис. 26.1). Изучите его работу и составьте таблицу истинности. Для индикации логических уровней пользуйтесь модулем № 21.

2. Постройте стробируемый дешифратор (рис. 26.2). Изучите его работу и составьте таблицу истинности в статическом режиме. Для стробирования периодическими импульсами воспользуйтесь мультивибратором (модуль № 6). Зарисуйте временные диаграммы работы дешифратора в динамическом режиме.

3. Изучите работу дешифратора-демультиплексора 4 линии на 16 (модуль № 44) К155ИД3: получите таблицу истинности в статическом режиме и временную диаграмму, подавая на вход w периодические импульсы от мультивибратора (модуль № 6).

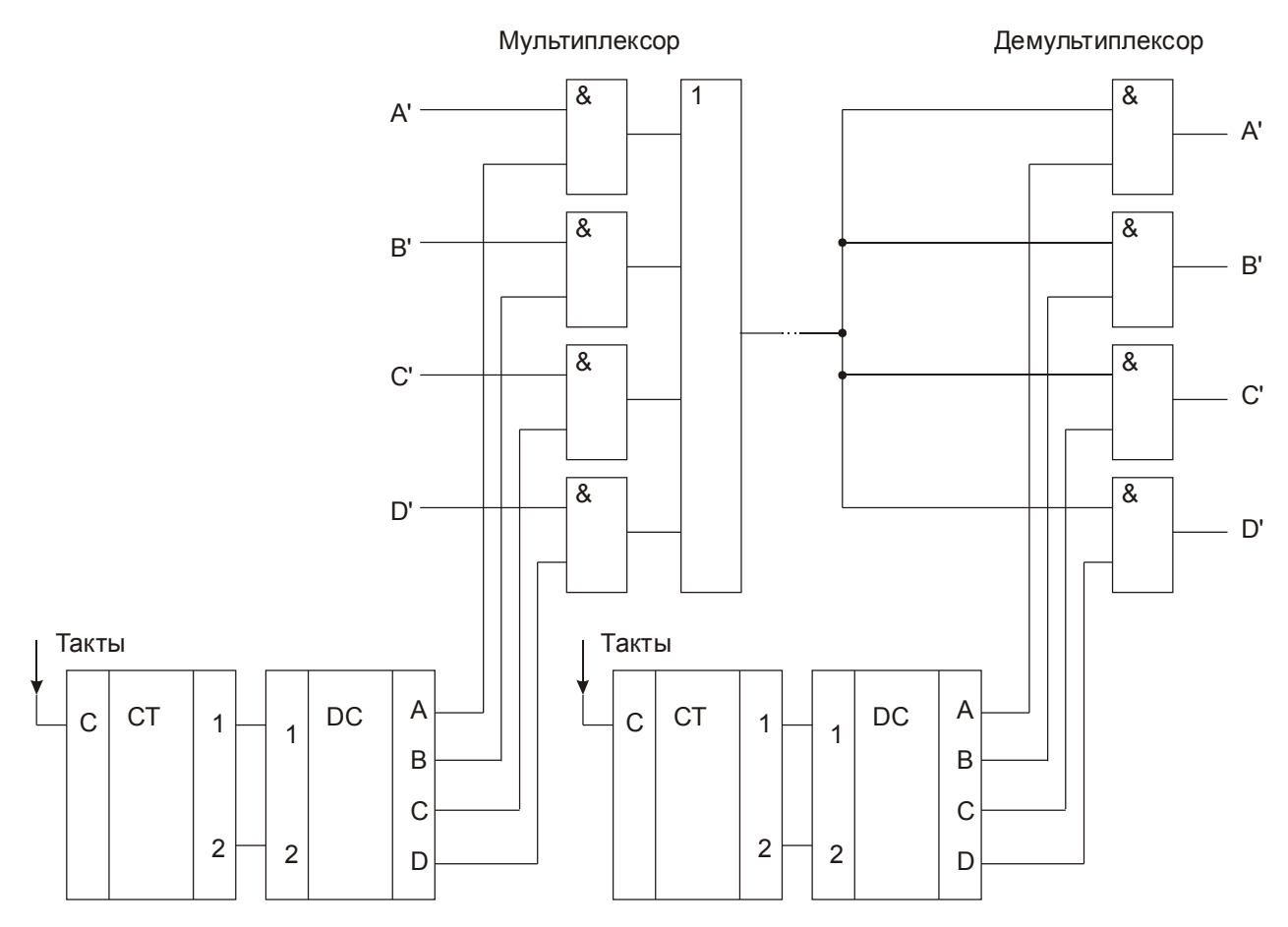

**Рис. 26.5.** Мультиплексный канал передачи информации

4. Изучите работу коммутатора 8 каналов на 1 со стробированием (модуль № 45). К155КП7 (селектор-мультиплексор данных на 8 каналов).

5. Изучите работу преобразователя двоичного кода в двоично-десятичный (модуль № 43). KM155ПР7.

6. Изучите работу преобразователя двоично-десятичного кода в двоичный (модуль № 43). KM155ПР6.

### *Контрольные вопросы*

1. Назовите основные типы дешифраторов.

2. Поясните принцип построения каскадных дешифраторов.

3. Дайте определение понятий "мультиплексор", "демультиплексор" и "преобразователь кода".

# **ПРИЛОЖЕНИЕ**

## **ОБОРУДОВАНИЕ УЧЕБНОЙ ЛАБОРАТОРИИ**

Каждое рабочее место в лаборатории оборудовано ординарными измерительными приборами: электронным осциллографом, универсальным цифровым вольтметром, генератором синусоидального напряжения. Конкретный тип применяемых приборов значения не имеет. Нестандартное оборудование рабочего места - лабораторный стенд и модули, которые устанавливаются на стенд при выполнении работы.

Модульный принцип построения нестандартного оборудования рабочего места лаборатории сводит к минимуму затраты времени на выполнение таких рутинных операций, как сборка измерительных цепей, подключение их к источникам питания и т.п. Для постановки новой лабораторной работы достаточно разработать и изготовить соответствующие модули. Это обусловливает легкость модернизации практикума или его модификации с учетом конкретных условий данной лаборатории.

Лабораторный стенд представляет собой панель с гнездами для установки модулей. Одновременно на панели может быть установлено до 6 модулей. Этого вполне достаточно для постановки любой лабораторной работы с учетом возможной модернизации, а также случаев поломки отдельных гнезд. Все 6 полей для установки модулей идентичны и имеют по 4 контактных гнезда. Одно из этих гнезд находится под потенциалом земли, относительно него отсчитывается напряжение на остальных гнездах: +15 В, 15 В, +5 В. Источники питания к панели, подключаются через разъем. Модуль может быть установлен на любое поле единственным образом, что исключает возможность неправильного подключения к нему напряжения питания. Все необходимые для выполнения работы соединения элементов модуля осуществляются с помощью проводов с наконечниками, вставляемыми в контактные гнезда модуля. Таким же способом осуществляются и межмодульные соединения.

Ниже приводится краткое описание модулей. Описание каждого модуля иллюстрируется рисунком с видом его лицевой панели.

Модуль № 1 (рис. П1) содержит резисторы, конденсаторы и катушку индуктивности.

Модуль № 2 (рис. П2) содержит транзистор в диодном включении, набор токозадающих резисторов для снятия вольт-амперной характеристики *p-n*-перехода и нагреватель для изучения температурной зависимости падения напряжения на *p-n*-переходе.

Модуль № 3 (рис. П3) предназначен для осциллографирования характеристик транзистора. Исследуемым является транзистор VT2.

Модуль № 4 (рис. П4) - усилительный RC-каскад на составном транзисторе. Предусмотрены элементы для измерения входного и выходного сопротивлений, а также для введения последовательной по току отрицательной обратной связи.

Модуль № 5 (рис. П5) содержит разделительный трансформатор. Применяется для получения переменного напряжения, не связанного с земляной шиной, например, для осциллографирования вольт-амперных характеристик различных элементов. Наличие отвода от середины вторичной обмотки позволяет получать напряжения, взаимносдвинутые по фазе на радиан.

Модуль № 6 (рис. П6) - генератор прямоугольных импульсов напряжения, построенный по схеме симметричного мультивибратора. Период следования импульсов равен приблизительно 100 мкс. Генерируемое мультивибратором импульсное напряжение на выход модуля поступает через инвертор ТТЛ, чем обеспечиваются крутые перепады напряжения. При помощи двоичного счетчика период генерируемых импульсов можно увеличивать в 2, 4, 8 или 16 раз. Трехвходовая схема совпадения и инвертор позволяют получать импульсные последовательности с различной скважностью.

Модуль № 8 (рис. П7) – пассивные RC-фильтры: двойной Т-образный мост, полосовой фильтр и трехзвенный фильтр верхних частот.

Модуль № 9 (рис. П8) содержит электровакуумный диод 6Х2П.

Модуль № 10 (рис. П9) содержит простой логарифмический преобразователь тока в напряжение (A1) и неинвертирующий усилитель с коэффициентом усиления  $K = 10 (A2)$ .

Модуль № 11 (рис.  $\Pi$ 10) – делитель напряжения типа R-2R с коэффициентами передачи от 1/2 до 1/256 и гнезда для подключения к источникам напряжения +5 В, +15 В и  $-15$  В.

Модуль № 12 (рис. П11) содержит электромагнитную линию задержки и два резистора, сопротивление которых равно волновому сопротивлению линии задержки.

Модуль № 13 (рис. П12) содержит ферромагнитный сердечник с намагничивающей и измерительной обмотками, резистор для преобразования тока намагничивающей обмотки в напряжение и интегрирующей RC-цепи. Предназначен для исследования намагничивания ферромагнетиков с помощью осциллографа.

Модуль № 14 (рис. П13) операционный усилитель (ОУ) и набор резисторов для построения различных функциональных устройств на основе ОУ.

Модуль № 15 (рис.  $\Pi$ 14) – аналоговый перемножитель 525ПС2Б с элементами настройки.

Модуль № 16 (рис. П15) содержит измерительный дифференциальный усилитель для усиления напряжения с выхода холловского преобразователя.

Модуль № 18 (рис. П16) – дифференциальный усилитель, имеющий третий вход для управления коэффициентом усиления.

Аналогично построены модули цифровой электроники.

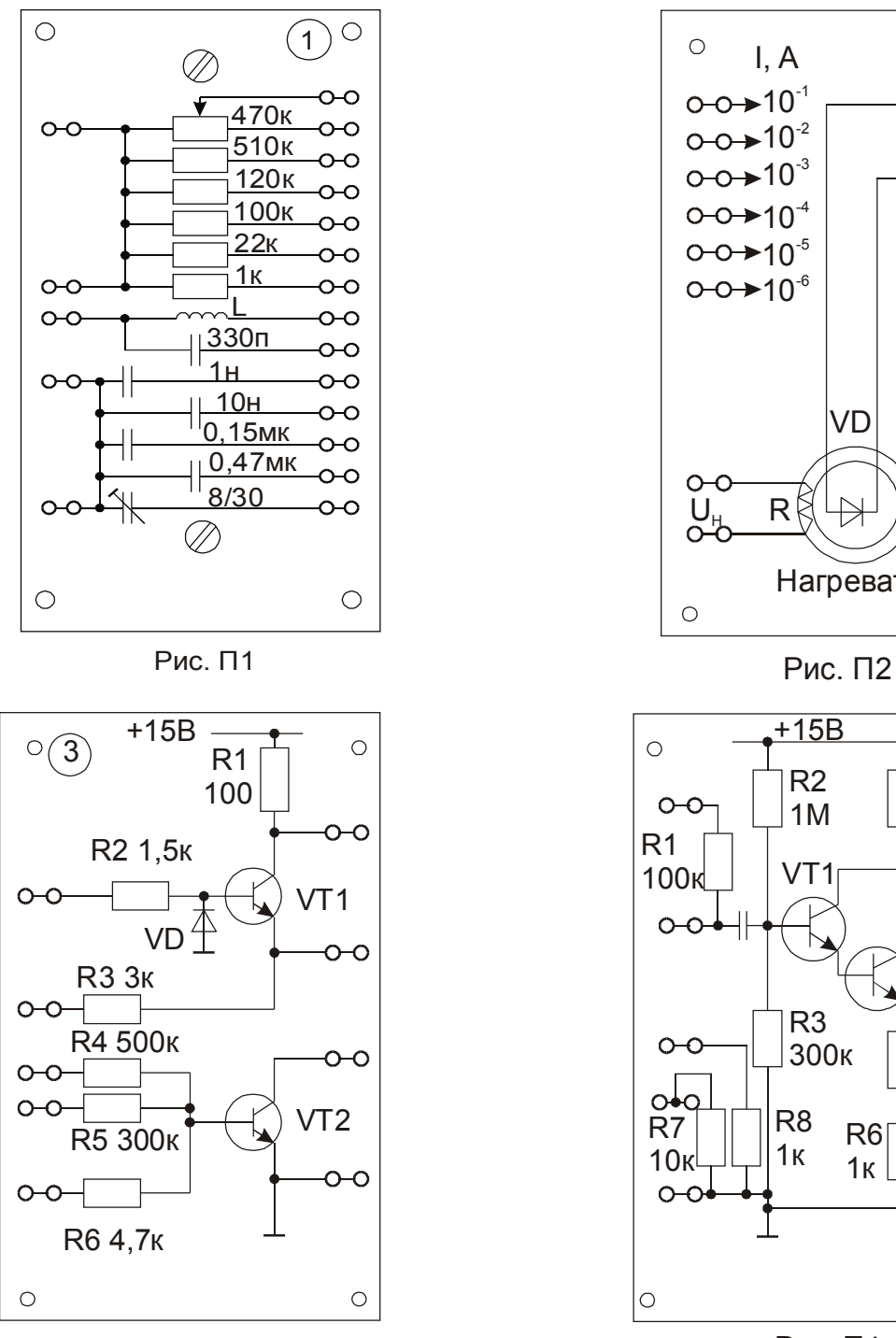

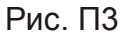

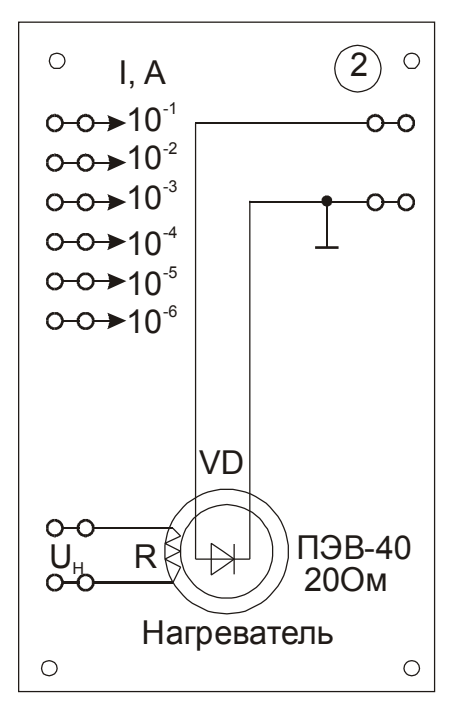

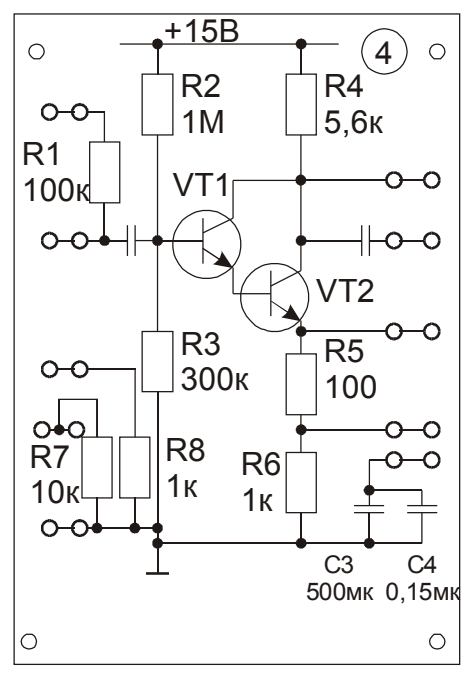

Рис. П4

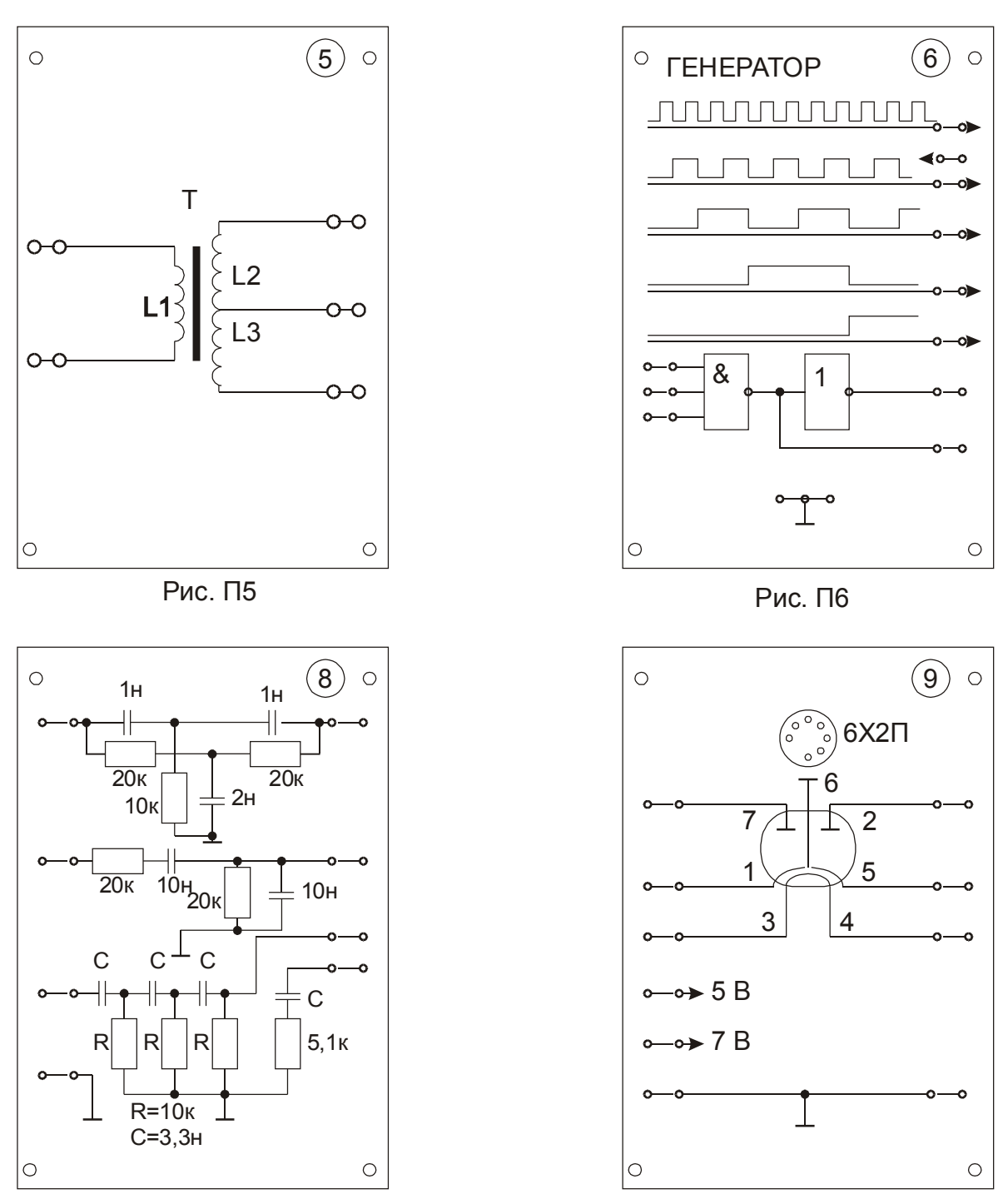

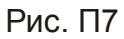

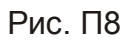
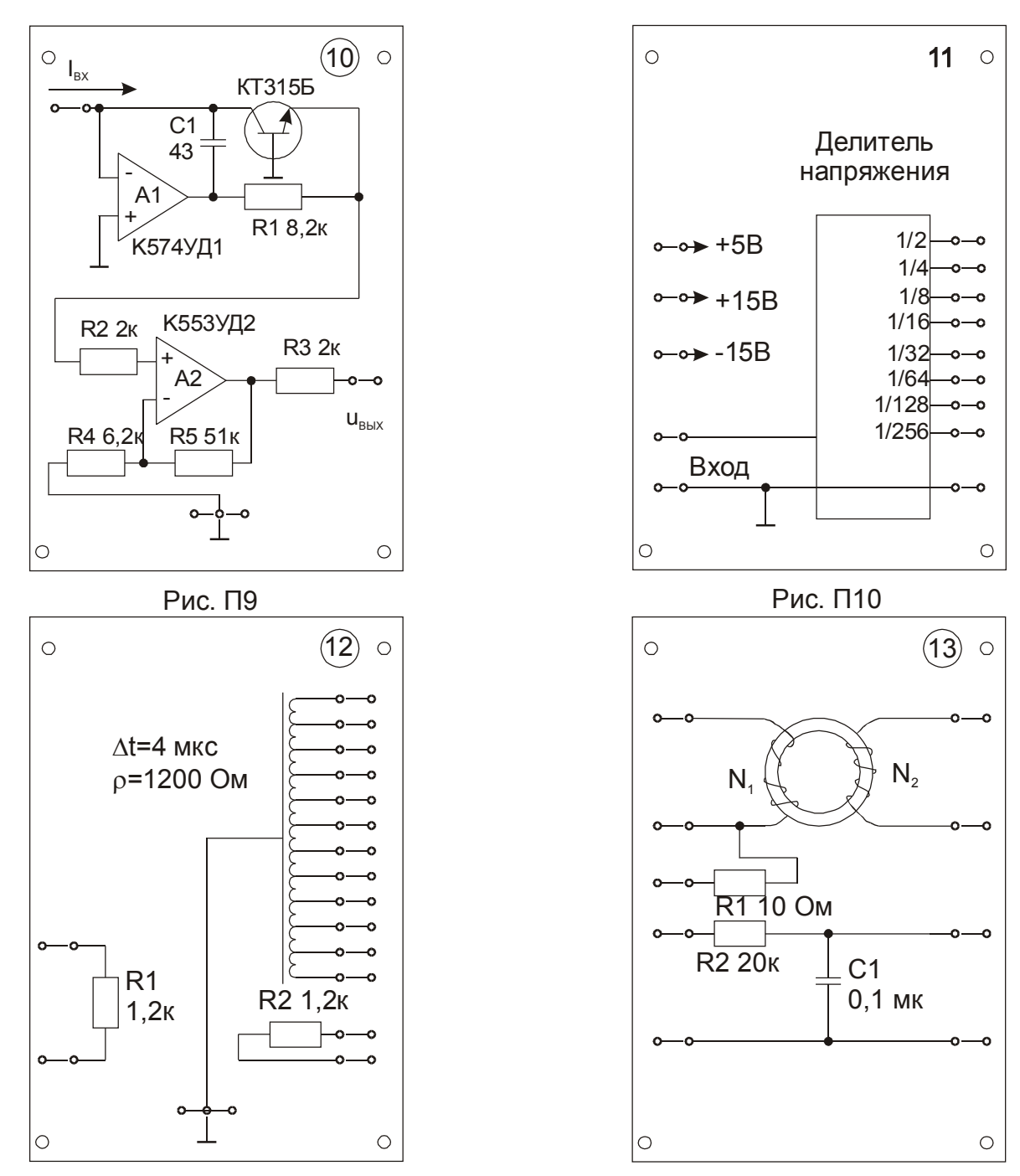

Рис. П11

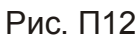

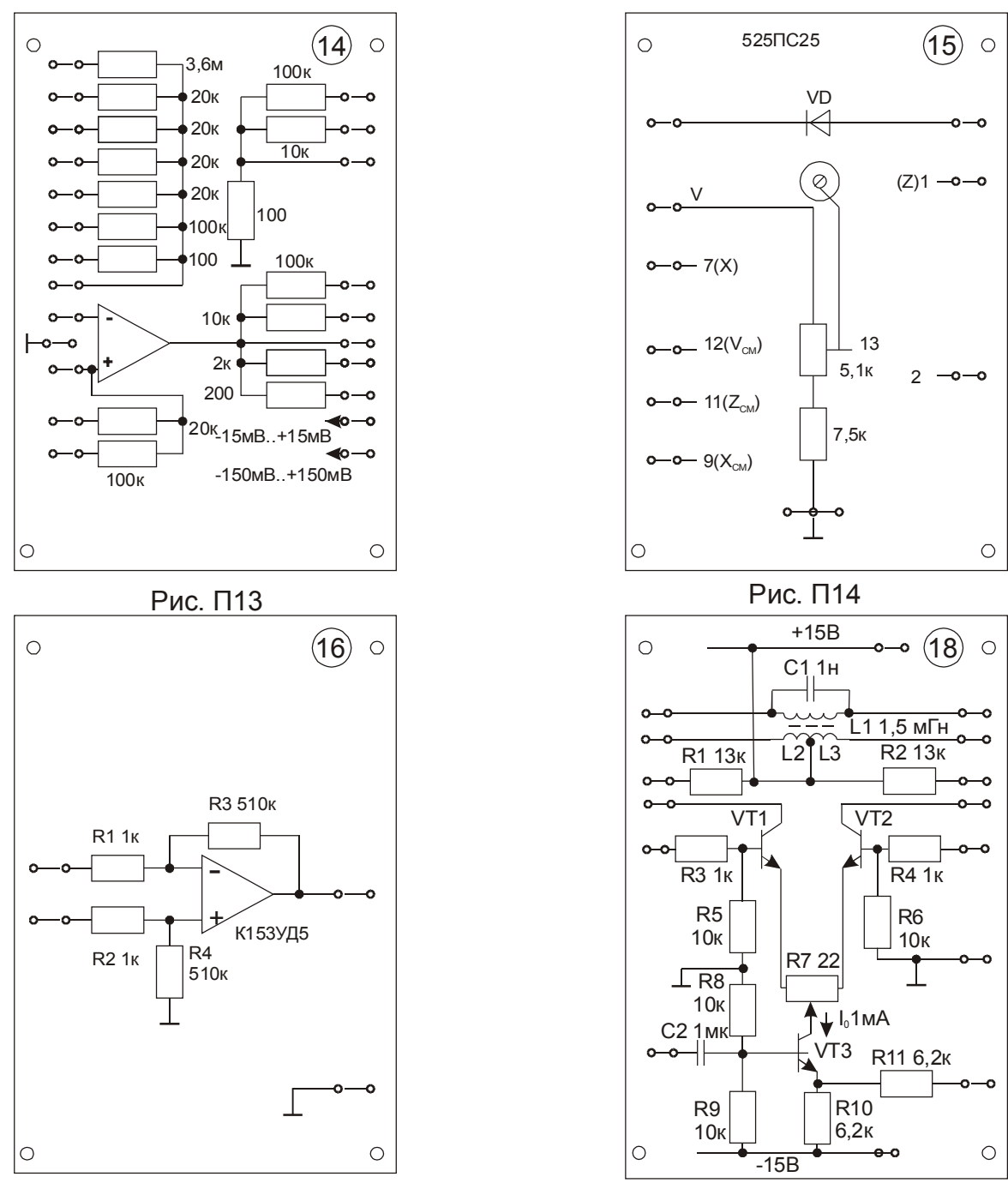

Рис. П15

Рис. П16

## **ЛИТЕРАТУРА**

1. **Лабораторные** занятия по физике: Учебное пособие / Гольдин Л.Л., Игошин Ф.Ф., Козел С.М., и др.; Под ред. Гольдина Л.Л. – М.: Наука, 1983. 704 с.

2. **Сивухин Д.В.** Электричество: Учебное пособие. – 2-е изд., испр. – М.: Наука, 1983. – (Общий курс физики). – 688 с.

3. **Сивухин Д.В.** Термодинамика и молекулярная физика: Учебное пособие. – М.: Наука, 1975. – (Общий курс физики, т. 2). – 552 с.

4. **Тилл У., Лаксон Дж.** Интегральные схемы: Материалы, приборы, изготовление. Пер. с англ. – М.: Мир, 1985. – 501 с.

5. **Степаненко И.П.** Основы теории транзисторов и транзисторных схем. – Изд. 4-е, перераб. и доп. – М.: Энергия, 1977. – 672 с.

6. **Титце У., Шенк К.** Полупроводниковая схемотехника: Справочное руководство. Пер. с нем. – М.: Мир, 1982. – 512 с,

7. **Методы** физических измерений: Лабораторный практикум по физике./ Отв. ред. Р. И. Солоухин. – Новосибирск: Наука (Сибирское отделение), 1975. – 292 с.

8. **Левшина Е.С., Новицкий П.В.** Электрические измерения физических величин: (Измерительные преобразователи). Учеб. пособие для вузов. – Л.: Энергоиздат, 1983. – 320 с.

9. **Калашников С.Г.** Электричество: Учебное пособие. – 5-е изд., испр. и доп. – М.: Наука, 1985. – (Общий курс физики). – 576 с.

10. **Лестер Р. Оренс.** Приставка, превращающая осциллограф в характериограф. Электроника, 1992, № 9-10, 111 с.

11. **Ефимчик М.К., Шушкевич С.С.** Основы радиоэлектоники: для физ. спец. университетов. Мн.: Изд-во «Университетское», 1981; 1986.

12. **Ефимчик М.К.** Технические средства электронных систем. Вводный курс: учебное пособие. – Мн.: Тесей, 2000. – 276 с.

13. **Фолкенберри Л.** Применения операционных усилителей и линейных ИС: Пер. с англ. – М.: Мир, 1985. – 572 с.

## **СОДЕРЖАНИЕ**

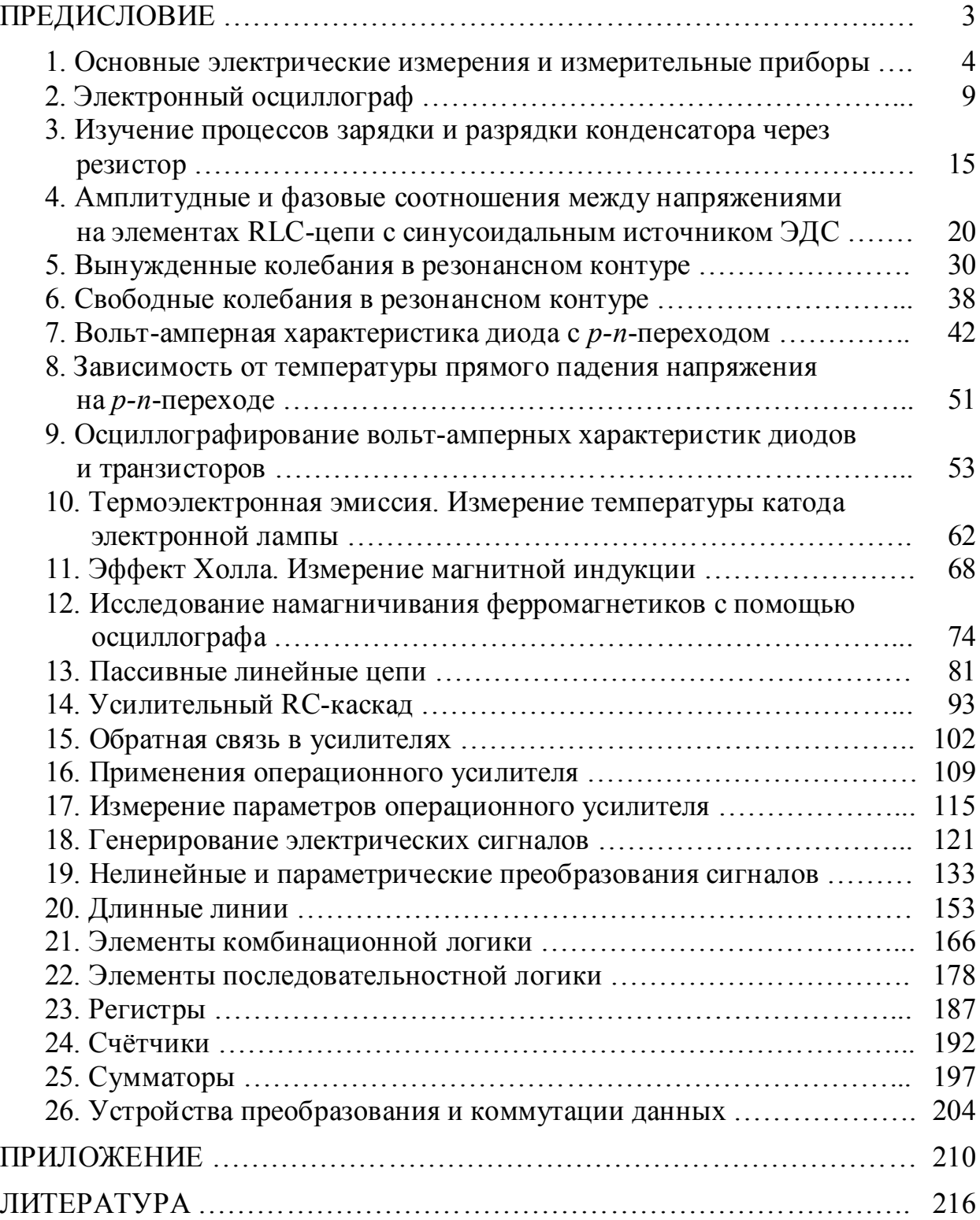

Учебное издание

**Демиденко** Олег Михайлович **Ефимчик** Михаил Константинович

## **ФРОНТАЛЬНЫЕ ЛАБОРАТОРНЫЕ РАБОТЫ ПО ЭЛЕКТРИЧЕСТВУ И РАДИОЭЛЕКТРОНИКЕ**

Учебное пособие

Редактор *Е. Ф. Зайцева* Корректор *В. В. Калугина* Компьютерный набор и верстка *Е. Е. Пугачева* Художник *А. И. Кучеров*

Лицензия ЛВ № 357 от 12.02.99. Подписано в печать ................ Формат  $60x84^{1/16}$ . Бум. офсетная № 2. Гарнитура Таймс. Усл. печ. л. …….. Уч.-изд. л. ………. Тираж ……. экз. Заказ ……..

Учреждение образования «Гомельский государственный университет имени Франциска Скорины». 246019, г. Гомель, ул. Советская, 104. Отпечатано на ризографе с оригинала-макета учреждения образования «Гомельский государственный университет имени Франциска Скорины». 246019, г. Гомель, ул. Песина, 80.